Volume 1 Number 6 November 1988 £1.95

A Database Publication

# **AMIGAVIDEO**

M

The easy way to create your own professional titles

# AMIGATOUR

Why Fat Agnus rules the roost, with some sound help from Gary

# AMIGAPOWF

Control your Amiga with ARexx and **WShell** 

# **AMIGATE**

The ultimate in document processors?

# AMIGAQUEST

**Shades: The fantasy** land at the end of your telephone line

# **MIGAGAMES**

- **Virus**
- Nebulus
- Corruption
- Bubble Ghost
- The Bard's Tale II
- Summer Olympiad ...and more!

# **ComicSetter's here!**

DTP for young trendies is only 10 minutes away from reality

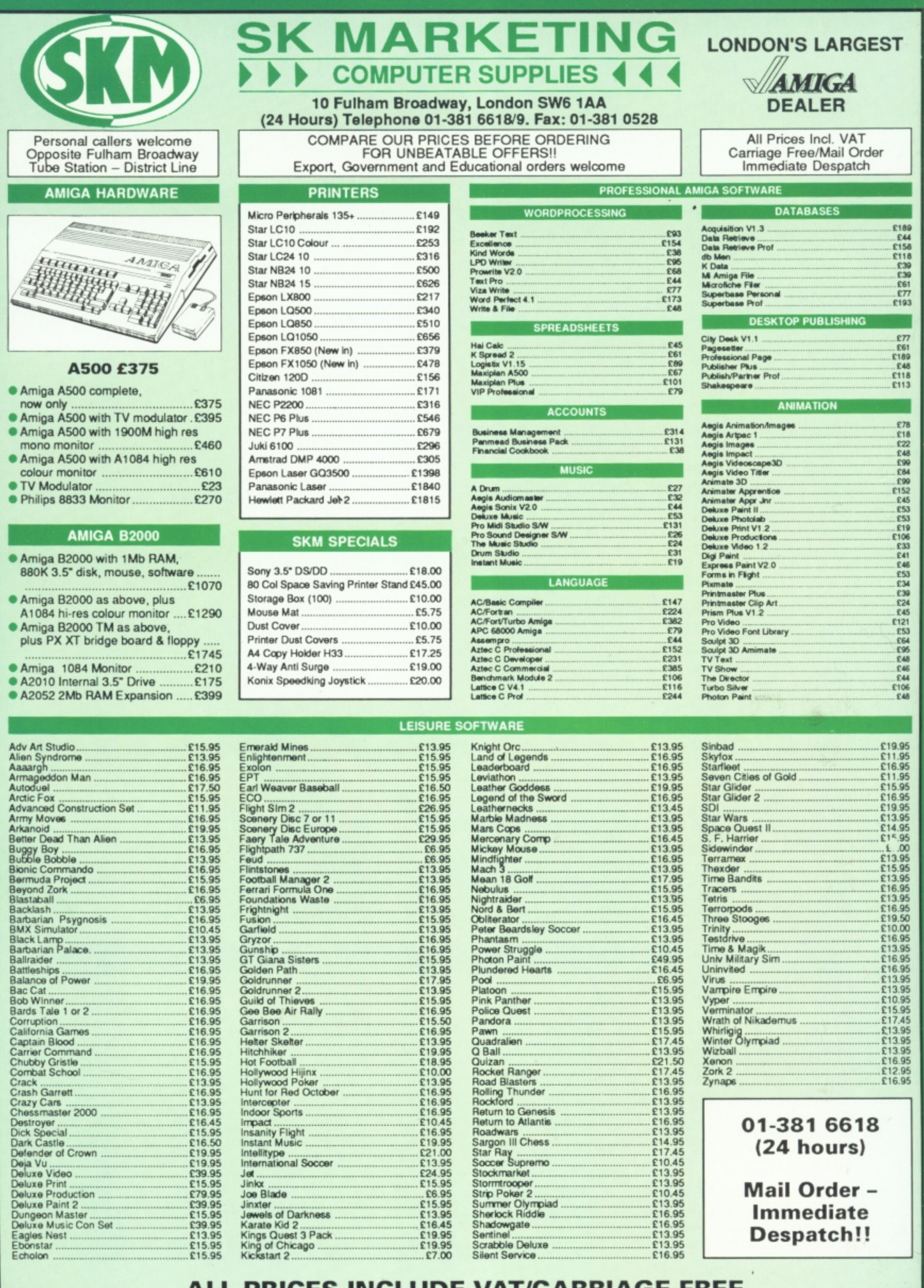

ALL PRICES INCLUDE VAT/CARRIAGE FREE All prices are subject to change without further notice. All goods subject to availability

 $\blacksquare$ 

VISA

 $\frac{10}{10}$ 

Expired to the research to the first process of the case

 $rac{it}{you}$ 

# **LOOKING FOR SOMETHING OUT OF THIS WORLD?**

# **You'll find it at**

The 12th Official **ICK commodore computer show**

### **10am-6pm Friday, Nov 18 10am-6pm Saturday, Nov 19 10am-4pm Sunday, Nov 20**

Then look no further...

### **Experience all these special features:**

**:ST**

E189<br>E189<br>E158<br>E118<br>E118

E39<br>E39<br>E61<br>E193

E77<br>E61<br>E189<br>E48<br>E118<br>E113

• 19.95 1 . 9 5 16.95 1 1.95<br>15.95<br>16.95

9.95<br>3.95<br>4.95<br>5.95<br>...00

3.95 5,915 3.95

6.95<br>3.95<br>6.95<br>0.00<br>6.95<br>3.95<br>6.95

6.95<br>3.95<br>3.95 9,95 5.95 7,45 3.95 3.95

3.95<br>6.95<br>6.95<br>6.95

- \* Visit the sensational Commodore Graphics Workshop.
- \* Drop in and hear all the latest sounds in the bouncy Commodore Music Room.
- Take part in the free Christmas Card Design competition, with a major prize every day.
- \* Meet Adam faith and Anita Dobson, the stars of new hit musical Budgie.
- \* Get all your technical queries answered at ICPUG's question and answer sessions.

### **It all adds up to an experience you'll never forget.**

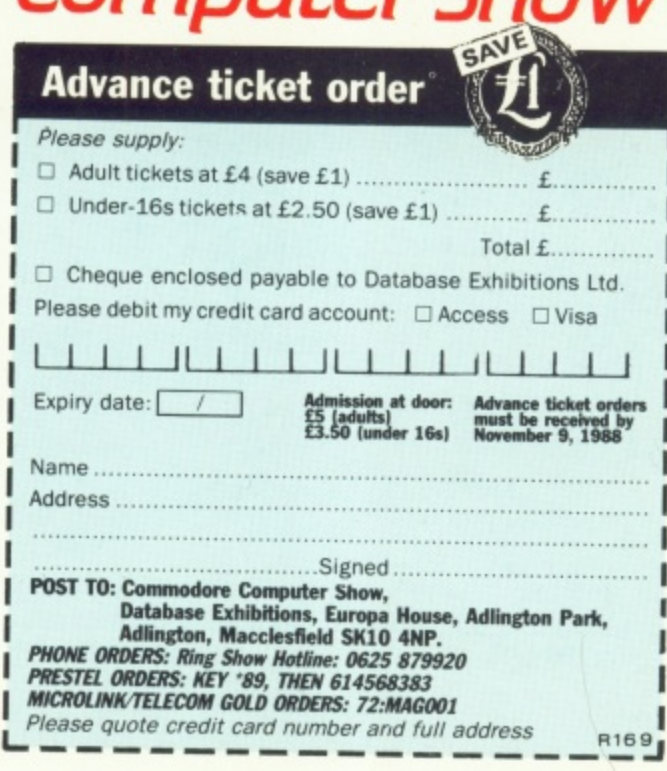

### **Champagne Suite 81 Exhibition Centre Novato', Hammersmith, W6**

No matter which Commodore machine you use – from the C64 up – you'll find just what you are looking for. All leading companies servicing each sector of the Commodore market will be on hand to demonstrate their latest developments.

Traditionally the liveliest Commodore event of the year, this pre-Christmas show - with hundreds of special offers - is one you just cannot afford to miss.

You can even save £1 a head before you get there by ordering advanced tickets using the form opposite.

### **How to get there**

By Underground: Nearest tube station is Hammersmith (Piccadilly, Metropolitan & District Lines) **o** By Bus: 266. 714. 716, 290, 30. 72, 73. 74 Car parking facilities available at the Novotel

**t o g e DATABASE EXHIBITIONS** Managing Editor Derek Meakin

Group Editor Alan McLachlan

**Editor** Simon Rockman

Production Editor Peter Glover

> Art Editors Mark Nolan Doug Steele

Editorial Assistant: Elaine Rawlins

> News Editor Mike Cowley

Advertisement Manager John Snowden

> Advertising Sales **Wendy Colbourne**

Editorial: 0277 234459<br>nistration: 0625 878888 Administration: Telecom Gold: Fax:

Advertising: 0625 878888<br>ubscriptions: 0625 879940 Subscriptions: 0625 879940<br>Telecom Gold: 72:MAG001 Telex: 9312188888 DB 0625 879966 **Neste! Mailbox:** 614368383

**Published Database Publications Ltd. Europa House, Adlingion Park, Adlington. Macclesfield SK10**

**Database Publications is a division of Europress Ltd**

**ISSN 0952-5948** 

Amiga Computing welcomes articles for publication. Material should be typed or computerprinted, and preferably double-spaced. Program **I**I ings should be accompanied by disc. Please enclose a stamped, self-addressed envelope, otherwise the return of material cannot be guaranteed. Contributions can only be accepted for publication by **Database Pubbcabons Lid on an all-rights basis.**

 $@$  1988 Database Publications Ltd. No material may be reproduced in whole or in part without written permission. While every care is taken, the pub-<br>lishers cannot be held legally responsible for any errors in articles. listings or advertisements.

**Amiga Computing is an mideoendent putiation** and Commodore Business Machines (U.K.) Ltd is **noomponsibleftv arty of rireartioko in firth issue or** for any of the opinions expressed.

News trade distribution: Europress Sales and Dis-**Inbution Limited. Lnit 1, Burgess Rood, leyhouse** Lane, Hastings, East Sussex TN35 4NR. Tel: 0424 **43mr,**

### **AMIGA SCENE**

1

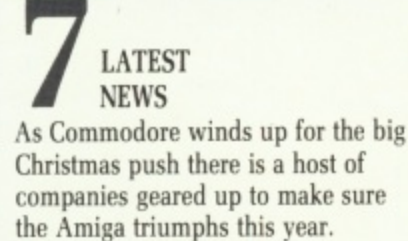

**AMIGA SCENE**

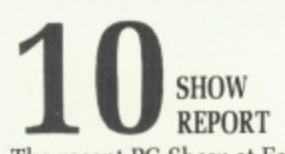

The recent PC Show at Earls Court saw the launch of a host of new games software and peripherals. We highlight this major industry event.

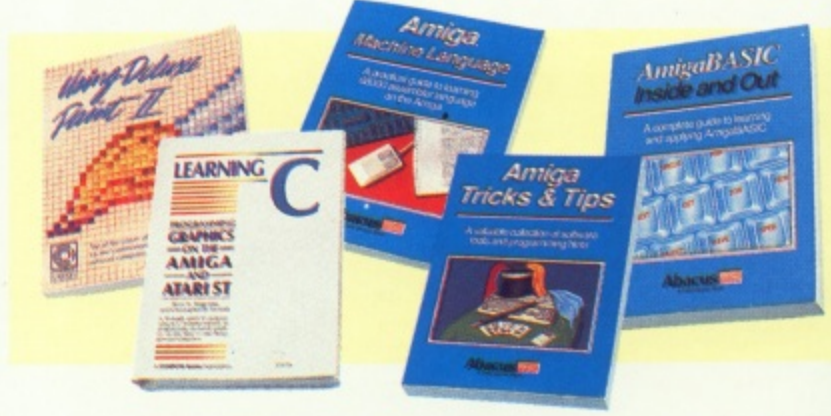

### **COMMUNICATIONS**

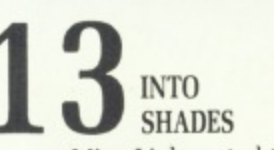

Down at MicroLink central there is a world within an office. It's a land of Shades. where danger lurks and adventurers act out their dreams.

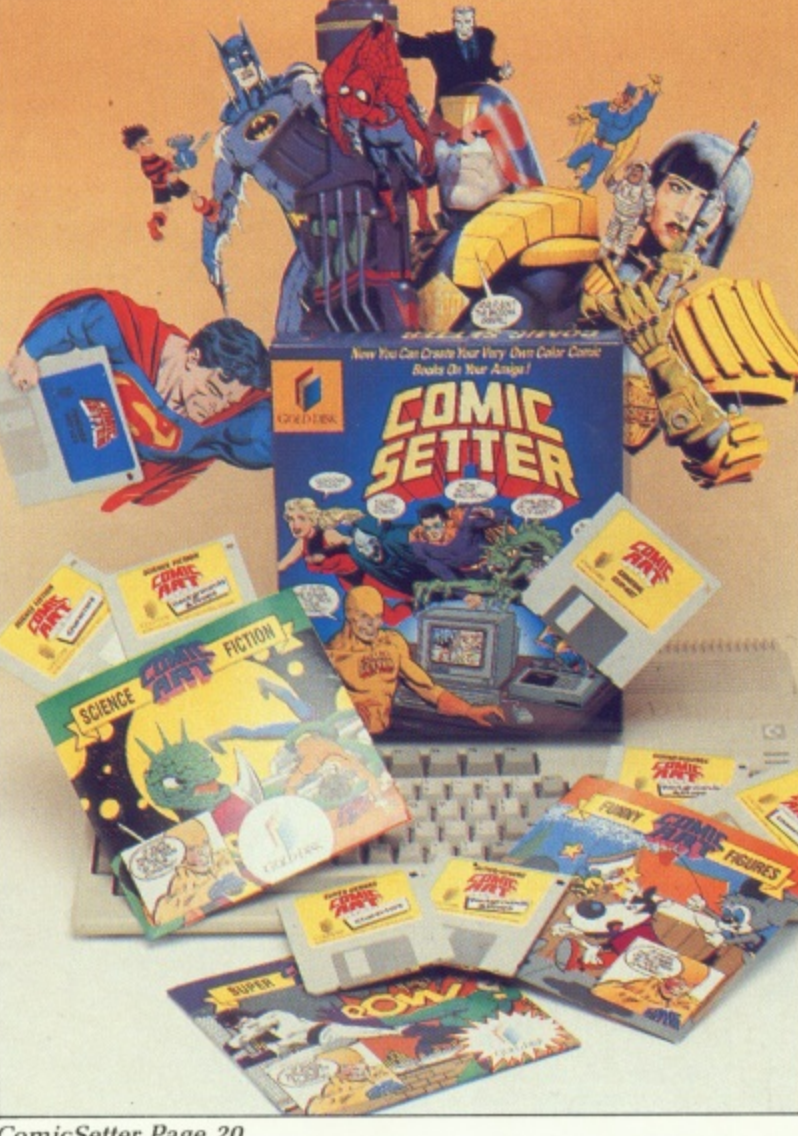

**ComicSetter Page 20**

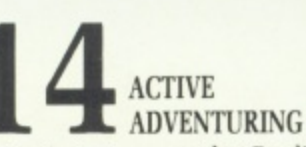

Electronic Arts proves that Bard's Tale can be bettered and Rainbird finds something Corrupted coming out of Magnetic Scrolls and into the city.

### **COVER STORY**

**ADVENTURES**

20 COMIC **GENIUS** Desktop publishing can be great fun. We try ComicSetter, the program which will have you printing out comics before Paula can say Shazam!

### **REVIEW**

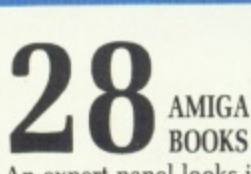

An expert panel looks in depth at an assortment of books from Abacus and Compute! written to master machine code. Basic C and Deluxe Paint.

### **BUSINESS**

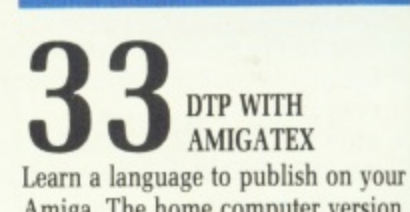

Amiga. The home computer version which puts mainframes to shame but needs hours of study to master.

### PRO<sub>(</sub>

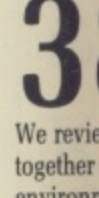

environn the Amig

### **SOF1**

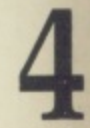

Whirlig **Nebulus** a Virus from the

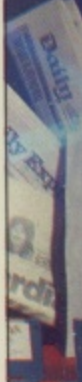

DTP W

### **•CONTENTS**

### **PROGRAMMING**

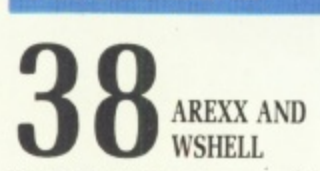

We review two programs which work together to provide an integrated environment for complete control of the Amiga's multi-tasking facilities.

### **SOFTWARE**

's Tale nds ut of ty.

t fun.

ıt azam!

at an

us and hine

vour sion e but

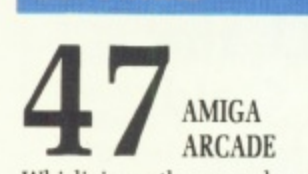

Whirligig myth exposed, a medal for Nebulus, some Seoul searching and a Virus you won't mind catching from the publisher of Corruption.

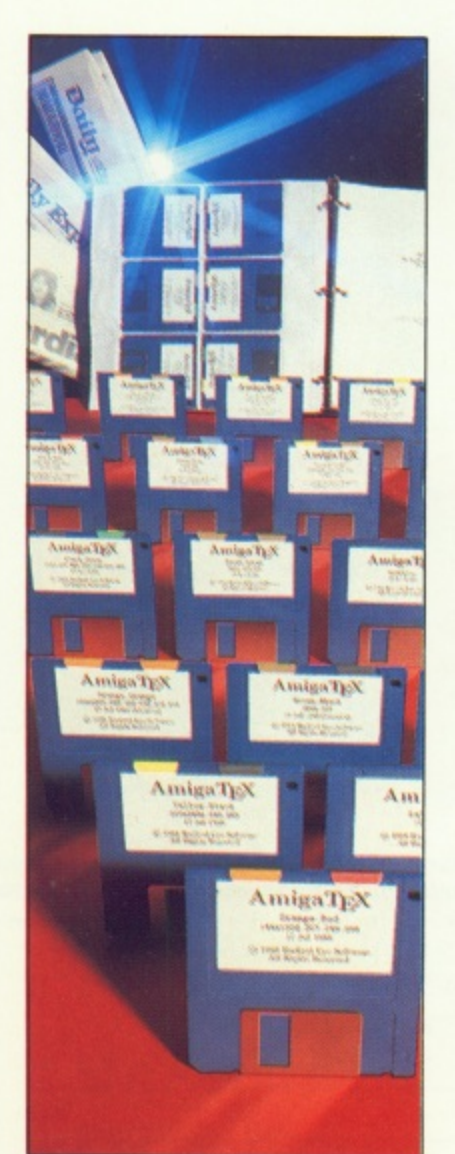

P

### **HINTS**

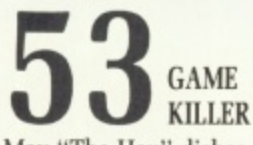

Max "The Hax" dishes out the trusty Speedkings to the gamesters for hints with Faery Tale. Skyfox, Mercenary, BMX Simulator and Starwars.

### **HARDWARE**

DESKTOP VIDEO

PROGRAMMING

**LETTERS** 

INTO THE SILICON UNDERWORLD Fat Agnus refreshes the ram other chips cannot reach. Rupert Goodwins explains why she needs some help from a little chip called Gary.

**WONDERLAND** 

**6** PLAIN MAN'S GUIDE TO CLI

Make the most of AmigaDos with the Command Line Interpreter. Phil South explains some of the more useful commands on your Workbench disc.

FROM OUR POSTBAG Silly things in Starglider, Kind Words strike back, plus your latest news, views and gossip on everything that happens in the land of Robo city.

The Amiga was made for television. DJ Morgan Walker looks at ways to spruce up the sights in your High Street video shop with an A500.

**WINDOW** 

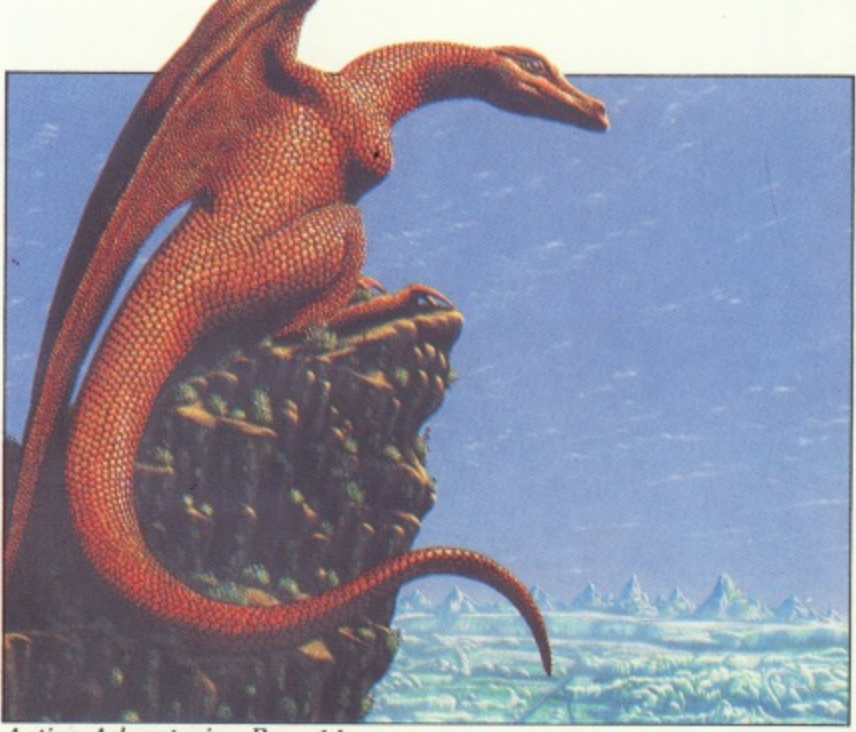

**Active Adventuring Page 14**

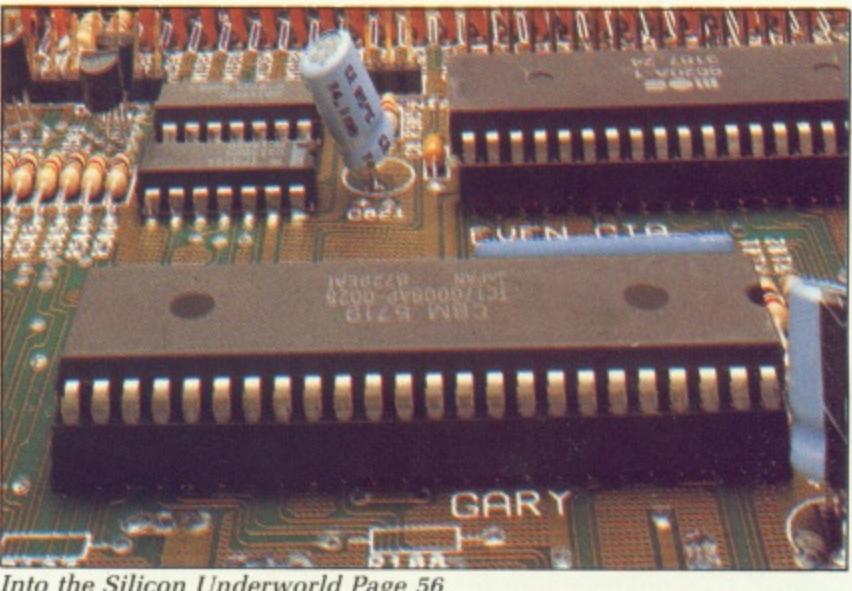

Into the Silicon Underworld Page 56

**Read about the growing role of the Amiga in home video-making month after month in Video Action!**

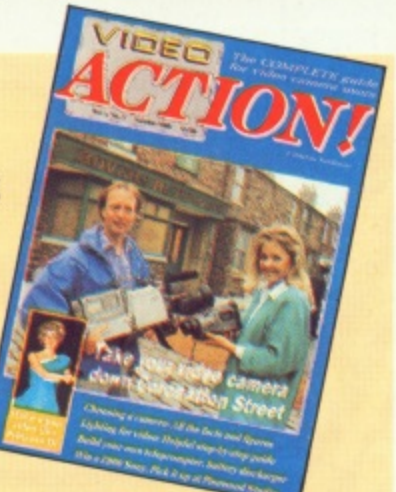

**Get the latest issue from your newsagent, or send E1.50 (post free) to: Video Action! Europa House, Adlington Park, Adlington, Macclesfield SK10 4NP.** 

### **Link your Amiga to the outside world with.**

**microLiDK**

Electronic mail - The cheapest and fastest form of communication possible. It costs the same to send a message to one mailbox as to 500

Telex - Link up with 96,000 telex subscribers in the UK and 1.5 million worldwide. You can even send and receive telexes after office hours or while travelling.

11 II II

 $\mathbf{I}$ 

**I I**

1 II

I II

I

Telemessages - Type in your message before 8pm and delivery is guaranteed by first post the next day (except Sunday), anywhere in the UK and USA.

Tele-booking - Reserve train and theatre tickets, check flight details worldwide, or order from a vast range of products - from flowers to floppy discs.

Advice - on a team of professional, legal and financial advisors as and when you need them, for both business and personal problems.

**Company Obtain facts about any** British limited company in seconds, and fully analysed financial information on over 100,000 companies.

Translation - Access the biggest and most up-to-date multi-lingual dictionary in the world, with over 400,000 words.

News - Use the powerful search commands to pinpoint vital business information from the world's leading news services, newspapers and periodicals.

Radiopaging - If you also have a pocket radiopager you'll be alerted each time an urgent message arrives in your mailbox. So you're always in touch.

Gateways - Get through to New **York in just five seconds - or key** into the EEC computer in Luxembourg, which links you to 600 databases throughout Europe. **When you join MicroLink you've got the whole business world at your fingertips — 24 hours a day. You'll have immediate access to ALL the facilities offered by Telecom Gold and a great deal more besides.**

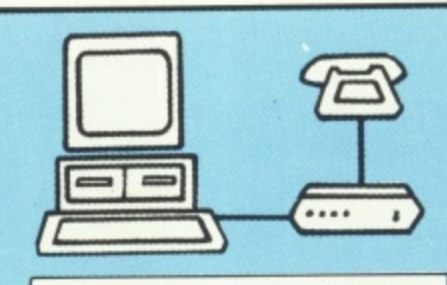

### **Typical comms packages**

- Pace: Nightingale V21, V23 manual-dial modem Rubycomm Software + RS232 lead (£199 inc carriage & VAT)
- **B** Pace: Linnet V21, V23 autodial modem + Rubycomm software  $+$  RS232 lead (£257 inc carriage and VAT)
- C Miracle: INS4000 V21, V23  $autodial$  modem +  $Ruby$ comm software + RS232 lead (£286 inc carriage & VAT)

All you need - apart from your Amiga - is a modem, which plugs into your telephone wall socket and suitable communications software. We have provided a list of possible combin-

ations (left), ranging from the very cheapest to ones which can automatically dial the Micro-Link telephone number and connect you directly to the service - all you have to do is type in your personal security password.

Whichever equipment you use, you will be able to call MicroLink, open your mailbox, save to disc any messages waiting for you. and disconnect in as little as two minutes.

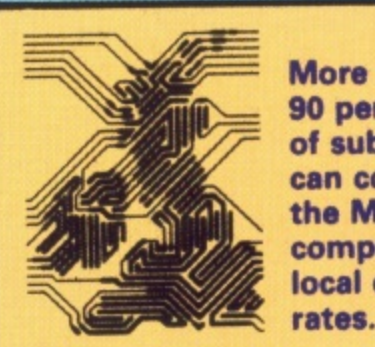

**More than 90 per cent of subscribers can connect to the MicroLink computer at local call**

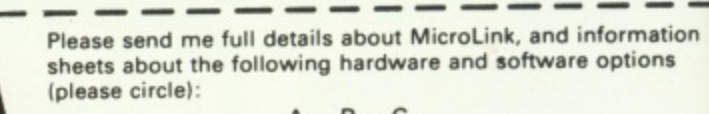

**Name**

**Complete this and within days you and**

**your Amiga will be able to use all the**

**services of Microlink and Telecom Gold.**

**TO FIND OUT MORE Fill in the coupon and send it to the address below. You will receive full details of services and costs, together with an application form.**

A B

**Address**

**Postcode**

Send to: MicroLink, Europa House, Adlington Park, **Adlington, Macclesfield SK10 4NP.** 

**A MCI** 

**S I**

 $\mathbf{L}$ **0 humi dore was pans inter Corn, bow Inas! Shoi**

> **surp only Earl bun vem "I gem is c** Frai **are torr loo inv**

M

**in t agt bri Ga** Mi

**Ar** no

# **AMIGA SCENE**

# **Key to Amiga's success...the C64**

 ${\mathbf K}^{\rm {EV}}$  to the Amiga's success is the humble C64. says Commodore boss Steve Franklin. He was explaining his company's philosophy in an interview with Amiga Computing deep within the bowels of Commodore's massive stand at the PC Show.

)t

 $1a - is a$ one wall oftware. combinapest to Microect you to do is will be

Or you, ites.

hailbox,

rd.

**Its t to**

nk

•••••il

0=0

••••m•

*Irmation* Dtions

> AMC<sub>11</sub> - 1 1

Many observers expressed surprise that Commodore's only real product news at Earls Court concerned two bundles built around the venerable C64.

"People forget that a new generation of computer users is coming through". said Franklin. "The kids of today are the business users of tomorrow and we have to look after them, get them involved.

"We're remaining strong in the 8 bit market to encourage these youngsters and bring them into computing. Games players today are Amiga users tomorrow".

Franklin revealed that Amiga sales in the UK are now between 60 and 65,000,

though he stressed he was talking A500 machines.

"The Amiga is now THE 16 bit product as recognised by the trade: dealers see the perceived benefits over our nearest competitor", he added.

To boost sales there is a new concerted promotional effort centred on the Amiga.<br>The national TV and poster campaign will cost several million pounds.

Franklin ruled out the possibility of a bundled Amiga because he said the price would be counterproductive.

And he decried critics of the Earls Court event. !bolding a trade publication with the headline "PC Show! Same as it ever was" he said: "This sort of thing upsets me\_

"The show isn't the same as it was, and neither is the computer business — there's a real buzz about the place this year.

"There's a lot of business being done here and a general feeling of optimism about the future",

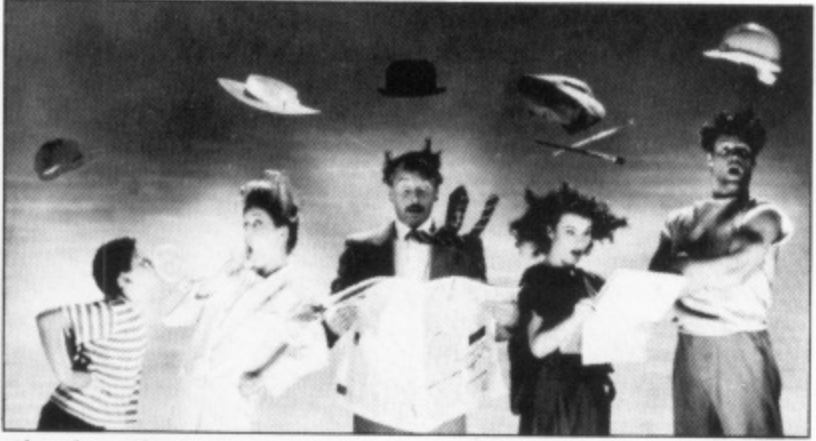

Shot from the Amiga promotional campaign

### **Munsters** 1 move in 1

4

-  ${\rm A}$  NEW sister label to Software called Again Again (0977 797777) has been launched. Its first game for the Amiga is The Munsters —

based on the old TV series recently revived on Channel 4. The programming duo of Peter Harrap and Shaun Hollingworth of Teque and Pacmania fame are behind the arcade game, which will be released this month, price<br>£24.99.

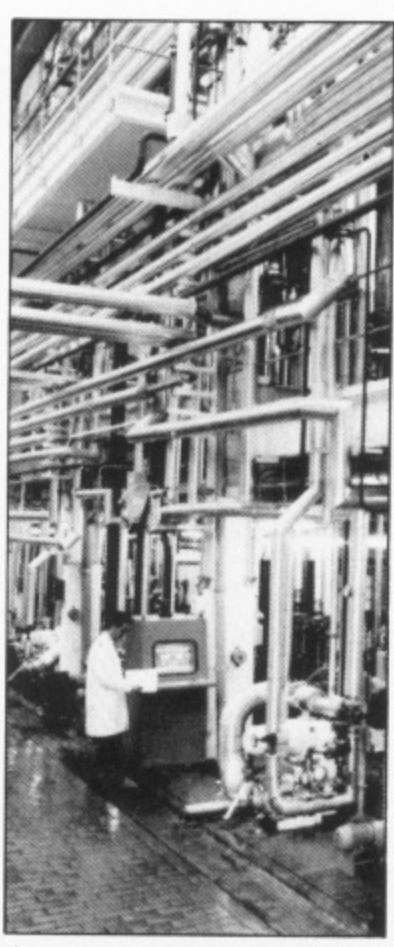

An operator, surrounded by some of the eight miles of pipe. checks data on his specially encased Amiga 2000 at Lever Brothers' new Port Sunlight soap plant.

### **Disney film deal**

ARKETING and dis-**IVI**tribution rights to products from French and German software houses have been acquired by Active Distribution (01-385 7622)

Disney licence for an Amiga version of Jungle Book from French publisher Cokte Vision. They include the Walt

film which appeals to young and old and Walt Disney are "Jungle Book is a classic

### s - **New plotters launched**

 ${\rm A}^{\rm NEW \ range \ of \ A3 \ pbt}_{\rm tens \ has \ been \ launched}$ by Roland Digital (01-847 5665). The high precision machines are priced between E795 and E1,295.

They have serial and par-

# **Amigas keep it clean**

MIGA 2000 computers Aare cleaning up at Lever Brothers' new £12 million soap making plant at Por Sunlight.

A special protective casings fully control the flow of soap constituents through eight miles of pipe by means of 0 1,500 sensors. The machines – housed in

 $\frac{1}{\sigma}$ said project control engineer<br>Chris Fox, "That's why we chose Amigas. "We felt PCs just weren't man enough for the job", Chris Fox. "That's why we

t the plant other than via the Amigas – there are no fall-"We have no way to run backs, no manual controls.

r decision to design the new "It was a conscious plant so that it runs fully automated or not at all".

An in-depth report on how the Amiga 2000s control the new plant — opened by The Queen — will appear soon in Amiga Computing,

re-promoting the film again<br>this Christmas", said Active managing director Robert Stallibrass.

Future titles from Coktel for the Amiga will include Freedom, Emanuelle, Peter Pan and Terrific.

Active has also signed marketing agreements with German software house EAS for its hit release Zero Gravity.

Other pre-Christmas releases from the same source will be boxing simulation Ringside, and a threegame Amiga compilation.

allel interfaces as standard, .0125mm resolution, 42cm1 sec speed in all directions, and toothed drive belts.

All have auto pen capping, pen select and point of origin setting. There is also a novel fea-

ture of pen-to-stock return if no command is received.

THE Commodore Christ-I mas Show, being held From November 18 to 20 at London's Novotel, promises to be bigger than ever — and Commodore is forecasting "an all singing, all dancing type event".

Undoubted star of the show will be the Amiga, which will be put through its<br>paces in two new major attractions — a Graphics Workshop and a Music Room.

Involving the UK's leading lights in the use of both sound and graphics on the Amiga, they will provide platforms to illustrate the huge potential for the machine in these areas.

And, again for the first time, the show will provide the venue for a Xmas Card Design Competition. A bank of Amigas will be at the disposal of any visitors who would like to enter the competition, with a major prize being presented daily<br>by a celebrity judge.

Commodore is once more reaching for the stars for the show, with Adam Faith and Anita Dobson — both headlining the new West End musical Budgie — among those scheduled to put in an appearance. And ICPUG has revealed

that it is to have a significant presence at the Christmas show, hosting regular ques- tion and answer sessions and presenting demonstrations on the Midi scene and Comal.

More than 100 exhibitors will be in attendance — many of them using the show as the launching pad for new Amiga products.

\* \* \*

A DOUBLE first will be on offer from MicroWay, with the company's first product for the Amiga making its European debut at the show.

MicroWay's Flicker-Fixer board provides stable pictures in high resolution mode, making the Amiga a very practical alternative to a PC or AT for CAD and DTP applications. "The Flicker-Fixer allows

the Amiga display to achieve its full potential", says

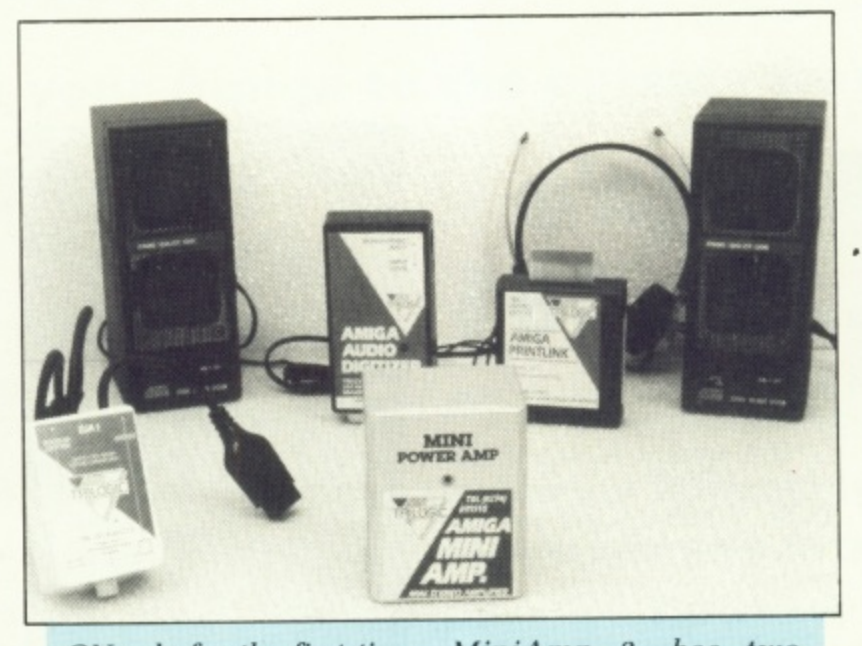

ON sale for the first time at the show will be two unique products from Trilogic which allow users to get the most from their Amiga's sound capabilities.

MiniAmp I drives one or two pairs of stereo headphones, is easily connected to and powered from the Amiga — and allows you to listen in stereo in complete privacy. Its big brother, MiniAmp 2. has two compact speaker units.

Trilogic's budgetpriced Audio Digitiser features adjustable input level, and an overload indicator to ensure consistently good results.

No software is supplied, since the Digitiser works with most readily available commer-<br>cial programs, including Audiomaster, Prosound and Perfect sound.

# **Amiga sound and graphics star in Christmas Show**

Microway managing directore Simon Shute. "And that's something it has never done before".

AN informal — and noisy welcome is promised for visitors to the 17 Bit Software stand.

17 Bit is keeping a special attraction under wraps until the last minute, but visitors will certainly have a chance to learn more about the company's club, which offers a disc-based magazine, technical help and access to a library of more than 300 Amiga public domain programs.

\* \* \*

A SPECIAL product at a special price will be on offer from Meedmore. who will be launching a new higher accuracy lightpen and an enhanced 16 piece suite of software.

Fully menu driven and incorporating architectural and electronic design aids, the software features pixelaccurate freehand drawing.

All sorts of graphics utilities are provided — in a choice of 16 colours.

\* \* \*

LEADING software publisher Microdeal will be previewing several major International Soccer, Fright Night, Turbo-Trax. Tetra Quest, Replay, Airball and Major Motion — all priced at £19.95.

Also available will be VTX On-line, a graphics-oriented communications package.

HIGHLIGHTING the Amiga's graphics capabilities, Precison Software will be displaying several new and<br>upgraded products.

**Fa]**

**L** fa

**A** facilit

cult a

De

**N4**

**Vil**

heli For thei

insl Mu to dat ma to

T

se A se<br>o

h<br>A

LI

 $\mathbf{h}$ 

it

Mic are multi like alloy a mes!**-**

**wi**

The Professional Animation Sequence Editor offers owners of any Amiga paint package the means to turn cartoon sketches into full-blown animations, while Page Flipper Plus F/X provides the full power of desktop video.

Precision is also introducing Charon 5, an 11 level, 5,400 screen epic which combines strategy with arcade action.

And Precision's Superbase range will be out in force, including the new Superbase Personal 2 with added mailmerge and text editor, and the upgraded Superbase Professional.

Also on the Precision stand will be an extensive range of Amiga software and show discounts, and many at "silly" prices.

\* \* \*

VISITORS with a preference for hard copy won't be neglected Thompson Services will be using the show to launch its latest book, Professional Results with Deluxe Paint II. Full of tips and tricks and

accompanied by more than 200 illustrations, the book combines basic techniques with Amiga graphics power. Subjects tackled include slide production, video backgrounds and landscape design.

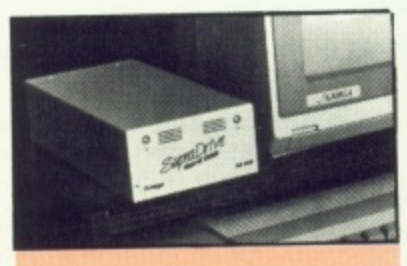

A new agreement means that Frontier Software has added the Supra's Amiga hard drives to its range of products — and they'll all

be on display at the show. T e Amiga SupraDrives are available in 20. 30 and 60Mb capacities for the Amiga 500, 1000 or 2000.

h

h

### **Fax and wizardry**

Amiga's !s, Prebe disw and

I Ani-Editor Amiga **3ans to** ?s into •, while  $F/X$ wer of

intro-I level, which with

erbase force, erbase mail- '. and e Pro-

ision nsive! e and pecia I my at

rence t be orge II be ch its onal nt II. and than mok **clues wer.** lude. !dee rape

**ns as ga** of

5

re

Ιd īΘ 0,

ıll W.

ATEST additions to the<br> **J**fast-growing range of facilities on MicroLink (0825 878888) include fax and the cult adventure game Shades.

Derek Meakin, head of MicroLink, said: "Our plans are to offer subscribers a multiple fax service which — like our telex service — will allow subscribers to send a message to up to 50

### **News and views**

 $T^{IVO}$ Amiga 2000 I machines have been k helping visitors to the New Forest get the most out of  $\hat{i}$ their holidays this summer.

installed in the New Forest Museum and Visitor Centre to provide an interactive database containing infora tourist attraction. The computers were mation about the famous

Hundreds of digitised

### 0 0 **Programmer shortage**

S Christmas approaches Amore and more shops S seem to be saying that the Amiga is comfortably outselling the ST, with a couple of major London shops r having stopped selling the Atari.

t The success of the Amiga has rebounded on software houses which have found that there is more work than u.<br>it. there are programmers to do

CRL and Argonaut soft-

### p **Art for** o **art's sake** a

c **EORGE** Thompson **G** Services is to launch a new book called Profess sional Results with Deluxe Paint II. Aimed at the novice artist it teaches drawing techniques as well as how to get the most from Electronic **Art's much loved program.**

addresses simultaneously.

One of the world's most popular interactive adventures. Shades allows up to 128 people to play at any one time.

MicroLink subscribers will now be able to join the more than 6,600 people from around the world who have attempted to achieve the exalted rank of Shades wizard — a feat accomplished by less then one per cent of participants.

photographs of local beauty spots, wildlife, recreation facilities and places of gen- eral interest are held on the Amiga databases.

When a visitor wants information about a particular subject a single keystroke brings up a series of menus and displays.

People can plan their expeditions by using a specially designed keypad which calls up animated sequences of activities.

ware have both called Amiga Computing asking for the **names of programmers who might be interested in working in-house. With a large number of programmers wanting to work** at home it is the really big projects which require coordinated teams which seem to be suffering most\_

Clement Chambers of CRL said he wanted a "red hot 68000 programmer and a competent coder". One software house said it would take on as many good programmers as it could get.

The book looks at ways in which to get your picture **into and out of the computer** using traditional art methods and video. The comic strip advice should be especially DPaint with ComicSetter. The book will cost  $£24.95$ , and is available with two discs of utility programs and

clip art for E44.95

### **New Workbench is 4 here at long last reporting from Canada JIM BUTTERFIELD**

W scant 12 years away some Commodore public sion was available relations types are thinking in terms of a "This is the age Amiga. Long before the year 2000 arrives, however, i e **seems likely that mainstream** Amigas will carry higher numbers ... 2500, or even the a fabled 3000. of 2000" campaign for the be no regional differences in

about the great 3000 hoax perpetrated on a USA west coast user society. The machine was really a cleverly redecorated Apple a **shown by a group claiming to be Commodore VIPs. The** Users are still chattering **date of the club meeting? April 1, of course.**

**The long-awaited Work**bench 1.3 system has fi nally **almost arrived. A Commodore spokesman said that 1.3 is "released, but not yet** elements, such as C compiler **and MetaComco assembler, shipping". It's high time, especially considering that Commodore has shipped a number of Amigas with 1.3 Kickstart roms in place.**

**puzzled to see the initial screen showing a hand**

holding a Workbench 1.3 **disc — before that disc ver-**

As a matter of interest, it seems likely that there will the various releases.

Europe may not get exactly the same discs as will be seen in the USA and Canada.

The 1.3 Workbench disc is getting quite full, to the extent that printer drivers and fonts have tended to migrate to the Extras disc,

The 2084S monitor is now available. It's similar to existing Amiga monitors, but has stereo sound.

**Computer shows here still have the original 1.0 Developer's Kits for sale at greatly** reduced prices. Sometimes they come with weighty (literally) documentation: sometimes the individual **are packaged as a separate unit.**

New users might be tively dated, but it's **Some users are fearful of** buying material that is rela**bargain.**

'Jim Butterfield, who lives in Toronto, is acknowledged world wide as the **Commodore** guru

# **Commodore was packing no surprises**

**ALTHOUGH Commodore was boasting the largest — it certainly had just about the most imposing —stand at this year's PC Show there were no big surprises there for visitors to Earls Court.**

**Commodore's huge black pyramid contained a 100 seater theatre offering presentations of third party**

**products. Remainder of the public access floor space was given over to hands-on opportunities to play with existing Commodore technology.**

**With nothing really newsworthy to promote, Commodore marketing manager Dean Barrett was left mouthing vague generalities** **such as; "1988 is definitely turning out to be a great year for us — the impact of our price restructuring in the summer for the Amiga 500 is now starting to have a dramatic effect".**

**But he promised: "We will be taking a stronger stance in all of our key markets over the next 12 months".**

**Meanwhile it was left to third party suppliers to provide interest for Amiga users.**

**• This again seemed to centre on the games sector, though there was a scattering of interesting serious packages on view around the show if you looked hard enough.**

1

**MICRODEAL (0726 68020) unveiled its new Replay Editor version 4.0 software incorporating mouse control, multi sample presets and midi interface facilities.**

**It has full mouse and dropdown menu control, extra frequencies on 50 and 61KHz in HiFi mode, trigger on sample and replay with adjustable sensitivity, and a real time oscilloscope with freeze frame.**

**Michtron UK (0726 68020) introduced US import VTX On-Line, a graphics orientated 1200/75 baud telecommunications package for the Amiga.**

with manual references, full **scripts with automatic script generation, clipboard compatible window buffer, twowindow conferencing chat mode and dual user interface.**

**There is DEC VT-100 and Tektronix 4014 emulation. automatic graphics zoom mode, Compuserve GIF graphics and multiple file transfer protocols including Ascoi, Xmodem, Xmodem 1K, Ymodem, Kermit and B Protocol. Price £59.95.**

**Cherry Electrical Products**

# **Big peripherals line-up**

**(05827 63100) launched a new graphics package. Its enhanced digitiser driver enables the Cherry A3 Graphics Tablet Mk 3 to emulate the Amiga mouse.**

**The £550 digitiser package, price E550, consists of A3 graphics tablet, 4-key cross-hair cursor puck, stylus, calculator-type mains**

**adapter and cabling.** introduced the new version **of its popular — but twoyears-old — assembly language development system Devpac Amiga.**

**Improvements to the assembler include multisection code, long labels, local labels and a binary include directive.**

**But the biggest single improvement over the original product is that both assembler and debugger are available instantly from within the editor and programs can be assembled directly to memory. Price £59.95. Cameron UK (01-499**

Microdeal's Replay in action

### **7517) was showing its £299 mouse-like Handy Scanner and Amiga version of its £590 flat-bed Personal A4**

**Scanner. Hugh Symons Distribution (0202 745744) entertained visitors with an Amiga hooked up to a trio of Roland**

**synthesisers and running Dr T KCS sequencing software.**

**On the bookshelves at Dabs Press (061-766 8423)** was the new Dabdhand **Guide to AmigaDos. Written by Mark Burgess it costs £14.95 and should be available this month.**

# **Games war hots up**

**"We've been number one at Christmas for the past two** Outrun and we intend to be<br>there again with Thunder Ocean and US Gold won't **there** again with Thunder **Blade — the most popular coin-op in Europe this year".**

**from Capcom and many Due from Rainbird are**

**US Gold (021-356 3388) Weird Dreams and Deja Vu** Amiga releases Realm of the "coming soon" – priced Trolls, Joan of Arc, Starball,  $E24.99$  each. **Tiger Road, Last Duel, Firebird has released an Human Killing Machine, Amiga version of the David World — all due out between now and next March.**

Across the aisle at Ocean<br> **(061-832 6633)** sales man**ager Paul Patterson said: Blazing Barrels by Icom** "Last year people laughed Simulations, price £19.99, when we said we'd have five with Savage, written and

"This year we're aiming to Hewson (0235 832939)

THE battle for supremacy in | fill the top five places, and<br>the Christmas games market we can do it with the likes of the Christmas games market we can do it with the likes of started in the Earls Court lei-<br>Batman, Rambo III. Dragon **started in the Earls Court lei- Batman. Rambo III, Dragon sure hall where Ocean and Ninja, Robocop, Operation US Gold faced each other in Wolf and Wee Le Mans — all a war of the decibels. available on the Amiga at £24.95,**

**"These days we're looking years with Gauntlet and for around 100.000 sales for**

**have things their own way, hoshoped is allowed:** They can boss and US Gold sales boss **plenty of competition from Geoff Brown. Telecomsoft's Rainbird and**<br> **Telecomsoft's Rainbird and**<br> **PERTY EXECUTE:** THE TERM **COLUMBEN "This will be backed up by Firebird labels (01-379 Summer Games, LED Storm 6755).**

**others". Fish! and Verminator. with**

**Black Tiger and Forgotten Braben and Ian Bell classic Elite in glorious 3D graphics, price £24.95. Hot on the (061-832 6633) sales man- November release will be** with Savage, written and **games in the top 10 — but we programmed by Probe Soft- did it. ware, to follow.**

## Z88 laptop latest

WITH the availability of data transfer links between the Amiga and Z88, there was much interest in the latest software for the Cambridge Computer laptop.

to

to

iga

to

or.

 $\overline{a}$ 

ri-

?W

 $\overline{0u}$ 

Dr

e. at :3) ıd en et:

il-

p

nd of

 $_{0n}$ 

on

all

at

ng

for

n't

IV.

ect

m

nd

79

re

ith

/u

es

эd

an

id

sic

S,

ıe

 $^{\prime}\mathrm{s}$ 

be

m

9,

ıd

ft-

9)

Spell-Master from Computer Concepts (0442 63933) is a £59 easy-to-use text editor with integrated 60,000 word spelling checker. Text files created using Pipedream can be loaded into the text editor and spelling checked using the quick-edit facility.

On smaller scale,  $\mathbf{a}$ 

Wordchip from Harvester Information Systems (01-831 2331) contains 30,000 words and costs £49.95. Also from Harvester comes Data Organiser for simple record keeping, price £39.95.

Due for release at the end of the year, priced £69, zBase database from Wordmongers  $(0296$  437878) has a fast search facility plus the ability to index data and output files for further processing of business applications such as sales order processing and stocktaking.

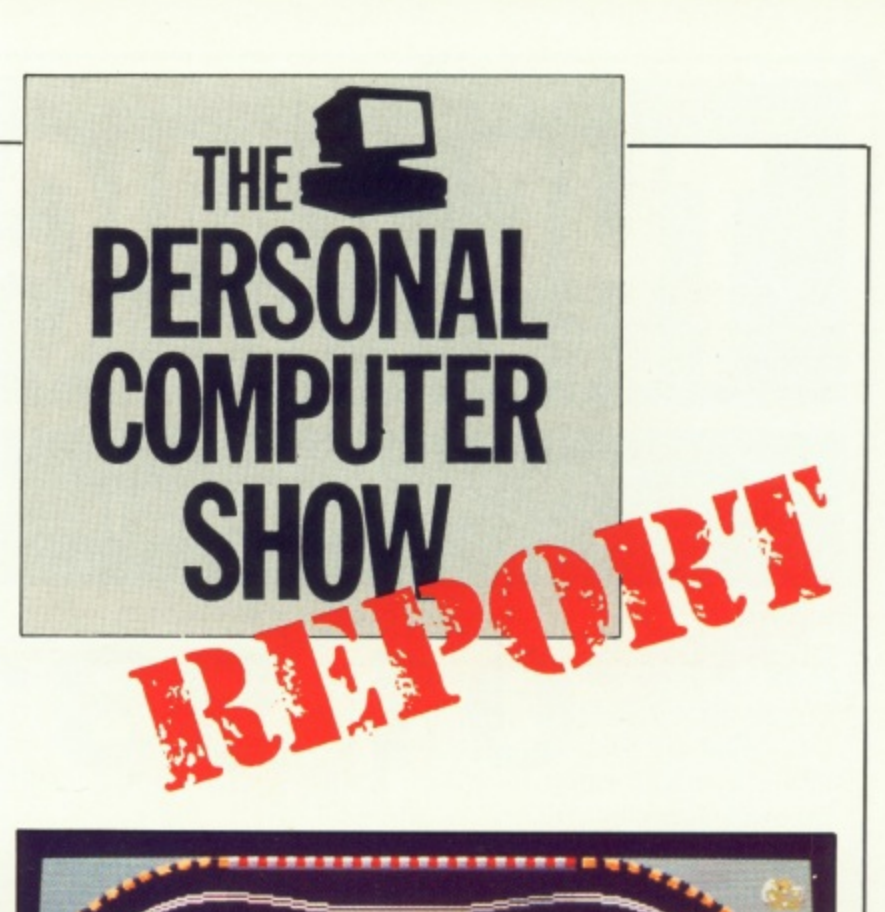

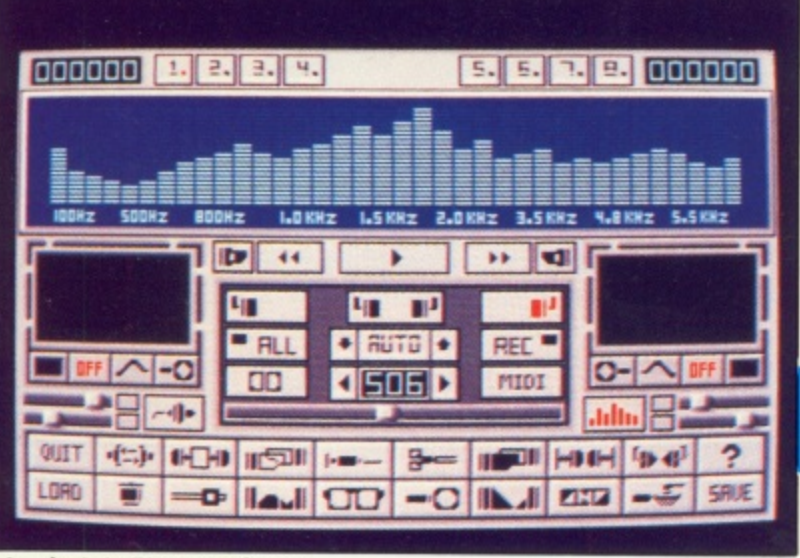

### Mandarin's Pioneer Plague

also previewed a strong allaction Christmas line-up for the Amiga in Nebulus, Elimi-Stormlord nator, and Astaroth - all priced £19.99 - plus Kalashnikov which is due out early in the new year.

The new Imageworks label from Mirrorsoft (01-377 4645) fulfilled its promises to supply Amiga users with sophisticated action games. On view were air combat simulator Sky Chase and abstract puzzle game Bombuzal, price £19.99, plus Fernandez Must Die and Speedball, price £24.99.

**Interactive Cinemaware** from Mirrorsoft to follow Defender of the Crown includes Rocket Ranger, price £29.99, Lords of the Rising Sun, price £24.99, with TV Sports Football -"so real it sweats" - to follow in the New Year.

Dungeon Master is on its way for Amiga users from FTL. Other Mirrorsoft projects include Bismark. Theatre Europe and Waterloo - all from strategy specialists PSS, priced £24.99. Firezone, Final Frontier, Sorcerer Lord and Harpoon will follow.

And Mirrorsoft will be releasing an Amiga version of Falcon AT, the awardwinning fighter plane simulation from US publisher Spectrum Holobyte. From the same source in the New Year will come PT-109.

Mandarin Software (0625 878888) made a stunning debut in the Amiga entertainment marketplace with Pioneer Plague - the world's first 4,096 (HAM) colour mode game and the only package specifically developed to take advantage of the Amiga's hold and modify graphics facility. Price £19.95.

"There's nothing like it around", said Mandarin's Chris Payne. "As a giant leap forward it can fairly be likened to when technicolour took over from monochrome film"

Also launched by Man-

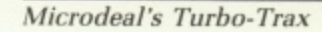

**SPEED** 

**FUEL** 

**BTP** 

darin were Lancelot and Lombard/RAC Rally, priced £19.95 each. Tri-adventure Lancelot is based on the Arthurian legend - there's a chance here to win a £5,000 replica of the Holy Grail while Lombard/RAC Rally is bang up-to-date, faithfully recreating the gruelling cross-country journey of a 300bph Ford Sierra RS Cosworth.

Microdeal (0726 68020) concentrated on three new Amiga titles - an arcade game based on the film Frightnight, spy-chase Major Motion and model racing car simulation Turbo-Trax. All are priced £19.95.

Christmas offering from Prism Leisure (01-804 8100) is The Kristal - not cheap at £29.95, but the three-disc science fiction odyssey programmed by Fission Chip Software is already being hailed as "the game of the decade".

Grandslam (01-247 6434) launched its Amiga versions of the Namco coin-op

classics Pac-Mania and Pac-Land, both priced £19.95.

SPEED FUEL

Big Apple (01-368 5545) recreated downtown Manhattan on its stand to present its first Amiga product Oops!, an addictive strategy maze game priced £19.95.

Novagen Software (021-449 9516) gave pride of place to an entertaining demonstration of Paul Woakes' progress on his 16-bit blockbuster Damocles, sequel to Mercenary and due out for Christmas.

The team at Domark  $(01-947 5622)$  shared its stand with Margaret Thatcher. But it was only the Spitting Image version of the Prime Minister, there to publicise Domark's latest licence.

Domark was also previewing a number of other leisure products due for launch soon. They included The Computer Maniac's Diary, Return of the Jedi, Genus II - Trivial Pursuit (prices as yet undecided) and Live and Let Die, price £24.99.

**THE AMIGA CENTRE**

# **77/79 Rochester Row, London SW1**

# **01-931 7161**

### **SELECTED ITEMS**

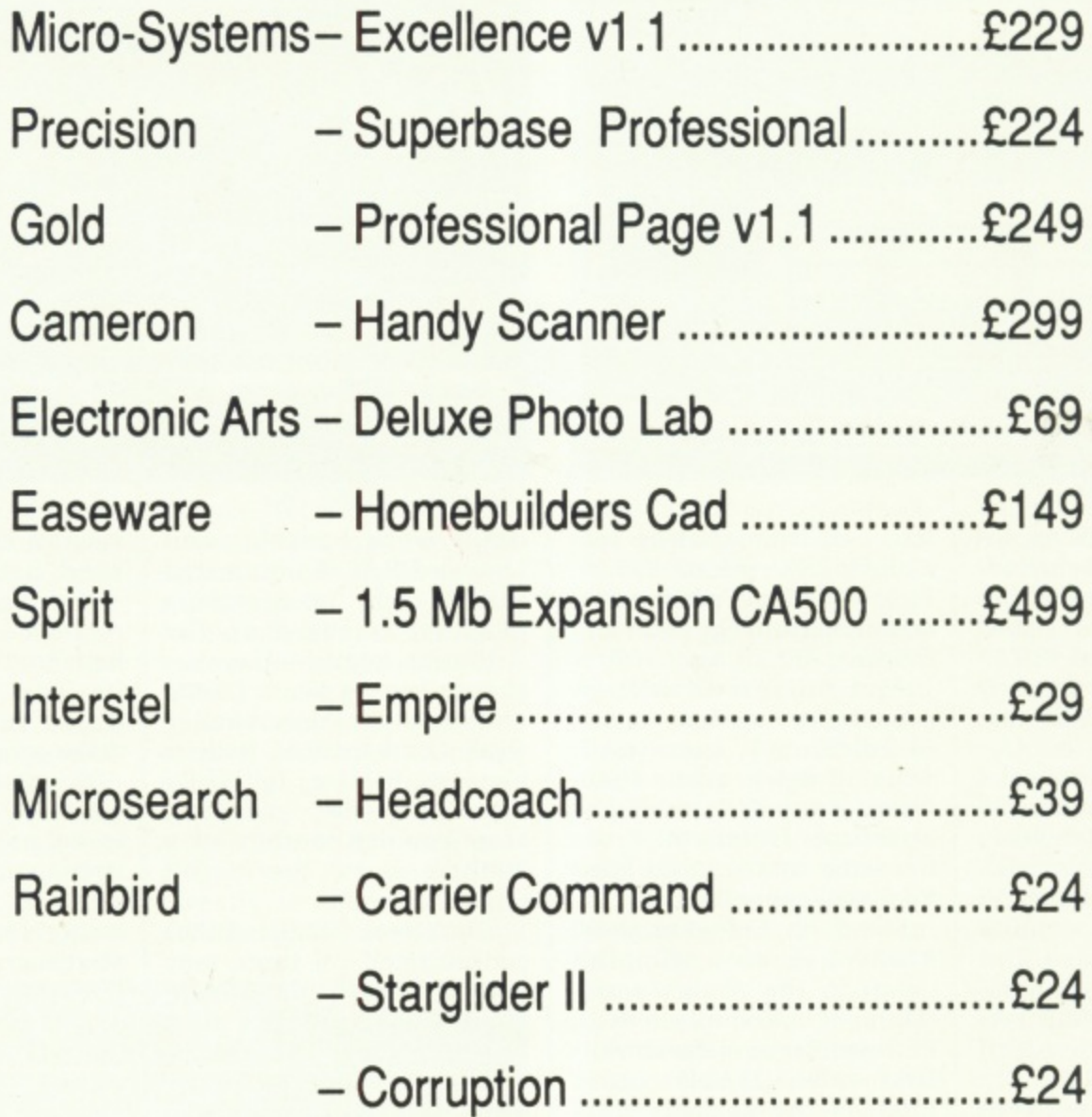

### **All prices include VAT. Add E2.00 for postage UK/Europe**

### **Monday-Saturday 10.00am/6.00pm AccessNisa/Eurocheques accepted**

# **On line to fantasy**

Neils Reynolds on the story behind Shades, the fast-growing multi-user adventure

EEP in the wooded wilds of Southern England, far beyond D the Stockbroker Belt where no Yuppie has ever ventured, lives a mysterious being who has created a strange and i mystical land. He is the Arch Wizard n Hazeii — adopting the name of Neil Newell for everyday use – and the land is Shades.

e magmation, shades has been made has the use of a telling bone, a modem and who is enrolled in the fabled society of MicroLink/Telecom Gold and Micronet. No longer a figment of his imagination. Shades has been made

l interested in multi-user adventures when he encountered the original r multi-user game MUD running on a mainframe at Essex University. The Arch-Wizard first became

could be improved in many areas, s and what started as a hobby was soon taking up all his time. So it was that f the Land of Shades came into being However, he soon felt that the game and mild-mannered Neil Newell became Hazeii, Arch Wizard.

Shades is a vast sprawling landscape where lost souls, knights. wolves, witches and wizards prowl looking for treasure or trouble — or both. You create your own personality within the game. travelling through the mysterious kingdom, forging alliances and fighting battles in your quest for treasure.

You strive to work your way through 13 ranks of Innocents, Soothsayers, Necromancers and Warlocks until you attain the ultimate rank of Wizard or Witch — depending on your own personal inclination.

In this true multi-user game, other travellers you meet in Shades may be computer generated, but are more likely to be insomniacs attached to a telephone line anywhere in the country. The character you are talking with could be your next door neighbour or a lighthouse keeper in the Orkneys — players have been known to log on from all over Europe

and as far away as New Zealand.

There is no denying the party atmosphere of Shades. Even those who are not accomplished adventurers can enjoy the game, talking to other players, acting out fantasies or just getting used to the game at their own pace.

Help can be asked of fellow travellers. but then you are never sure whether their advice can be relied upon... There is much on offer to serious

adventurers too with brain-curdling problems to solve, a whole babble of beasties and nasty characters to deal with and promotions to achieve — by fair means or foul,

So the adventure does not become too crowded and all players have a good opportunity at treasuregrabbing. Up to 16 independent games can be running at one time and you can choose which of them to join.

You are also told who is playing in which game, so that if you have an especially good relationship with another player — or a vendetta to pursue — you can join it, if there's room.

Starting out is made easy for the novice by a special introduction area.

h

This leads you into the game with a full information centre about the Land of Shades. Progressing through this you eventually arrive in the Land proper and your quest begins.

Shades currently has a user base of more than 6.000 players. Of these only 40 have achieved the ultimate rank of Wizard — given special powers and privileges so they can directly affect the progress of the game.

Indeed, even the all-powerful Hazeii himself treads the paths of the Land (sometimes invisibly) and his wrath is said to be terrible if roused by those with ideas above their station.

The fantasy is constantly under development and new locations are currently being designed and built into the game as the Arch Wizard concocts ever more fiendish devices to entrap the unwary travellers in the Land of Shades.

• A regular tour of the mystical land of Shades starts in next month's Amiga computing.

Shades is available on; **MicroLink/Telecom Gold..... key >Shades** Micronet/Prestel ...................key \*Shades#

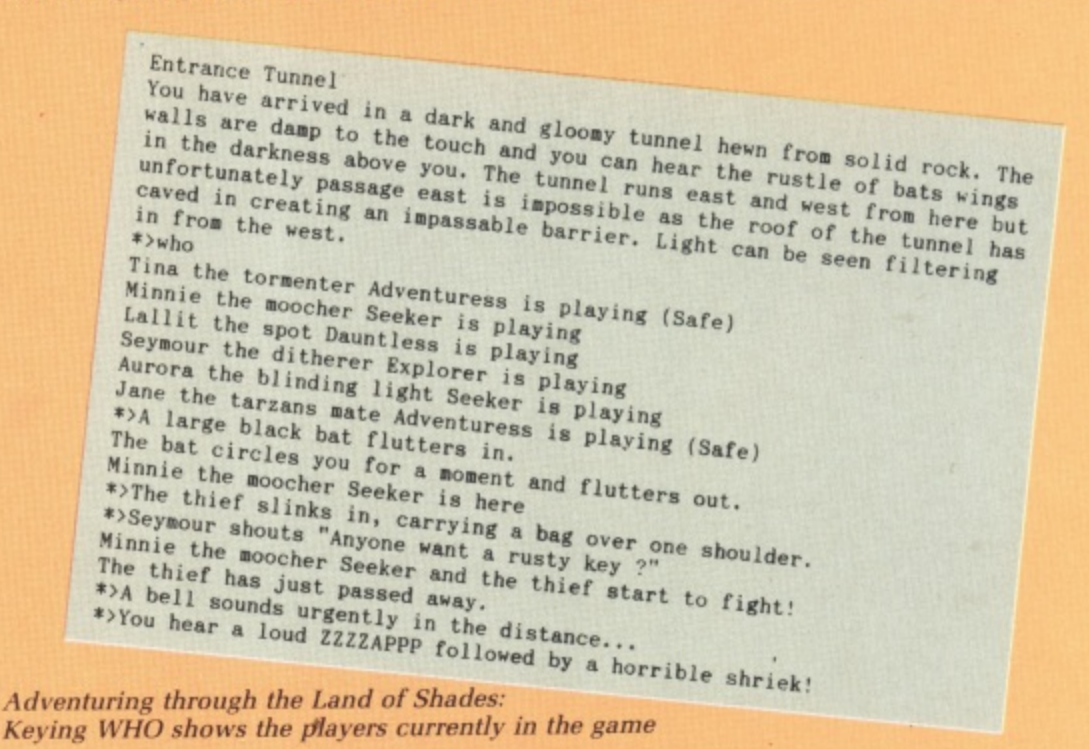

# Active

**Dave Eriksson fights demons from EA and mammon from BT**

OLLOWING the success of The **FOLLOWING** SPERIC Bread and AT **Bard's Tale, Electronic Arts has now released the Amiga version of The Bard's Tale II — The Destiny Knight. If part one was tough going then wait until you enter the realms of part two. Part three is also in the pipeline — heaven help us.**

**Bard's II is a role playing adventure similar in format to its predecessor. Puzzles are much improved, with many cryptic clues to be found and interpreted before each stage may be completed.**

**The story continues from where Bard's I stopped. Members of your team were looking forward to living off the tales of their exploits, but this is not to be. Evil still stalks the land and it is their fate to solve the mystery of the Destiny Knight.**

**They find themselves in the Adventurer's Guild in the town of Tangramayne and their first task is to rescue a local princess. She has been abducted and is being held at the bottom of a four level starter dungeon that will hone your . team for the more serious work**<br>**to come. . .**

**tocome.410011111P1P411••** After this, they leave town and **aye' through the wilderness to** onsult the Sage. He offers advice  $throughout$  the rest of their quest  $-$  to

-:,

 $e_{\alpha}$  , if  $\mathcal{H}$  ,  $\mathcal{H}$  ,  $\mathcal{H}$ 

,,-lit

I N

find and restore the seven segments of the Destiny Wand.

Towns and places in the wilderness must be visited, mapped and their puzzles solved before the final objective can be achieved.

Follow the instructions to copy the master disc and create a character disc and you are ready to start. As before, six ready made characters are provided, you may use them, create your own or import characters from a Bard's 1 disc.

When you create a character you first choose his race — human, elf, dwarf, hobbit, half-elf, half-orc or gnome. Random values are given for strength, dexterity, intelligence, constitution and luck. If you do not like what you are, you may re-roll another set. Finally you must decide class: Warrior. paladin, rogue, hunter, monk, bard, conjurer or magician, and name your traveller.

Classes have different abilities so read the instructions carefully before choosing. Initial attributes are important, especially in relation to the proposed class - strength to a fighting man, intelligence to a magic user, dexterity, constitution and luck to all.

Although you can take out a team of seven, it is often desirable, sometimes necessary, to leave one or more slots free. These may be occupied either by creatures you meet or by others called to your aid by your magic users. Friendly dragons are useful long range weapons in areas where magic does not work.

A Bard can both fight and cast spells by singing special songs. Singing is thirsty work and between drinks he can only sing as many songs as he has levels of experience. He is a pretty weak magic user but his ability to use magic instruments can make him very useful. Cold horns can freeze a number of foes and Death Drums administer the coup de grace to almost anything!

Bard's II differs from Bard's I in several ways but the most important are the option to save your game position outside the Adventurer's Guild, its recognition of distance and the use of missile weapons.

The first four team members may directly attack creatures up to 10 feet away. Other ranks of assailants may as far away as 90 feet and may only be attacked by magic or missile 'Weapons.

The team may only move forward —

10 feet a turn — when there are no opponents within 10 feet. One strong creature can hinder the team's advance while archers, dragons or magic users are showering death from afar.

One particularly unpleasant situation you will become familiar with is a magic user at 90 feet creating a series of further magic users or death-dealing Slayers between him and you. Some of these additional magic users creating further magic users.

The cities are smaller than in Bard's I and are easier to map. There is a map of Tangramayne in the instructions which shows all the useful places to visit.

ILLING monsters adds both to p. your experience and purse. As experience grows, visit the review board; if experience is high enough you will gain a level. This is I important as an increase in level adds to hit and spell points and also to one of your main attributes

take more damage and spell points determine the number of spells that fight can be restored by visiting a t temple — in exchange for some of your hard won gold. Spell points slowly restore as time passes, visit Roscoe's Energy Emporium and you a can buy them back — for more gold. Greater hit points enable you to may be cast. Loss of hit points in a As in Bard's I. the initial stages are

not easy. Each character starts with

only a few gold pieces and must visit Garth's Equipment Shoppe to buy **weapons and armour. Each item of armour will reduce your armour** class: which in turn reduces damage sustained in battle. With such little money, you can only buy fairly low quality equipment.

**Money is all-important, for better equipment. to heal wounds and as payment to the review board for** magic users to learn more spells. Items found on your foes may either **be used or sold at Garth's. You can cheat a little by creating additional members, pooling their money and then deleting unwanted characters.**

**As in Bard's I, low level warriors are expendable; concentrate on** keeping higher level characters alive and improving the levels of your magic users.

**Importing high level characters from Bard's I seemed too much of a cheat, so I only transferred a very rich magic user and started from scratch with the others. Even so it was hard** work keeping the team alive through that first dungeon. As a reward for success, their experience was bumped up to 200,000.

Even with the levels that this gave the party, the other dungeons were no **walkover and that original imported** magic user is still with the team.

All special areas are loosely called dungeons, even if they are in fact towers, crypts or fortresses. In all but **the first, they end up with a timed** puzzle snare. Once this section is entered, there is no turning back and

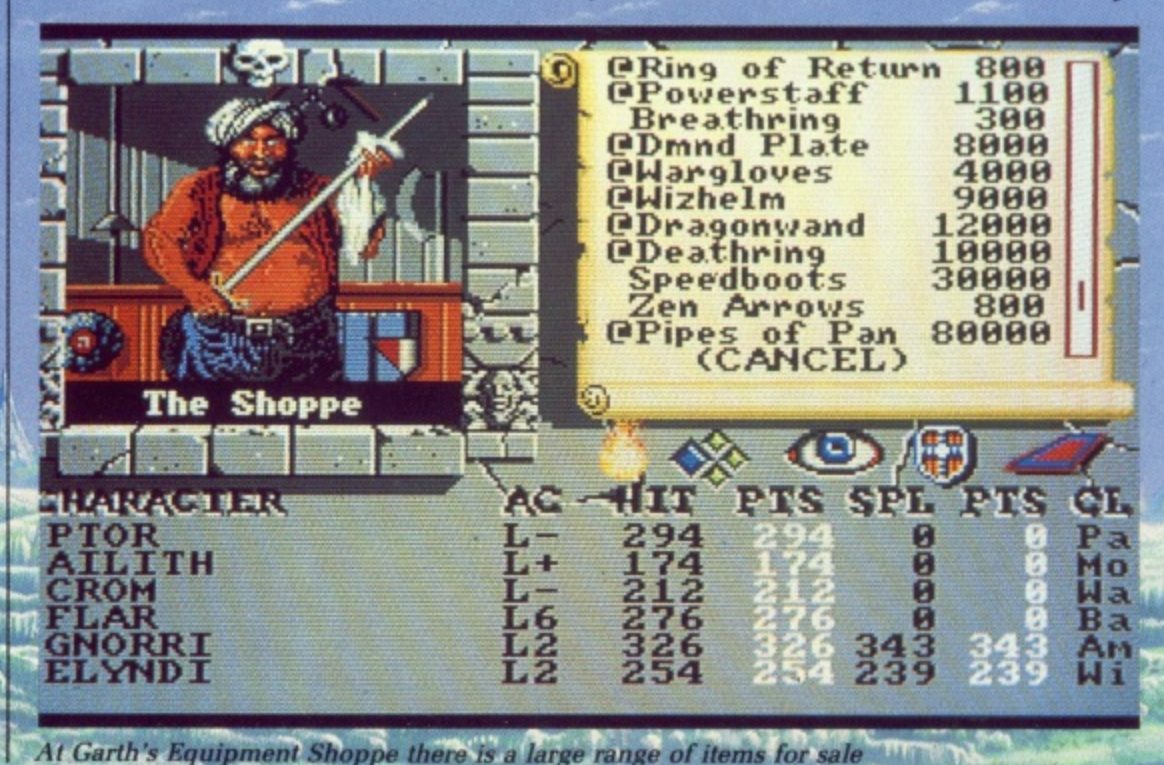

**0,,**

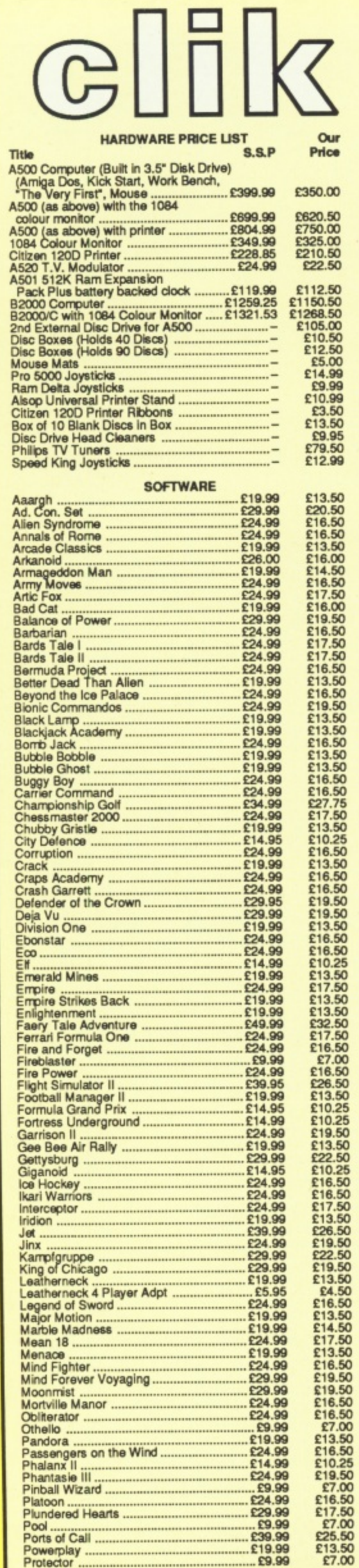

# **AMIGA SPECIALISTS**

Unit 1, Willowsea Farm, Spout Lane North, Stanwell Moor, Staines, Middx TW19 6BW Telephone: (0753) 682988

Title

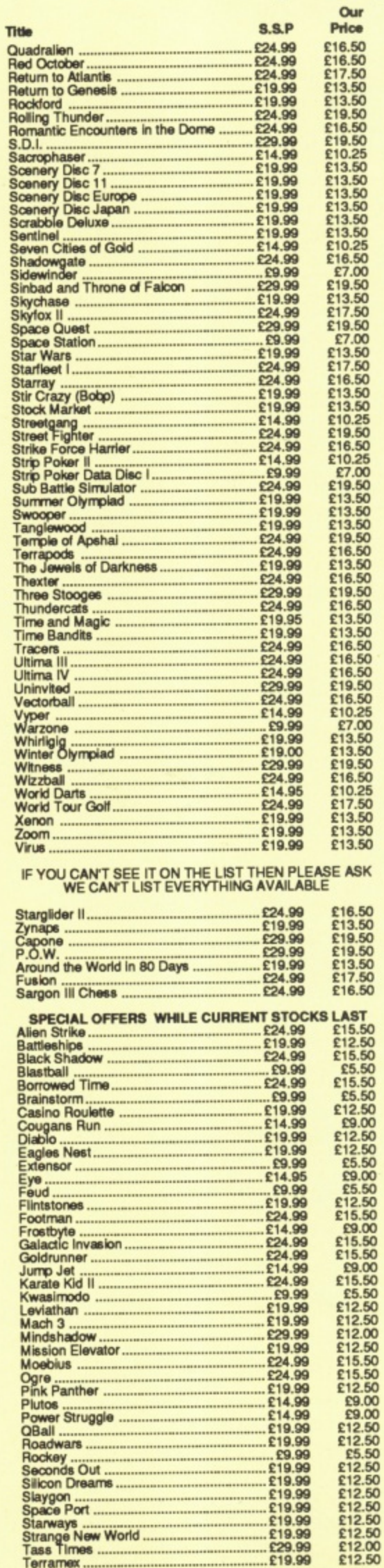

Eye....<br>Feud

Flintstones.

Filmstones<br>
Footman<br>
Footman<br>
Galactic Invasion<br>
Galactic Invasion<br>
Goldrunner<br>
Jump Jet<br>
Karate Kid II<br>
Kwasimodo<br>
Leviathan<br>
Mindshadow<br>
Mission Elevator<br>
Mission Elevator<br>
Mission Elevator<br>
Mogbelus<br>
Ogre

Plutos<br>
Power Struggle<br>
QBall<br>
Roadwars<br>
Rockey<br>
Seconds Out<br>
Slavnon<br>
Slavnon

Ogre ................<br>Pink Panther .. **Plutos** 

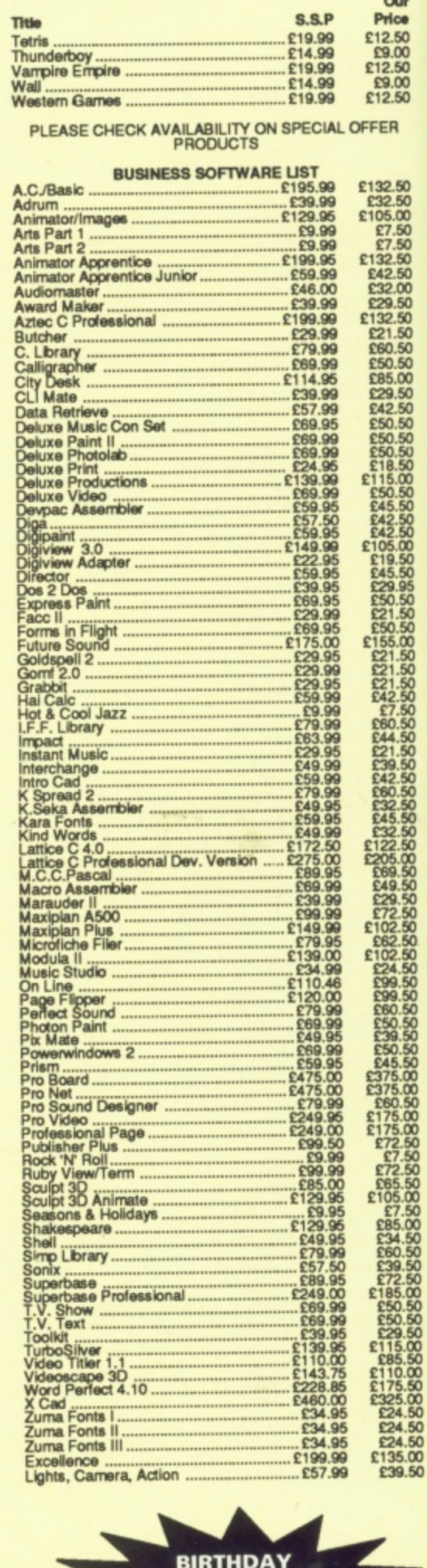

Our

**S.S.P** 

**CELEBRATIONS**<br>on Stand 105 on Stand Tos<br>Commodore Show<br>Novotel, Hammersmith<br>18th-20th November<br>JOIN US

16 AMIGA COMPUTING November 1988

Protector.

£9.99

### **•ADVENTURESII**

you cannot save or pause the game. You must solve its puzzle or die.

If you have saved at fairly regular intervals death in a puzzle snare is not such a catastrophe, as you can always return for another attempt.

Dungeons are mapped on a 22 by 22 grid, but they scroll round and if you keep going east you could come hack to where you started. Map dungeons very carefully, you must be certain that you have been everywhere. Messages written on walls or spoken by magic mouths are nearly all vital clues to either the puzzle snare in that dungeon or to gameplay elsewhere.

Some areas forbid any form of light. These parts often contain spinner squares, where you are magically spun around. Using the Bard's song to produce light, or a magical item like a Dayblade, will produce a short burst of light - just enough to check your orientation.

Creatures met in some dungeons are very powerful and it is no dishonour to retreat. If one offers to join your team, accept and view its hit points with horror. On several dungeon levels I found the only way to survive was to run.

Your magic users start out as conjurer or magician, each with different sets of spells. With progress, they may change class to sorcerer. wizard and finally archmage. The archmage has some powerful spells, but it takes a long time to master this level.

Lots of interesting items are found in the loot from defeated foes. Many have magic capabilities - experiment to find out what they do. The sage may tell you about some of them. The dungeons also have clues on what to ask the sage, but he charges more the further you progress.

AVE before entering his hut: if S you do not offer enough money. return to a guild and load game. You will then be back outside the sage's hut ready to offer a little more gold. Offerings are not cumulative - it has to be enough first time. e Bard's II uses a lot of memory and f

it is unwise to use two disc drive r the small amount of memory use e e n the second drive can occasionally cause the program to crash. For safety, make a back up character disc

t

r

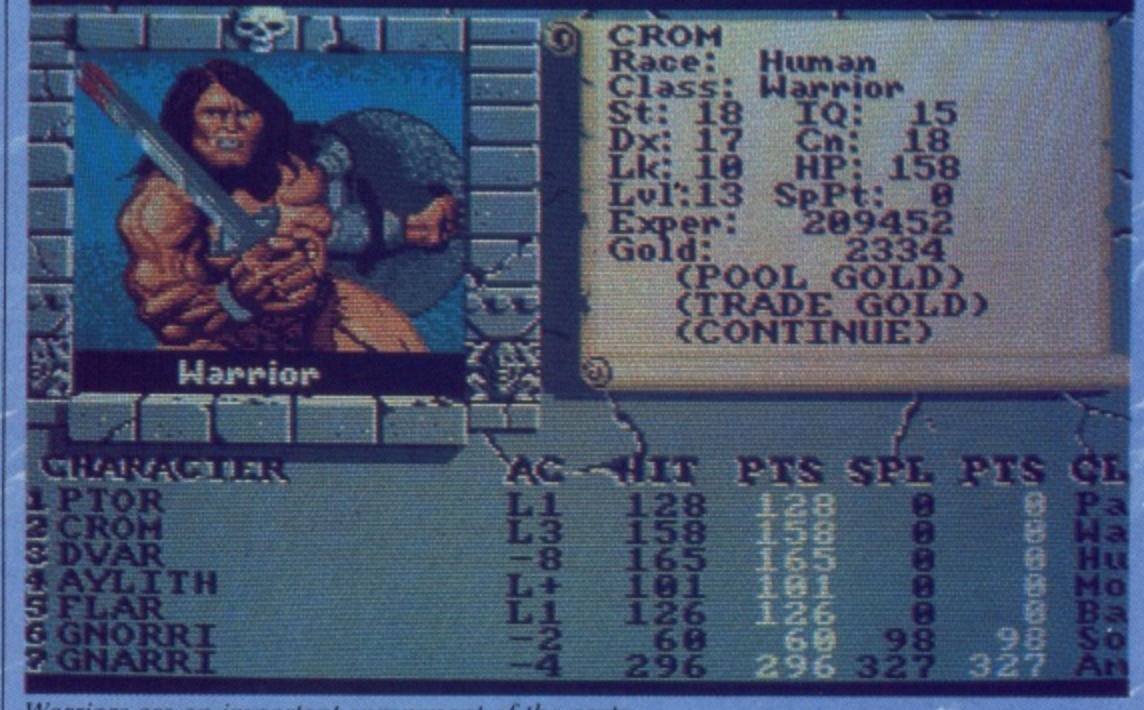

Warriors are an important component of the party

at fairly regular intervals.

Commands may be given via the keyboard or mouse and work very smoothly. The graphics, both of the scenery and the creatures you meet are good.

If you get really stuck, Electronic Arts Customer Service Department is happy to help on 0753 46465. It also provides an excellent clue book, complete with dungeon maps for £5.

ANY people believe that M Infocom produces the best adventure games. This obviously depends upon the type of game you favour, active or passive. Is it a total mind bender or do you prefer the e adrenalin to be pumped as well?

p you may have to consider someone l else taking over the lead position. Corruption, written by Magnetic<br>C b must surely be the nearest contender we have yet seen as a genuine replacement to Infocom's past successes. If you are for the mind-bender type, Scrolls and distributed by Rainbird.

start is minimal. All you have is that e your name is Derek Rogers, a t financial whiz in the City. Having h shown a talent in dealing with today's a money markets, you have been t offered and accepted a partnership Your knowledge of the plot at the from David Rogers - that could cause some confusion for a start. some confusion for a start.<br>The new job seems almost too good to be true. You just love your new BMW with its built-

, -

Back in the office you find that your new secretary is somewhat uncommunicative and that you do not even have your own phone, but as the firm is moving to new premises shortly you are not that worried - or are you...

Initially it is the little things that jar, like the mention of the Serious Fraud Squad in the dealing room and being rather roughly excluded from a meeting between David and the company's legal adviser.

As you start to look around the feeling of unease grows and the discovery of your firm's cheque for £60,000 made out to a wanted criminal is definitely causing cold chills to run up and down your spine.

A fairly short spin at the keyboard will convince you that being framed for insider dealing is only one of your worries. Two successful attempts on your life must make you wonder if there is more than coincidence in the fact that you and Your new partner are both D. Rogers.

HERE are plenty of things to find and manipulate in Corruption, but the crux of the game is timing and character interaction. **Everything possible must be** examined and noted. Clues found in this fashion can then be fed to othe characters via ASK ABOUT or TEL r ABOUT: From their replies a fresh e ine of enquiries may be built up. Each command you input makes l

n

y

### **IMADVENTURESE**

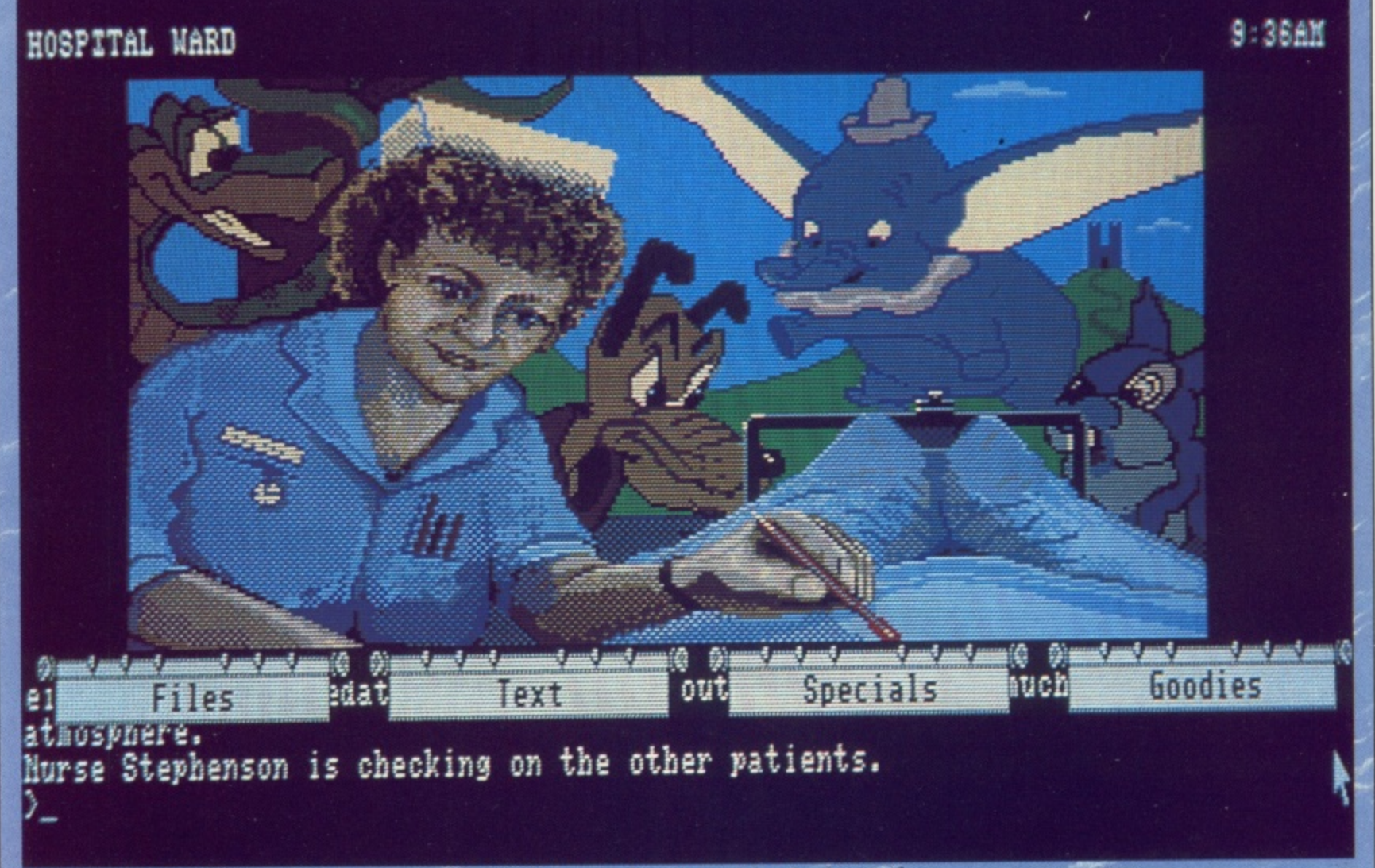

You should have been more careful crossing the road. Even in hospital you are far from safe

### "**<sup>411</sup>**

the on-screen clock tick on one minute, Not only does this mean you must clock watch to ensure you have time to get to any appointments, but also that people and items of interest may appear and disappear as time goes by.

Unless you have an exceedingly good memory you must make notes of what you have spoken about with various people. Some events and replies will only happen if you have completed specific actions, •

As time is important. you will certainly be using the save facility. If you return to a previous save you must know what you have said and what you have yet to say.

The box contains some vital information presented in the form of sheets from a filofax notebook and also an audio cassette. The latter you will be cued to play at the appropriate time and is a lovely example of how, with clever editing, an innocent conversation may be used against<br>you.

**Graphics are as good as any yet** produced by Magnetic Scrolls and not surprisingly concentrate on people rather than scenery. There are the usual frustrating-to-key-in ciphered hints and at first glance they seem to be less useful than in the past. This may be a mistake, as Corruption is

### **REPORT CARD**

**CORRUPTION Magnetic Scrolls/Rainbird £24.95** <u>B AN ASH A BHA AN AIR AN</u> **STORY LINE** A plot that could win an Oscar. **AURA ITTITTI I I IFH Has you on the edge of your seat. CTATING POWER 1 1 .1 daunting problem to solve in time, 1 (;e1MEPLAY 1 Fine interpreter makes**

**1** VJtLI Good if you've got the staying power.

**1 MERU 1, TY IWJJJJX11.1 1 Not easy but dedication pays off**

**OVERALL** 85%  $\overline{a}$ **Very good. but not for those who like to take their time finding things.**

**-**

6

not an easy game to solve and without sensible help some less than zealous players may falter on the wayside.

### **REPORT CARD**

**THE BARD'S TALE II - The Destiny Knight Electronic Arts E24,95**

11111,1111111 **III STORY LINE ..... i No frills plot with twist in its tail**

**1**

**AURA**.... **ANDRE DE BERE ET L'A** 1 **Only when your party limps home with** its dead and wounded can you relax.

**STAYING POWER.** many days of concen 1 **Many many days of concentrated** action.

**P**  $\overline{\phantom{a}}$ **GAMEPLAY.............** 1111 Proven system with even more features.

E

 $^{E}$ 1 **VALVE** 111111111111•11] Lots to find, lots to do in Bardland.

**DIFFICI** 0 **Survival and mapping not always easy.** new teams should stay near temples

 $$ I **A good mix of tactics and cerebration.**

### **REPLAY® PROUDLY PRESENTS...**

**MICRO** 

The New Microblaster Joystick, professional arcade quality, fully microswitched for the ultimate in game control.

### **ORDER TODAY AND TAKE CONTROL!**

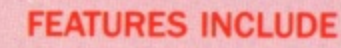

- 1. Ergonomically designed handle and base for smooth, accurate and comfortable playing action,
- 2. Steel shaft for extra strength & durability. 8-way arcade quality microswitches giving greater sensitivity and precision controlled movement,

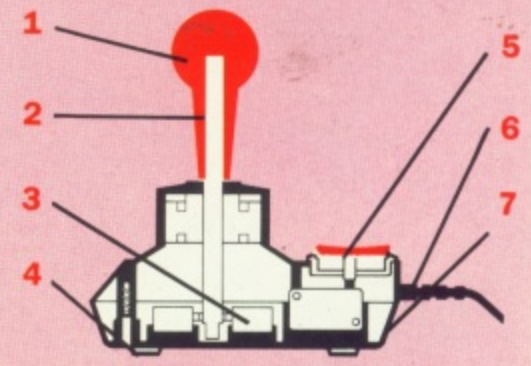

- 4. Non-slip rubber feet on base for secure table mounted operation,
- 5. Large, dual-fire microswitched fire buttons for left or right hand operation.
- 6. Extra long 1.4 metre cable allows more choice of player position
- 7. Switchable normal/rapid fire options for extra player control and higher scores.

Suitable for use with a wide range of computers and video game machines.

Compumart Ltd., Jubilee Drive, Loughborough, Leics. LE11 OXS. Tel: (0509) 610444

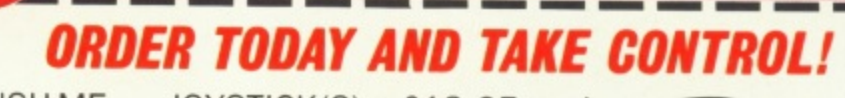

PLEASE RUSH ME \_\_ JOYSTICK(S) @£12.95 each.

**OST FREE** 

Total enclosed L

Type of computer owned Despatched same day. Allow maximum 7 days delivery. Please deliver to

Name.

Address

Date.

Postcode

**Itt**

Price inc. VAT, free postage & packaging U.K. only subject to availability. E. & O.E. **REPLAY** 

(0509) 610444 24 HR HOTLINE

to order using **ACCESS/VISA** or complete the coupon and send with a cheque/ P.O. to: **COMPUMART LTD**

**DEPT. AC FREEPOST LOUGHBOROUGH LE11 OBR** 

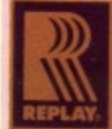

v

the Officially Appointed Sole UK Dealer for Replay Joysticks.

Compumart are

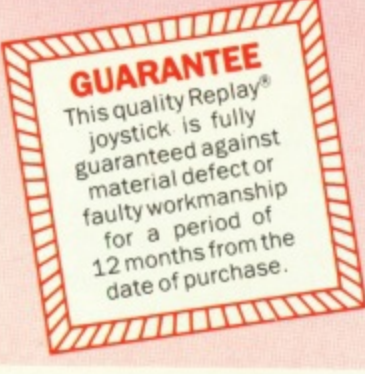

**VISA** 

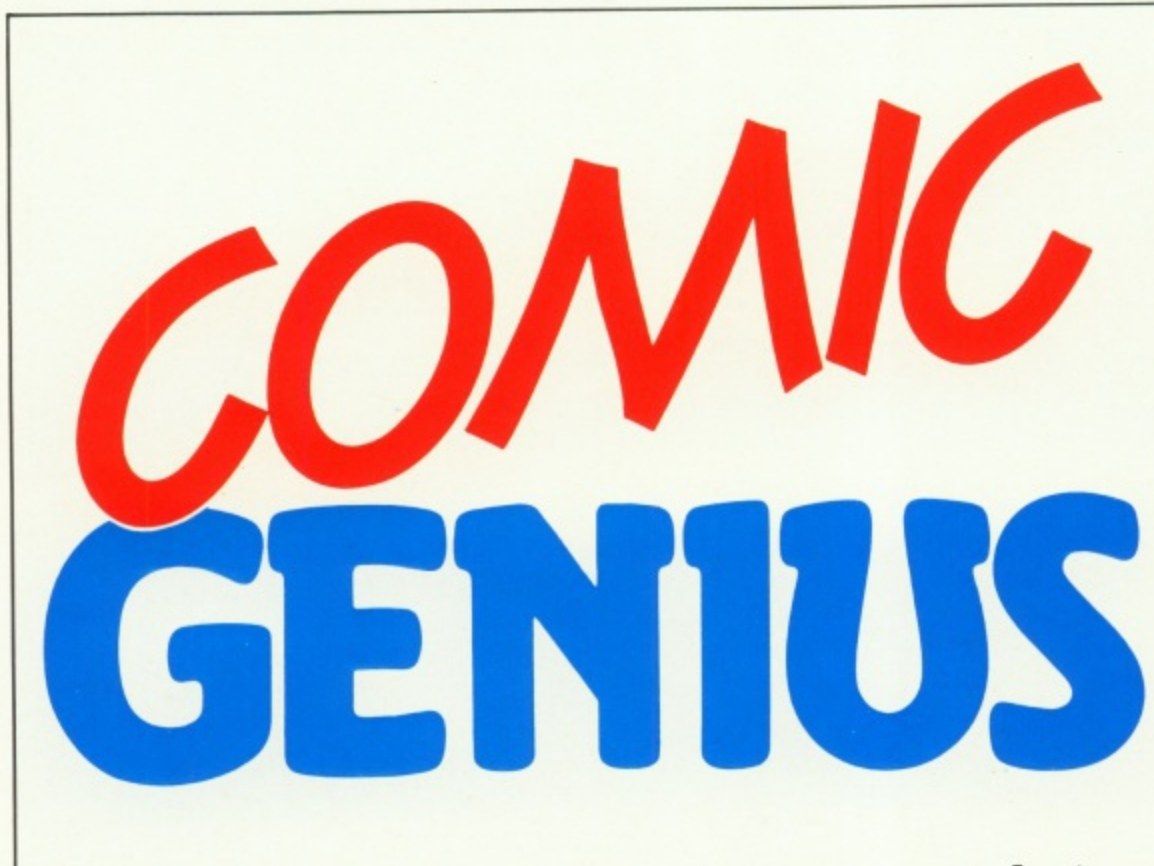

Holy laserjets, Amigaman! Rupert Goodwins draws his conclusions on a program which makes desktop publishing more fun than picking up a Penguin

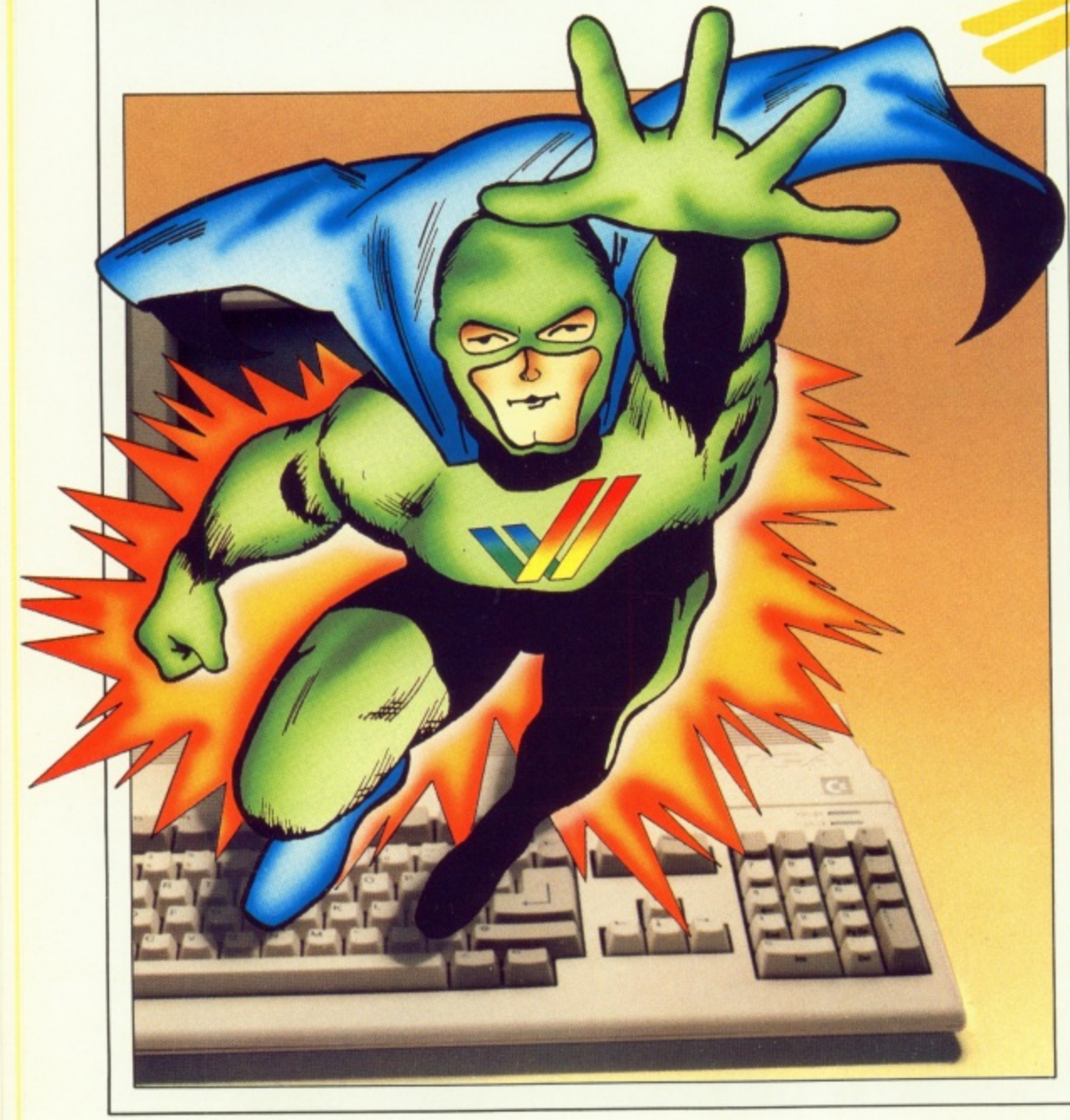

OR a machine that tells lousy **F jokes, the Amiga has great comic O potential. The worlds of the Great R American Comic Paper — colourful, a loud and picture-based — and the m Amiga — colourful, loud and picturea based — were destined to mesh from c the beginning.**

**i noting Andy Warhol at the Amiga n technical documentation and certain e t underground publications of the late h Perhaps it's all the same thing. Some might call it karma, others launch and the similarity between the •60s - would call it sound marketing.**

**a** desktop publishing (DTP) program for the twilight world of superheroes, Snoopy and shazam. ComicSetter **l , , from Gold Disk — producers of l Professional Page, probably the best s Amiga DTP program — is designed to l let the would o - churn out their own strips,** newsletters, posters and even **s (or complete comics. Whatever, the Amiga now has a**

**y** It comes with plenty of graphics, a **) knowledge of the rules and traditions Mar of comic layout and style, and needs vel at least a megabyte of ram. Rut for those teetering between a second floppy or that extra half-meg of silicon, it is quite happy with just the one drive on an A500,**

**A swift double-click on the allaction icon from the Workben** comes with 1.3, of which more later brings up the main screen. It all looks **familiar enough to anyone who's dabbled with painting, drawing or DTP programs — a black title bar** along the top of the screen, a selection of cryptic icons along the lefthand side and a large blank area in the **middle.**

HERE are the familiar palette, **paintbrush and circle gadgets.** but what of the stern face, the kissing turtles and the mouth with straw? **R Time for the manual.**

**le**

**a consulted before any work gets done r anyway, as we lucky Europeans have**  $\frac{1}{2}$  to pass the 'Page 35, line 2, word 4" **t test before we are recognised as h e take the hacking posses less time to f rip off than Clark Kent's shirt while i the rest of us will be cursing lost**In fact, the manual will have been **friends. Nasty nasty. I have a certain sympathy for Gold Disk, but it will**

**p**

**manuals deep into the night,**

**After that it gets better, and fast. The manual takes the new user through a mouse-on tutorial, 10 minutes into which a recognisable comic strip is taking shape on the 1084\_ Those expecting to launch straight into a Watchman cloning session will be disappointed though, as comic setting proves to be much more of a science than is apparent from the dog-eared publications weighing down the shelves in Forbidden Planet.**

**The first part of the tutorial is a quick tour of all those gadgets. The mouth-with-straw is in fact the Drawing Mode Gadget (silly me — it's a T-square and a triangle), and** switches between structured and **bitmap drawing modes. These two modes are right at the heart of the way ComicSefter handles graphics. The face is Bitmap Create; a way into the painting capabilities of the program, and the kissing turtles are for text entry. Sometimes I wonder about icons...**

rev

**OOK at any comic, and the page** will be divided into panels. There's a tool for this, which allows a panel to be placed anywhere on the page - they can, be shuffled around later. A menu option generates a pageful of panels, all lined-up and ready for action. This is a common **theme of ComicSetter. While the novice is just getting** going there is a lot of hand-holding. Things happen automatically; items **i** aligned to a gr

**n** happen. All this resul  $\frac{1}{2}$ fit th<mark>e space available, b</mark>oxes appear where something is about to professional output with a minimum

**l**

**d**

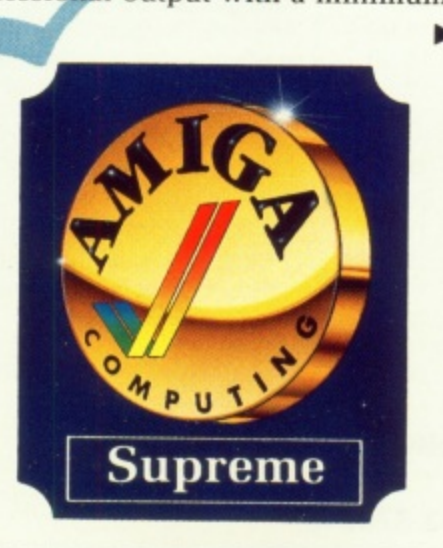

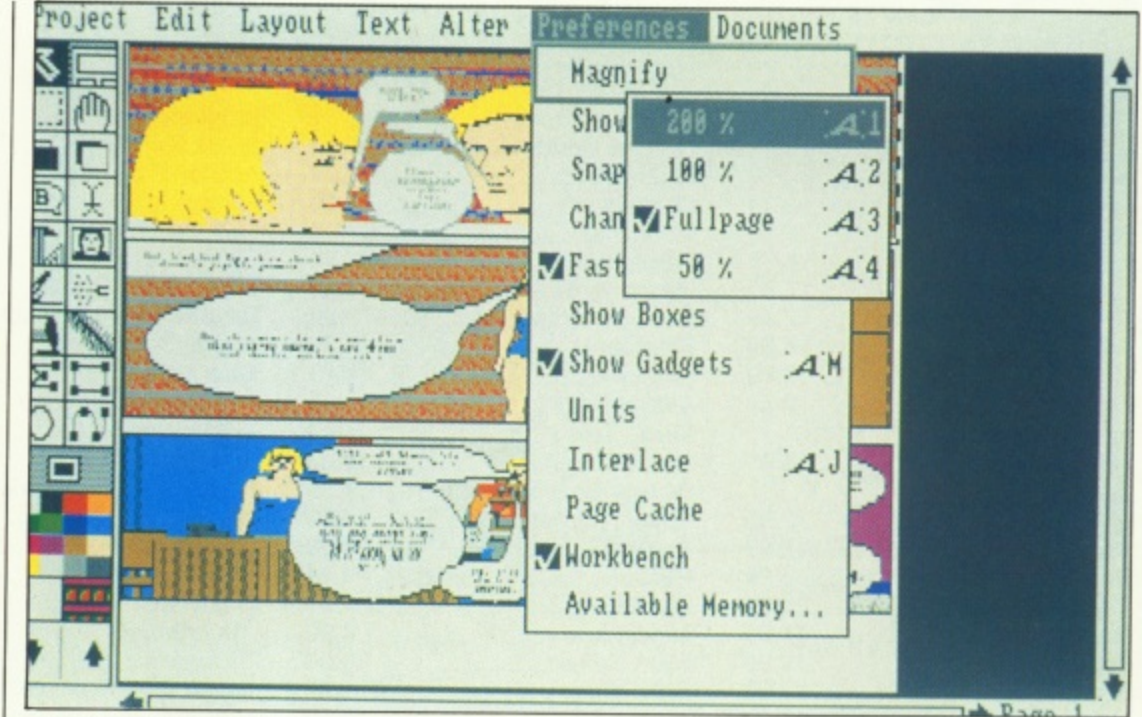

**Zoom in to add detail**

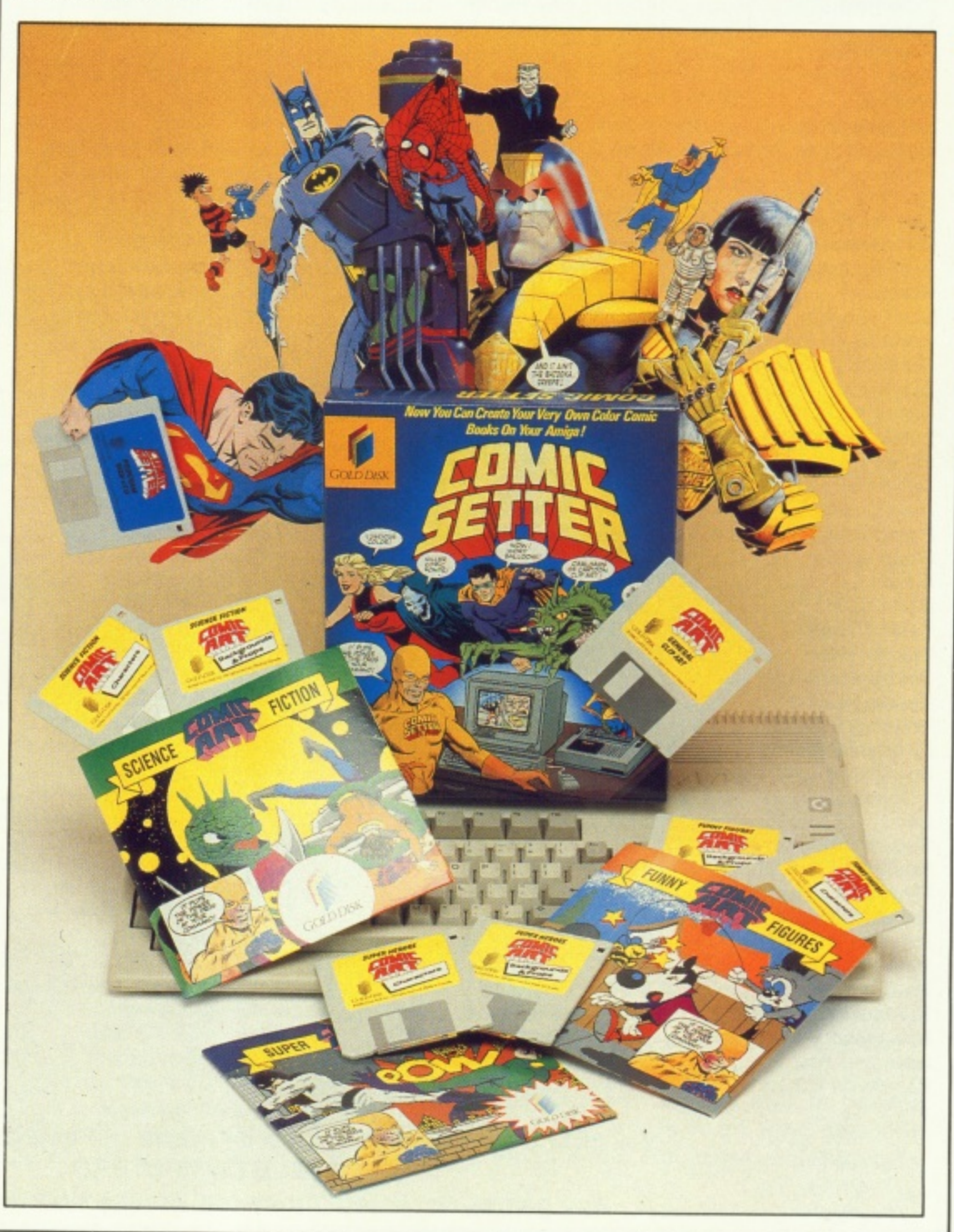

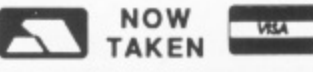

**-**

**Castle House, 11 Newcastle Street, Burslem, Stoke-on-Trent, ST6 3QB Tel: 0782 575043**

# $\overline{\phantom{a}}$

**Computers**

**I**

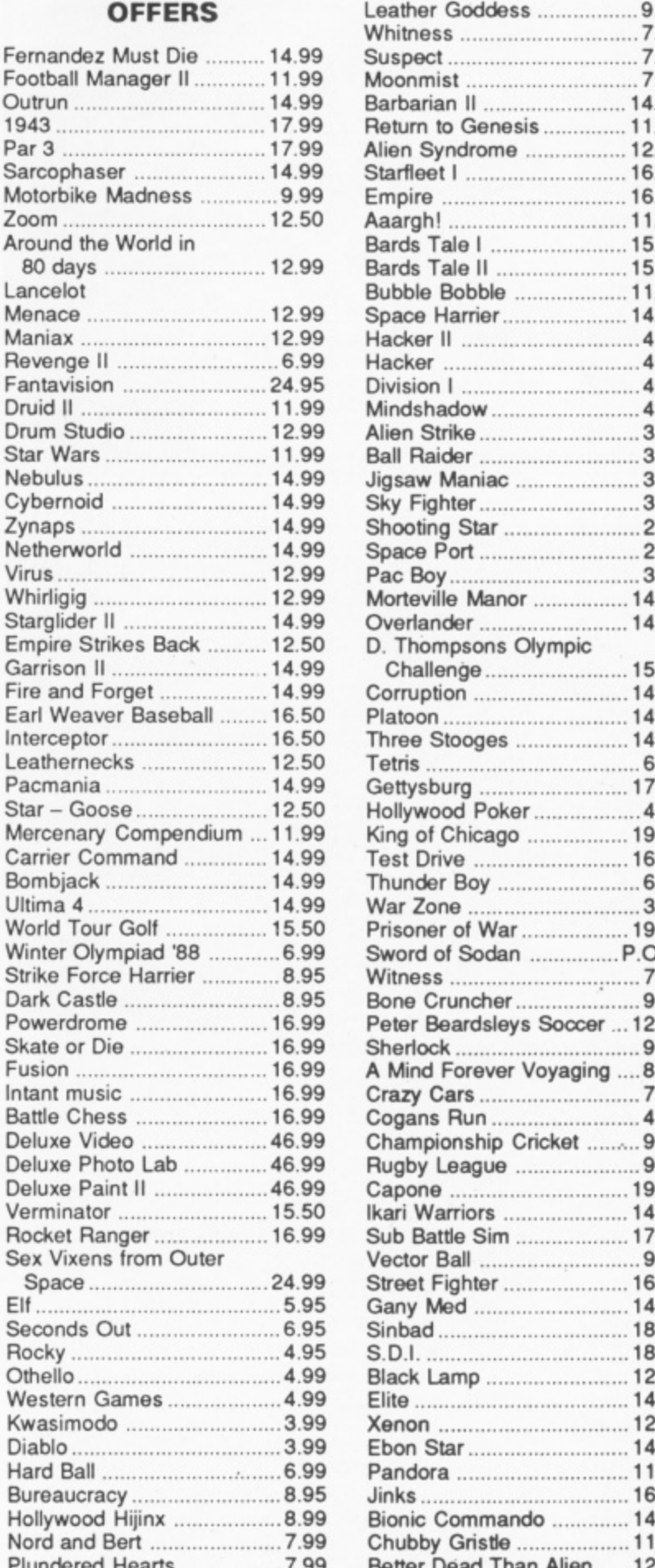

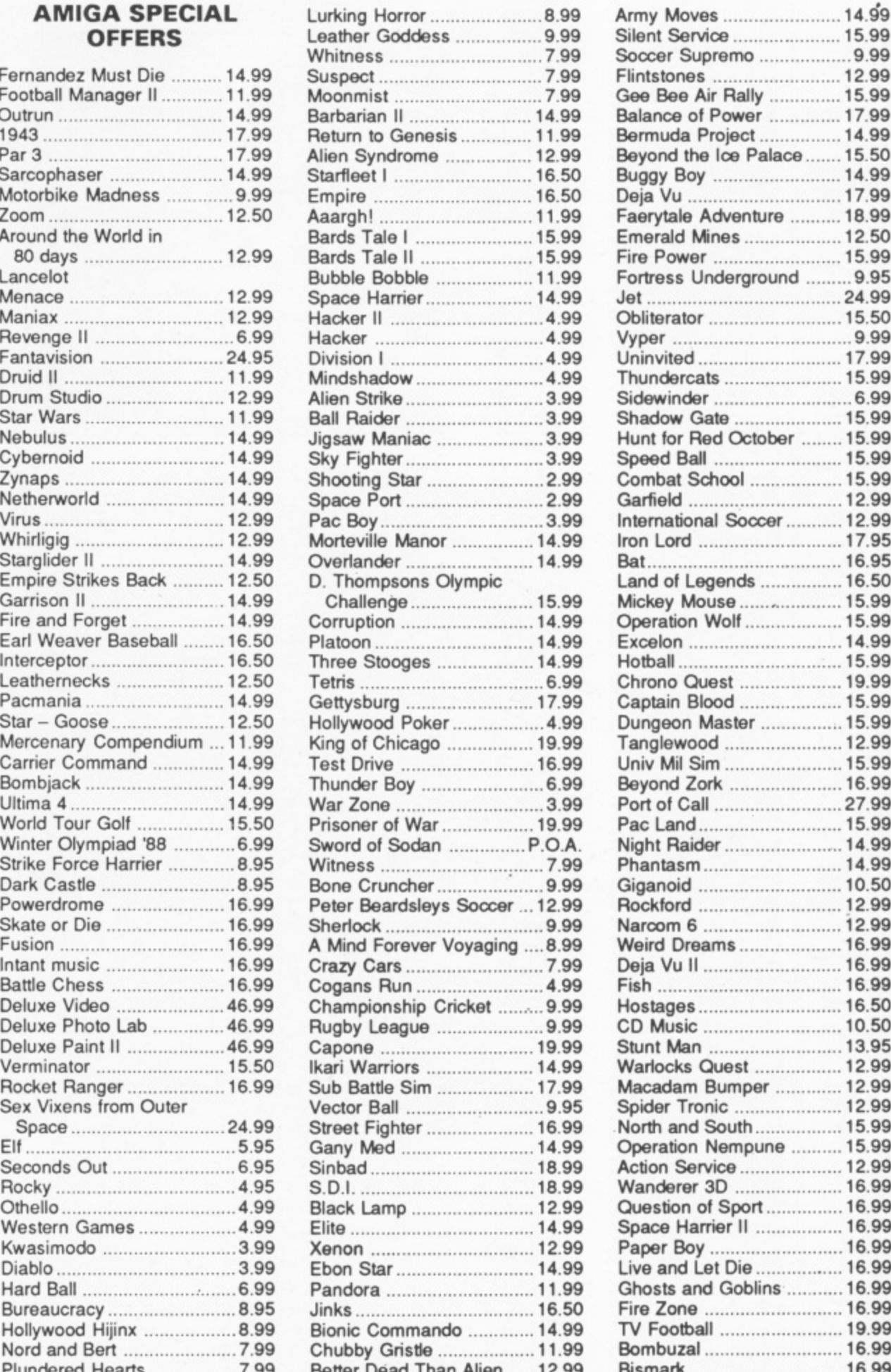

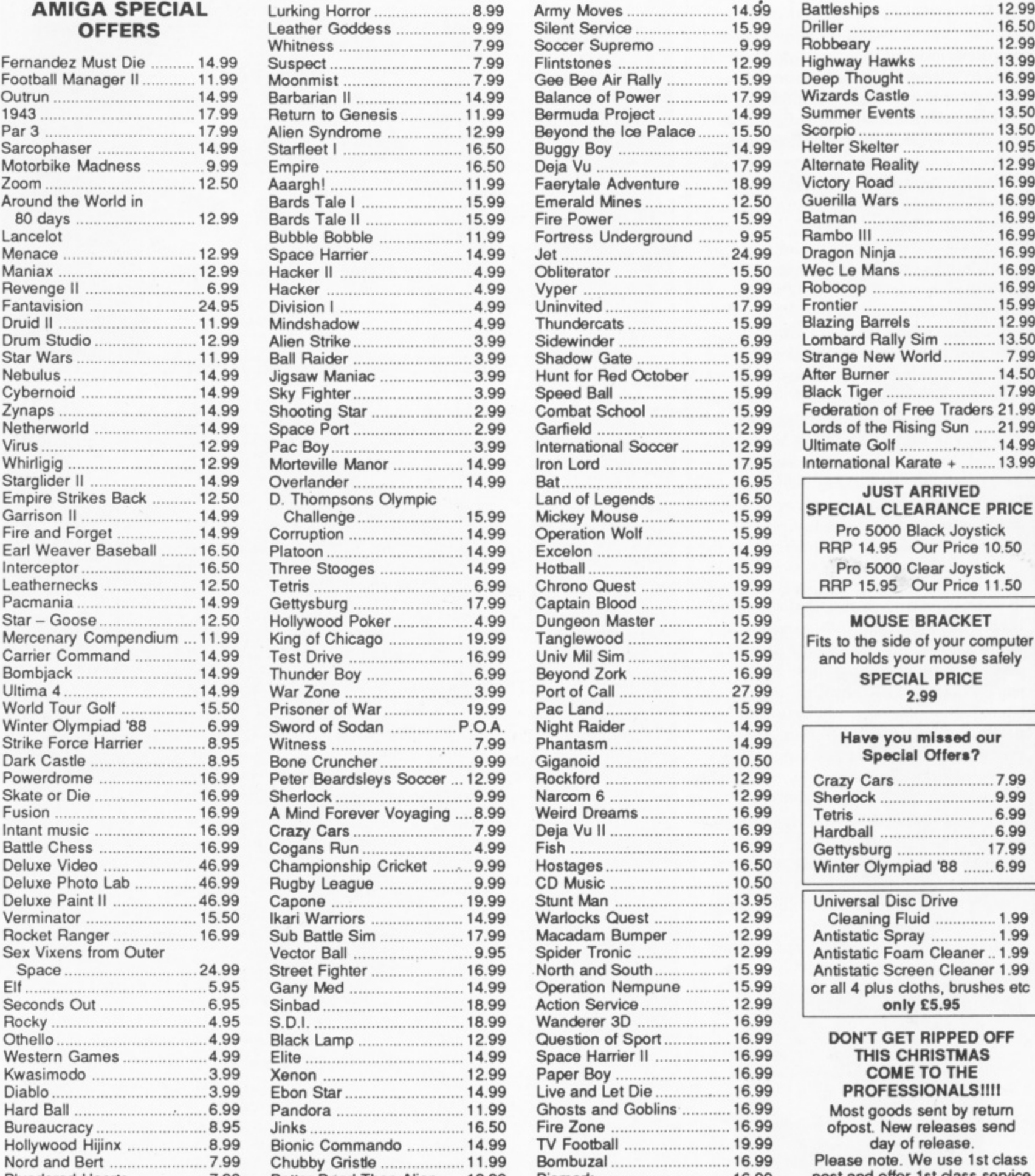

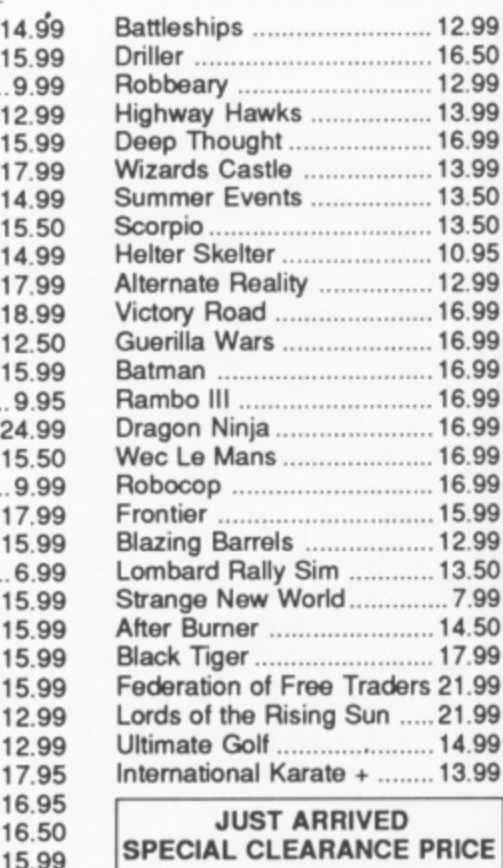

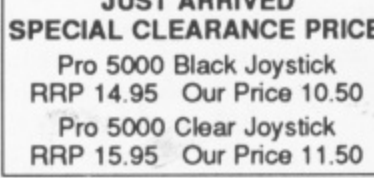

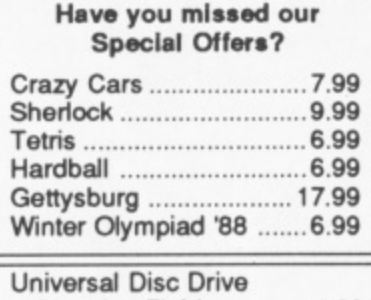

**Nord and Bert 7.99 Chubby Gristle 11.99 Bombuzal 16.99 Please note We use 1st class Plundered Hearts.. ........... 7.99 Better Dead Than Alien 12.99 Bismark 16.99 post and offer 1st class service**

> We offer a fast reliable service by return of Post! Cheque's P.O's to: **.0s to: Any games not listed phone our Hotline Now on 0782 575043 CASTLE COMPUTERS**

### $\blacktriangleleft$

of fiddling, keeping enthusiasm alight. When some skill has been built up, then the aids can be turned off for a freer, more exciting format.

Once some frames have been placed on screen, one is selected click on it, of course. Putting some graphics on it is a matter of choosing Import Graphics from the Project menu (why no gadget?), when the pointer changes to an inverted L. Plonking this on a frame and dragging out a rectangle defines an area to clip the graphics to. Then a picture is, er, picked from a standard directory listing window.

About pictures: ComicSetter can work with any IFF picture, so yes you can Dpaint up some titles. scan in the dog or sample Noel Edmonds (have you no shame?) from the video. You can even, if possessed of the technology and a disregard for intellectual property rights, nick Judge Dread with a hand-held scanner and set him to work sweeping the streets of Gotham City, Holy Moebius, Robin!

**OMICSETTER** comes with a C disc of standard-issue superhero clip art, various flying women in swimming cozzies (what is it with superheroes and near-nudism? At least the baddies have the decency to wear suits), arms, legs and lasers. There are at least three more two-disc sets of art, with about 60 different frames with up to 20 separate pictures  $\overline{1}$ per frame — Superheroes. Science E. Fiction and Funny Figures. Al

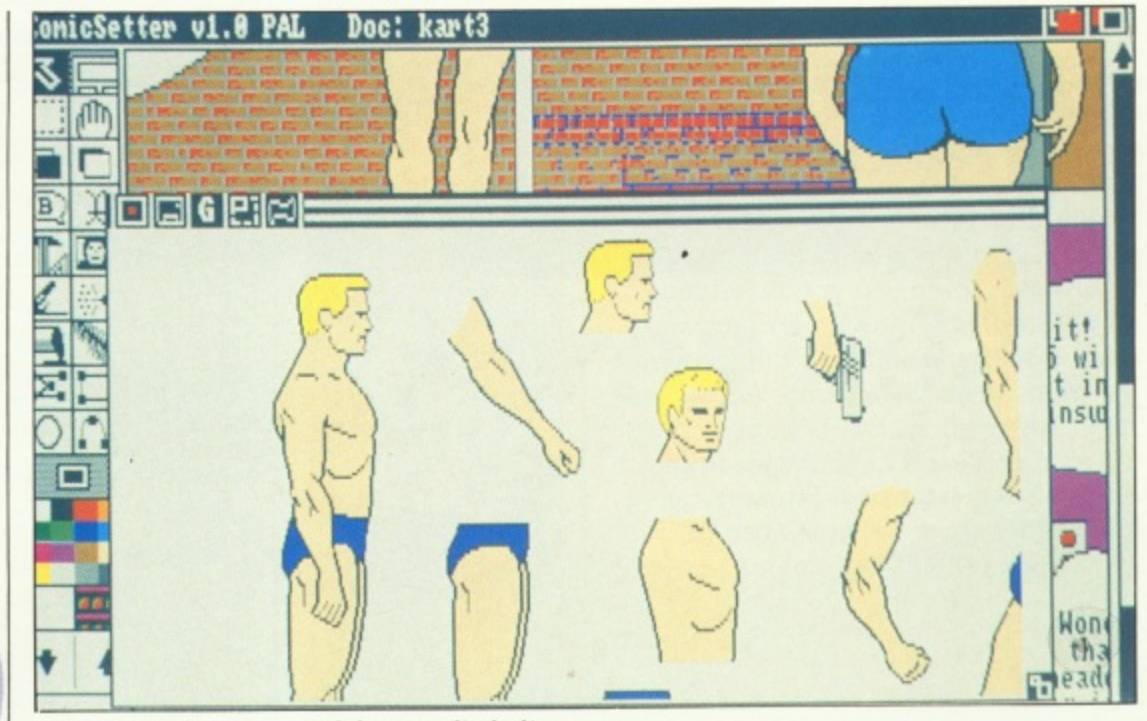

Naked people are part of the supplied clip art

American politics culture is here. When the picture appears in a window it can be clipped out by lassoing it with a line drawn around the relevant bit, or a rectangle corresponding to the space available in the frame can be moved over the artwork.

Since most of the pictures provided don't fit in the window, if the pointer is moved off-window the graphics scroll in from that edge. This is an odd mechanism that works very well once the initial idea is grasped; ComicSetter uses it often when a window is too small for the graphics it's displaying.

Once a picture is in a frame, the fun begins. There's a gadget with a B in a speech balloon, which even a nitpicky reviewer can understand. Select this,

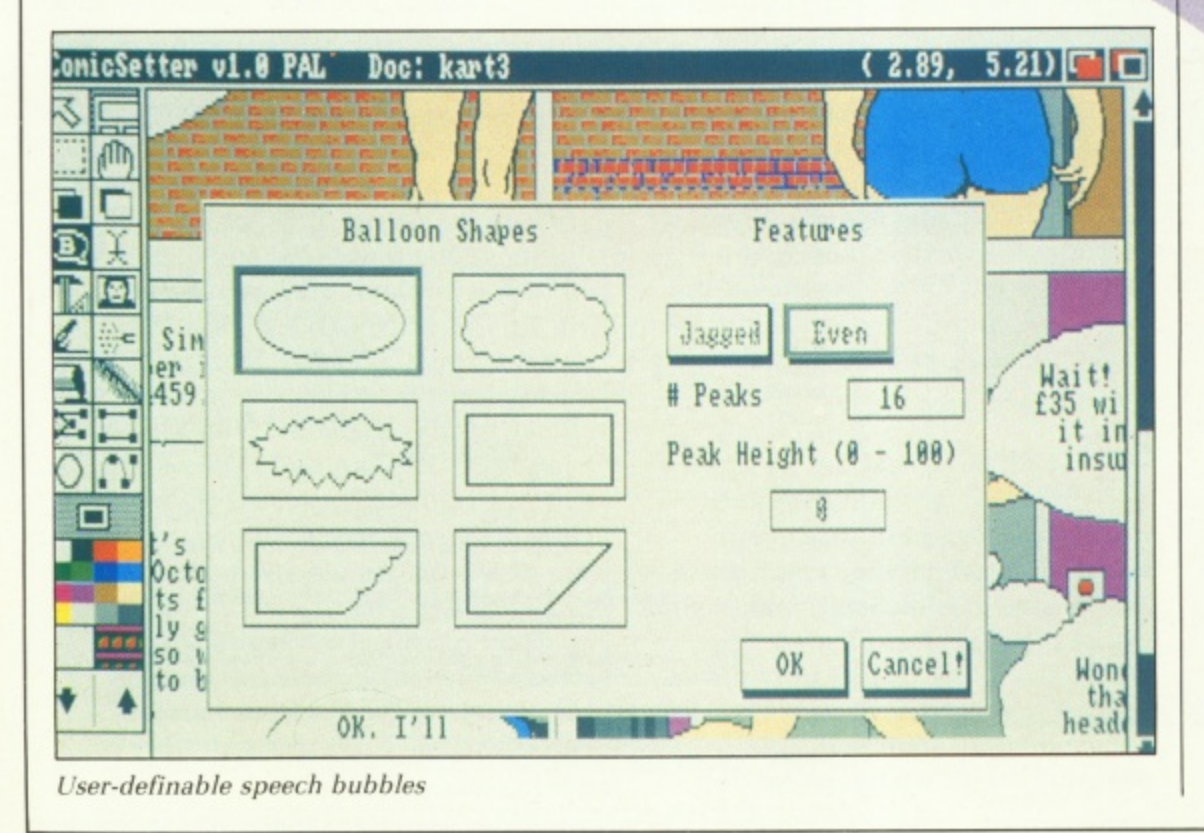

-0 AIM

drag out a rectangle on the frame and a balloon appears. This can be in several styles — chosen by doubleclicking on the gadget — standard oval speech. plumpy "thinks...", clipped rectangle for titles and spiky for "voice from the radio".

In the fine tradition ComicSetter is establishing, the ardent balloonist can even define the number of peaks in the spiky and thinks formats. Text is then typed in, again in one of several fonts (the usual gemstones and a couple of comicbook lettering specials, which can be used in any other application... aren't standards wonderful). Bold, italic and underline can be mixed, together with some formatting commands like newline. Text is automatically positioned for the best fill.

By holding down Ctrl and clicking on the speech balloon, a tail can be drawn out to the mouth/closest applicable alien orifice of the speaker. Instant, perfect speeches.

PEECH balloons are structured graphic items, whereas graphics S bitmaps are unstructured. The difference is that all ComicSetter knows about the latter is their size, whereas the structured items are displayed from a set of details about b the start and end of lines, the radius a of curves and so on.

mentory as a rule than bitmaps, and<br>can have their fundamental structure o changed, Bitmaps can only be edited o by setting pixels or drawing lines on top of them, although ComicSetter Structured items take up less memory as a rule than bitmaps, and

IP

**can flip them horizontally or vertically and resize them — an amazingly useful way to neaten up a comic.**

**Onto the frame with the figure and the speech balloon more pictures can be layered, some text can be added. all the individual items can be moved around by the usual select, drag with the hand pointer and drop, and freehand graphics can be tacked on.**

**The draw/paint capabilities of the program are extensive, Squares, circles and other polygons can be created and filled with colour or a pattern — there are 25 patterns, and i** couldn't find a way to edit/create new **ones.**

**NUSUALLY**, Bezier curves are **provided. These are curves U N defined by a set of four points to U which the computer tits a smooth S curve as best it can. The manual gives I up a little on describing exactly how I this works, recommending — as any A sensible reviewer would — 10 minutes L experimentation as worth any amount L of earnest text.**

**Y . paintbrush to make fine changes. B Once any of these tools have been e used, the results are part of the z bitmap and cannot be individually i altered or deleted. There is a singlee step Undo command, which can r sometimes extricate the c fumblefingered. Sometimes, There are airbrush and smear tools for fudging the issue, and a**

**r savings to disc of work in progress. a v sentiment strongly endorsed as often e a naff idea only comes to light 30 s minutes later when undoing the a damage is unthinkable. The manual recommends frequent**

pages are possible by using the Edit **Large-scale changes to finished command menu: items can be cut, pasted, copied, aligned, grouped together for a quick move, in short anything you might want to do can be done. They've thought of it first.**

**The only gripe in this area is the single-item Paste buffer. It would he nice to maintain a short list of cut items to work from. Something of the sort can be synthesised by careful use of the save command, but it's not easy to avoid mistakes. That's my excuse.**

**The complete page can be displayed in various ways. All at once is useful for an overview of the general layout and flow of' the visuals, although there is nowhere near**

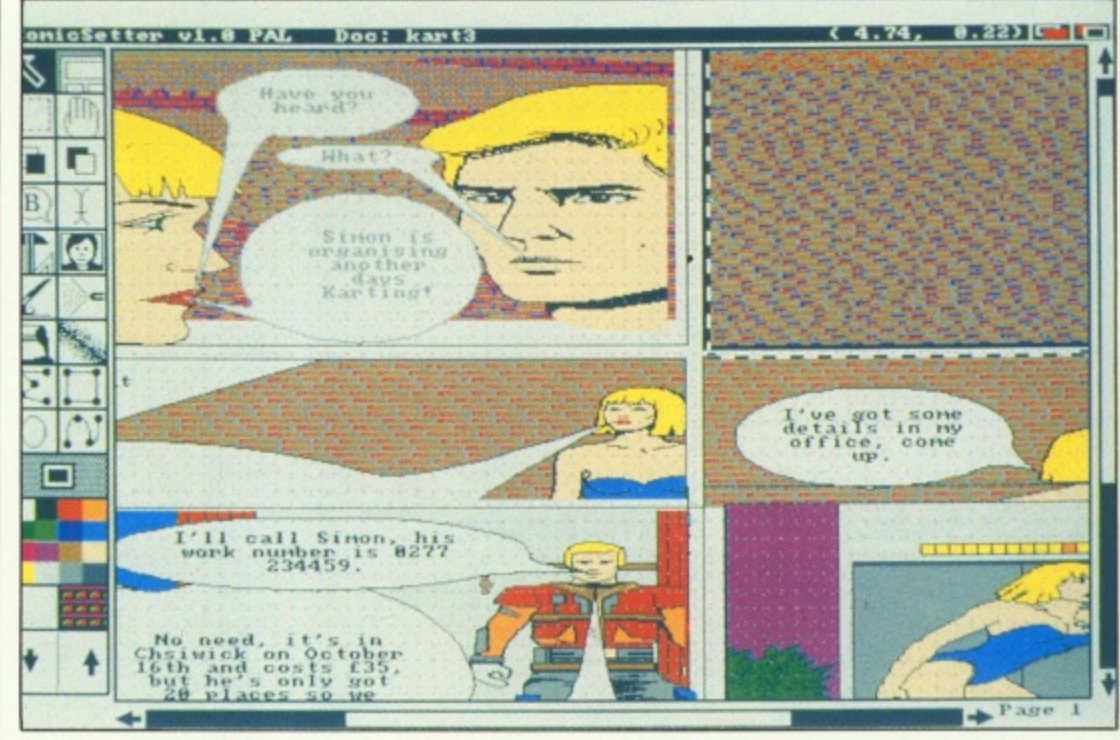

**You can quickly build a page with Clip Art**

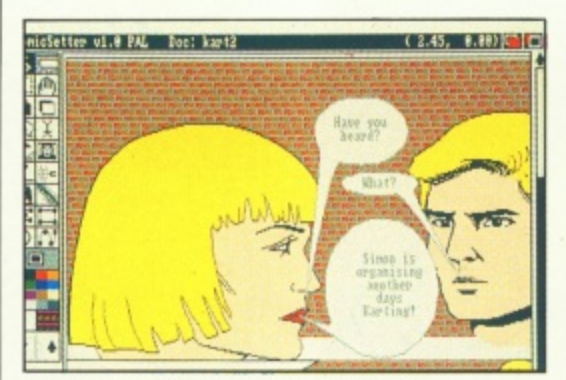

**.%luch more fun than regular text**

**enough resolution to make out words or picture contents, From there, the page can be magnified by 50, 100 or 200 per cent: the 100 per cent being the most useful for working within a frame and the 200 per cent good for individual pixel picking. Interlace can be turned on or off at will: on for crystal clarity with a headache within five minutes or off for flickerfree work and eyestrain within 10,**

**There's a memory limit, depending on the amount of grunk onscreen. of about two/three pages. ComicSetter \* has a page caching feature, which by shuffling finished or otherwise inactive pages off to disc makes the only limitation to comic size the spare** space on the floppy or hard disc.

AGES or panels can be saved as **P IEF files, which means such A luxurious special effects as your G favourite paint package can furnish E can be used. ComicSetter makes good S use of the graphics-oriented o environment the Amiga provides in r general; it is, of course, a well p behaved application and lives a peacefully with whatever desktop**

**n**

**doobries normally inhabit the memory.**

**The final stage in any comic's life is, of course, the printing. ComicSetter comes, as mentioned, with bits of Workbench 1.3, namely the printer drivers. These include better laser printer support. as well as such salivatious beasts as the Xerox 4020. There are many printing options, to do with page size, kind of greyscaling to convert colourful graphics to monochromatic output and such familiar themes.**

**Unfortunately, the Epson drivers on in copy of ComicSetter failed to drive my printer into anything other than a muted clicking; however a new set of drivers from the most recent 1.3 Workbench cured the problem. •**

**P** 

ND since ComicSetter is quite **l k happy to work with the N humble Epson-compatible E150-and-D it's-yours-John printers that infest the** face of the planet, it is not impossible **i to finish the opus at home, then strike n a deal with the local computer dealer c to let you churn out a polished e product on a Saturday morning on** his Laserjet in exchange for some **fancy display material. Who knows, o you might convert an IBMhead into m an Amigalover, because there's no i IBM PC in the world that can do what c an expanded Amiga 500 with** ComicSetter does.

**t Comic Tips, is a small collation of t hints to help the final product look e professional. There are a number of The final bit of the manual, called**

**i**

**u**

**1 TING**

**So**

# $I \cdot C \cdot P \cdot U \cdot G$

the Independent **Commodore Products Users Group** is the largest and most helpful computer club in the country

- **.** Many local groups with regular meetings
- **Superb group magazine included in subscription.** 100 plus pages of reviews, news and information every two months
- 1987 Back issues available to all £1.50 per issue **AMIGA specialists**
- FREE Software library of public domain programs<br>contains over 200 disks
- **. Help and advice . Discount scheme**
- Subscription £10 per year (UK) plus £1 joining fee
- · Please wait for membership details before applying for software
- Overseas rates on application

For serious users joining ICPUG is a must. Send SAE for an application form to:

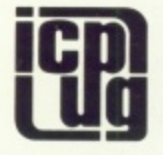

ICPUG Membership Secretary, Jack J. Cohen,<br>30, Brancaster Road, Newbury Park,<br>Ilford, Essex, IG2 7EP<br>01-590 8849 Day 01-346 0050 Ev. & W'ends

### **16-BIT SOFTWARE OF ROCHDALE -**AMIGA BOOKS AND UTILITIES SPECIALIST

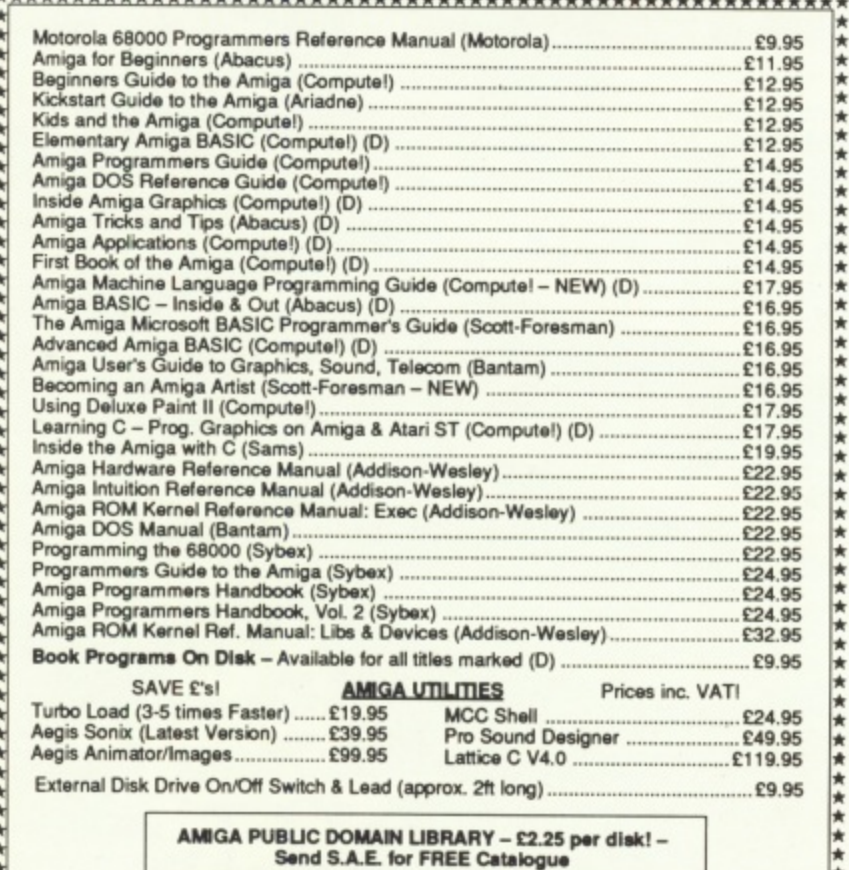

All Offers are subject to availability and may change at any time. E.&O.E.<br>All Prices include P&P in UK, Otherwise add £2 per item abroad

Access/Visa/Mastercard Hotline/Enquiries - Tel: 0706 43519

Send Cheque/P.O./Mastercard/Access or Visa details to:<br>16-BIT SOFTWARE, Dept. AC2, 24 Bankfield Lane, Norden,<br>Rochdale, Lancashire OL11 5RJ

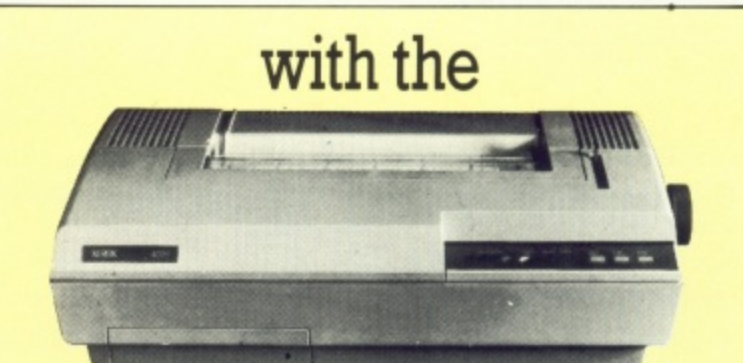

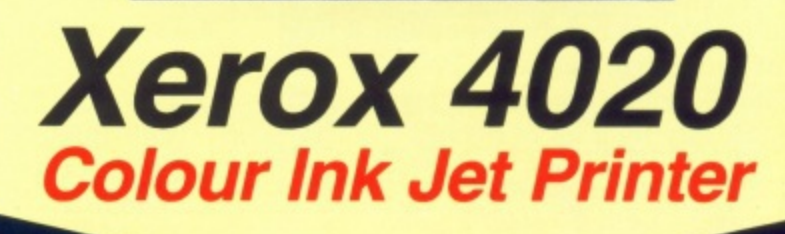

what you see

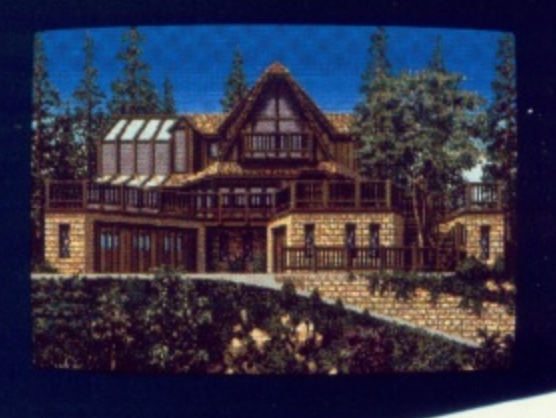

# is what you get

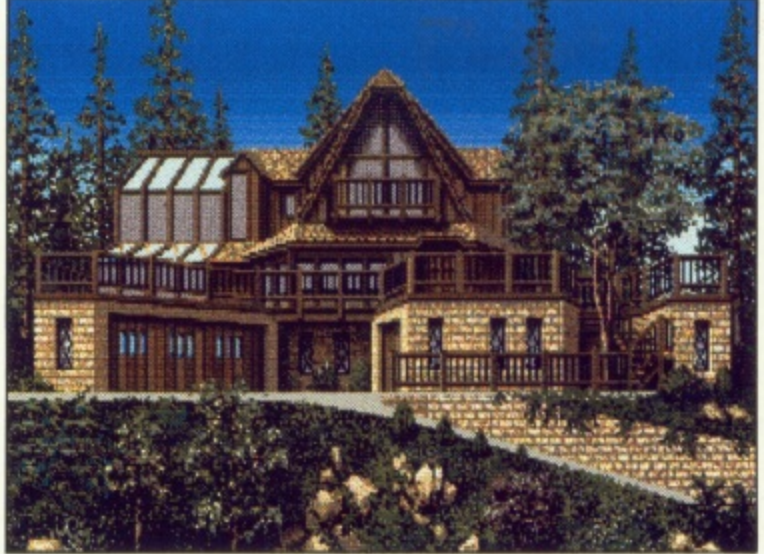

# With NLO too !

The Xerox 4020 colour ink-jet printer makes the most of your Amiga<br>colour pictures, printing clear, bright images silently in 7 distinct<br>colours and over 4,000 shades at 240 dots per inch resolution. the xeroy 4020 handles all your correspondence and desk-top publishing needs too. choose from g resident fonts in various sizes and achieve near letter quality results at a healthy 40 cps.

Xerox 4020: the ideal Amiya printer!

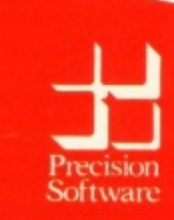

Available from your local dealer or directly from Precision Software Ltd. 6 Park Terrace,<br>Worcester Park, Surrey KT4 7JZ Telex 8955021 Precis G

01-330 7166

### **REVIEW**

**American books, available from specialist booksellers like Forbidden Planet, that say much the same thing; how to produce a smooth flow of images that direct the reader's eyes and build up to a strong climax, how to suggest time passing or changes of plot. It's not nearly as popular a field of study over here as it is in the States, where comics are taken** seriously by a lot of people.

HAT then is ComicSetter, at **T least in outline. There are a lot** of unmentioned details, most of **A which are nice and just what you T want, just when you want them. To** cope with all the things that can be **t done to an object, there are a number h of non-obvious special tricks but e these are necessary and once learned n come naturally.**

**s shows occasionally; graphics did get C corrupted from time to time (slightly, o m pointer staved in Zzzz mode during This is, alas. version 1.0, and this nothing unfixable, but odd), the**

**A.111fli**

**menu selection. options — mostly bitmap editing — were unselectable until an unconnected action woke up some slumbering subroutine, and on one occasion Cut and Paste put the mouse into a drunken stagger with nothing happening for five minutes. Then I was treated to an instant replay of all the things I'd tried to do in those five minutes, after which all was well.**

**This might sound frightening, but apart from the last incident ComicSetter remained usable and fun — boy. is it fun — and at no time did it lose data or crash.**

**According to the About.\_ menu item, there have been eight people working on ComicSetter, and they've been at it for quite some time. Apart from amazement that anything coming from a programming team that big hangs together so well (these guys must love comics), I'm impressed. It's a wonderful program, capable of wonderful things. More than that is up to you.**

**As for me? I always wanted to be an underground artist in the '605... the '90s will do just fine.**

### **REPORT CARD**

**CornicSetter GoldniskillB Marketing 0895 444433 L89.95**

**USEFULNESS 116661-LI Not .the kind of thing you'd use for writing to the bank manager but great for sending letters to friends**

### 1 **EASE OF USE**

 **Guides you slowly with well chosen defaults. Would benefit from a longer tutorial section and more explanations.** 1

1 **INTUITION 11111110 II** 1 **Opens up a new workbench, multitasks** 9 **perfectly but is very ram hungry**

9 **SPEED III** 1 **Re-drawing frames is time consuming,** but probably as fast as can be coded. .

### 1 **VALUE**

**Seventy quid for a program which appeals so much to younger users is a lot. For a top notch DTP program it is a bargain.**

### *OVERALL* **84%**

**A good score which could earn another 10 per cent by fixing a few bugs and cutting the price.**

### **r The Hardware**

**c**

**t e**

A.M.A.S. is a full feature 8-BIT STEREO **a** audio digitiser complete with a full **t** the SAME stylish wedge shaped hardware implementation MIDI interface, all built into unit which fully complements the computer,<br>no messy extras are required. The digitiser no messy extras are required. The digitiser accepts mono or stereo inputs via its line input sockets and is provided with an extra microphone input socket for direct vocal signal input. The MIDI sockets comprise of MIDI IN, OUT & THRU. Hardware versions exist for the A1000 and A500/2000 formats.

### **The Software THE SAMPLER/EDITOR**

The ultimate graphics/mouse user interface. Left. right or stereo sampling. Sampling rates of up to 28Khz.Dual real time oscilloscopes, (1 for each channel. )Real time spectrum analyser. Auto record trigger on input level. Up to 8 'BANKS' on 2 Meg machines (200-250k req. per bank) Up to 10 stereo samples per bank. Load & Save samples in<br>RAW or IFF data formats. Filter ON/OFF for computers inbuilt filter where applicable.

All editing facilities work in stereo or mono. Editing includes:- • •

CUT, PASTE, INSERT. DELETE, COPY, OVERLAY (MIX), REVERSE FADE IN/OUT, VOLUME. UP/DOWN,SAMPLE SHRINK/ STRETCH, FILTER,STEREO PAN. STEREO "BOUNCE", CHANNEL SWAP.

### **THE M1D1 SUPPORT**

Selectable MIDI channel. OMNI/POLYPHONIC operation (with up to 4 voice POLY). MID controlled sample frequency shift. Each sample in a bank can be assigned to a MID note value. Samples can be 'MAPPED' across MIDI channel range. Samples may be played from AMIGA keyboard (MONO only). Plays samples from currently selected sample 'BANK'. Single BANK load/ "BANK'. Single BANK load/<br>save operation.<br>NANA WANA WANA WANA WANA W **The Advanced Midi Amiga Sampler**

Hardware compatible with many other MIDI software packages already available for the AMIGA, no other extras are required.

> Add £1.00 P&P Allow 28 days delivery.

> > ◑

**Microdeal Limited and Service and Service And Service And Service And Service And Service And Service And Service And Service And Service And Service And Service And Service And Service And Service And Service And Service Box 68. St Austell, Cornwall PL25 4YB England** Telephone (0726) 68020 Telex 45218 MICROD G **Fax (0726) 69692** 

**Mail Order** All prices Sottuge Software For all your include VAT and delivery software needs (within UK) **GAMES/STRATEGY BUSINESS/UTILITIES HARDWARE** £15.95 Aargh ...............<br>Annals of Rome Aegis Audiomaster Samp. Edit<br>Aegis Animator Images £33.65 Lattice AmigaDOS CV4.0 ... £131.65 £385.00 £19.50 E383.00<br>E14.99<br>E11.50<br>E11.50 £79.50 **Lions Fonts** £28.95 Barbarian £18.45 E84.11<br>E28.74<br>E51.22 Aegis Sonix ... £38.95 Logistix ......<br>Marauder 2 **Bionic Commandos** £19.50 Aegis Videoscape 3D. £103.95 Bonic Commando<br>Bone Cruncher<br>Brattacus & Arena<br>Bubble Ghost ....... £19.50<br>£10.62<br>£21.27 Mariauder 2<br>Maxi Plan Plus ...<br>MCC Pascal ......<br>MCC Shell £19.75 £109.73 £199.00 £19.50 E199.00<br>E29.00<br>E249.00<br>E279.00 £62.95 Ebonstar. £19.50 E37.95<br>E74.50<br>E69.95<br>E69.50 Faery Tale Adventure<br>Flight Simulator 2 ....... E19.50<br>E34.19<br>E15.30<br>E17.08<br>E23.00 Modula 2 Standard System. Into the Eagles Nest. Beckertext £87.73 Jinxter<br>Jinxter<br>Kampfagruppe<br>Leaderboard £259.00 Bulletin Board<br>Bulletin Board<br>Businessware Package (Pan mead) £52.95 £92.95 E70.95<br>E85.00<br>E20.95<br>E59.95 **Professional Genlock** £51.95 £745.00 £16.75<br>£15.95 Pal Genlock<br>
Supra 20Mb Ext. Drive<br>
Supra 60Mb Ext. Drive<br>
Supra 250Mb Ext. Drive<br>
Supra 250Mb Ext. Drive<br>
Supra 250Mb Ext. Drive<br>
Supra 250Mb Ext. Drive<br>
Canon 1080A Colour Ink Jet<br>
Lepson FX800 Matrix<br>
July 5520P Matrix<br> £50.26 Pal Genlock £259.00 Little Dragon.<br>Mind Fighter..  $\begin{array}{r} .2590.00 \\ .2599.00 \\ 2699.00 \\ .2699.00 \\ .2325.00 \\ .25400 \end{array}$ £185.00 £19.50 E189.00<br>E72.50<br>E39.95<br>E55.95<br>E93.38 E19.50<br>E17.72<br>E15.95<br>E15.95<br>E15.95 £96.95 Moebius Scribble 2<br>
Sculp 3D Animate<br>
Sculp 3D Animate<br>
Silver Ray Trace<br>
Silver Ray Trace<br>
Silver Ray Trace<br>
Silver Ray Trace<br>
Sundscape Promidi Studio<br>
Soundscape Scund Digitizer<br>
The Director<br>
The Director<br>
Word Perfect 4.1<br>
X £79.95 Scribble 2 **Obliterator** De Luxe Music Construction Set £51.36 Pinhall Wizard  $.242.95$ <br> $£124.95$ <br> $.28.95$ Police Quest ...<br>Spin World ..... £499.00 £87.73 £439.00 £104.95 £285.00 **Stellar Conflicts** £21.95 E285.00<br>E285.00<br>E460.00<br>E159.00<br>E169.00 £51.15<br>£36.50 E10.66<br>E17.77<br>E13.60<br>E15.95 £43.95 Strange New World<br>Strike FOrce Harrier  $E125.95$ <br> $E92.95$ <br> $E74.95$ Terramex .........<br>Thexder .......... £52.95 £158.85 E158.85<br>E44.95 Thexaer<br>Three Stooges<br>Time and Magik<br>Winter Olympiad 88<br>Wishall £42.02 £209.00 £23.95 MP200+ Matrix<br>
NEC P6+ (24 Pin)<br>
NEC P2200 (24 Pin)<br>
Xerox 4020 Colour Ink Jet... £69.95 £310.00 £14.17  $550.00$ <br> $550.00$ <br> $5390.00$ <br> $51150.00$ £36.95 £198.95 £14.16 E198.99<br>£335.00<br>E25.95 £56.86 Wizball £17.74 Kara Fonts £42.95 **\*\*\*\*\*\* SPECIAL OFFERS \*\*\*\*\*\***<br>COMPLETE DESKTOP PUBLISHING PROGRAMME<br>Vizawrite, City Desk THE POWER BUSINESS<br>Vizawrite, Logistix, Superbase Personal<br>PACKAGE PRICE: £174.95 PROFESSIONAL IMAGE PROCESSING<br>Digipic, Pixmate, Baxall Video Camera<br>PACKAGE PRICE: £464.95 PACKAGE PRICE: £132.95 SOUND SAMPLING PACKAGE<br>Perfect Sound, ECE Midi Interface<br>PACKAGE PRICE: £115.95 INTRODUCTORY GHATPIC, Introcad<br>Express Paint, Page Flipper, Introcad<br>PACKAGE PRICE: £86.95 **INTRODUCTORY GRAPHICS PACK** MORE MEMORY-MORE MANAGEMENT PACKAGE<br>Supra 20mb Hard Drive, Diskmaster<br>PACKAGE PRICE: £597.95 Just because you don't see it - doesn't mean we haven't got it. For full details, send a large stamped, addressed envelope<br>Please make cheques and postal orders payable to: AMIGA **'COTTAGE SOFTWARE'** AMIGA Please endorse cheques with bankers card number P.O. Box No. 8, Shaw, OL2 8QN. Telephone: 0706 845365 RAM  $\bullet$ G "Very quick, simple,<br>equally suitable fie,<br>businesses, clubs,<br>charities and education.<br>Good value, six annual format 'Spectacular speed, solid, recommending this<br>program, simple-to-use, good value"<br>ST/Amiga Format very powerful, flexible, **ST/Amiga Format** suit office or home. APC Magazir +DGCALC+ GEAC **HOME ACCOUNTS MAILSHOT** BEGBER-SHEEPT At last, an inexpensive and genuinely<br>easy to use spreadsheet program.<br>Command and menu driven, 512 Ideal for both home users and small businesses. powerful menu-driven mailing Supports Workbench and multitasking, simple to use,<br>this complete home accounting package will cater for<br>up to 10 income accounts (e.g., bank, credit card, HP) program using a unique system for on-screen scrolling of labels. This<br>WYSIWYG (what you see is what you rows, 52 columns, programmable<br>function keys, text overflow and<br>much, much more. Simple enough and 60 categories of household expenditure (e.g., mortgage, rates, food, etc.) with optional budgeting. get) system means that any label<br>format you define on screen will be for the beginner, powerful and fast<br>enough for the professional. O The program will automatically handle 100 Standing<br>Orders, etc., and allow you to produce your own identical when printed.<br>As well as powerful sorting and 上的  $\mathcal{A}$ J statements to check bank account(s)/charges, credit searching (search for anything, any-<br>where!), Special Routines include: cards, etc. ... Process up to 300 transactions per account per year. Comprehensive reporting facilities A calculated £39.95 detection of duplicate labels, sur-<br>name sorting and many, many more. best buy include: detailed statements, budget forecasts, pie **SEND FOR** and bar charts, etc. For business users, MAILSHOT PLUS 5333 is also available. You'll wonder how **BROCHURE PACK** Why set £29.95 24.95 you ever managed ORDER NOW - 24 HR vour sights without it! **CREDIT CARD HOTLINE** lower? **VISA** 0395 45059 PLEASE RUSH ME BY RETURN (enter quantity) Please debit my ACCESS/VISA CARD PRICE No. **DGCALC** £39.95 **HOME ACCOUNTS** £99.95 Expiry Date **MAILSHOT** £24.95 Signature **MAILSHOT PLUS** £49.95 Post to: DIGITA INTERNATIONAL LTD. Please send FREE Brochure KELSEY HOUSE, BARNS ROAD, Pack BUDLEIGH SALTERTON, DEVON EX9 6HJ TOP QUALITY PROGRAMS AT MAGICAL PRICES Name Ω n Address All software written in the UK. Prices include VAT & P&P (add £2.00 for export)

# **Bookcase**

**The Amiga is a powerful beast, and there are plenty of books explaining how to exploit it. Our team of experts takes five**

Using Deluxe Paint II by Steven .4nzovin,

**ELUXE Paint II is probably the** D best art program yet to be released for a home computer. It offers the user tremendous graphics power while at the same time maintaining a user friendly environment. Because of this, it can appeal both to the total computer a novice and the experienced computer artist, not to mention those budding n artists who are unfamiliar with t computers.

I program can appear a little daunting when you first load it, especially with i one as complex as Deluxe Paint II. But not to worry! A book exists that will dispel all your fears and banish all confusion. No more will such things as rotating brushes and b perspective fills be shrouded in a mystery. The book Using Deluxe b Paint II by Steven Anzovin is an essential guide to doing just that. It has a friendly, readable style and gently tutors the reader through all aspects of Deluxe Paint II's features. However, even the easiest to use

e Although versions of the package exist for the Amiga, the Apple IIGS and the IBM PC, this book only deals with the first. Since it takes pains to explain various machine specific features, this limits its value to the IBM PC user. Despite this however, most of the book is useful regardless of which machine you're using.

Anzovin starts with some fairly basic introductions to the program environment, the nature of computer graphics, and the advantages and disadvantages of using a computer for artwork, It also mixes in an introduction to art concepts and how the computer can take the pain out of tricky freehand art constructs such as circles, ellipses and straight lines.

If you find this introduction too

simplistic, the author suggests that you skip ahead to the more involved chapters. Although some may find introductions of this nature a little patronising, I would disagree. Even an experienced artist or computer user might find something new, even fundamental.

After the introduction the book talks the user through the use of the different graphics utilities of the program. These are what sets Deluxe Paint II apart from all the other arts packages, The sheer power and flexibility with which you can manipulate your artwork, both as a whole and as specially captured areas, is incredible.

Th'e book uses worked examples to take you through topics such as the custom brushes, use of colour, drawing tools, text, patterning and perspective. It finishes with a step by step guide constructing a picture using many of Deluxe Paint II's special features.

The use of brushes, perspective and perspective filling are about the most complex features of the program to master and use to full effect. For the user who likes to be spoon-fed information, this situation is ideal. It is good to see a book where no aspect is glossed over.

**I have only one serious complaint,** and this concerns the description of aliasing and anti-aliasing, which is weak. The book doesn't really explain what anti-aliasing is, and also how very significant an effect it has on any form of computer artwork.

Since aliasing  $-$  the staircasing effect — is the biggest gremlin of any graphics system, the book should have devoted a lot more time to explaining what it is and how to reduce it.

The division of the work area — the monitor screen in this case — into finite areas of colour (pixels) is the primary difference between

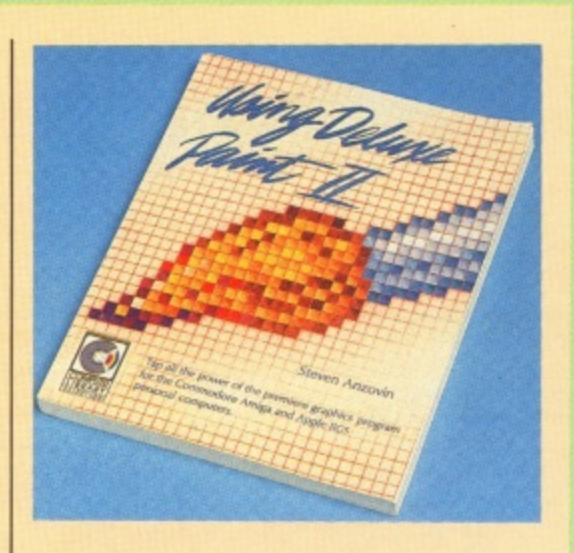

conventional and computer artwork. Aliasing is the most immediate byproduct of this media transition, and as such deserves close attention.

There are a few other minor weaknesses in the text. The chapter on use of colour could have been more. Although the book refers to the emotional impact of colour and how powerful this aspect can be. I felt that more could have been said about the physical nature of light and how it interacts with the presence and lack of an atmosphere to produce the colours we see in everyday life.

Also, the human eye loses sensitivity to colour as the light level is reduced, and so as night falls, the colours we perceive fade to black anti **white. None of these facts were** mentioned.

This is on the whole a very well thought out and well presented book. I would say that for someone just entering the realm either of computers or artwork using Deluxe Paint II, it is a must.

For the experienced computer user or artist using the program for whatever reason, the book is definitely well worth considering as your next purchase. Deluxe Paint II took the traditional agony out of conventional artwork and gave new scope to artists everywhere.

**Christopher Humphries.**

**Amiga Basic Inside and Out by Hennes Rgheimer and Christian Spanik**

**FTER** seeing the name Abacus **A on the cover of this book! F must admit I started reading with T much trepidation. This American E publisher has produced a large R number of books about the Atari ST, s all translated from German originals, e the quality of which varies from OK e to poor. This is the first Amiga book i of the same pedigree that I have seen n but I'm pleased to say that this is a g quality product and genuinely useful,**

**t with nearly 400 devoted to tutorials h covering a range of AmigaBasic e topics. The opening is aimed at the n raw beginner, someone who has used a neither an Amiga or any Basic before, m though I feel readers with no previous e Basic experience at all will soon get A out of their depth. The authors start b slowly enough. but dive into more a advanced Basic topics very rapidly c arrays and multi-dimensional arrays u get no more than a couple of s paragraphs, for example. There are more than 500 pages,**

**Assuming you have some Basic experience, the introductory sections describing the use of Workbench and Intuition should be enough for new**

**Amiga owners to get used to their machines.**

**The beginning of each chapter has a teaser program — something short to type in and run which produces an interesting effect, though the reader is unlikely to understand it at this time. By the end of the chapter though all the relevant areas have been described in enough detail for full understanding. A good rendition of the Star Wars theme opens the sound chapter.**

**The main emphasis is on graphics, detailing the low-level operations together with windows, screens and even IFF file formats, culminating in a non-trivial drawing program. Other chapters detail serial and random access file handling, speech and sound, all handled in an easy and fun-to-read way, with useful programming examples.**

**My only reservation about the book is with some of the programming style — while line numbers are not used, labels are, together with GOSUB and the dreaded GOTOs. One of the most important features in AmigaBasic (and other modern Microsoft Basics) is the concept of SUB-programs, but these are mentioned only briefly.**

**There is also one very dubious**

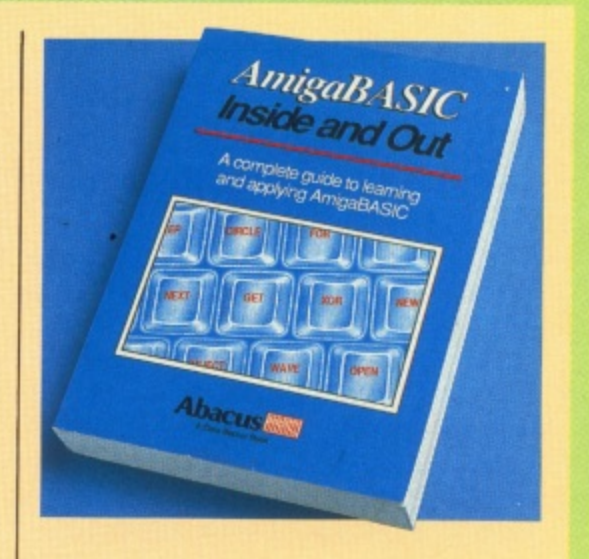

**program line involving a conditional SHARED statement, something that is poor style and completely uncompliable (believe me, I know about compiling AmigaBasic).**

**The appendices include a complete reference section on all the AmigaBasic keywords and error messages, together with guaranteed error-free program listings. Helpfully** a disc is available for £9.95 **containing all the programs.**

**This is a very good book for any AmigaBasic programmer, both as a tutorial and reference work. I'm pleased to say that the US dollar price has been fairly converted to pounds** and it's well worth £16.95.

**Andy Penne!**

**Amiga Machine Language by Stefan Dittrich**

HE Amiga has brought high **power, a combination of the H hardware and systems software that E exploits it to a large number of A people. The profusion of display m hacks, interesting applications, and i games amply demonstrates this g power. However, for the large a number of users to take advantage of h it for their own purposes, they must a find out how to get at it.**

**s has been developed with a mixture of b C, Assembler and BCPL. There now r exist compilers and interpreters for o many languages, allowing varying u levels of access to the system. The systems software for the Amiga**

**h the solution is usually to head for the t silicon and develop in assembler. h Amiga Machine Language is aimed at i people who wish to use 68000 However, to take things to the limit,**

**h**

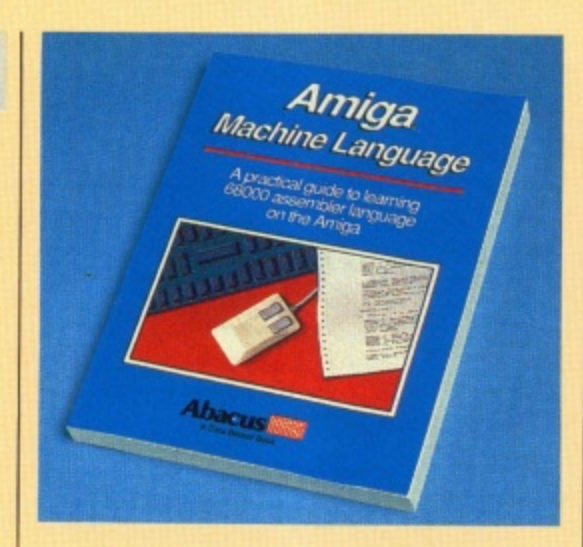

**assembler to take advantage of the Amiga hardware and operating system.**

**The book starts out with an overview of the Amiga's architecture, and then moves onto the 68000 processor. This section does not provide enough to learn all about the 68000 from scratch. Given a knowledge of programming and a bit**

**about other processor's architectures, it would give enough to be going along with.**

**The next chapter explains how to use three different assemblers. The example code in the book is written using the AssemPro assembler and the text often references it. The other two assemblers covered are the Metacomco product and the K-Seka assembler. K-Seka gets a full description, Assempro a fairly simple one and Metacomco one page.**

**Having covered the processor and how to get code to run on it, chapter four covers simple bit bashing, not specific to the Amiga. This serves to introduce writing programs without the complications of the Amiga.**

**The book then starts covering the Amiga itself, starting with some of the hardware registers. The areas covered are the keyboard, timer, mouse, joystick and sound. The more powerful areas such as the blitter,**

Copper, video generator and discs are ignored.

Having really bashed silicon up to this point, the focus moves to above the operating system. The Amiga systems software revolves around libraries, and the work needed to call these is explained. Coverage of the libraries themselves is limited. Various methods of I/O are covered speech, screen, keyboard, printer and serial. Next comes coverage of how to access the disc, both at the file system and sector level.

A whole chapter is devoted to the use of the Intuition library. This covers the use of screens, windows. requesters. menus and gadgets. This coverage is by no means complete, but does give a grasp of the commonly used areas.

Finally, a short chapter explains a couple of more advanced areas of the 68000, namely Supervisor Mode and exceptions.

I found the style of the book to be low level, somewhat reminiscent of the days when machines were hardware and operating systems scarce. There are good reasons for bypassing an operating system, but old habits and laziness are not among them.

The coverage of the Amiga is nowhere near complete. many areas are left totally untouched, both at the hardware and operating system level.

To be fair, the Commodore documentation stands at several inches of A4 size books, and nothing short of microfiche techniques is going to get that into a 250 page book. There is not much in the way of explanation of the Amiga features being used — the style is more oriented towards "recipes".

This book will not reveal the secrets of the Amiga. but for a first dip into the system by someone who has programmed before, it is fine. To produce progams of any weight will require other texts. I was interested to note that an advertisment in the back of the book for AssemPro had the following small print: "Machine language programming requires a solid understanding of the Amiga's hardware and operating system. We • do not recommend this package to beginning Amiga programmers".

Sam Littlewood

s

**Amiga Tricks and Tips by Bleek. Maelger and Weliner.**

HE Amiga is supplied with Microsoft's AmigaBasic. This has some built-in support for the Amiga's features, but not the whole range. To really start exploring these m capabilities requires a good understanding of AmigaBasic and the g ability to get directly at the operating system from within it.

s well as briefly covering other areas of s the system. It uses AmigaBasic u exclusively for programming, no other language being covered. Amiga Tricks & Tips is intended to aid this understanding and ability, as

CLI. This is not a complete description. It covers solutions to e common problems, an overview of the new CLI commands in version 1.2, and a collection of script files. The last do things like setting up commonly used commands in RAM and implementing a simple print The first chapter talks about the

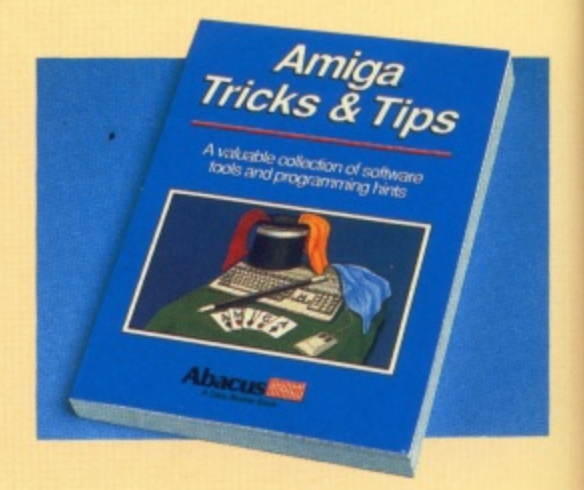

spooler. This chapter also covers the startup sequence script.

Attention moves on to AmigaBasic. The first subject is writing graphics code. The technique used is to call the operating system graphics and windowing routines directly from within Basic, giving increased speed and flexibility.

A large amount of the text is devoted to example programs. Some of these, such as the full IFF picture display program, are quite powerful, providing good code for use elsewhere. The section goes to a fair

**Learning C. Programming Graphics on the Amiga and Atari ST by Marc EL Sugiyama and Christopher D. Metcalf**

HIS attempts to be two books in one, the first half a C primer. while the second deals with graphics algorithms. The 400 page volume is S spiral bound, so it lies flat on the a table making listings much easier to t type in.

e programmers with experience of Basic or Pascal and with a knowledge  $\overline{a}$ pointers, one and bytes. Oscis .<br>. The C primer section is aimed at of the lower level aspects, such as pointers, bits and bytes. Users section vary hard going.

t well, but doesn't start well: The first function listing does not agree with the text describing it, something which took me ages to work out. Complete C beginners may well give up by page 17. This was the only serious typo I noticed though, so perseverance is worthwhile. As a C primer it works reasonably

The book attempts to be useful to

both Atari and Amiga users, catering for five different C compilers. A header file is listed at the back to make the graphics calls the same on both machines. This method generally works, also allowing incompatibilities between compilers such as integer sizes to be avoided. C is not as portable as it is supposed to be.

The listings are presented in a typeface which makes it very difficult to distinguish between the  $=$  and  $==$ operators, something which any C programmer will tell you makes a huge difference. Most of the programs are large and the optional disc at Eg.95 is recommended if you want to experiment with the book's graphics section.

Having introduced much of C. some of it less detailed than others, the authors start on the graphics section proper. If you want to find out how Intuition, the graphics library or the Copper works, this book is not for you — all the Amiga-specific calls are hidden away in a header file. The graphics algorithms presented are general methods for producing two

depth, covering Intuition, fonts. 3D vector graphics and palette manipulation.

**r**

3

The next chapter does not expose any more features of the Amiga; it is about user friendliness. This talks about, and has large amounts of code for, comunicating with users. Ideas like sliders, selection from tables, rubber-banding and animation are explored.

Chapter 5 deals with the use of AmigaDos from within AmigaBasic. In a similar way to the graphics section, the limited functionality of AmigaBasic is bypassed in favour of **heading straight for the operating** system. The examples implement routines to rename files, search a directory tree, read a directory listing into an array, call CLI commands and so on.

**Chapter b dives into the internals of AmigaBasic. It discusses the format of** the saved programs, and provides several long utilities. These do things like generate cross-reference listings.

list variables, and display files in hexadecimal. The main coverage this chapter provides is of the various file formats associated with AmigaBasic.

A brief interlude follows, which is a short coverage of the Workbench. Included in this is how to read and write Preferences from within AmigaBasic, and coping with the Info screen of Workbench.

Icons are a target of much creativity, the next chapter describes how they can be created from a program. The example programs allow creation of icons, including icons with two images associated with them.

Chapter 9 is back on the subject of real users, and is about making programs robust in the face of possible errors. Example code is given for testing various situations, like a file not existing. or the user giving bad input.

Chapter 10 focuses on effective programming in AmigaBasic. It describes the steps needed to make AmigaBasic run the same code faster, and gives benchmark programs that show how various aspects of the code can affect speed.

The final chapters give some coverage to some aspects of interfacing AmigaBasic to the rest of the system, how to write library files allowing AmigaBasic to call code written via a compiled language and how to access the Amiga devices, in particular the sector level disc device.

The title of this book is somewhat misleading, It would be better named something like AmigaBasic CookBook. If you are using AmigaBasic then there is a lot of useful code here, but in many cases, not much explanation of what the code is up to.

In conclusion, if you are interested in getting performance out of **AmigaBasic, this book will interest you. It is not however a reference or tutorial for either the Amiga or** AmigaBasic.

**Sam Littlewood**

and three dimensional graphics, shading, and hidden line removal.

A note of caution - the reader needs a good understanding of maths, particularly coordinate systems. vectors and matrices to understand the majority of the book. Don't worry if your maths has got a bit rusty, I must admit several sections caused some areas of my brain to be accessed for the first time in many years. If you haven't done 0 level maths don't try this book, though A level students will be OK.

If you want to know about general graphics methods, as opposed to specific Amiga features, this is a good book. It doesn't detail many alternate methods, four dimensional matrices are used for 3D objects but some arcade games get away with 3 dimensional matrices. However, the methods described are detailed both mathematically and in actual C code.

I was a little worried by the Atari ST-specific code, as it contains two serious errors, neither of which should prevent the code from working, but the Amiga code looked

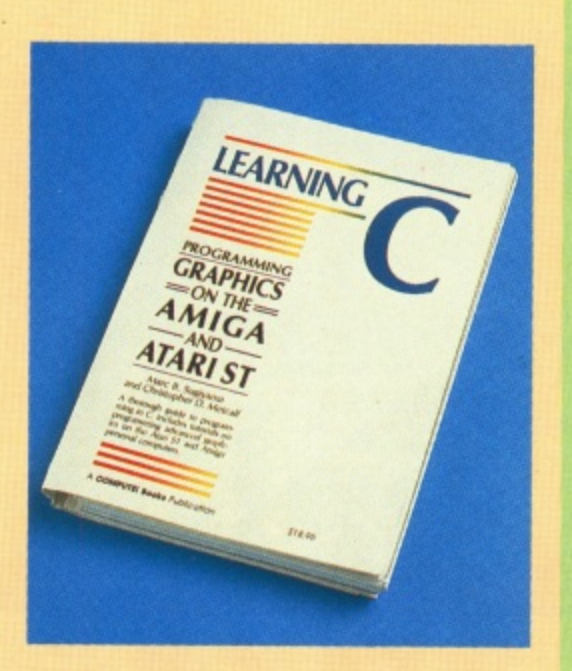

fine to me.

This book does a reasonable job of introducing C and explains complex graphics operations in about as painless way as is possible, though a good understanding of general programming for the former and mathematics for the latter is also required.

**Andy Penne!**

**Using Deluxe Paint II Compute. £17.95 AmigaBASIC Inside and Out Abacus. £16.95, program disc E9.95, disc and book £24.95. Learning C: Programming Graphics on the Amiga and Atari ST Compute. £17.95, program disc L9.95, book and disc E24.95. Amiga Machine Language Abacus E12,95, program disc E9,95. disc and book £20.95. Amiga Tricks and Tips Abacus. £14.95, program disc £9.95. disc and book £22.95. MI these books are available from<br>16-Bit Software (0706 43519). Amiga** *Computing would like to thank them* **for supplying the review copies,**

TURTLESOFT

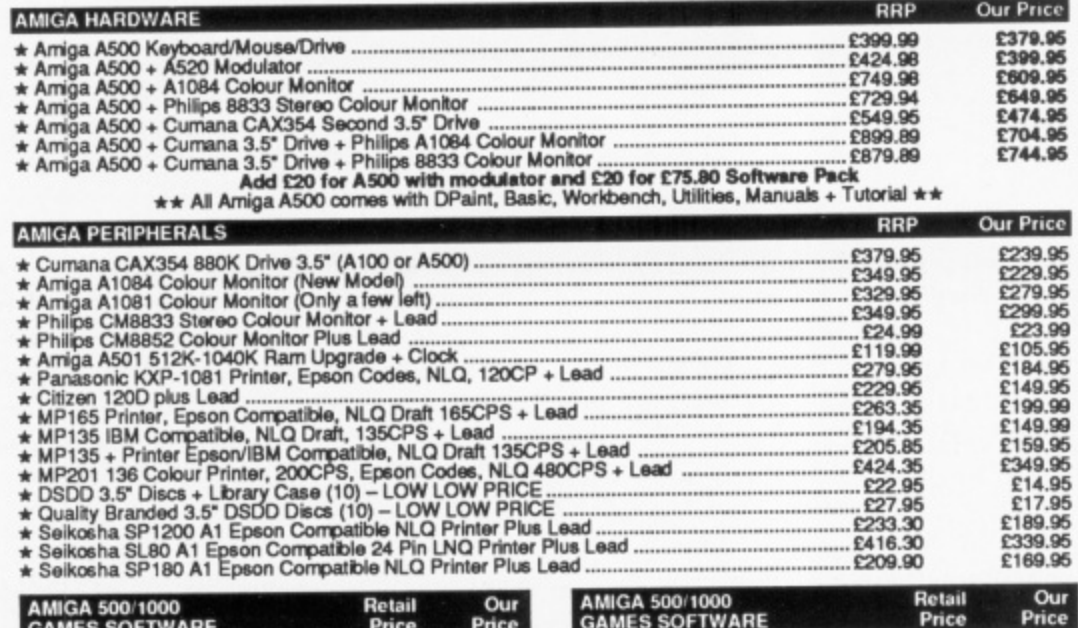

 $D<sub>1</sub>$ 

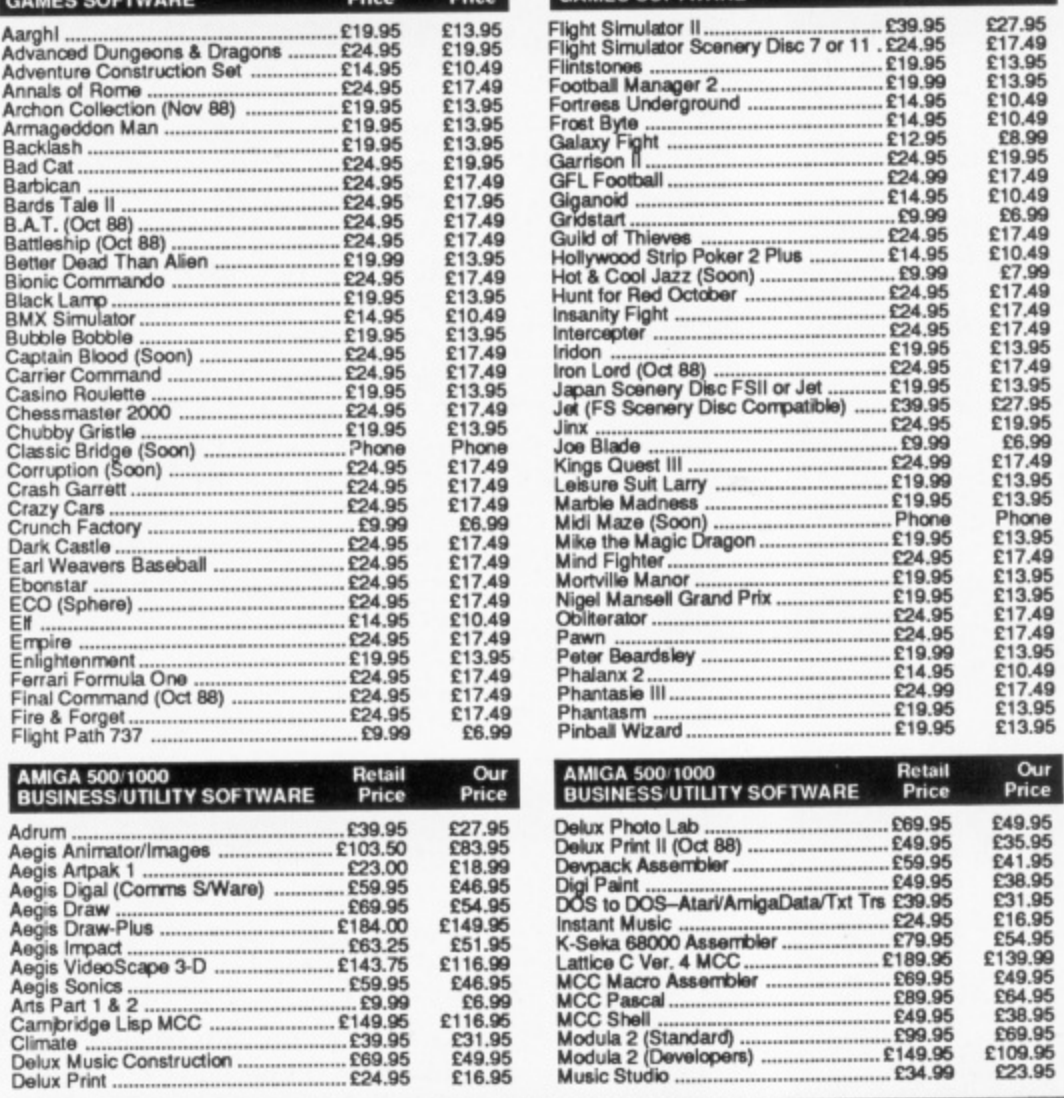

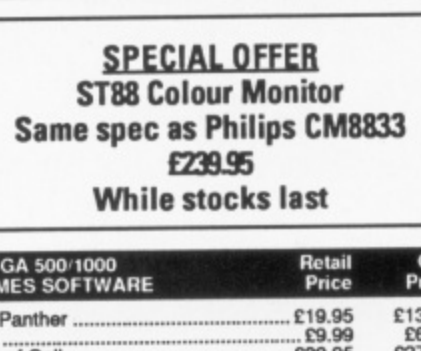

Turtle prices are the ones to judg

**MOUSE MATS SPECIAL PRICE £4.95** 

**Disk Cleaning Kits only £4.95 Amiga Dust Covers from £8.95** Lockable Storage Box (holds 40 3.5" disks) £6.95 **Mouse Brackets £2.95** 

the competition by. We are sure y<br>won't find lower prices and overnight delivery. First class serv at first class prices

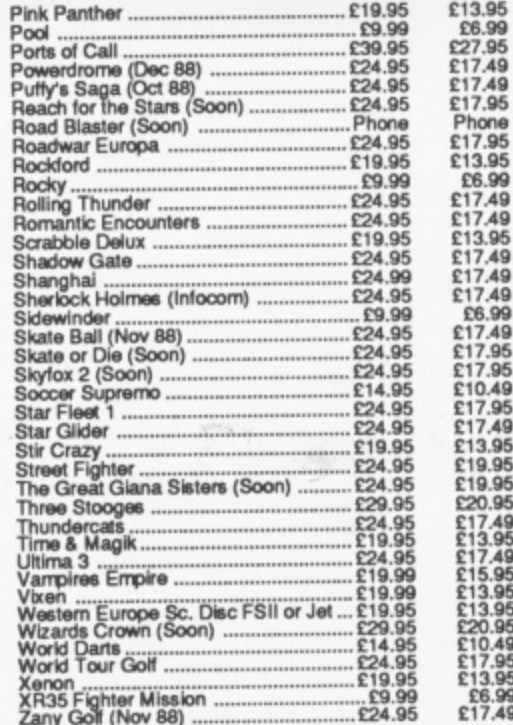

**Retail** 

Our

29.99<br>29.99<br>24.99<br>26.99<br>26.99<br>26.99

Games...<br>Olympiad

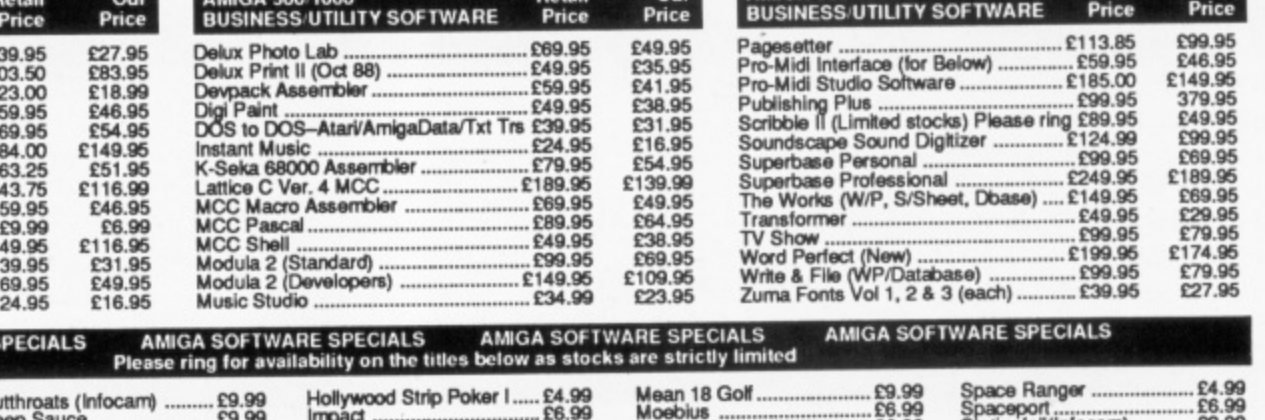

AMICA 500/1000

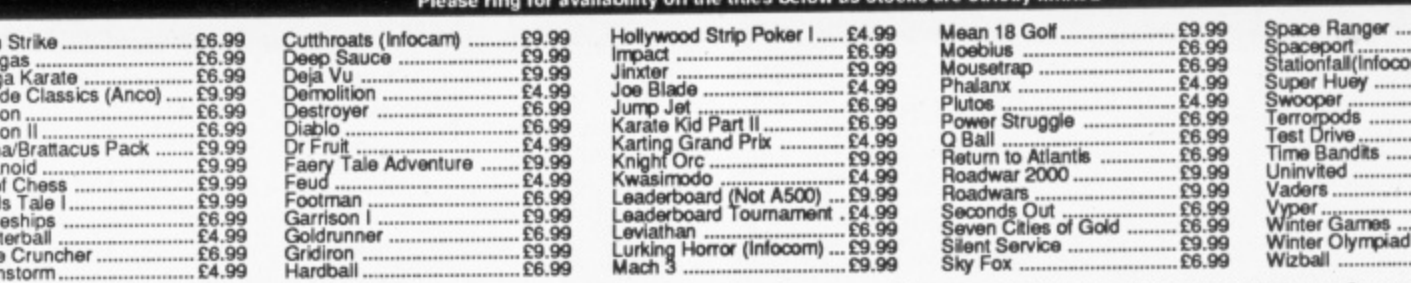

E6.99<br>£4.99<br>£6.99<br>£4.99  $.59.99$ <br> $.56.99$ <br> $.59.99$ <br> $.56.99$ Software & small items sent 1st Class Post. Cheques require 7 days for clearance. Please make cheques payable to Oaktree Consolidated Ltd Hardware items marked sent by overnight courier - Now free of charge **VSV** 

Ring us for super Atari ST Deals Hardware & Software

Just because you don't see it - Doesn't mean we haven't got it - Call for Details

Post: Send Cheques/PO or Visa/Access details to the address below. Phone: Call (0476) 591040. 24 Hour Service with your Visa/Access details Turtlesoft, Dept.AMC11, Unit 3, The Old Malthouse, Springfield Road, Grantham, Lincs. NG31 7SE<br>Subject to availability, all items are despatched within 24 hours. E&OE

ttleships<br>isterball

Cruncher.

**AMIGA SOFTWARES** 

Goldrunner<br>Gridiron

Hardball

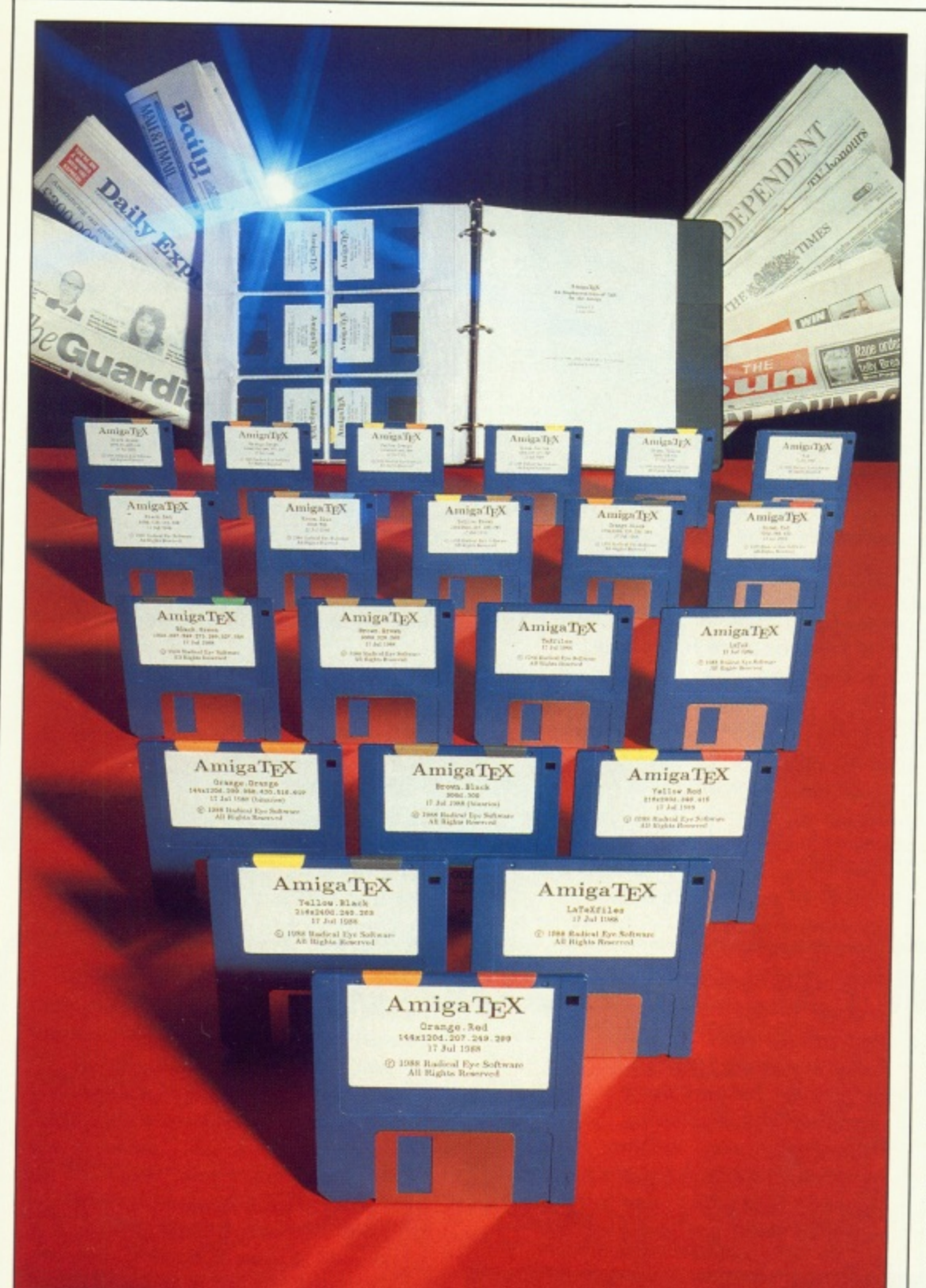

# **Typesetting** for experts

Paul Ockenden looks at a publishing package which has been ported to the Amiga from a mainframe - and outperforms the original

HEN I bought my first Amiga I was expecting it to be able to produce beautiful documents, using its high resolution graphics and multiple font support.

I wonder how many other Amiga owners were as disappointed as I was when I printed my first document from Notepad. The characters appeared very jagged, and lacked sharpness. Like a fool, I thought that the problem was my cheapo dot matrix printer, so I went mad and bought a laser printer, only to discover that the problem was not the printer at all.

The trouble is that high resolution on the Amiga screen becomes decidedly low resolution on the printer - even a cheap printer has a horizontal resolution of 1,750 dots, whereas the Amiga only manages 640.

I now know the solution to my problem - AmigaTeX. It abandons the Amiga fonts, resolutions and printer drivers, and in doing so produces the finest quality output I have seen from my setup. My laser printer is able to produce documents at its full 300 dots per inch, with a selection of thousands of fonts. And my dot matrix is able to produce such high quality output that I wonder why I ever bought the laser printer.

AmigaTeX is a commercial version of the TeX typesetting system. TeX was written by Prof. Donald Knuth of Stanford University towards the end of the 1970s, and is in the public domain. Versions can be found on almost every popular computer capable of supporting a megabyte or more of memory.

Radical Eye Software has taken the basic public domain version of TeX and added numerous features, making AmigaTeX one of the most useful and productive TeX environments available on any computer. It is not uncommon to find commercial versions of  $TeX - a$  quick flick though the pages of the US magazine Byte will reveal several for the PC and other machines.

Note that the word TeX isn't pronounced how you might expect. To quote from The TeXbook by Knuth: "Insiders pronounce the X of TeX as a Greek chi, not as an x. It's the ch sound in Scottish words like

loch or German words like ach. When you say it correctly to your computer, the keyboard may become slightly moist".

AmigaTeX — or indeed any version  $of  $TeX - is$  capable of really$ outstanding results. It can be used for anything from simple one page flyers and CVs to complete books — pop into your local technical bookshop and inspect The TeXbook which was typeset entirely using TeX. It automatically copes with ligatures. kerning and a host of other typographical problems. It is also very good when it comes to mathematical formulae, and its hyphenation algorithms are second to none.

ON'T fall into the trap of D thinking of TeX as a simple document generator such as Notepad or Word Perfect. It is a document - compiler, much like one of the C language compilers - and nearly as difficult to learn in its native form. You will have to supply your own favourite editor and produce an input l file for TeX, which looks not unlike a computer program in places. It then i works on this input file and produces n a device independent (or DVI) output t file.

o you would feed the DVI file to a converter program which would e produce output suitable for your t printer. No matter what device you Using most other versions of TeX,

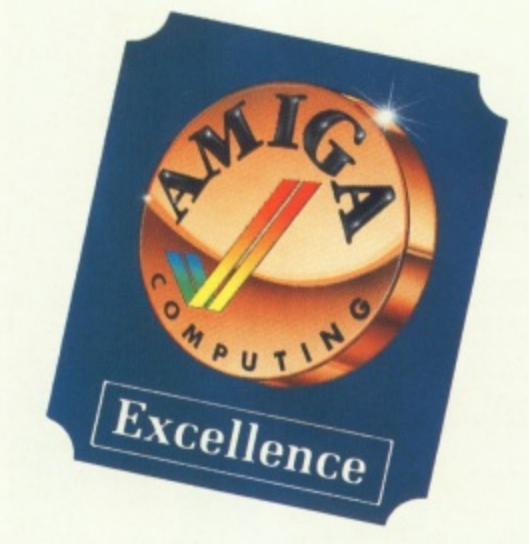

used for your output, the layout and fonts would be exactly the same only the resolution would change.

The disadvantage of this method is that if you make a simple change you will have to print the whole document again to see what effect that change had. This can be very wasteful of time, paper and printer ribbons.

AmigaTeX avoids this waste by providing a screen previewer. This Intuition-based program allows you to view your document on screen at a variety of resolutions before producing your final copy. What is more, Radical Eye has provided file tracking between the TeX compiler and the previewer. Using this facility you can have TeX, your editor and the previewer all running at the same time, with the previewer automatically displaying the output from the compiler without any action by the user. (For the more technically minded. AmigaTeX also fully supports ARexx, allowing a

**Radical Eve Software >>**<br> **E** sample

### ve Up to the Typesetting Power of Amig ides a powerful alternative in document **Output Device Indepe**

gives you the power to typeset complex its, especially those of a technical nature als or journal papers. It gives you the be called typesetting. Compare it with **he market.**

### **uality**

r a p

> put of unparalleled quality. This goes erning and leading capabilities of convensublishing programs; TEX uses ligatures, nation and special line and paragraph hms to yield typeset quality output.

**Alignment Power**

TEX provides output identical to within printers used. Your page will appear on ; printer in the exact format and positionin printer or typesetter. You can use your E a home proofing device for the laser print or use the laser printer to see your pages them to be printed on a phototypesetter. **Interactive Environme**

**a ll 411**

TEX on the Amiga provides the best TE currently available anywhere. The power and message-passing capabilities of the A to edit, compile, preview, and print all at AmigaTEX has been heavily optimized a completely integrated development environment.)

While preparing this review I paid a visit to the local university — all universities seem to use TeX — to see what they thought of AmigaTeX. and I discovered that they were already using it. Apparently they used to use TeX on a VAX minicomputer, but when they got a Macintosh they started using MacTeX exclusively. However since the university bought a copy of AmigaTeX the Mac has been neglected, and students are queuing up to use the Amiga.

They are using an add-on called LaTeX, which takes most of the heartache out of producing a document. You just state the document type — thesis, report, article, letter — and mark the beginning of chapters and sections. Everything else is taken care of for you. LaTeX is included with AmigaTeX package as standard.

There is no documentation on the TeX language with the AmigaTeX package, just like you don't normally get a book on C with a C compiler. For that you'll need a copy of The TeXhook or LaTeX, a document preparation system. However, a well written manual is provided giving details on installing and running the compiler and previewer. The manual is laser printed and is supplied in a standard ring binder (the manual is also provided in TeX source on one of the discs).

Depending on which printer driver you order, TeX comes on up to 20 floppies. At first you will be doing quite a lot of disc swapping, but due to a caching system built into AmigaTeX, this is reduced a lot after using the system a few times. Most of these discs contain fonts, both for the previewer and the printer drivers. Interestingly. Radical Eye uses a dual colour coding to identify the discs, and this seems to work quite nicely ("please insert disc brown, blue in any drive").

LTHOUGH you can use AmigaTeX on a 512k machine, I would suggest that you really need 1Meg (AmigaTeX is very happy on a hard disc machine). Drivers are available for the QMS KISS, QMS Smart Writer, HP Laserjet Plus, and PostScript laser printers; The Epson

The previewer saves paper and time

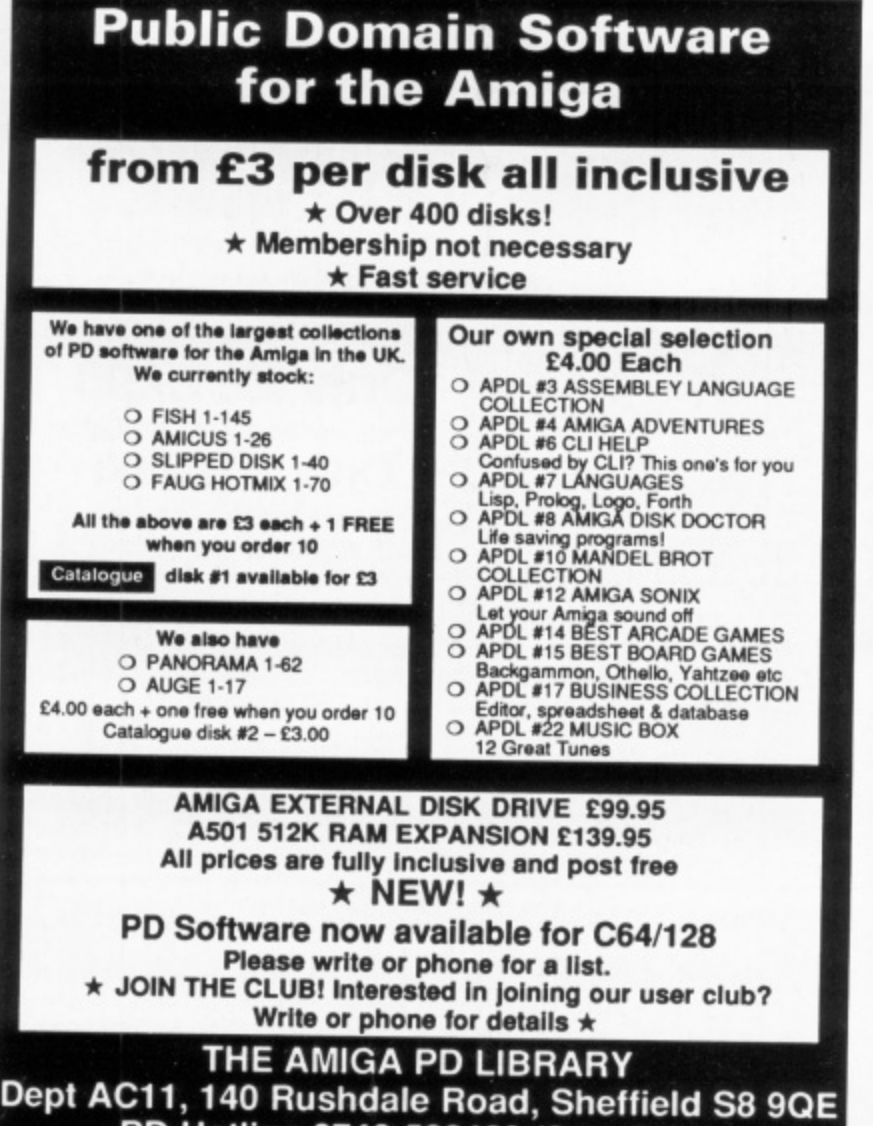

**PD Hotline 0742-588429 (9am-9pm)**

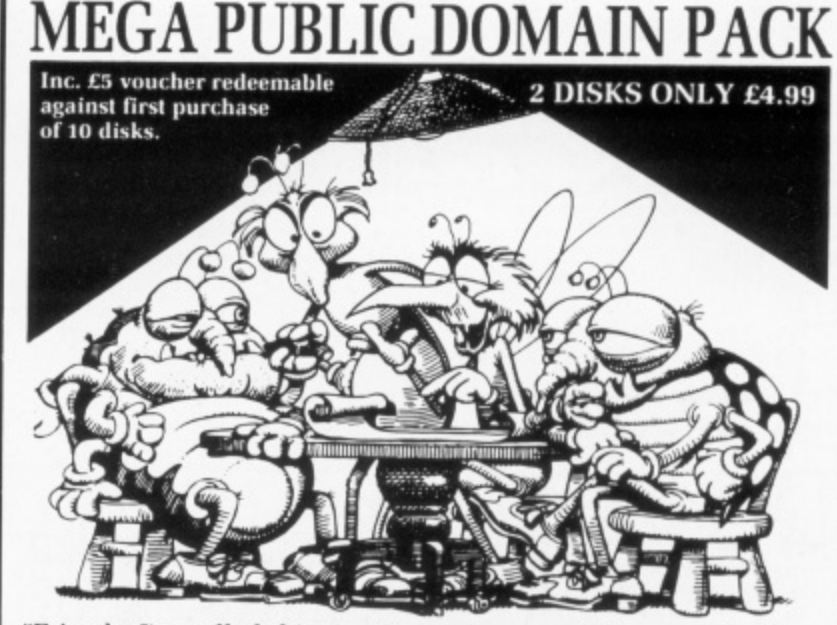

Friends, I've called this meeting to discuss what we can do about GEORGE THOMPSON SERVICES. First they bring out a P.D. STARTER PACK (8 disks) then follow it up with a MEGA DEMO PACK (7 disks). Each for only £19.99. Not content with this they put l us out of business by including in the September issue of JUMPDISK o  $\mathbf{I}$ A a Boot Block transfer program and the very latest Virus Checker, all for E8.50. Now with over 300 quality PUBLIC DOMAIN disks at their fingertips they release the MEGA P.D. LIBRARY PACK! Two disks packed full of detailed P.D. listings plus tutorials, hints and tips and a complete JUMPDISK MAGSCAN. There's a pair of 3D glasses for a great new 3D Space Game they've included that even I can't stop playing. I dread to think what they've planned for the Commodore Show! Let's take a vote on it. OK we agree! We order the Mega PD Library Pack at £4.99. After all if we can't beat them we might as well join them and enjoy it in the process."

We are GEORGE THOMPSON SERVICES, Dippen, Brodick, Arran. Scotland KA27 8RN. Telephone: (077 082) 234. Please send a cheque/P.O. for the appropriate amount and we will do the rest.

### **DISCOUNT SOFTWARE FOR THE AMIGA**

K Text

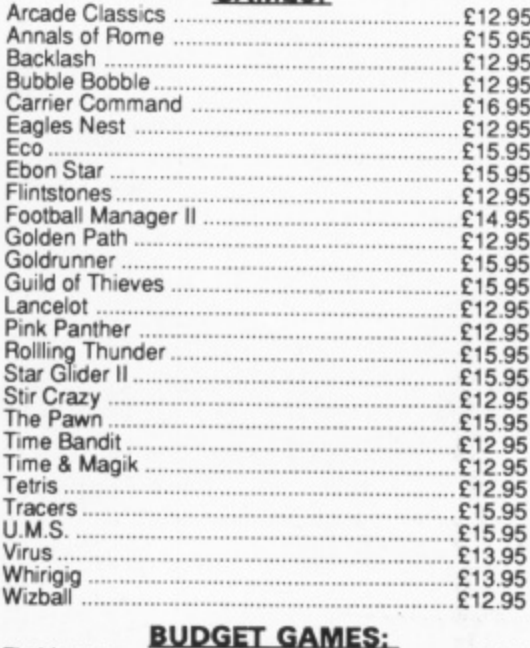

Fireblaster E6 95

Protector E6 95 Space Stations . E6.95 War Zone E6.95 BMX Simulator E9.95 Eye E9.95 Power Struggle E9.95

£9.95

Joe Blade ...........<br>Protector ............

**GAMES:** 

### **WORD PROCESSING:**

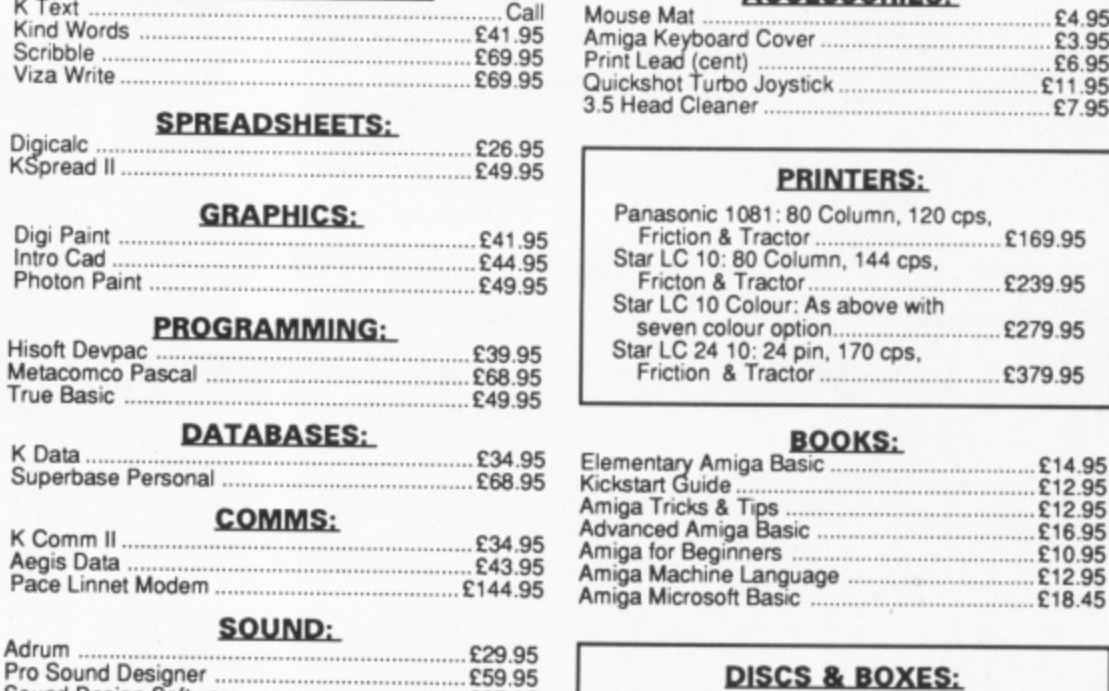

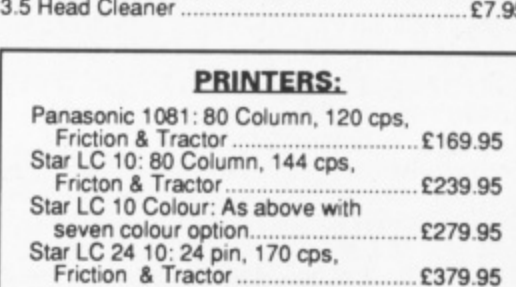

**ACCESSORIES'**

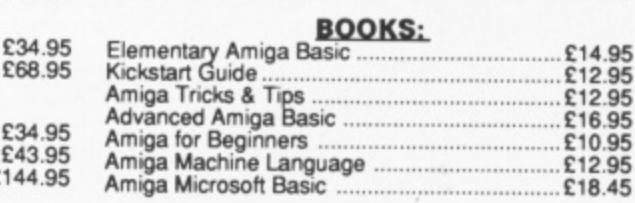

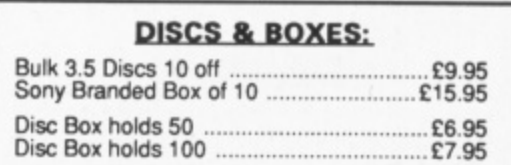

All goods offered subject to availability. Overseas orders welcome - Please write for prices. Callers welcome: Monday to Friday 9.30 to 5.00. Saturday 10.00 to 4.00

Please send cheques/POs to:

Sound Design Software E27.95

**ALL PRICES INCLUDE VAT & DELIVERY**

VISA **External M.J.C. SUPPLIES (AMG) 40a QUEEN STREET, HITCHIN, HERTS. SG4 9TS Tel: (0462) 421415 for Enquiries/Credit Card Orders**

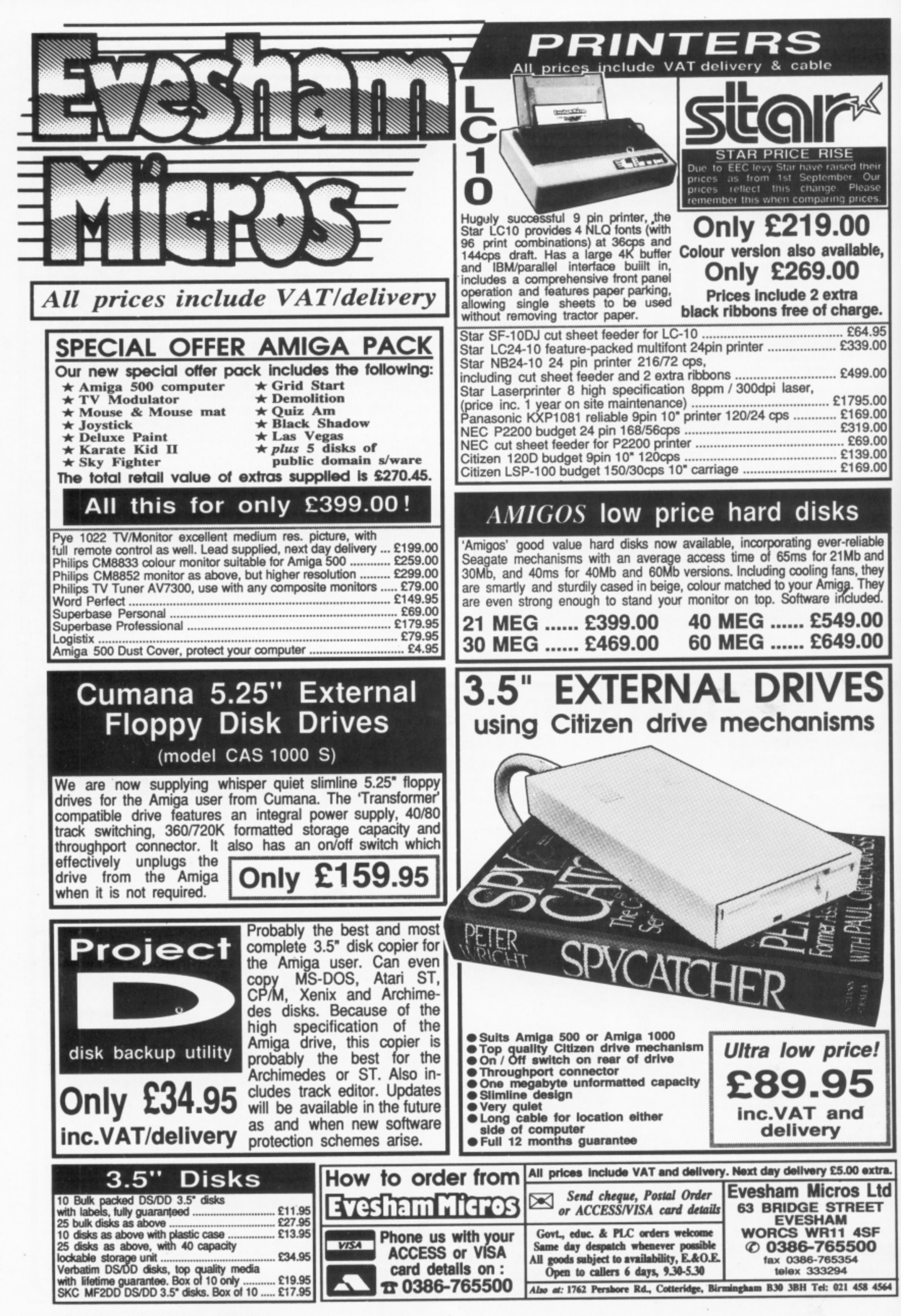

1

H

**-**

1
#### **REVIEW**

#### **4**

**1** LQ series, the Epson MX series (including the IX, EX. EX, PX, RX, TX, and so on) and compatibles, the Citizen 150-D, the NEC P6/P7 series, and the ImageWriter II. Other drivers are developed on request.

There is no UK supplier of AmigaTeX at present, all sales and support being handled from the USA. The reason is that Radical Eye is only willing to grant distribution rights to a company which is able to prove a high degree of expertise in both TeX and Amiga-related topics, and so far it hasn't found such a company in the UK.

found both the gales and support service was better than that provided by most companies based in the UK. All letters seem to be answered by return of post, and Radical Eye usually sends out updated discs to all registered users the same day that hugs are reported.

I would thoroughly recommend AmigaTeX to anyone looking to produce top quality documents on their Amiga. It may take a bit of effort to create your first few documents, but the effort is well worth it.

#### **REPORT CARD**

#### **AmigaTeX**

**Radical Eye Software Box 2081 Stanford CA 94309 USA. \$200 for AmigaTeX, plus 5100 per printer driver.**

**USEFULNESS ......... THE NEW** 

The ability to produce documents at something which has been missing 1 the maximum resolution of a printer is from the Amiga

**EASE OF USE....** Although the previewer and  $LaTeX$ help a bit, there is no doubt that TeX takes some learning.

MITUITION The previewer is well integrated into the Amiga environment, but the compiler and printer drivers remain CLI based.

SPEED q1111111W 11111 Much of Amiga TeX has been re-written in assembler. and I found it ran faster than TeX on the VAX at work!

s

**(lotrato (mop pets mitten) (AI (4•04;•ittwoot! tittle ) tle-w83.ottotat**

**A**

**4 s,**

**47 L. The Most Res** 

(come-stream (proc (head stream))

A page from the sample file

(mal lice (serp esterm)))) (msp proc (tail stream)))))

> **•110 ••• •1111**

**• sa ••••**

o y

e l  $\overline{a}$ 

VALUE ILLIZalkainE \$300 is not out of keeping with other commercial versions of TeX for PCs and the like, and this version is one of the best available.

**OVERALL**  $85%$ An impressive product. A must for any business user, or anyone job hunting in need of a good CV.

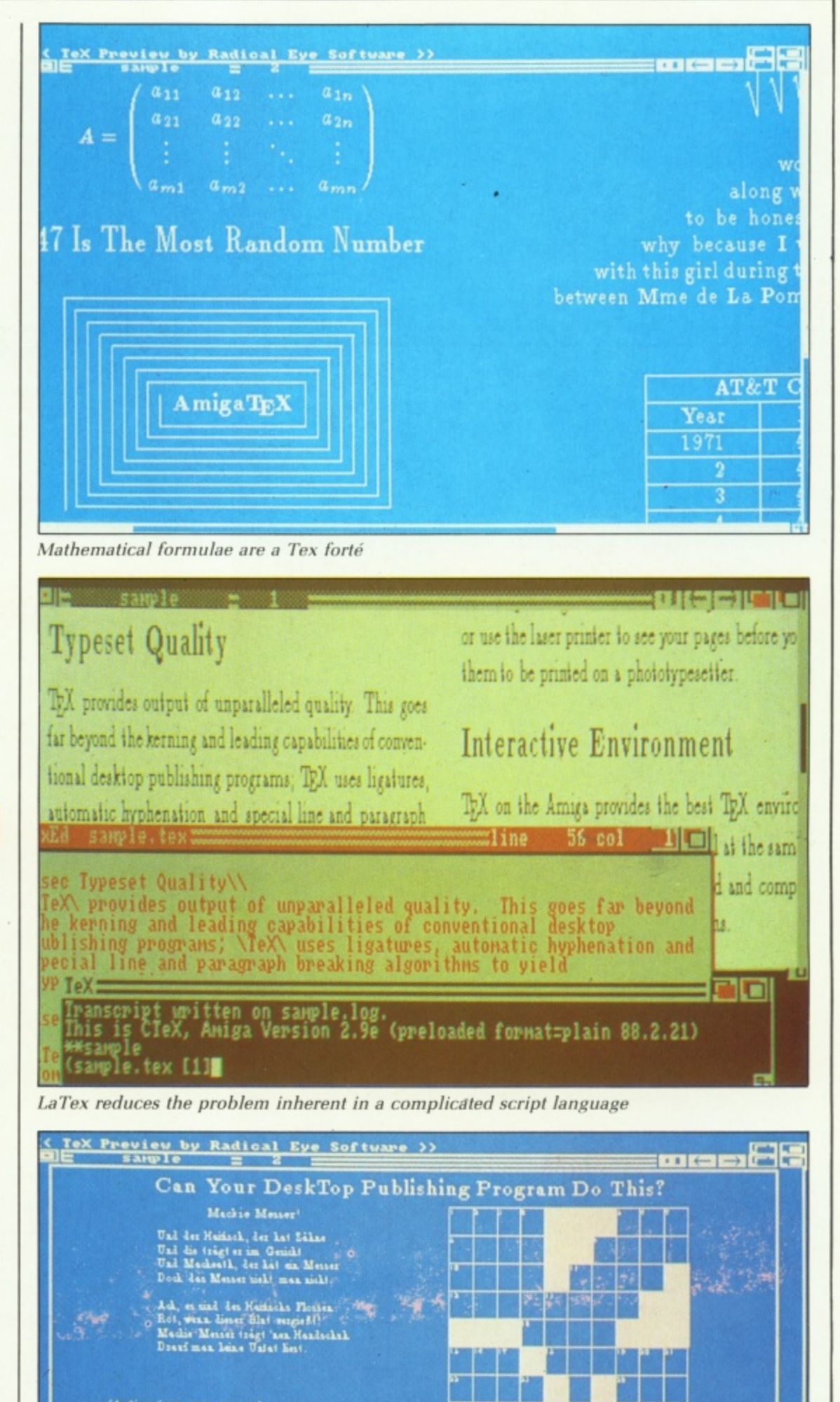

 $\sqrt{\sqrt{\sqrt{1-\frac{1}{2}}}}$ 

**"Hal Et 464 mil 40.34. kones I do not lase • b Ittetet I rlob a.4o l 4 la ys "la in ' 0 .1 1 ..4 in 00161101•1116 boimmair**

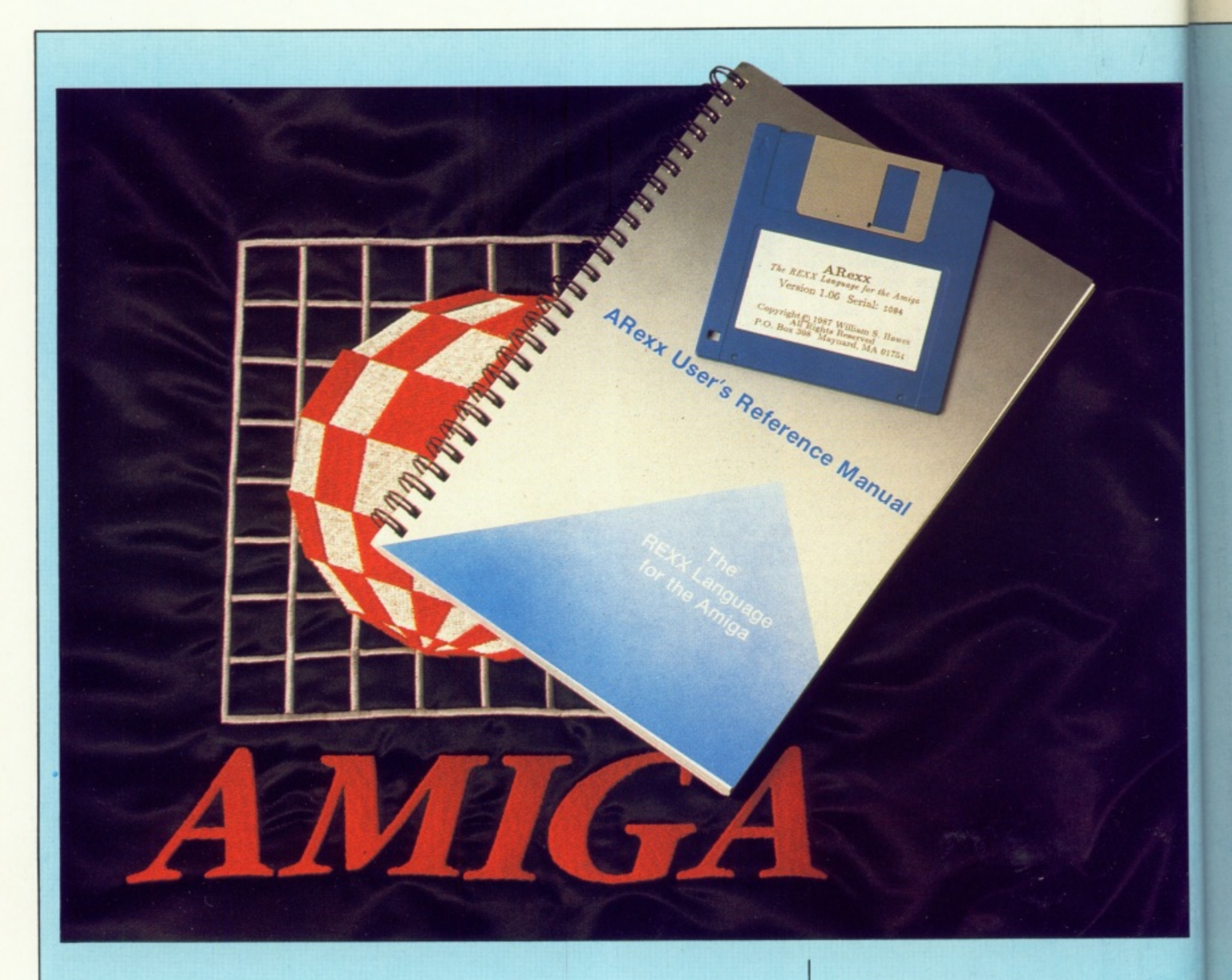

# **Miss**• **Contro**

Sam Little wood reviews ARexx and WShell, programs which give your micro the script-like control to which mainframe users have become accustomed

HE two packages reviewed here do not produce attractive pictures or mind-bending sounds. So can two text based, silent products really be something to talk about? "Yes" is too short an answer to be called a review.

a of the Rexx language which was designed by M. Cowlishaw of the ֦֧֦֧֦֧֦֧֦֧֦֧֦֧֦֧֦֧֦֧֦֧֦֧֦֧֦֧֦֦֧֦֦֧֦֡֕֟֓֡֡֡֡֡֡֡֟֓֡֡֟ a from users, resulting in an easily g ARexx is a faithful implementation IBM UK Scientific Centre. A feature of this design was the active feedback learnt and used language.

e aimed at writing macro scripts for the basic operating system or other packages. ARexx is a compact 30k library, written in assembler. It bears no comparison to the usual cryptic script languages; it is a clean and simple language that holds no horrors for anyone who has dabbled in programming before. The language is interpreted, and is

e not iust another (albeit good) An aspect of ARexx that makes it

r

#### **•PROGRAMMINGE**

**language is the ability to communicate with other packages, which can invoke a Rexx program, just as a Rexx program can send commands to the package.**

**WShell was developed by the same person as ARexx, and is implemented in the same manner, in this case 10k of assembler. The Amigados CLI is not ideal for regular use. The user interface is little different from that of a paper teletype, and speed is not a feature, WShell is one of several products that aim to rectify this problem, others being the Metacomco Shell, the new shell on Workbench 1.3, and several public domain programs,**

**FACILITY** that WShell is **totally lacking and that most other CLI replacements provide as their main feature, is line editing and a history mechanism. This is not a gross omission — such features are handled by a separate package, the shareware program called ConMan. This was written by the same author as WShell and ARexx, adding line editing and history to any CON: window, whether it is WShell, the old CLI or your own program. Conman is provided with WShell and has been availiable through the Fish discs for some time.**

**ARexx comes on a single disc accompanied by a 150 page manual, It does not require two disc drives or extended memory, Installation is simple, well documented and there were no problems. The visible aspect of ARexx is a set of small commands which are copied into the C: directory. The functionality is provided in the form of shared libraries which are copied into the LIBS: directory.**

HE ARexx interpreter is not run **T for every script; it is based** around a single process called the **E resident process. This is ususally A started at bootup, and lurks in the R background until needed.**

**x execution of many Rexx scripts at x once by virtue of multiple tasks. A i command rx submits a Rexx script to n the resident process. The interpreter t does not include an interactive means e created using a text editor and then r p sent to the interpreter. This script is The resident process can handle the for typing scripts in. They have to be**

**r**

**t**

/\* \* Rexx uses C style comments \* The 'say' insruction simply prints out it arguments say 'hello, world' **'MLA Listing 1** /\* A simple variable -\*/ /\* prints Littlewood \*/ say something /\* prints SOMETHING \*/ something=42 say something /\* prints 42 \*/<br>say 2\*REVERSE(something) /\* prints 48 (REVERSE reverses a string)\*/ say 2\*REVERSE(something) \* A compound variable - $*1$ something=SAM Surname.SAM = 'Littlewood say Surname.something /\* prints o m **Listing 11**

in Lo ) **then interpreted, possibly** / **concurrently with other running** scripts. The 30k occupied by the p **resident process does not have to be** r **duplica:ed for each new script.**

i **In the tradition of first programs** Listing I shows a simple rexx program in the file greet.rexx.

This can be executed from the CLI 4 by typing rx greet, and providing the

**resident process has been started it will print that well know greeting. The rx command is not necessary if WShell is being used, "greet" could be typed, and WShell will recognise it as a Rexx script and submit it to the interpreter.**

**Like most langauges, Rexx has variables. There is however, only one PO'**

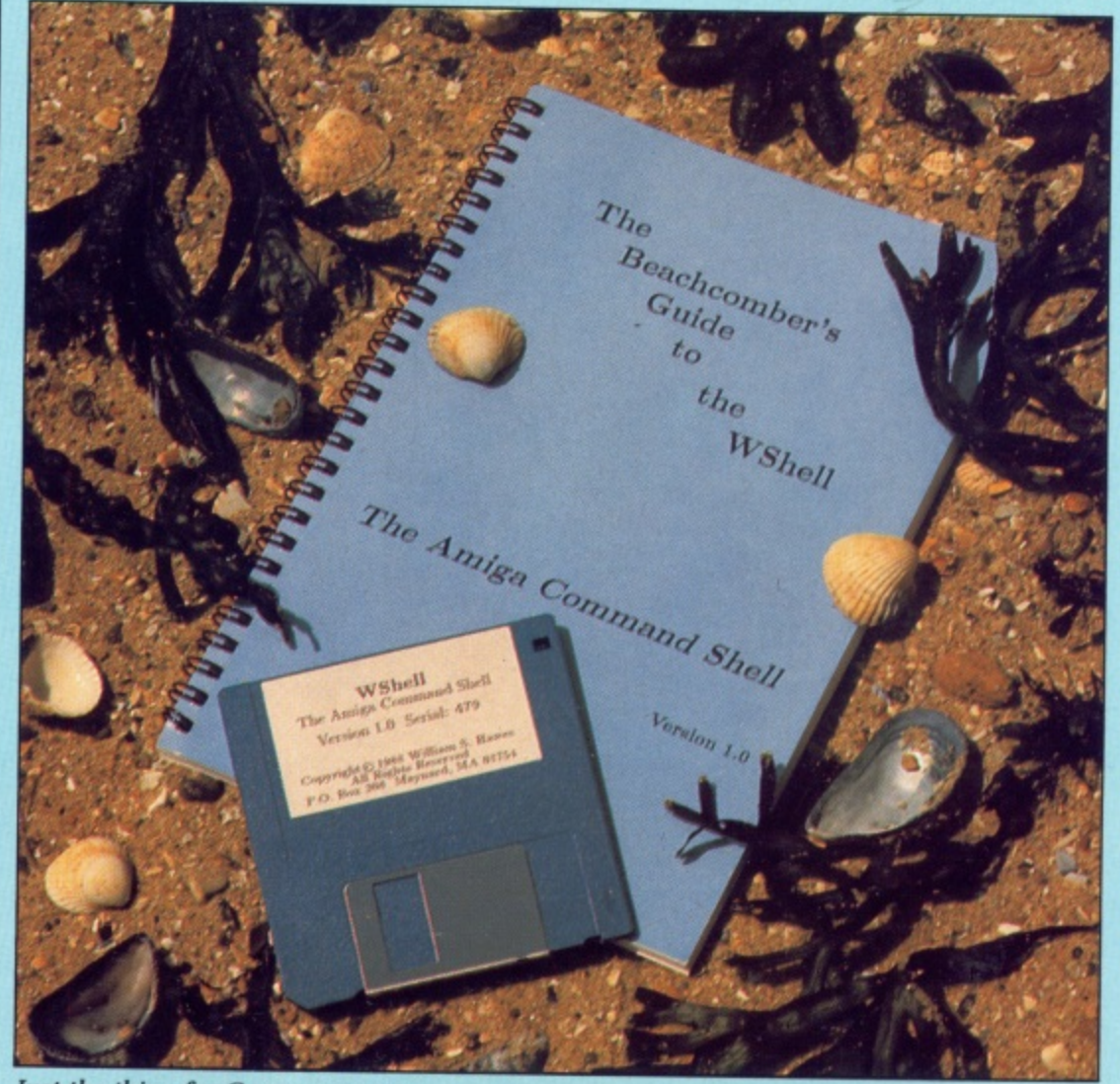

**lust the thing for C programmers**

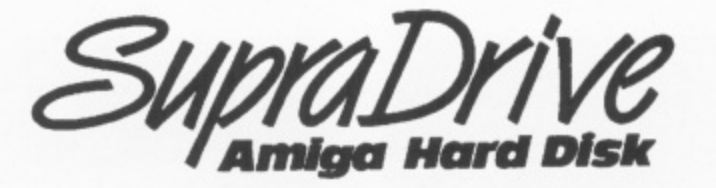

- **A500, A1000 and A2000 SupraDrives**
- **20, 30 and 60 Megabyte drives available** 2000 S<br>byte d
- **SCSI expansion port for additional SCSI devices**  $\frac{1}{2}$  for  $\frac{1}{2}$
- **Format drive into as many as five separate partitions (you can use the new Commodore file system on some partitions while still using the old file system on others) b** system on some<br>using the old file
- **All A2000 drives mount internally**
- **1** also elimina<br>Directories,<br>The Supra<br>interface plus

**AMIGA 500 SupraDrive**

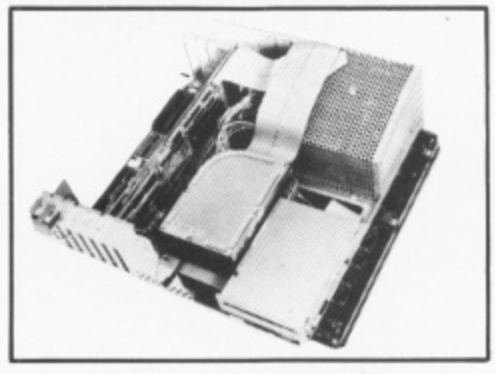

**AMIGA 2000 SupraDrive**

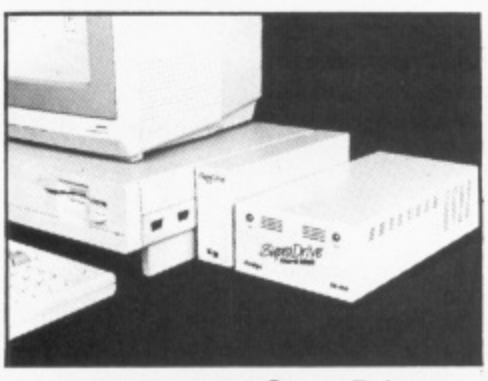

**AMIGA 1000 SupraDrive**

**See the Amiga SupraDrives on Stand 89 at the forthcoming Commodore Show - The Novotel. Hammersmith on 18th-20th November**

- **A2000 SupraDrives feature Direct Memory Access (DMA) interlace for high-speed data transfer**
- **1MB and 2MB Fast RAM expansion capability (on A500 SupraDrives)**
- **Hard disk utilities included**
- **Full Amiga bus pass-through**
- **Climate included free with every drive (usual cost E34•95)**
- **Built-in power supply**
- **Comprehensive twelve month guarantee**

Now you can turbo-charge your Amiga with a SupraDrive hard disk and bring it to its true performance. A SupraDrive will speed up disk transfers by as much as 500% and also eliminate the tedious task of constantly swapping disks in and out of the floppy drive. **Directories, icons and graphics will appear much faster and programs will load quicker.**

**The SupraDrive for the Amiga 500 consists of two parts, The SupraDrive SCSI interlace plugs into the Amiga's expansion bus and converts the computers signals into SCSI (Small Computer Standard Interlace) and also includes space for mounting 1MB and 2MS Fast RAM expansion boards. The SepraDrive hard disk then connects to this interface via the included cable (which supplies power from the drive unit to run the** interface and RAM boards - saving unnecessary strain on the A500's own power **supply). Other devices can be added by simply plugging them into the SupraDrIve's SCSI expansion port.**

**The SupraDrIve includes features that the competition forgot. Its fully buffered Amiga bus pass-through is designed to ensure compatibility with RAM boards, digitisers and other boards that you may want to connect to your Amiga. Also included is a SCSI expansion port on the drive to allow you to connect additional hard disks, tape drive, CD-ROMs or other SCSI devices to your system.**

The high performance A2000 SupraDrive takes full advantage of the sophisticated **architecture of the Amiga 2000 computer. Its DMA interlace board can plug into any Amiga 2000 Zorro slot and features custom PLA (Programmable Logic Array) semiconductors to insure the highest possible performance. This interface features full auto configuration and includes an extra SCSI plug for connecting additional external hard disk drives or tape back up devices.**

Installation of the A2000 SupraDrive is simple and can be done by an inexperienced **person in less than 10 minutes. All you need is a Phillips screwdriver - everything else is included. All you need to do is remove the top of the Amiga's case, install the hard disk into the 3 5' or 5.25" drive chassis. plug in the interface board and connect the included cables. Reassemble the case and you will have a working SupraDrive inside your Amiga 2000!**

**For more details and prices, please contact your local dealer or Frontier Software**

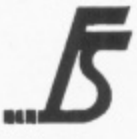

**Frontier Software P.O. Box 113, Harrogate, North Yorkshire HG2 OBE. (0423) 67140/530577.**

40 AMIGA COMPUTING November 1988

#### **IMPROGRAMMINGE**

**sort of data, a string of characters. Numbers, integer or floating point are stored as a text representation. Such as 42.3. The interpreter decides the meaning of the data according to the context in which it is used.**

**There are two sorts of variables, simple and compound. Simple variables are just that. Compound variables are like multi-dimensional arrays, but are indexed by arbitary strings as opposed to integers.**

HE syntax for referencing a **T compound variable is a base**  $name$  followed by the indexing **E symbols separated by dots. Variables s do not require declaration or y initialisation; an uninitialised variable n has the value of its name as an t uppercase string. Listing II shows a some examples of variable x manipulation.**

**f o r W...THEN—ELSE works as usual. r Execution involving blocks of code e such as loops is based on one pair of' f instructions. DO and END, The DO e instruction can be followed by r information that describes what sort e of block this is. The SELECT n instruction provides something akin c to a case or switch. This is shown in** Listing III **Control of execution flow is of the style found in most high level programming languages, the familiar**

**g variable, continuing while something a is true, continuing until something is Loops can be based on iterating a true or forever. In addition, the loop can be broken out of, or the next iteration can be skipped to,**

**The examples have used an instruction for input — PULL — which is the tip of an iceberg called parsing. A string for instance, a user's input, command line arguments or a variable, can be broken up and the individual pieces assigned to variables. The breaks can be at spaces or particular columns,**

NOTHER area that the **A examples have touched upon is N that of built-in functions. The large O number of these cover a wide range T of areas from string handling that H leaves Basic in the cold, converting E data from binary to hex to strings, R manipulating files, to using a pool of a variables common to all Rexx r programs.**

**e a of the language, and can have their Subroutines and functions are part**

**t**

```
/*
*Example of control of flow
*/
say 'Enter a number greater than one -
putt vat /* PULL reads data from the
input into a variable
select
end
end
     when DATATYPE(val) "= 'NUM' then
     say 'That was not a number'
     when val <1 the
     say That was Less than one
     otherwise do
           say 'Wow - you gave me what I
asked for'
          do i=1 to vat
               say 'Loop:' i
          end
say 'Now, type "YES" -'
-
do -' until j 'YES'
     poll j
  Listing IV
                 /*
                * Example of subroutines and functions
                * Output is:
                * FOO is: Main-foo BAR is: MySub-bar
                * MyFunc returns 8
                */
                foo='Main-foo'; bar='Main-bar'
                ca.1 MySub
                say 'F00 is:' foo ' BAR is:' bar
                say lylunc returns' MyFunc(4) exit
                i*
                * Subroutine, all its variables
are local, except for ibar'
                */
                PlySub:
                     PROCEDURE EXPOSE bar
                     foo='MySub-foo'; bar='MySub-bar'
                     -
return
                S u
*
4 Function, no PROCEDURE, so all callers variables are exposed */
                foo
Myfunt:
                     arg i
                     a
return 2*i
                                arg i /* Grab the argument into i */
                                                                         Listing
                /
```
**S own local variables. A subroutine or u function indicates that it would like b - local variables by using the b PROCEDURE instruction. Listing IV a shows that it is possible to select** some variables that will not be local. **but can be imported from the calling environment.**

**People do not write perfect programs, and ARexx has a debugging and tracing system to cope with this. The system is conceptually very simple — tracing can be turned on for various events, such as all instructions, errors or calls.**

**When the appropriate event occurs the line or data is printed out. This can be to the same window as the program was run from, or a separate debugging window. If interactive debugging is turned on the user is prompted to type something. Just pressing Return will cause the**

#### **program to continue.**

**Typing = will re-execute the instruction. Anything else is taken as an ARexx command and interpreted, and the user is prompted again. This allows variables to be printed and modified and the errant code reexecuted.**

**Interaction with other applications takes place through the Amiga's message ports. ARexx creates a message port called REXX, and any program can call it up. Sending the name of a script causes the ARexx resident process to look for the script. either in the current directory or the REXX: directory if it is assigned. It then starts a new task executing that script. It is also possible to send a Rexx script as a message itself useful for simple operations.**

**If a program provides a named**

#### **4**

**message port, Rexx scripts can direct commands back to the program. This allows applications to use ARexx as a script language, having only to provide the specialised functions particular to the application, not a whole language.**

**In addition, if several applications support ARexx a script invoked from one can draw upon the resources of them all to get a job done. A script invoked by an editor command could grab information from a database, chew it about, and then put it in the text being edited. Listing V shows a script which uses a compiler driver and editor.**

**Writing your own programs to use or be used by ARexx is a relatively simple task. The necessary include files and libraries are provided, and the manual covers the process in detail. Typically, 1 or 2k of code may be needed, possibly a lot less. The languages supported are C, Benchmark Modula-2 and assembler.**

REXX can be extended by **A writing function libraries in R one of the above languages which E behave as if they were the built in X functions. Again, the necessary files X and documentation are provided. c ARexx comes with two of these a libraries donated by users. One is an n extended maths package and the b other an interface to the ARP library.**

**e e selector window. When called a x function pops up a window and t allows you to mouse around and e select a file. The name of the file is n then returned from the function. One of the most useful things in the ARP library is a general purpose file**

**e was produced on an Amiga using d AmigaTeX, and is clear, concise, and b covers all aspects of the langauge. In y relation to the price of the product it The ARexx manual is excellent. It really gives cause for thought about the quality of manuals on other, far more expensive products. ARexx is a well documented and**

**robust implementation of a good language. It fits into the Amiga system extremely well, and does not occupy much in the way of disc space or memory. It is fast — obviously not as fast as a compiled language — but much better than AmigaBasic.**

**That still leaves the question, do you need it? If you are programming on the Amiga, then I would wholeheartedly recommend buying it. If you are more of a user then things**

```
/*
* Try to compile the named C file, and then jump to the first
* error. Usually invoked from editor.
*/
arg compileargs /* grab the arguments */
/*
* ADDRESS selects a port to send commands to
\star/
ADDRESS 'CC'
 compile' compileargs /* Tell the compiler driver to go*/
next-error' /* Ask the
if result = " then exit
parse value result file ':' linenumber errortext
ADDRESS 'UEMACS' /* Start talking to the editor */
'find-file' file
'goto-line' linenumber
'write-message' 'Error:' errortext
                          compiler what the first error was *
                         /* If none, go away *
                                                                    Listing V
```
**become less clear. The number of packages that support it is limited, but likely to grow. On its own, it does provide a good fast language that is easy to use for text-bashing and calculations.**

**If you are inquisitive and bored** with AmigaBasic, I would **recommend it. If you use the Amiga solely to run applications, then it is worth buying ARexx when the applications you use support it.**

Shell is provided on a single **W disc with a 60 page manual. S The installation is similar to that of h ARexx, some small commands need e to be copied into the c: directory. and l a shared library is copied into LIBS:. l A setup program is included to do all i this for you with no problems. s WShell uses a shared library, so each new command window does not p require a new copy of the code. r However, the shared code is still only o v 10k; WShell is not memory-hungry.**

**i installing the program is not** Wshell itself, but ConMan, the **e replacement console handler that d provides line editing and a history o mechanism. The current line can be n edited using the cursor keys, words a can be deleted and the cursor moved s a word at a time. The most noticeable thing after**

**n retrieved and edited by using the Up g and Down cursor keys, as well as by l searching, Pressing F6 after typing a e few letters will go back in the Previous commands can be command history and try to find a command that starts with the same letters.**

**A particular bonus for those who**

**use other computers is that ConMan handles Control-S and Control-Q, stopping and starting the output.**

**The ConMan features are available to anything that uses a CON: window. It also allows much greater control over the style of window opened, windows can be borderiess, have a Close gadget, not have a sizing gadget and so on.**

SHELL itself is compatible **W with the existing CLI, and S will respond to the same commands** and run the same programs. A new **E WShell is create with newwsh in** much the same way as newcli. **L Newwsh can be given arguments i FROM and CMD. If FROM is used a named file is executed before s commands are read from the user.**

**l f i s v o this means that ARexx programs can m e - C executed directly. Newwsh can have a N .info file associated with it, and both I FROM and CMD can be put in the D option list. Using CMD allows batch s files to be run from icons. Since p WShell can comunicate with ARexx, c also be run from icons.**

**a i example. Ink could be an alias for t f "blink lib:c.o main,o rest.o to foo lib i i lib:lc.lib lib:amigalib". There is no b e need for a separate batch file. At a l s simpler level, it allows abbreviations e a of common commands such as f to c dir, cat to type, my to rename and so o on. WShell provides aliases, for**

**m A feature of the old CLI was that all m of the commands existed on disc. The a time taken to load them resulted in a** poor performance. One solution was

**t**

**111.**

#### **TRYBRIDGE SOFTWARE DISTRIBUTION**

κ

Novotel London W6

> Nov 18-20 1988

Commodore<br>computer show

ca

m

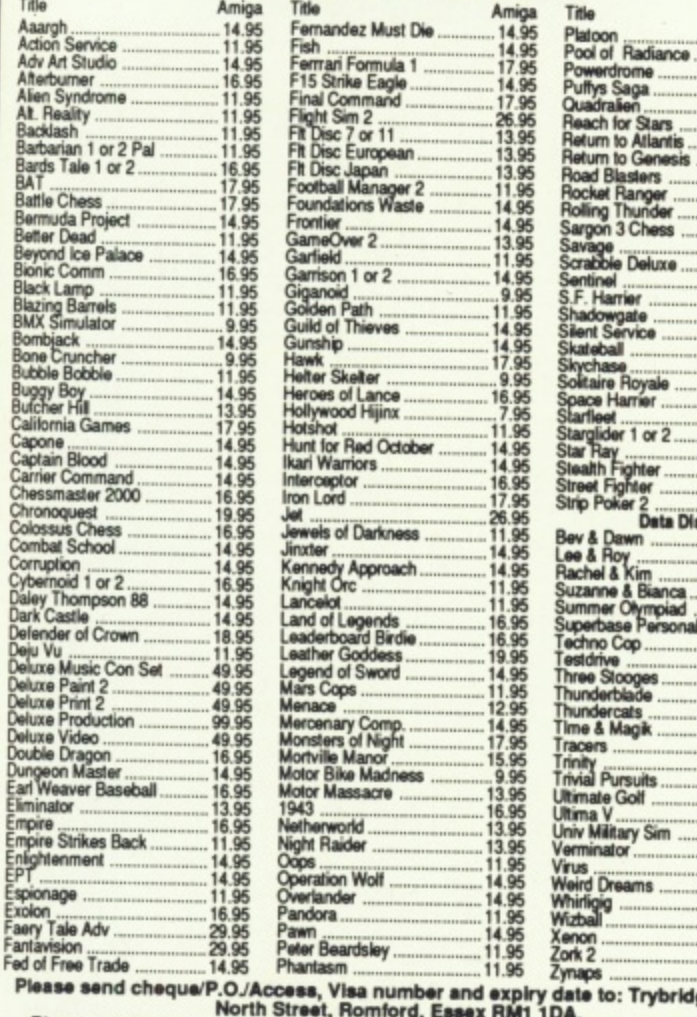

ge Ltd. 72 Please remember to state the make and model of your computer when ordering.<br>P&P inc. UK on orders over £3. Under £5 and Europe add £1 per item. Elsewhere add<br>£2 per item for AIR MAIL. Telephone orders: 0708 765271

See us

at the

# The 'Kickstart'<sub>™</sub> Guide to the AMIGA<sup>™</sup>

- still the recommended introduction to the Amiga \* for all serious programmers.
- 崇 still available by mail order, and in bookshops.
- \* still only £12.95 (+p&p) from Ariadne.
- if you want to programme the Amiga. . . START HERE! \*

### KICKSTART II - More about the AMIGA

- Coming soon (advance orders being taken) \*
- Includes: Going in low, without breaking everything. 非 plus: lots on assembler, a bit more C, and: loads of other new things

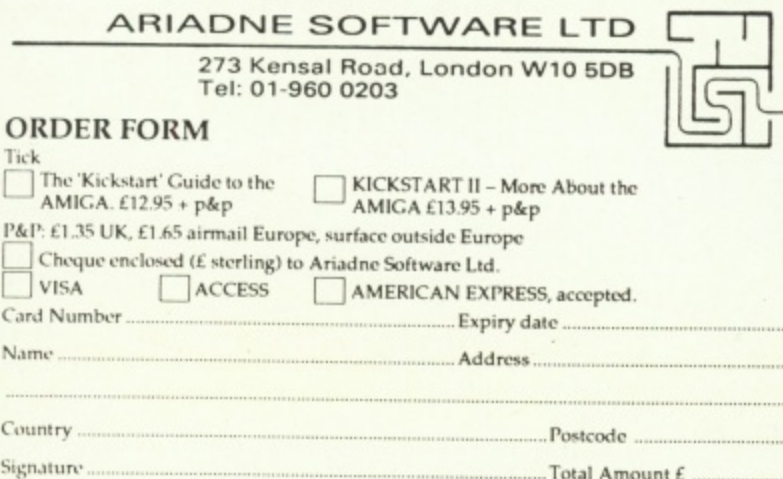

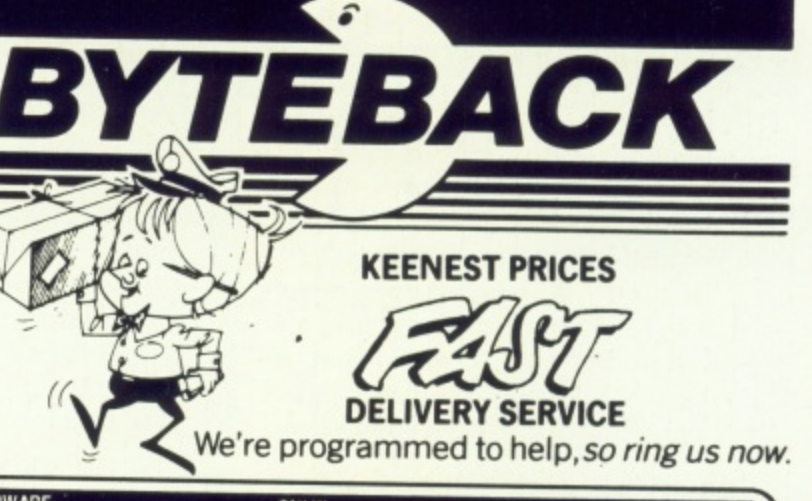

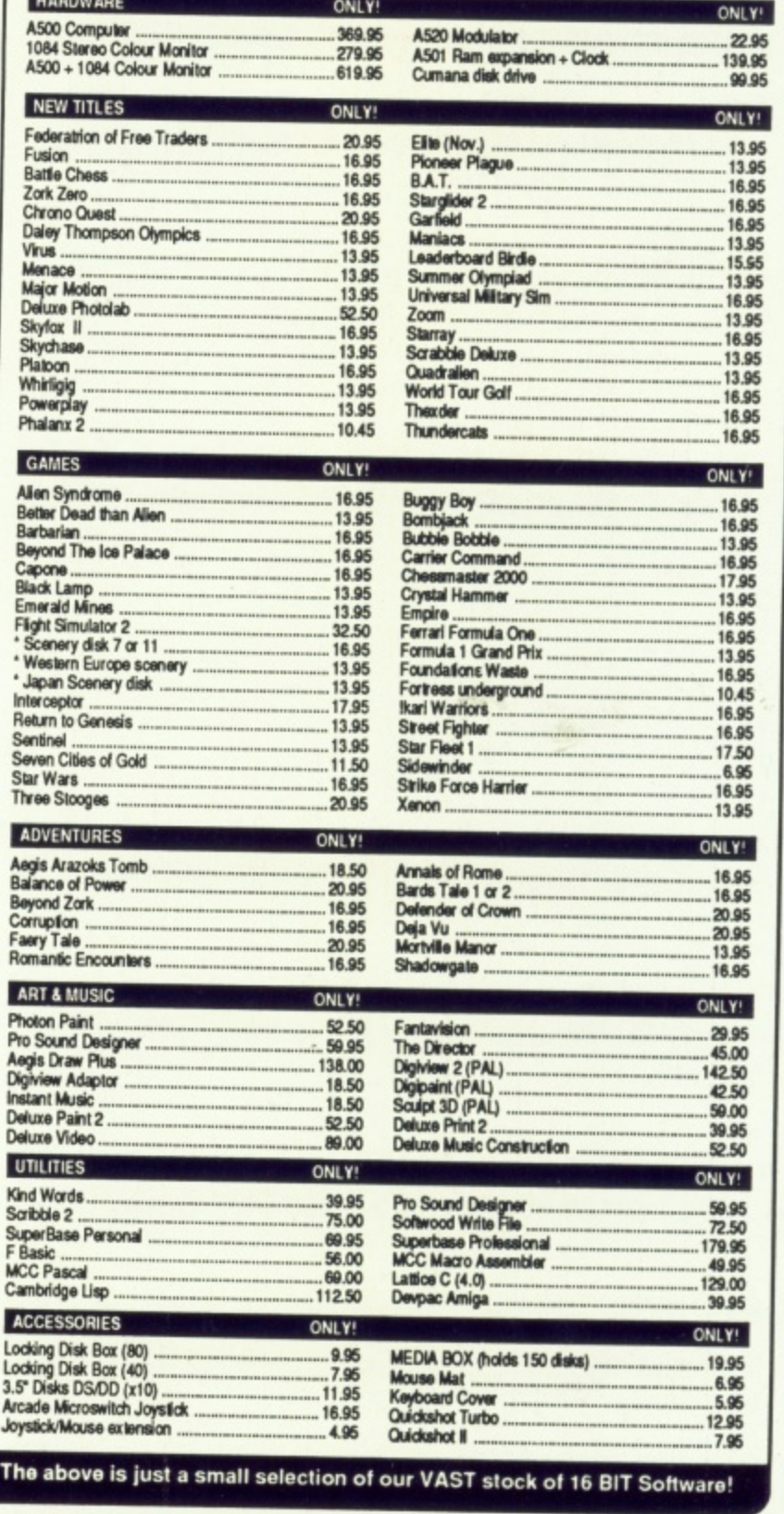

BYTEBACK DEPT. ACO, 6 MUMBY CLOSE PAY BY CHEOUE.

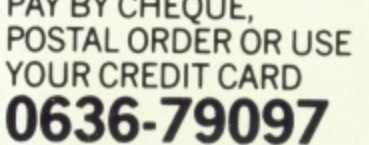

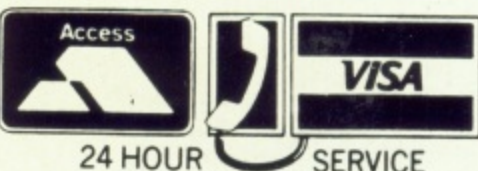

### **ARexx compatible programs**

**The usefulness of this aspect of ARexx is dependant upon how many applications provide an appropriate interface. Currently. the following products are known to have ARexx interfaces:**

**AmigaTeX: Typesetting package TxEd-Phis: Text editor Cygnus-Ed: Text editor CA,P.E.68k: 68000 development system MicroFiche Filer Plus: Database** WShell: CLI replacement **Magellan: Al expert system**

**Precision Software will be providing ARexx support for Superbase Professional, and are considering it for Logistix. In addition, several public domain programs have the necessary support.**

**to put commonly used commands in RAM:, but that took up precious space.**

**WShell has two speedups. Some commands are built in, such as IF, CD STACK, The second speed-up is resident commands. Putting commands in RAM: is fast, but wastes space, the file occupying memory in RAM:. When it is executed, it is copied out of RAM: and more memory is allocated for the executing copy. In addition, every instance of the program running has its own copy of the code.**

OU can write programs so that **all running copies share the o same code but have separate data. u and the code is the only copy of that c code in memory. These programs can a be made resident. They are loaded n once into memory, and in effect w become built-in commands. Most of r the CIA commands can be used this i way, with an immense performance increase.** increase.

**e p r the current directory on to a stack. o move somewhere else, and then pop g the old position back. This is great for . r wandering off for a quick explore. a without having to remember where m you were when you started, WShell has Some extra built-in commands, in particular, PLISHCD, and POPCD. These allow you to push**

**Previously, commands could have**

**their input and output redirected to files with ›, < and >>. WShell adds piping with the i symbol. The ouptut of one program can be redirected to the input of another, concurrently executing, program. For example, the output of a compiler could be redirected to a program that displayed things a page at a time, having had everything but the error lines removed with the line compile find Error pager**

**The prompt used with WShell is highly flexible, it can include a wide variety of information, such as the current directory, the time, the return code of the last program, colours and so on. If this is not enough, a program can be executed as part of the prompt. This could be used to show the status of some background task.**

T is possible to put this **information in the title bar of the I** window. For example, the CLI **i number and the current directory. A s partic:ularily good aspect of WShell p with respect to windows is that it can o handle the Close gadget, having the s effect of EndCLI.**

**s i is the inclusion of the ARP, or**  $\ddot{\phantom{a}}$ **l to replace all the CU commands with e An added bonus on the WShell disc Amigados Replacement Project. This is a shareware development that aims smaller faster alternatives.**

**o compatible with the originals. but p have been made more regular. All u produce a consistent Help message, t and all accept wildcards for t filenames. The ARP commands are highly**

**i can all be made resident with no s problems. It does not yet cater for An additional advantage is that they Workbench.**

**The manual provided with WShell is somewhat more terse than that of ARexx, but is written and produced with the same quality. An annoying omission is that it does not cover the programming interfaces very heavily. WShell can be extended. and ConMan can have different editing keys setups, but the manual does not cover it properly.**

**WShell is an excellent product. It provides some of the most powerful extensions seen in a CIA replacement, for very little memory loss. If you are interested in using the CU, or have already been driven crazy by it, then INShell would be a rewarding investment.**

#### **REPORT CARD**

1

essant wikindishing the search of the

lo

th  $\dot{v}$ 

#### **Altexx iNilliam HaweslAmiga Centre Scotland 031-557 4242 E39**

**USEFULNESS ........ ISLENERISED AT 18 While ARexx is a good language it is** only really useful if you have a **program which uses its protocols.**

**EASE OF USE MEM Takes a little learning, but when mastered it eliminates mundane tasks.**

#### **111 INTUITION**

only<br>1ntro makes the most of multi-tasking. **Very much a CL1 tool with only indirect access to Wimpy controls. but**

1 1 *being interpreted, AKexx is not*<br>*particularly fast, but it reduces the time* **SPEED Being interpreted, ARexx is not you spend key bashing.**

**BELBER SHARRES VALUE A language for E39? A bargain, it has specialist uses but meets those objectives well.**

#### **OVERALL 77%**

**The kind of powerful hacker's tout which sets the Amiga apart from lesser computers.**

#### **REPORT CARD**

**WShell William IlawesiAmiga Centre Scotland 031-557 4242 E32**

**USEFULNESS** Ai-As a means of support for **ARexx** and **ConMan it works well, otherwise a simple CL1 replacement.**

**EASE OF USE.......... 11 1111111111 Command lines are not supposed to be easy to use, just rapid. Makes CLI less of a pain.**

**INTUITION EMIIN Economical with ram, and built to multi-task but really an expert's front end.**

**ALLENDRE I 19 SPEED Not a major factor, but tight assembler code means that it is quick as well as small.**

#### **L E 1MM**

**With so many PD shells around, and a** free one due with WB 1.3 it needs this **low price.**

#### *OVERALL* **62%**

**Yet another shell, only ARexx makes it special — but that is enough to justify the low price.**

**s**

**h**

ravel back to the Age of Chivalry when knights were bold, galloping across the countryside and rescuing damsels in distress. Level 9 recreate the time of wizards and the Knights of the **Round Table in their greatest** adventure yet. Lancelot consists of three interlinked adventures, spanning the complete saga from the foundation<br>of the Order to its finest hour  $-$  the quest for the Holy Grail.

Guide Lancelot through his many exploits at Camelot, battle with wayward knights, and win the love of Guinever and Elaine.

The challenge which has fascinated treasure hunters through the centuries is now yours - and you'll need all your strength, wit and valour to achieve your goal.

Inside every box there's a detailed guide to playing Level 9 adventures, a background story to the classic legend, a parchment map of Arthurian England - and full details of how to take part in the Quest for the Holy Grail competition.

# SOFTWARE

# <u>Level 9</u>

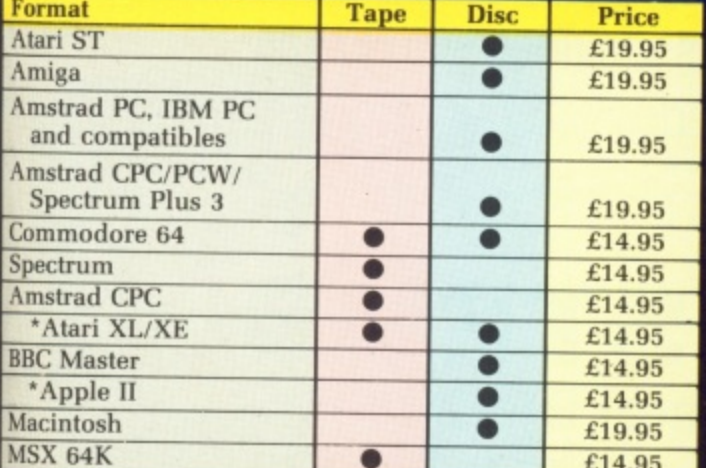

These formats and all tape versions are text only.

Note: Tape versions have three cassettes in every package

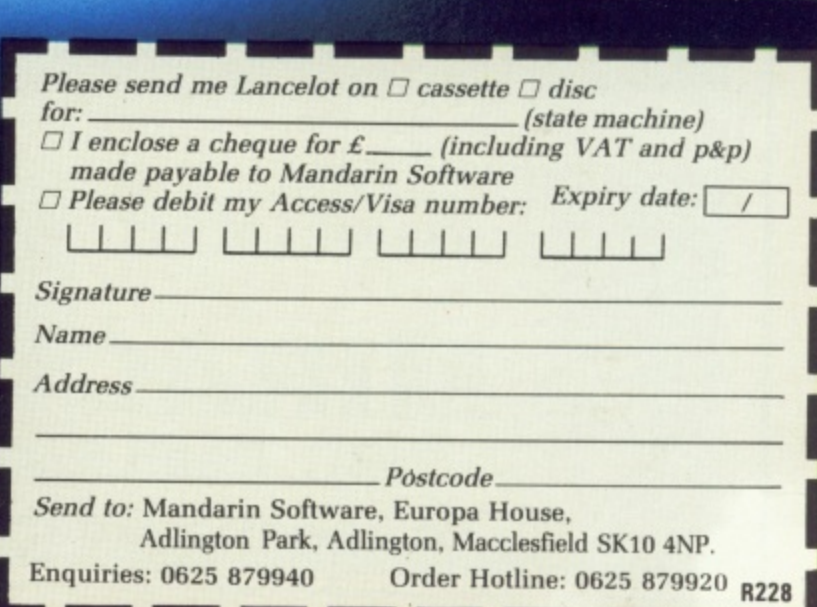

### **WIN** this solid silver Grail, worth £5,000, in the exciting Quest for the Holy Grail competition. Full details in every box.

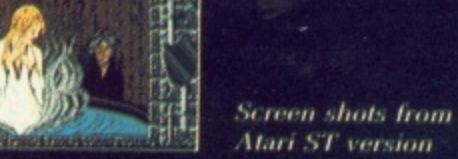

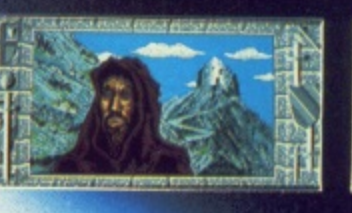

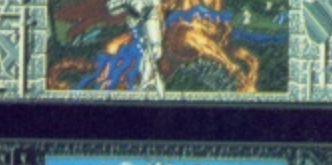

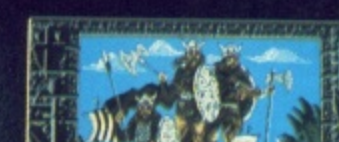

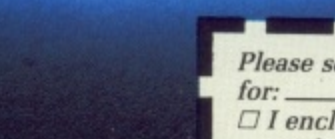

# **2ND AMIGA**  $\frac{WISA}{WIS}$ **DISK DRIVE**

# **NEC mechanism 880K capacity**

By selling direct we can provide the best price and maintain the highest quality. Rest assured that if, for any reason, you do not wish to keep the item, then return it to us within 14 days of purchase and we will refund your money in full. Should any item purchased from us fail during the first 12 months then we will repair it free of charge.

# **2No PRINTER INTERFACE**

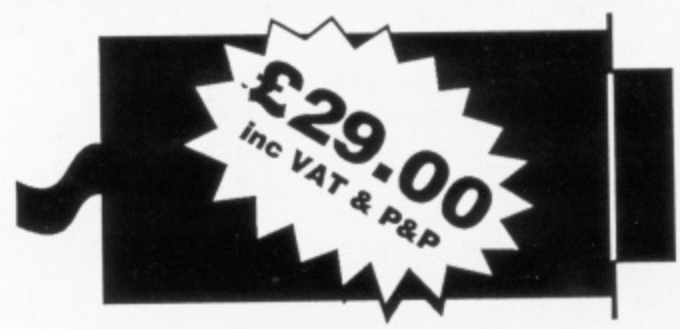

Use your Amiga's serial port to drive a second Centronics compatible printer. A 3 metre cable is included - no extras required.

**MIRACLE SYSTEMS NBC, Dean Road, \fate, Bristol BS17 5NH Telephone orders welcome on (0454) 317772**

# Amiga Arcade **W 4**

# NEBULUS

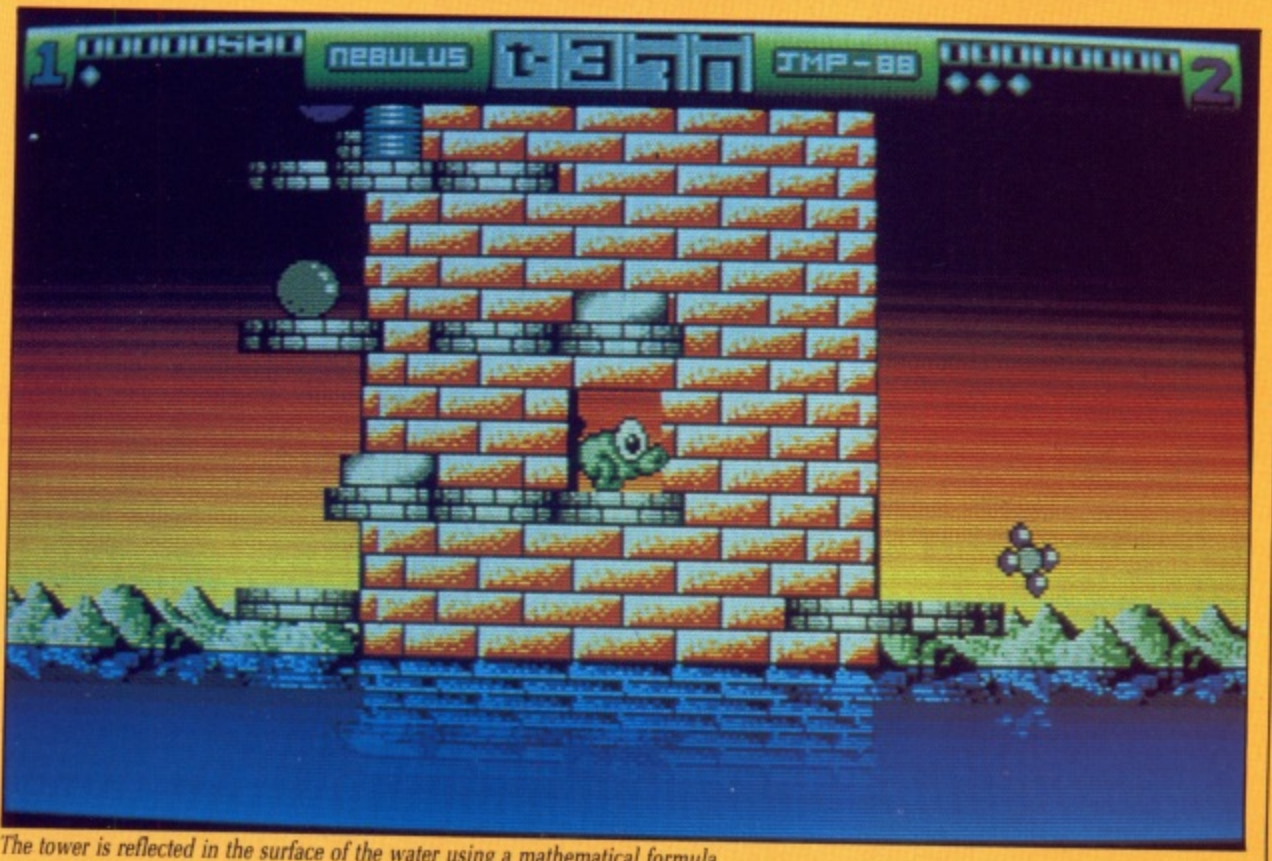

The tower is reflected in the surface of the water using a mathematical formula<br>**The cover** is

**1** *e a effected in the surface of the*<br> **1 COWN** on the planet Nebulus all<br> **1 is not well. Someone has been**  $\overline{\text{I}}$  **1** <sup>15</sup> not well. Someone has been<br>building giant towers in the middle building giant towers in the middle<br>of the sea – and they didn't even **p -** is not well. Someone has been D apply for planning permission.

**I W**

e sea – a<br>
for planr<br>
rakening<br>
n the office<br>
re told by **ply for planning permission.<br>Awakening from your morning<br>n in the offices of Destructo Inc** *n* wakehing from your morning **b** you are told by your boss about your<br>latest destruction job which involves **incord destruction** job which involves<br>the new Mk.7 Min-Sub and a pay<br>rise. **P** you are told by your boss about your rise.

rise.<br>
The submarine surfaces at the base<br>
of each tower with an almost effec-<br>
tive burst of sampled sound. Your<br>
task is to climb to the top of the tower I ne submarine surfaces at the base<br>of each tower with an almost effectask is to climb to the top of the tower **Propose the conduct of the conduct of the conduct of the conduct of the conduct of the conduct of the conduct of the conduct of the conduct of the conduct of the conduct of the conduct of the conduct of the conduct of the i** e and lifts - within the allowed time. The submarine surfaces at the base of each tower with an almost effec-

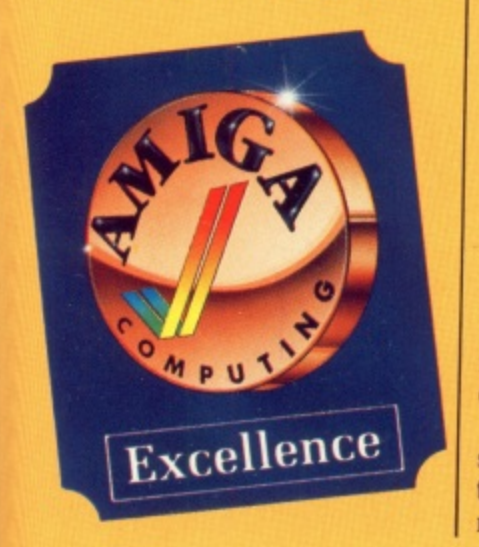

Some of the ledges dissolve, while others are slippery causing you to slide comically. Flashing blocks. bouncing balls and strange creatures are intent on knocking you off your balance. You are equipped with a blaster that if fired accurately can stop or destroy some hazards.

The most amusing part is being knocked off a ledge and landing back on a lower level or in the sea. You only lose a life if you tumble into the water, so the higher you are the safer things become,

If by some minor miracle you manage to reach the top of the tower you enter the final door. A destruction sequence will be set off, the tower collapses and bonus points awarded for the time left. When a tower has been destroyed you get back in your submarine and travel underwater to the next tower. Travelling from tower to tower you can collect bonuses, catching fish by shooting air bubbles.

Nebulus was designed and pro-<br>grammed by John Phillips initially for the Commodore 64 and has been converted perfectly by the same man.

Although the design is very simple, some of the mechanics used to create the rotational 3D scrolling and the multi-layer parallax scrolling on the

underwater game are most complex. The rotational scrolling runs at 25 frames a second while the underwater scene is nearly twice as fast. The tower is reflected in the surface of the water using a mathematical formula.

**r**

**1**

**1**

**r**

**r**

The technical achievements in Nebulus are impressive, the graphics are beautifully illustrated and superbly animated. The colour scheme used is gorgeous and it seems at times that even more than 32 colours are on the screen.

The music at the start of the title page is very effective, and spot effects are some of the best I've heard on an Amiga. Not only are they well sampled, but their interaction with the game have also been well engi- neered.

I can't recommend this one highly<br>enough, it's one of the most refreshing and enjoyable games I've had the pleasure of playing this year, If you only buy one game this month make sure that it's Nebulus and you won't be disappointed, Chris Holmes

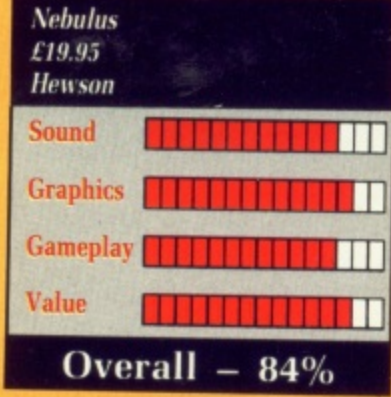

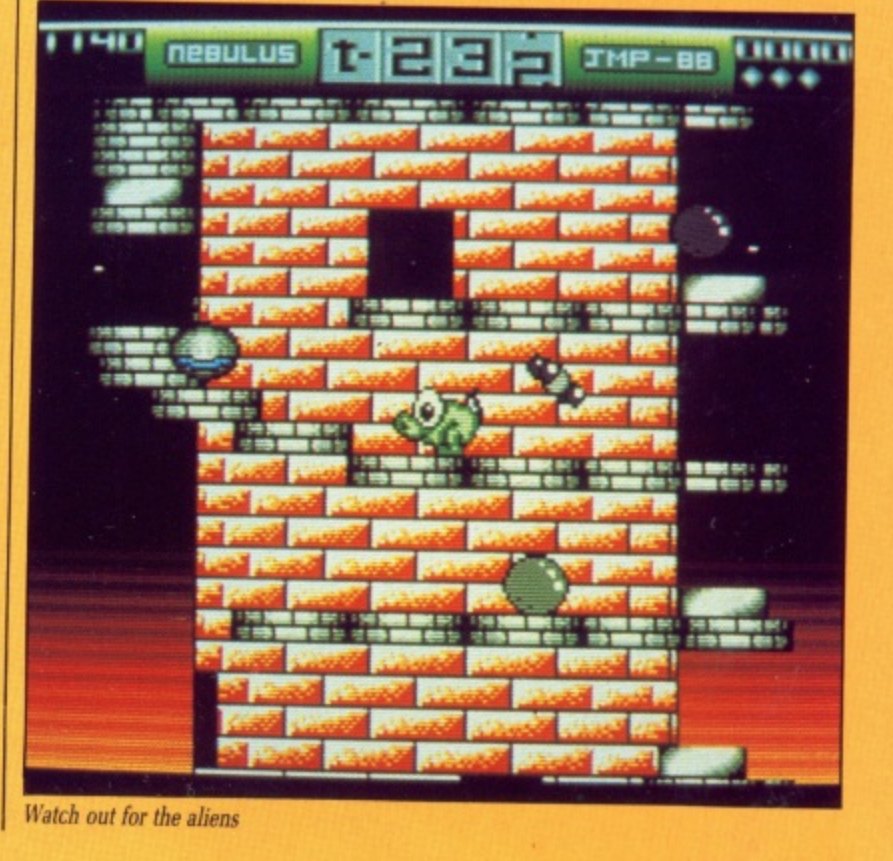

**November 1988 AARGA COMPUTING 47**

## **BIRDIE**

VERY once in a while a game competition clean out of the water. Leaderboard Golf was one of these, and when it first arrived on the C64 it computer sports simulation. Not least because it made computer golf a n playable game. arrives which blows the marked the beginning of a new era in

e anticipated sequel arrived in the form exactly the same formula as the n original the new game added features like the driving range, hole skipping and tougher courses. Before very long the much of Leaderboard Tournament. Using

promised, once again, to be standard extra features to boot. But since e they've been around for a while, US Gold has revamped the re-release with a two disc pack for the price of a one. Considering the bundle includes a score card, maps and stand-up club e power guide, it represents very good The Amiga versions of both games setters and' so they are — with a few value for money.

The game is played entirely in 3D, viewed from behind the golfer. At the start of each shot you select a club from three woods, nine irons or a pitching wedge. The distance to the

**Hoto ourse Rth 3 0 4 Winds E E 8 - E - a Club 2 3** ower **I 3 Snap I Y a TOP P r**

Fore!

hole is displayed to aid your decision, even though the flag may be hidden by trees, across a lake or whatever.

Next, using the mouse a small crosshair is positioned to set the direction of the shot.

Now comes the tricky bit. Pressing the right mouse button starts the backswing and the power meter

# **BUBBLE GHOST**

starts to climb. Releasing the button **e** sets the power and starts the downswing phase.

wnswing phase.<br>After the downswing comes the **E** snap indicator. Correct timing here is essential to ensure the ball is hooked or sliced the way you want,

On the beginner level, the snap feature is disabled as are the winds yes, it includes every golfer's night-

mare — making things a lot simpler until you get used to it. Some other obstacles are always present, of course. The trees for example — a ball on the rough is worth two in a tree. And last but not least the bunkers and lakes — just as tough as real life. I assure you.

When you make it to the green the club selection changes to a putter automatically. Now you have to judge the shot power and angle given the lay of the green and the distance to the hole.

Even if you already have one of the originals. Birdie is well worth the outlay. If not, get it anyway. Mark Smiddy

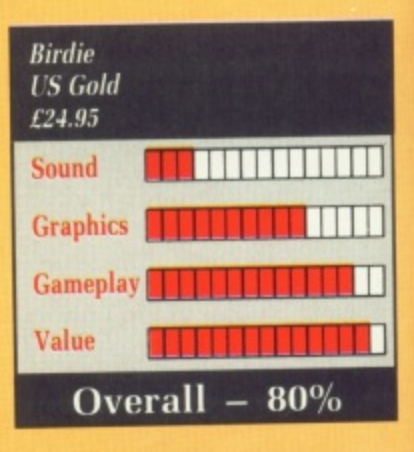

C fun game. There are 40 screens to conquer and the objective on every one is exactly the same – to pash a<br>floating, iridescent bubble from one side of a room to the other without bursting the fragile sphere in the process. UTE is the right word to<br>describe this rather simple but one is exactly the same — to push a

appropriately dead-white ghost which is guided around the screen by moving your mouse in the desired hand mouse button causes the phantom to rotate in a clockwise or anticlockwise direction Asteroids style. The bubble-pusher is a small. direction. Pressing the left or right

getting the bubble to move is by huffing at it  $-$  a press of the shift or space key causes the spook to puff out its cheeks and exhale. Providing the will float away for a short distance, The only means the ghost has of spook is close enough, the bubble propelled by the ghostly breath.

As you know, ghosts can pass through solid matter and in this case such matter includes the bubble. However, although the ghost is immune from coming to grief on any objects, the bubble is not. Should it touch any solid item. the bubble will pop with a satisfying "Flink".

When this happens the little spook

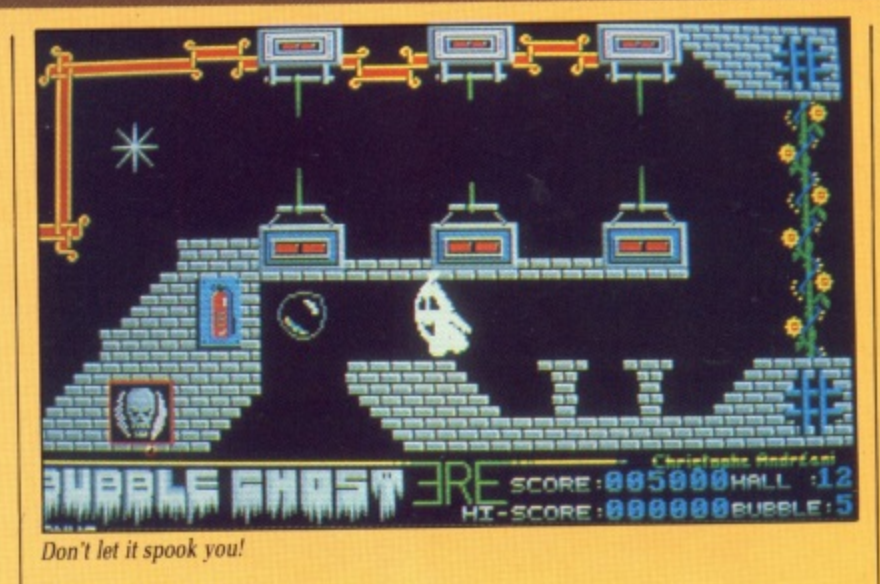

turns to face you, scowls and lets rip with a short burst of angry gibberish. The game is over when you've burst five bubbles — although extra bubbles. can be earned by taking a trickier route.

Each screen represents a room. The bubble is usually positioned on one side of the room with at least one exit at another — another includes the ceiling and floor.

Every room is different and in addition to an increasingly more difficult maze-like configuration of walls and passageways. also features a variety of obstacles such as lit candles, electric fans, spikes, retracting needles, and assorted pointy objects.

To add to the fun, a timer ticks away — the quicker you get the bubble to the exit, the higher the bonus. Failure to make it to the exit before your time runs out only results in your failing to score any bonus, not the loss of a life.

There are some neat points to the game. The ghost turns bright red and chokes if he puffs away for too long in one go — this temporary seizure is accompanied by the sampled sound of a cough and wheeze.

The ghost can blow other light objects besides the bubble. And

trying to manouevre the bubble past a moving fan which blows it every which way is a real test of your patience and dexterity.

I

E

The title music is pretty good unfortunately, it is only heard once, immediately after the initial loading — but other sound effects are few and far between.

The graphics are fairly modest and uninspired and animation quite limited. although the ghost is nicely realised — cute and cuddly, if you like that sort of thing.

Although Bubble Ghost is quite novel and is enjoyable, harmless and ever-so mildy addictive, the fun and challenge per pound sterling does investment. Nice, but at this price not that nice.

Bob Chappell

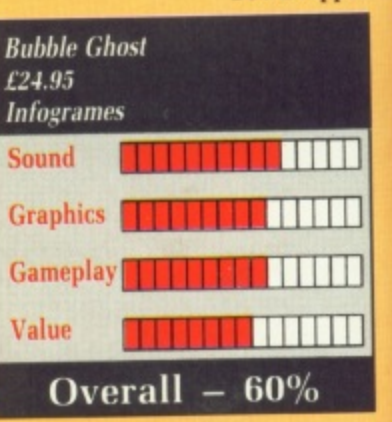

**L**

# **SUMMER OLYMPIAD**

HE Seoul Olympics have been t, and gone, but despite that Tynesoft is cashing in with another of its sporting simulations. However like many companies, Tynesoft has been criticised of late for converting e ST games directly to the Amiga. After all, the two machines share many similarities - with the ST coming second every time. So has Tynesoft's team breathed life into the Amiga<br>version? version?

let

all æ. rs ļ, Ī

ler to en œ

٣ÿ ur

nd

nd m. :ly ke

ite nd nd es m lot

ell

y single disc containing a staggering 1.2Mb of programs and data, which seems good value for money. There are five events - skeet shooting, diving, fencing, 100M hurdles, and triple jump. The opening ceremony called an event. This new offering is supplied on a is featured, but surely couldn't be

As the game boots, the screen opens out requesting the names of the competitors – up to six people b can play at once. While selecting your home nation, its flag is dise doesn't add anything to the game, but n it gives the feel of a professional and played waving in the breeze. This well designed product - a taste of what is about to be unveiled.

The first event is skeet shooting. In essence, this is a variation on the old duck shoot theme, although there's the option at the start to use a joystick or mouse - it's easier with the mouse. Pressing the fire button selects which is required automatically. Your marksman stands a full half

height in the screen and as you move the targetting circle his whole body moves aiming the gun - no surprises<br>here.

However, as the circle reaches the left or right hand edge, the screen scrolls sideways - beautifully smoothly. Clouds and other scenery add to the effect.

Press the left button to pull. and a skeet whistles across the screen from one of the catapults, subtending a beautiful arc through the air, Initially, I was so surprised by the graphics, I completely missed the point of what I was up to.

There are seven stations in all with a mixture of singles and doubles. For each skeet launched you get one shot, and two can be in the air at once although some seem to move rather too slowly.

Next up comes the diving, and memories of poor Greg Louganis bashing his head on the springboard come flooding back. Diving in Olympiad is from the 10 metre board.

Control is by joystick only with four directions used to pike, tuck, roll and straighten up for a good entry. Marks are determined by the number of rolls, pikes and twists you

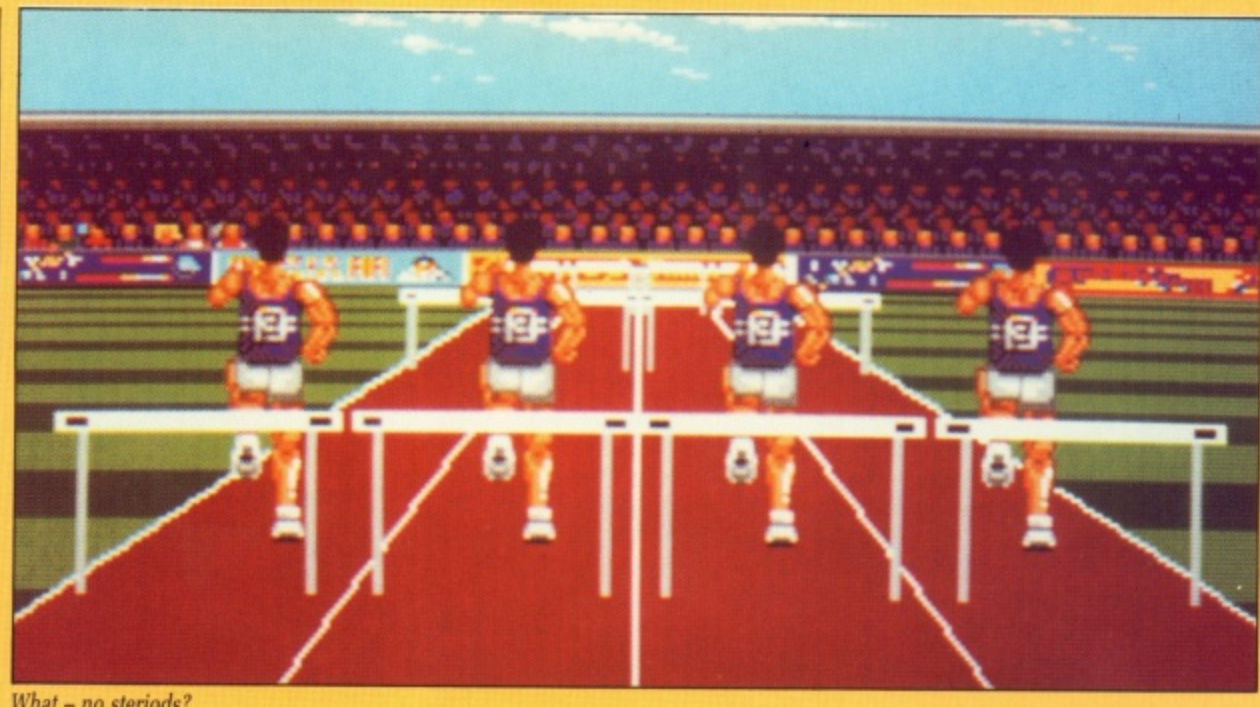

What - no steriods?

complete and the quality of your entry - sorry folks, belly flops won't do.

When the time came for the triple jump I thought it was my birthday. No problem this. Rattle the joystick like there's no tomorrow, press fire at the right time - and hop-skip-leap into the sand.

Needless to say I forgot about the angle control. And while getting the perfect 45 degrees on take off isn't too hard, you've got to keep it near there for the whole sequence or else you won't make the sandpit.

I've always fancied a quick riposte. So, now was my chance as the curtain raised on Tynesoft's interpretation of fencing.

Launching in with typical Forester charm. I was soon foiled neatly by my computerised opponent. The only way to beat the sucker is with cunning, but you have to go three rounds to qualify and the computer gets better with each,

At long last came the joystickbashing finale to the Summer Olympiad. Deservingly, it's graphically the best. Let's face it, the 110 metres hurdles doesn't sound very thrilling - until you place the view behind the competitors.

Couple this to a nice 3D sequence where the camera drifts into position behind the player and you have an amazing event. As usual, speed is controlled by frantic joystick wiggling, the fire button being used to jump.

Once again Tynesoft has produced a winner, albeit an expensive medalist. Both the still and moving graphics'are very good, the gameplay addictive.

The sound is lacking in places, but the title music makes up for it - play this on your hi-fi and boogie on down. On your marks, get set, go down to the shop and experience Seoul for yourself.

Julia Forester

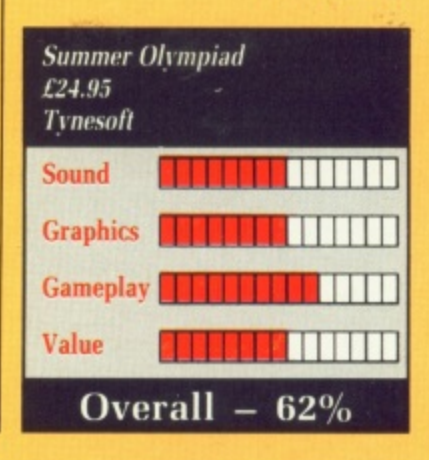

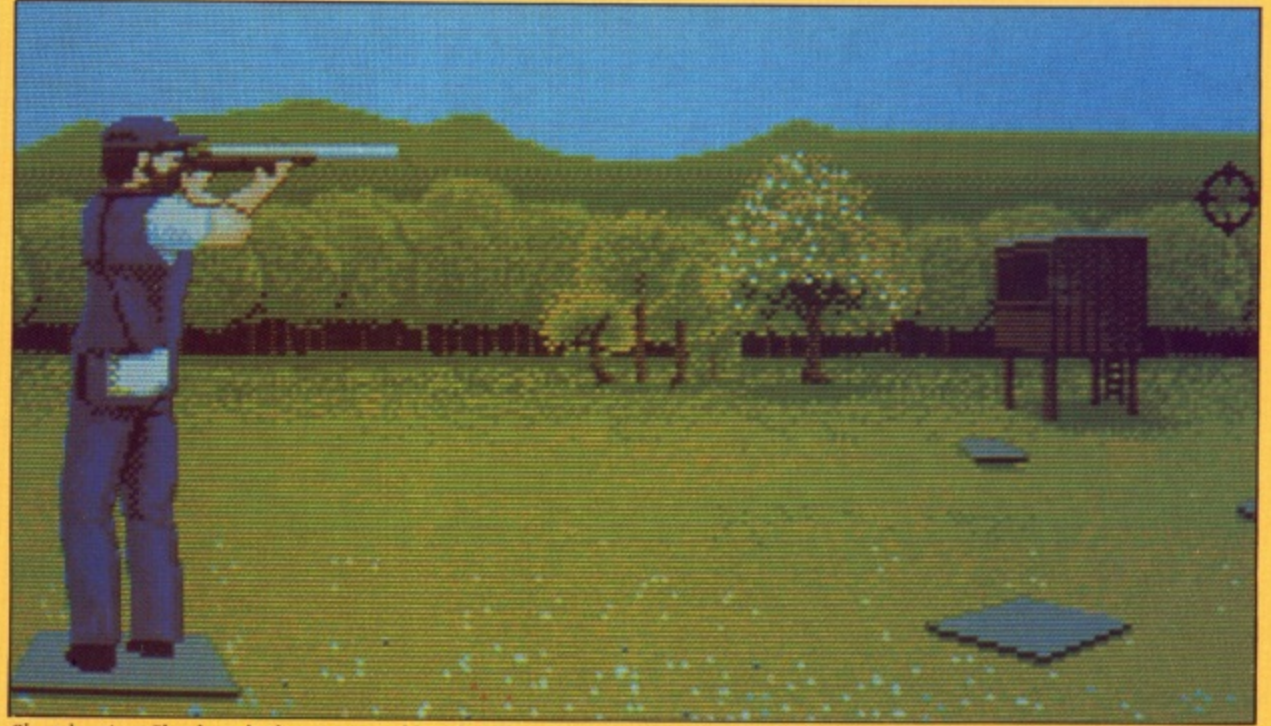

Skeetshooting: Clouds and other scenery add to the effect

 $November$  1988 AMIGA COMPUTING 49

# **BOMB JACK**

**OIN-OP** conversions are still being churned out and here's C another. Bomb Jack is looking a little long in the tooth now, having been around for the 8 bit machines for aı<br>... some time, and its age clearly shows.<br>This conversion, while competent

and fun to play, does nothing to make use of the Amiga's potential, yet costs a whole lot more than those for far less powerful machines. This conversion, while competent

n backdropped screens whose prime  $\frac{1}{2}$ a bombs are liberally strewn and must be defused before progress can be made to the next screen. The game consists of six differently constituents are platforms, bombs and aliens. The bright-red, fused

o a diminutive caped crusader, not a little unlike the Mighty Mouse of cartoon fame. His task is to fly a cartoon fame. His task is to fly around and make contact with each bomb, thereby defusing it. Bomb Jack. the hero of the game, is

e s The aliens flit around trying to make contact with Bomb Jack - one touch and he loses one of his three lives. The platforms are there both to help and hinder him in his duties.

are quite attractive even if they do Each of the six backdrops, which serve little purpose other than ornamentation, represents a country. For instance, there's the pyramids and Sphinx in one, the Acropolis in

another and what I take to be a French chateau in yet another. Once you've completed the six screens, they recycle with a new platform layout.

Bomb lack tends to float rather than fly — when he's on solid ground, the fire button launches him upwards. He continues to float skywards until he runs out of steam (or bumps his head on a platform) and he descends slowly earthwards. While he is floating he can be guided to the left and right.

When Bomb Jack touches an alien, he does nothing more exciting than spin a couple of times to show that he has lost a life.

Animation of the aliens is similarly basic. These beings. some of which look more like unbaked gingerbread men than creatures from outer space, move gently about the screen trying to hamper Bomb lack's mission.

After the loss of a life, Bomb jack is replaced on the starting position of<br>that screen but, thankfully, any bombs already defused do not reappear.

Other objects pop up from time to time and must be touched for bonus points, and extra lives. The game can be played by one or two players with one or two joysticks.

There is also an option to turn off

the music. I suggest you use it.

On the plus side. Bomb lack is simple to play, slightly addictive and the backdrops are pleasing to look at. - On the minus side, the game lacks depth and variety and is far too expensive for the limited entertainment it offers.

If it were less than a tenner then I'd say go get it — but at its current price. Bomb lack is definitely not good value for money.

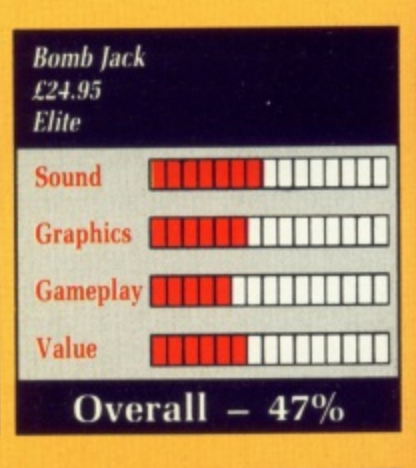

Bob Chappell

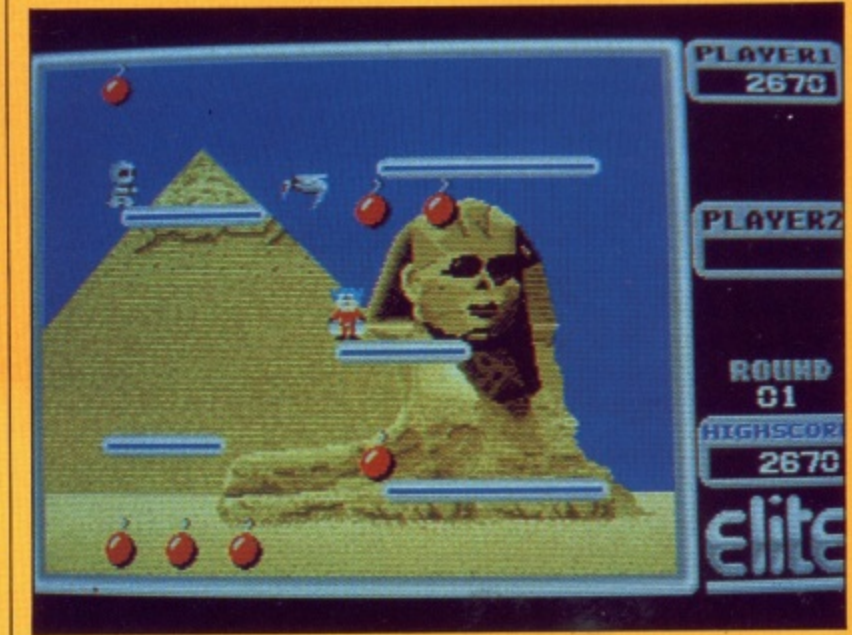

Pretty graphics fail to hide poor animation

**ETHERWORLD** is Hewson's N first dip into the Amiga market having been programmed by T lmagitec, designed and developed by the Finnish programmer Jukka E Tapanimaka.

The game is set in a world of fantastic structures and wonderful beings. You are trapped in this mystic place, and the only way back to reality is to collect enough of the local currency to pay your way out. otherwise you'll

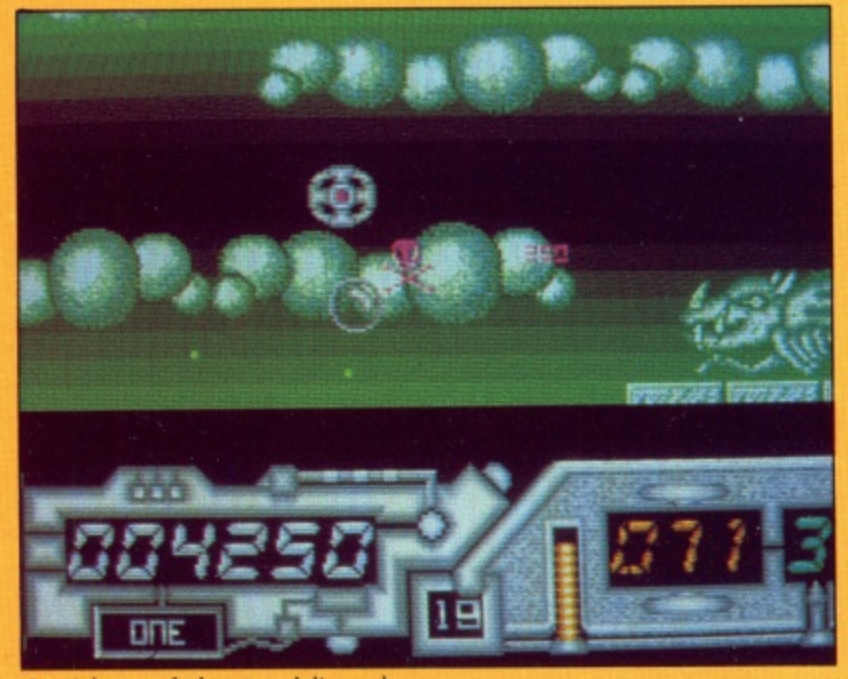

A weird game of teleports and diamonds

**50 AMIGA COMPUTING November 1988** 

# **NETHERWORLD**

spend the rest of your days dodging acid bubbles and dragons.

The aim of the game is to collect a set number of diamonds within a time limit and then exit through a teleport. After each level there is an intermission, and an extra life is awarded if this is successfully completed.

The playing area consists of features which can assist or hinder your quest. For example a brick smasher will shatter a wall and allow you access to the diamonds.

Teleports can whizz you to random locations within the playing area in times of emergency. and demon killers allow you to destroy deadly foes simply by touch.

Extra lives and invulnerability can be picked up as surprise bonuses, but these are not advisable as they could also result in an uncontrollable ship or reversed controls.

I am a little lost in summing up just how good or bad this game is. The graphics are consistent throughout and the multi directional scrolling is very smooth. The sound effects are

run of the mill but the music which accompanies the title page is very good.

Netherworld is a well designed and executed game on 8 bit computers but on the Amiga it doesn't quite make the grade. True, it has some nice features and original touches like alien generators. but at the end of the day it's poor VFM.

At the same price you could go out and buy Hewson's other new release for the Amiga, Nebulus, which is a far more entertaining investment.

Gary Wilson

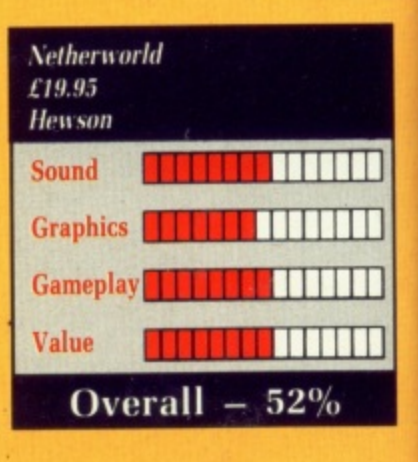

1111<sup>1</sup>

## **VIRUS**

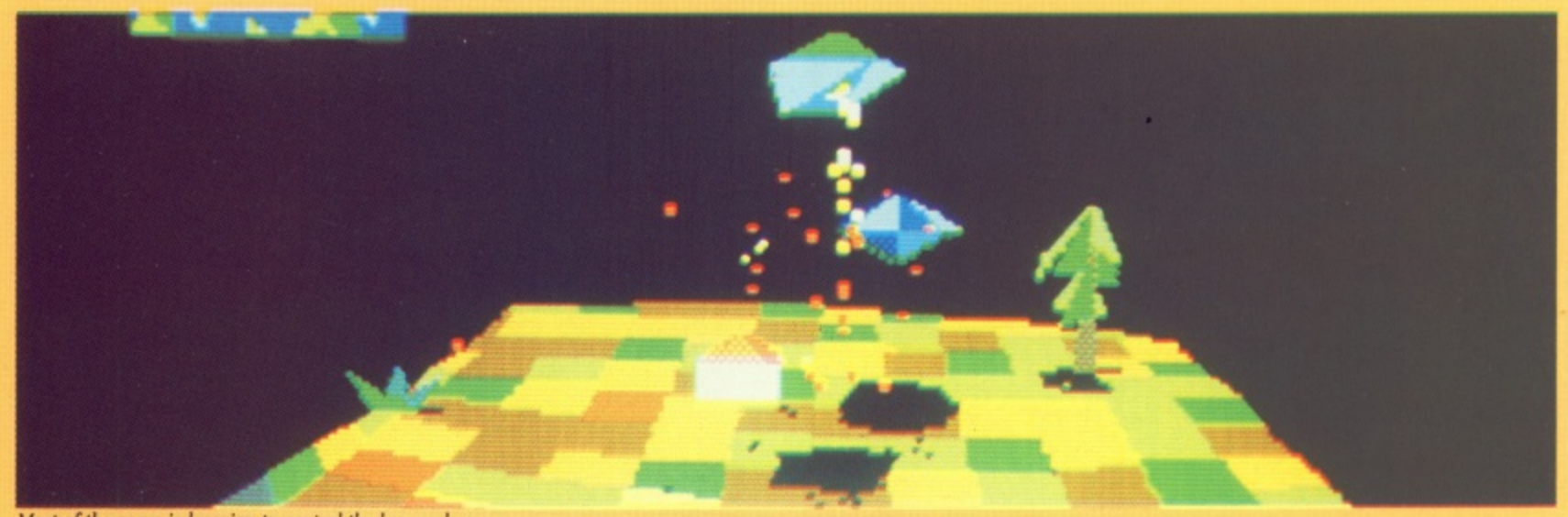

Most of the game is learning to control the hover plane

**V** IRUS is a game with a history. It for which Acorn wanted a really good demo. They contacted David "Elite" Braben, well-known miracle  $\mathbf{S}$ Zarch. started life on the Archimedes, worker for brain-damaged micros. who some time later came up with<br>Zarch.

vince anyone of Telecomsoft's sanity, g the game lost some features — Firebird deemed the smart bombs m along with the name Virus during its e trip to the Amiga. But here it is, nonetheless. For reasons still not likely to consilly, and gained some new aliens

t to others of the ilk it's like selling an ST to someone who's seen an Amiga .<br>\* Virus is a shoot-em-up. Compared – fiendishly difficult – but apparently

iich very

ned om. sn'i has na. it at

out ease is a

İson

h patchwork landscape. It is not alone; a range of aliens has also taken a liking to the area and they are o determined to turn it red. They do r pleasant with viruses, whereupon the y crops fail, the people starve and you . —yes, you — get to go out there and marmalise the critters. Your Hoverplane flies over a this by seeding the old green and

t The most difficult thing about Virus is controlling the hoverplane. It flies straight upwards when the mouse is dead on the spot it was on when the plane was launched. If the mouse is moved away from that spot the plane tilts in that direction.

Firing the rocket under the plane will start it moving thuswards, but as the mouse is moved farther away from the central point the plane tilts more and more until it is upsidedown. The rocket motor now points upwards, and will propel the plane into that glorious quilt of a countryside at a speed which seems impressive the first five or ten times you see it.

By the thirtieth time you've examined the interesting geology of ten feet under, you will have found that the mouse is so sensitive it bursts into tears during Blind Date.

It is a moment of considerable triumph when the plane is steered towards that blip on the radar and gets close enough to hear the chilling whine, let alone close enough to see the circus tent decor of the alien seeder. Now all that needs to happen is to hit the blighter — just dip the nose a little to aim and... oh well, you always wanted to be a landscape gar- dener.

Eventually it does prove possible to steer the plane well enough to hit the seeders with the laser gun. The best

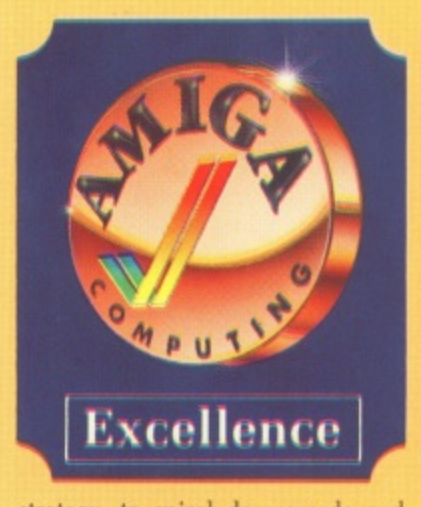

strategy, to spiral downwards and spray away like an incontinent hippo on a helterskeiter. pales when you notice that every blob fired results in a point taken away from your score. Negative scores are not uncommon in the early days.<br>You have three short-range guided

missiles, which if fired from too low an altitude, are also liable to take up gardening. However, it is possible to rise to the flight ceiling and let off the all three seeders on the first screen.

This leaves you nothing but your wits and the laser to cope with the bombers, drones, mutants, pests and fighters which infest the later screens. You get an extra life and

missile every 5000 points, it says in the notes. I believe these. as so far their description of all those deviants has proved devastatingly accurate. There are so many ways to die...

If this sounds too, too nasty, then rest assured that the graphics are wonderful — the first shoot-'em-up that really works in a threedimensional landscape — the sound just right. even down to the little plips and ploshes when you manage to get as far as the ocean before crashing, and the animation of smoke, particles and almost everything else scrumptious. The sense of achievement when you hit something is almost incidental.

You haven't lived 'till you've died in Virus,

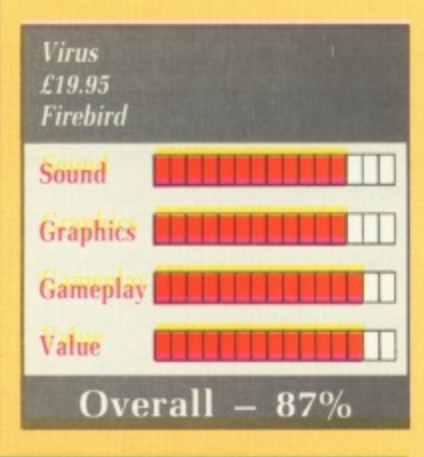

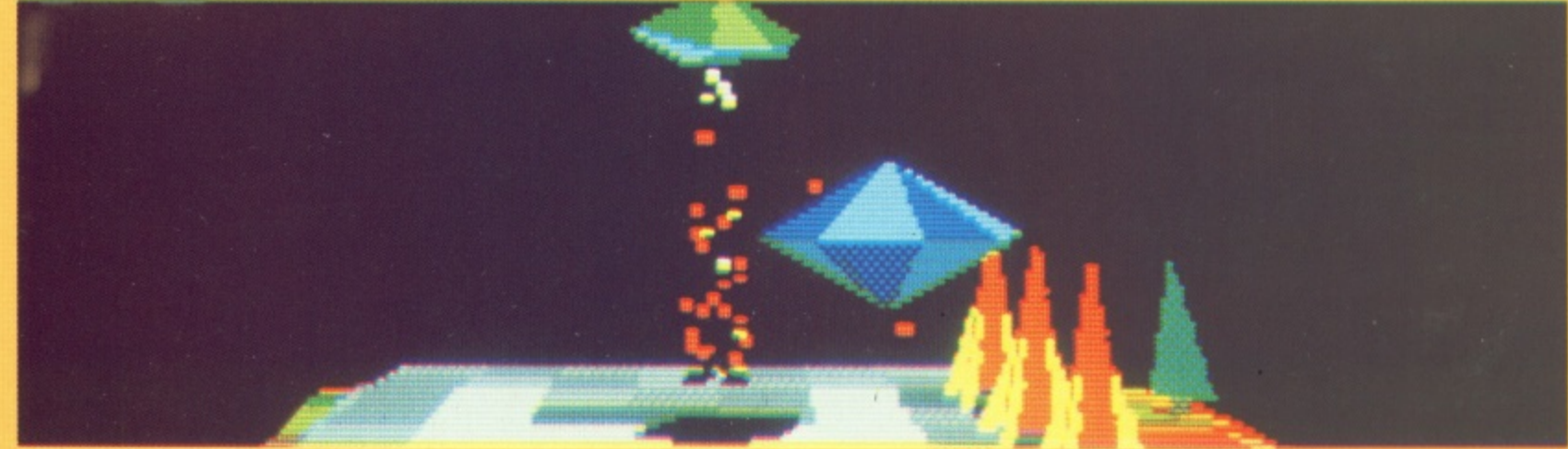

You haven't lived till you've died in in Virus

November 1988 AMIGA COMPUTING 51

**198**

#### **IREVIEWSE**

# **QUADRALIEN**

OGOTRON was reknowned for little in the gaming field except L for Xor, a strategic 2D maze game. Suddenly, after the excellent Star Ray, the company has hit the Amiga scene with a bang. The next release is Quadralien, a sci-fi puzzle game with shooting, back in the Xor tradition.

meltdown the luckless player has to w a fiendish puzzles, The reactor, known as Astra, has three levels comprised of six chambers and the reactor core. As well as a reactor heading for contend with an invasion of aliens, a rogue computer. and a whole host of

comes in the form of slave droids n plant's day-to-day maintainance. The whole thing is rather confusingly n refered to as the Dynamic Magnetics System of Entropy Control, or d DyMSEC. The complex part of this game which either repel or attract, just like magnets, and supposedly control the

The primary aim is to avoid a meltdown by preventing the core temperature from getting too high, or the operations energy from sinking too low. Plus finding and destroying the Quadralien Mother.

To reduce the plant's temperature

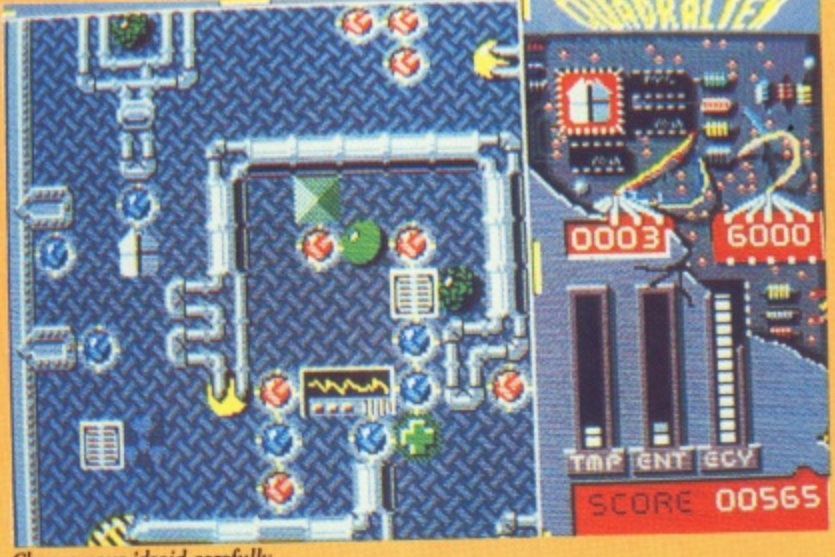

**WHIRLIGIG**

Choose your 'droid carefully

you must maneouvre one of your droids so that it sends water barrels down chutes. or reduce the entropy level which is a measuure of the movement of the DyMSEC. Tortuous or what? You control two from an initial selection of six droids as they run around the various mazes, shooting obstructing objects and absorbing others.

Each droid has its own special characteristics, from using a headlight to illuminate a darkened chamber to brute strength when shoving objects out of the way. The correct choice of droid depends on which environment you are confronted with.

What makes the game interesting, or stupifyingly dull depending on your point of view, is the way the various objects on screen interact with each other, So in order to create a certain effect or reach a certain place it is first necessary to work out where everything is going to end up.

There are loads of differents types of objects, plenty of options for such as code words to bypass the lower levels once completed, and a number of ways in which it can be tackled.

David Whittaker's music is pleasant enough, but the crude flip screen scrolling is irritating, and although the graphics are serviceable, Quadralien isn't pushing frontiers back in any department. I found it all a little tiresome.

Mark Luckham

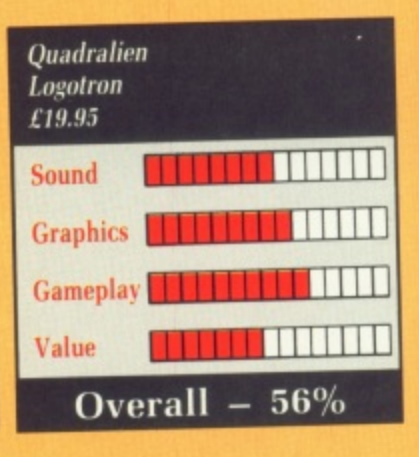

O got his first tricycle, computers were  $^{\rm ra}$ versity labs, they were designed and u used by mathematicians. NCE upon a time, before the<br>fateful day when Clive Sinclair rare. Huge metal cabinets filled with valves and filling large areas of uni-

there would only ever be six comn puters in Britain because it would be a ematicians to operate more. The last. It was confidently predicted that impossible to train enough mathmathematicians got quite excited by this, sensing a chance for a real job at

, any intrusion of mathematics into b pure mathematician does chance such a strange match is Whirligig. But sanity prevailed. Nowadays. computing is viewed, quite rightly, with suspicion. On odd occasions a across a computer: a progeny of just

e middle sits a comfortably familiar, if Take the game screen. In the a little angular, 3D shaded spacecraft. Shame about the colours, but you can't have everything. But the area around the craft isn't yer ordinary hard interplanetary vacuum in which a thousand heroes have died, my goodness no. It's eigenspace. Come eigen?

Eigen is numberwallah jargon for —

among other things — solution. An eigensomething is a something which matches the conditions, so an eigenbus for East Ham is the number 15

An eigenspace has a number (from one to four billion), and a combination of stargates (links to other eigenspaces), missile, chaff and fuel fect solid. Missiles and fuel are standard space game issue — except that if you fire a missile and there's no and chaff is an electronic fog that can confuse attacking ships.

You'll find a fuel store in an eigenspace which can be divided by 2 after you take 1 from it (so  $5-1=4$ , which divides by 2, so in 5 you'll find fuel), likewise missiles in sectors that can be divided by 3 after taking away 1. and chaff in sectors that do the same by 5. Perfect solids — of which there are just five — have to be collected; get the set and return to Earth's Golden Age. That's 1988. according to the book; a sobering thought.

All this wonderful numbercrunching means that, if you have a doctorate in integer mathematics. you can plot a course around the network of eigenspaces. If you don't, you're

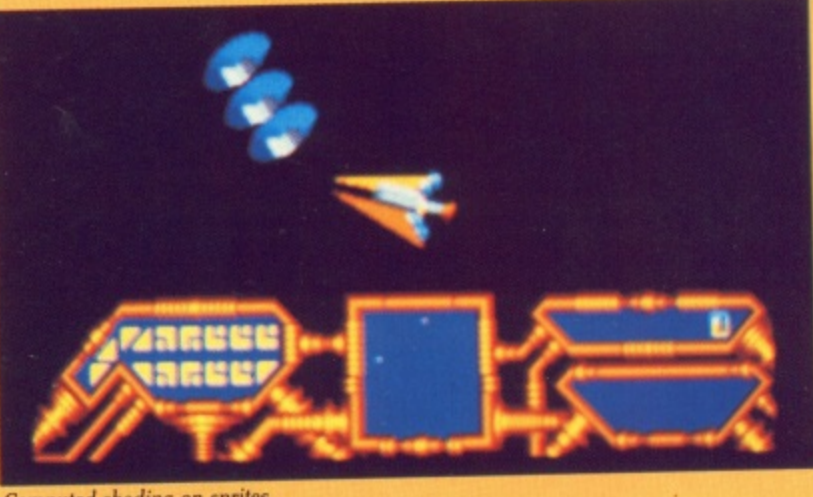

Computed shading on spriles

reduced to playing the game, and talking of coarse plots...

The only fun about is shooting at the ships which guard the solids. As some of these are invincible, you might have to run away.

This game is for retired professors who find spreadsheets just a little too exciting for the old ticker. Mediocre graphics — sprites dressed up as 3D solids with a light source — poor mouse control and frustrating screen changes, combined with hyperactive marching music. might put the rest of us off. Spend your twenty quid on Russell & Whitehead's Principia, it's

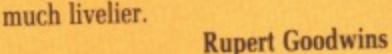

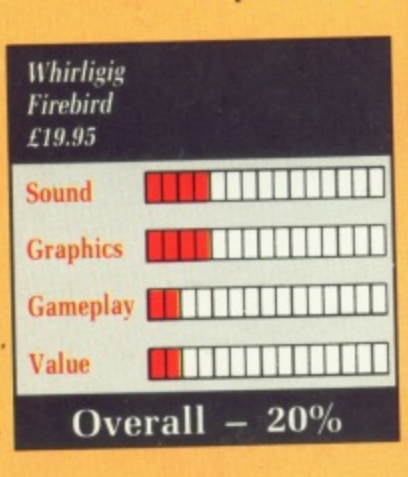

52 AMIGA COMPUTING November 1988

# **'here's magic in Cornwall**

IRST off, Giles Lovegrove from F Cornwall offers some help with Faery Tale. He advises that the jade skull kills all your enemies on the S screen. Crystal orbs allow you to see hidden doors, green jewels enable you to see at night, magic rings freeze f your enemies and blue stones teleport f you when you are in a rings of stones.

up Pes for ble the ri a be

us• een ngh fie. lets all

an

 $\frac{w}{q}$ i up from the village need a green key\_ l The only one you need is the first fort e on the left and you can get into that without the green key by walking along the left wall and going through it halfway up. In houses where there is a fire there will also be an object. Press look and it will appear. All the forts which lead

the city of Marheim. Don't bother g going into the palace, because the king tells you he can't help and you o cannot draw your weapon. If you cross the river behind the village and follow the coast up you will eventually come to a raft which is helpful. Straight down from the village is

m **ONATHAN** Good has some hints for BMX Simulator. He says that J on level two the best line is to come O out of the first turn and come off into the rough. Staying on level two, if you are riding along the straight and the fence is on your opponent's left you can go through the fence and then through a gap to the finish. Sneaky huh?

the hill up the side and through the flag when you cannot go over the hill but watch out for the cone. Having On level three you should go round

t

made it to level four, the bikers should take the inside line and overtake the computer at the tyres near the finishing line. It is best to go over the starting line, missing out the top left-hand corner.

But Jonathan is not just good at pedalling, he has some airborne hints. First for Skyfox, where he suggests that you kill all the planes first, then the installations, refuel and finally knock out the tanks.

His hints for Mercenary are pretty good. Fly the Dominion dart to 350 metres. level off to a speed of 1,781 kph and fire a missile. Pick up the

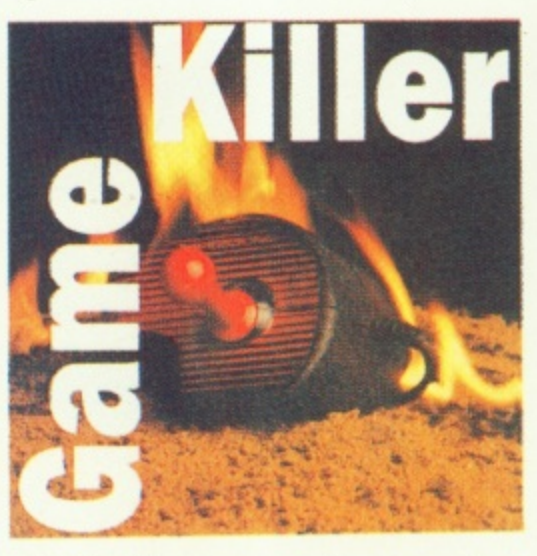

missile when you get close enough and then land. Go to 0808 and take the crashed intergalactic craft to 0806. Leave the ship and go through the triangular door. This leads to the author's cheat room, where you will find keys to all the doors, the ability to carry lots of items and get out of jail free cards

Amiga Computing itself is truly international. The last tip has winged

Max "The Hacks" Tennant is the master of game play. Whatever the game he'll win at it, fair means or foul — often with a little help from his friends. If you have a tip for a game send it in. For every one we print we'll send you a game from the collection in Our goodie drawer and a fabulous Konix Speedking, as used by all serious joystick jockies

its way from Victoria in Australia. No not someone called Victoria, it's actually from Keith Fung. He's a Star Wars space ace and offers these tips:

In space fire only at the fighters in the middle third of the screen. This means you can shoot all the fireballs before they hit you. Concentrate your fire against Darth Vader's ship, although you cannot destroy it, you get twice as many points. Closely spaced hits do not allow him to take evasive action.

Use the time while Darth is stunned to take out fighter escorts. Try to find the Darth Vader ship when the level draws to a close and get as many shots as possible in while he flees.

As you fly over the surface of the Death Star memorise the patterns of the towers as they rise. Shoot slightly above the tower, allowing it to move into your fire. Work methodically

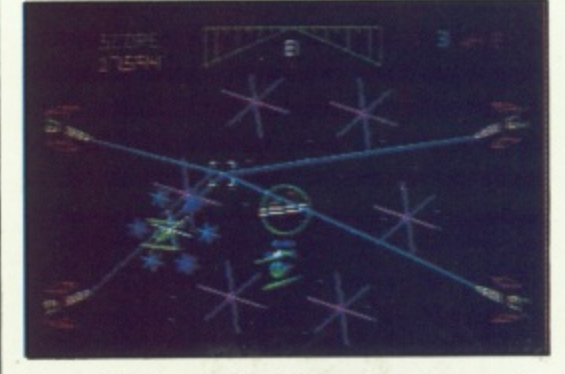

from left to right, taking the towers in turn. It's quicker than random blasting.

Do not try to follow a tower to the top of the screen. Wait for it to reappear later. Be sure to shoot fireballs. It is more important to defend your shields than to destroy all the towers.

In the trench you can use the Force. This means not shooting anything until the exhaust port appears. Fine for the first few times around, but things get tougher and you have to rely on your weapon. Do not bother trying to shoot the fireballs which are not going to hit you, they are not worth risking shields for.

Since you are safe if you touch the floor or sides of the trench, use this to dodge the enemy fire, The fireballs move comparatively slowly towards your current position so do not fly in line with a gap until the last minute, this will lead the fireballs astray.

'I'ry and keep low, as this is the best position for weaving (whereas you are best off keeping high in the arcade ed). Perhaps the best tip Keith offers is to turn the mouse mat vertically to remind you to keep within the middle third and to help you dive and climb more quickly.

# DATEL ELECTRONIC) 818176

月日

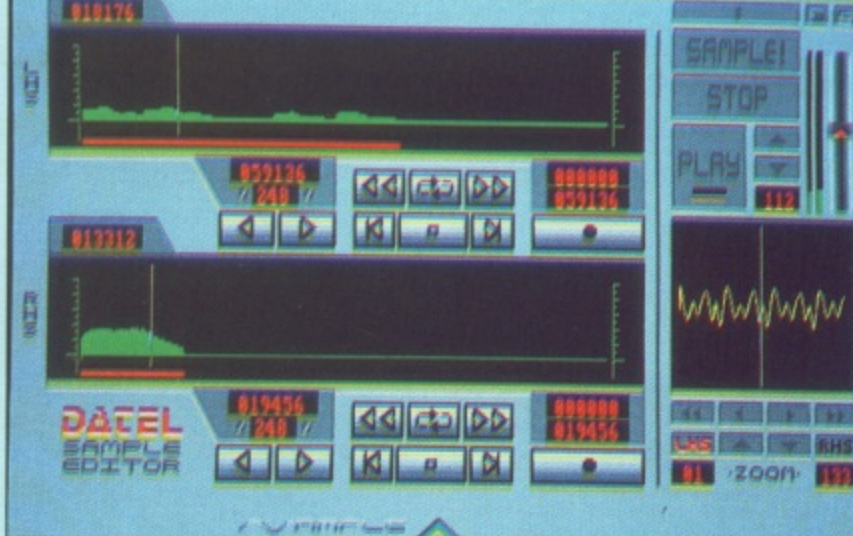

## **AMIGA PRO SAMPLER STUDIO**

- $\bullet$  A top quality sound sampling system at a realistic
- $\bullet$  All the usual features of a sampling system plus many more.
- 100% machine code software for realtime functions
- Hires sample editing.
- $\bullet$  Realtime frequency display.
- $\bullet$  Realtime level meters.
- Piles saved in IFF format.
- 
- Adjustable manual/automatic record trig level
- C Variable sample rate and playback speed.  $\begin{tabular}{ll} \hline \textbf{Separate scroll line waveform windows plus zoom \\ function with Bdit windows for fine accurate editing.} \end{tabular}$

 $\mathcal{L}^{(1)}$  is the function of

- Hardware compatible with many other software
- packages.
- Software files can be used within other music utilities
- Reverse, copy, mix, clear plus other edit facilities.  $\bullet$  Microphone and line input  $\mathbb{I}_4$  " Jack and Din
- connections.  $\bullet$  3D shot of sound waveform. Wave editor to design your own waveforms or adjust existing ones.
- 

## ONLY £69.99 COMPLETE SYSTEM, PLEASE STATE A500/1000/8000

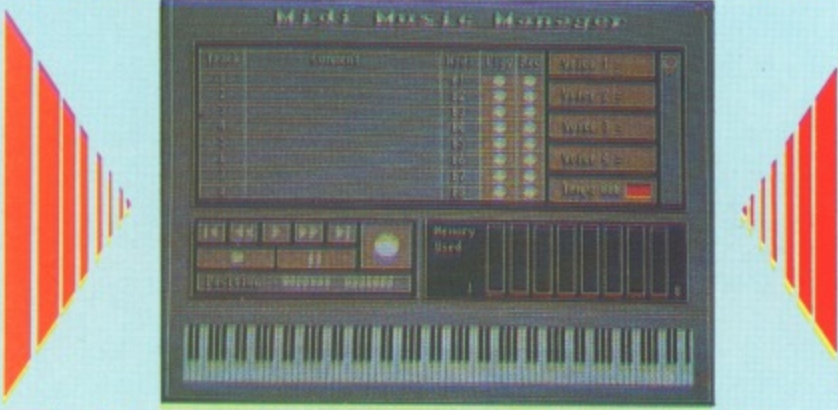

# **MIDI MUSIC MANAGER**

#### At last a truly professional Midi package for the Amiga at a realistic price.

joining etc.

Midi track

recording another

any music application

Perfect companion for Pro Sampler Studio or

- 8 realtime Midi tracks for record/ playback
- Works with standard IFF files
- $\bullet$  Adjustable track length  $-$  limited only by available memory
- Use as a multi-track Midi recording studio Works with many Midi interfaces including Datel Midi Master (see Ad) and Nimetics

#### ONLY £39.99 COMPLETE

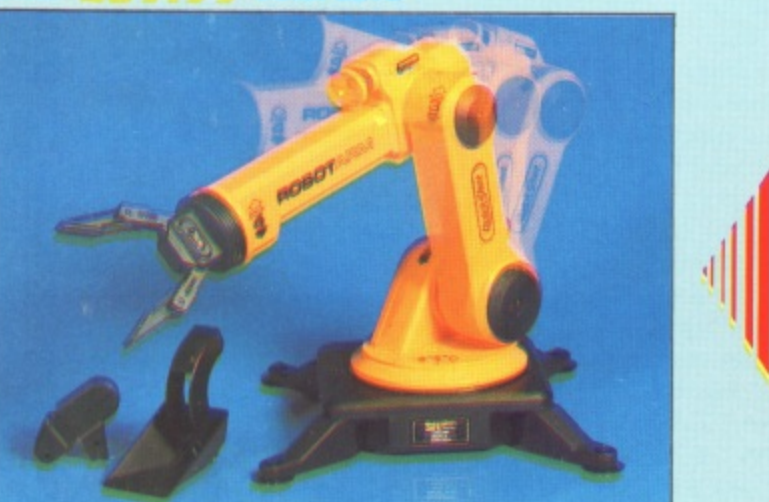

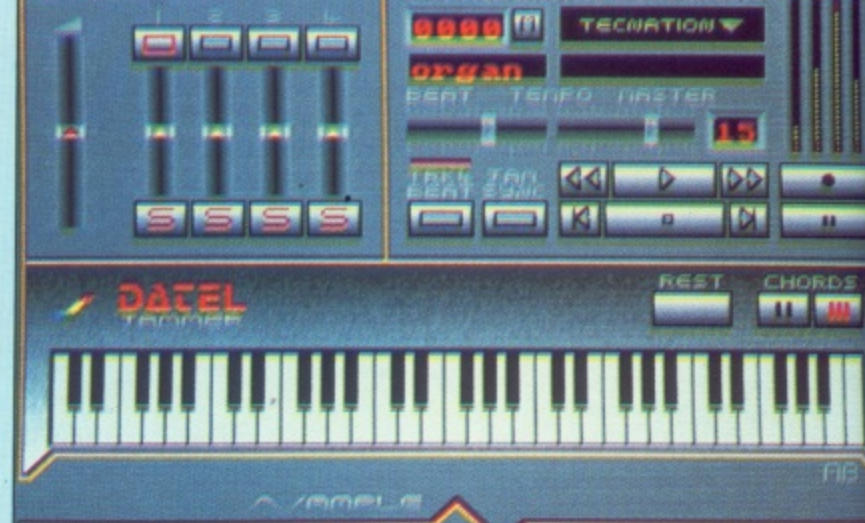

#### **DATEL JAMMER**

To complement the Sample Studio the Datel Jammer gives you a 5 octave keyboard to play and record your sampled sounds. FEATURES;

- 2 and 3 note chords.
- $\bullet$  4 track sequencer up to 9999 events.
- lempo and Beat Controls.
- Mixer Controls on Instruments.
- Load and Save sequence.
- Works on standard IFF file sounds.

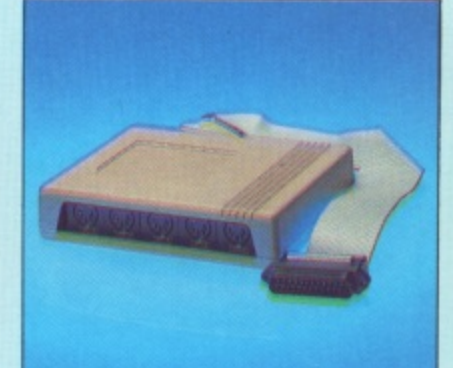

### **IMIDIMASTER**

- Pull Midi Interface for A500/ 2000/1000 (Please state model)
- Compatible with most leading Midi packages (inc. D/Music)
- Midi In Midi Out  $x$  3 -Midi Thru
- Fully Opto Isolated
- No need to pay more. Full Midi standard

## **ONLY £34.99**

#### **ROBOTARM**

- Sxplore the fascinating science of Robotics with this full feature Robot Arm.
- $\bullet$  Human like dexterity  $-$  with 5 Axis of movement it is so versatile. It can manip-
- ulate small objects with amazing ability.  $\bullet$  Easily controlled using 2 Joysticks (any 9 pin type) or connect to your Amiga with our Interface  $+$  Software to give<br>Computer/Robotic control (see Interface

#### **INTERFACE OFFER**

- Unique Software/Hardware package to allow you to interface your Amiga with the
- Robotarm. Train mode allows you to store and then repeat movement sequences.
- Very easy to use.

offer)

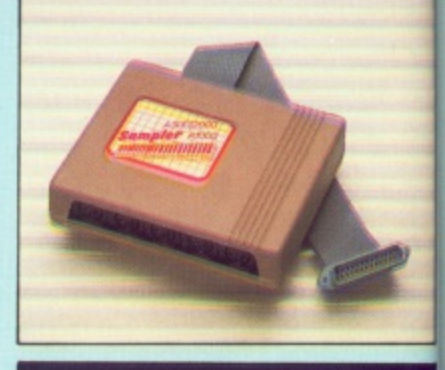

 $\frac{1}{\sqrt{2}}\int_{0}^{2\pi} \frac{1}{\sqrt{2}}\frac{1}{\sqrt{2}}\frac{1}{\sqrt{2}}\int_{0}^{2\pi} \frac{1}{\sqrt{2}}\frac{1}{\sqrt{2}}\frac{1}{\sqrt{2}}\frac{1}{\sqrt{2}}\frac{1}{\sqrt{2}}\int_{0}^{2\pi} \frac{1}{\sqrt{2}}\frac{1}{\sqrt{2}}\frac{1}{\sqrt{2}}\frac{1}{\sqrt{2}}\frac{1}{\sqrt{2}}\frac{1}{\sqrt{2}}\int_{0}^{2\pi} \frac{1}{\sqrt{2}}\frac{1}{\sqrt{2}}\frac{1}{\sqrt{2}}$ 

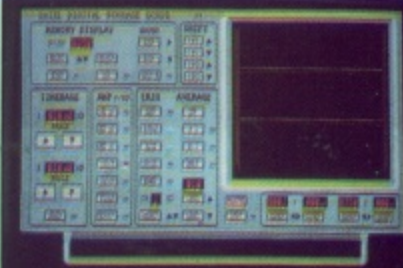

#### **J DATA ACQUISITION UNIT**

- $\bullet$  Turn your Amiga into a sophisticated measuring instrument capable of measuring a wide range of data inputs
- $\bullet$  Sample and display events from microseconds to hours  $-$  with amplitudes from millivolts to 50 volts.  $\bullet$  A Hardware/Software package with very high spec including:

DIGITAL SCOPE DISPLAY - 2 channel inputs<br>Manual or continuous display. Timebase 500ms/dlv to<br>20µs/dlv. - accurate to 5%

- $\bullet$  6 bit flash conversion gives 2 millions samples/sec.<br>Adjustable trigger level. 5 x zoom function. Memory scan
- C Load/Save functions, waveform enhancement, graph
- lisplays Hardware contains onboard RAM and Crystal dividers
- **PLOTTER DISPLAY**<br> **2** 2 channel display
- Memory recall display
- Timebase range 1 sec to 10hrs per plot.<br>All features found on units costing thousands of pounds!

#### ONLY £89.99 for hardware/ software/please state A500/1000/2000

- Comes with Accessories including 'Finger'<br>Jaws, Magnetic Attachment, Shovel Scoop 4 Stabilizing Suction Base Legs, etc.
- $\bullet$  Uses 4 HP2 batteries (not supplied) to power motor movement so uses no computer power.
- Self contained, ready to use (except batts joysticks).

#### **ONLY £49.99**

This Interface is not needed to use the Robotarm but interfacing with your Amiga has great possiblities.

Please state Amiga model **ONLY £24.99** 

**COMPLETE WITH CABLES,** 

 $\sim$   $\sim$ 

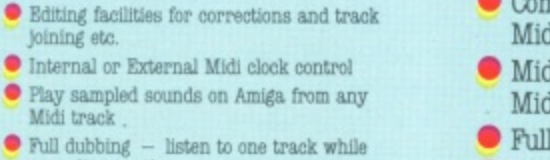

# DATEL ELECTRONICS **EXTERNAL 3.5" DISK DRIVE**

- Single or twin drive models available
- Slimline extra low profile  $-$  only  $6^{\circ}$  long!
- $\bullet$  Top quality NEC drive mechanism
- Throughport allows daisy chaining other drives
- Superbly styled case in Amiga colours
- · Fully compatible
- l meg unformatted capacity per drive
- $\bullet$  Twin drive model takes up very little space

 $\bullet$  Good cable length for positioning on your desk etc.  $\cdot$ 

 $\bullet$  Value for Money  $-$  before you buy a drive please compare the features  $-$  these drives have NBC mechanisms housed in superb cases. Some products are built to a price and not a standard. Don't spend a few pounds less

ONLY E99.99 SINGLE DRIVE - OR E199.99 FOR TWIN DRIVE

**512K RAM EXTENSION** D A500

## Available with/without calendar clock option

- Simply plugs internally into a A500 slot
- Switch in/out with switch supplied
- Fitted in minutes  $-$  no soldering etc.
- With calendar/clock onboard time/date automatically booted Battery backed to retain time/date

ONLY £99.99 FOR STANDARD 512K CARD OR

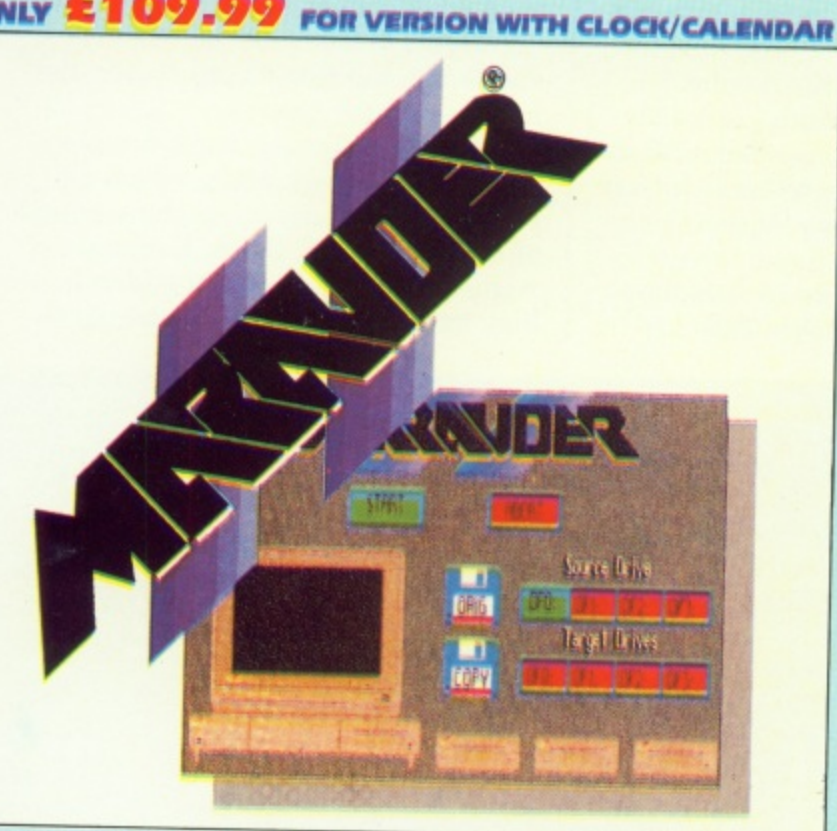

### **J MARAUDER II**

data

180

inputs<br>to

iden

**linger** Scoop.

) to com

t batts.

ь

Amiga

) 212

#### O Quite simply the best disk copier available for the Amiga (all models)

- Superfast disk copier will copy almost any commercial disk
- Friendly user Interface Mouse driven throughout.
- Completely compatible with Amiga multitasking system

**ONLY £29.99** 

- Even decrypts many encoded programs<br>including D.Print/Video/ Paint/Music/II
- Special 'Strategy Files' cope with even the most advanced protection schemes Supports upto 5 drives simultaneously for
- multiple copies Regular updates available  $-$  we always
- ship the latest Fast operation - typically around 80 seconds
	-
- USA's top selling copier

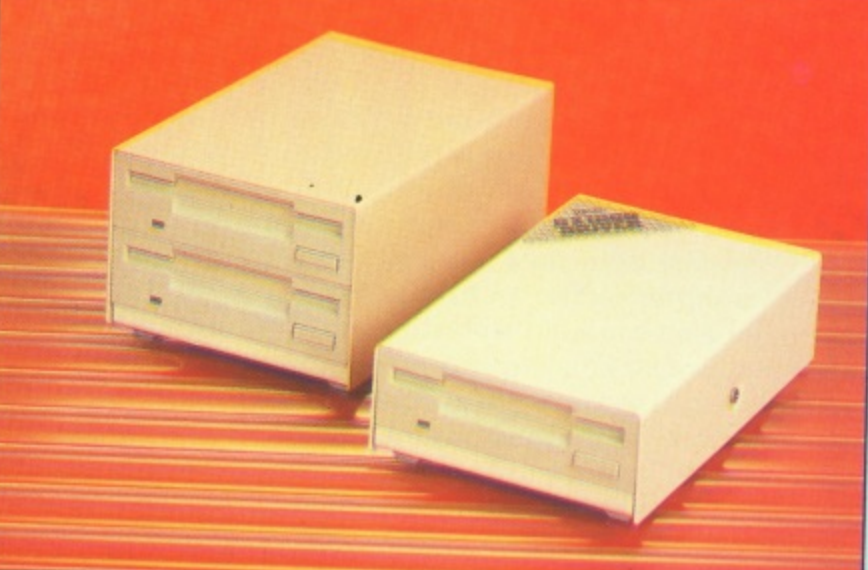

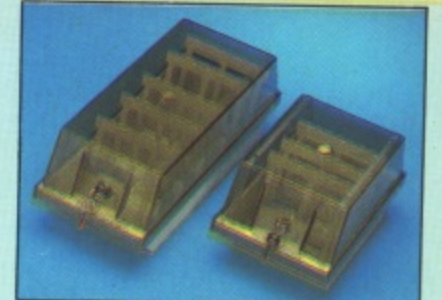

#### **J DISK/STORAGE BOX OFFERS**

 $\bullet$  DD40 holds 40 31/2" disks lockable.

#### **ONLY £6.99**

 $\bullet$  DD80 holds 80 31/2" disks lockable.

#### **ONLY £8.99**

- Disks  $3\frac{1}{2}$ " D/DS/D. lo Tbp quality, bulk packed with
- cables.

#### **ONLY £24.99 POR 88. J PRINTER CABLES**

- 25 pin 'D' to 36 way Centronics parallel lead.
- A 500 or 1000 please state.
- $\bullet$  1.2m length.

#### **ONLY £8.99**

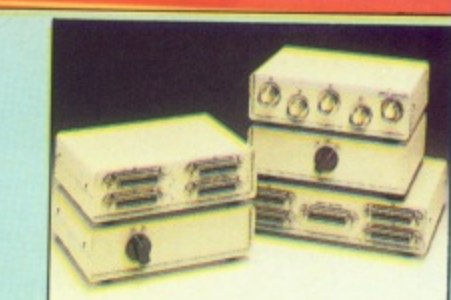

#### **JDATA/SWITCH BOXES**

- 
- $\begin{tabular}{l} \hline \textbf{A/B type connected two printers to one computer} \\ \hline or (vice-versa). \\ \hline \textbf{Centronics connections or RS332 (Serial) connections} \\ (25 pin) please state. \end{tabular}$ **ONLY £24.99**

- $\begin{tabular}{|c|c|} \hline \textbf{ABC type connect three printers to one computer (or vice versa).}\\ \hline \end{tabular}$
- **ONLY £34.99**
- 
- 
- Intelligent Printer Sharer<br>• Share on Printer between four computers.<br>• Automatic switching no need to leave your computer<br>• RS232 serial or Centronics connections please state. **ONLY £89.99**

- $\bullet$  25 pin 'D' to 25 pin 'D' serial printer lead.
- $\bullet$  A500 or 1000 please state.
- 2m length.

#### **ONLY £8.99**

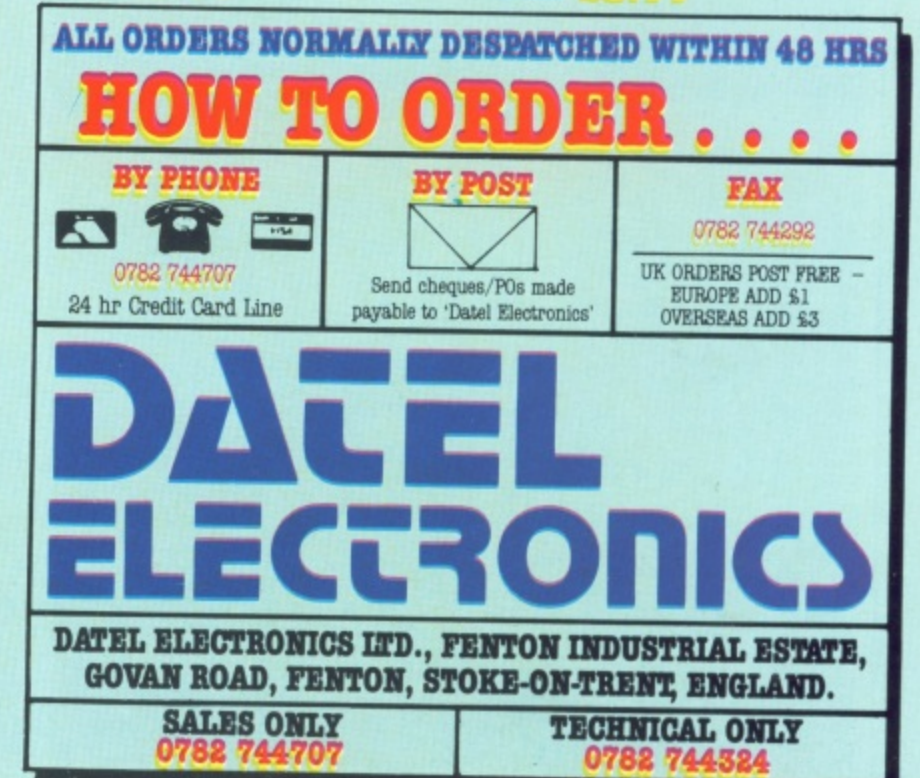

# **Into the silicon underworld**

**Rupert Goodwins takes a final look at the chips which make the Amiga go kerpow in the night**

> HE denizens of the Amiga's **underworld have a wide variety** of jobs. Paula sings, Denise paints, **E and Fat Agnus drives a bus. And d juggles. Fat Agnus is the second e cleverest chip in the Amiga. after the n 68000 processor, and together with its i (her? One never knows) sidekick Gary z controls most of the rest of the e circuitry.**

**n s Amiga 500 manual makes Fat's The diagram on page A-11 of the** **(perhaps not) central role pretty clear. At the bottom is that valuable resource, the computer's ram. Connected to it are old pals Denise and Paula, the 68000, and slap in the middle is Fat Agnus.**

**All of the chips are hooked up to the ram's data bus, along which all the information about graphics. sound and programming flows, But only Agnos is connected to the address bus, which tells the ram chips which**

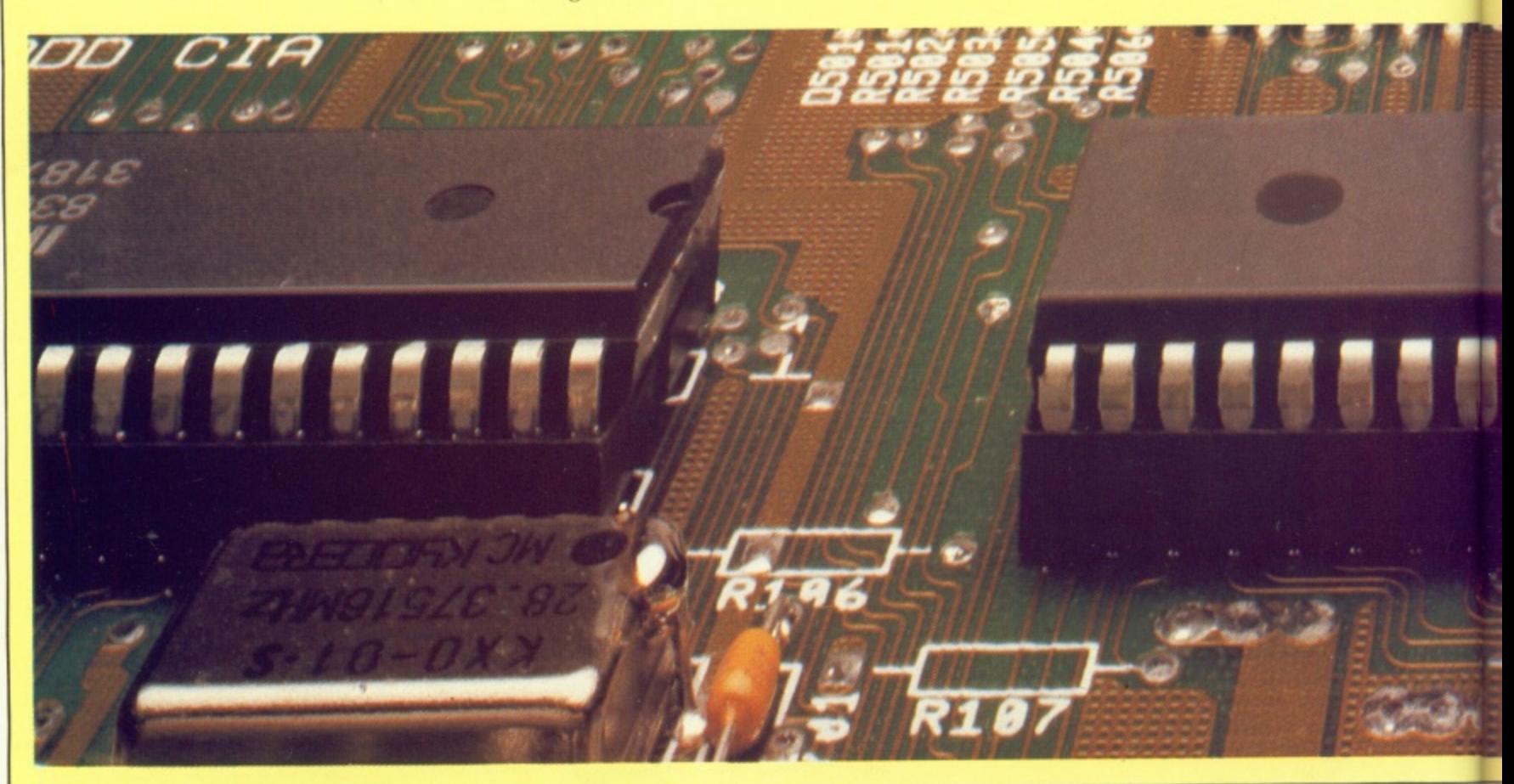

chunk of information to make available when.

Before delving into the ways in which Agnus exerts total control. it's worth taking a closer look at the address bus. The Amiga can comfortably handle one megabyte of memory. One megabyte — 1.048.576 separate locations — is 1 followed by 20 zeros in binary, which means that the address bus needed to get at all the memory is 20 bits wide. But Agnus' link to the ram chips is only nine bits wide. Some mistake?

The ram chips used by the Amiga (and all other small computers these days) are Drams — dynamic random access memory. Like most other chips. they're made out of small slivers of silicon. Silicon is a semiconductor — in some circumstances it conducts electricity, in others it doesn't.

In Dram chips, most of the on-chip area is dedicated to banks of capacitors which store charge. That's how memory remembers — a capacitor is either charged up or discharged depending on whether it has a digital one or zero. Each bit of memory has its own capacitor which is charged up (or not) when the computer writes a one (or a zero) to the memory location. Next time the computer reads that bit of memory, the memory chip checks the state of the charge on the capacitor and reports a one if it's charged, a zero if not.

he

заг.

and

ch

Unfortunately, cramming 256

thousand capacitors into an area the size of a ram chip means that each capacitor is very small. Small capacitors can't hold much charge. and they also have the embarrassing habit of leaking.

**CAPACITOR** is two conductors separated by a nonconductor, and on a chip that's two areas of conductive silicon sandwiching a non-conducting region. And non-conducting silicon isn't as good an insulator as a fulltimer like rubber or plastic. so what little charge the tiny capacitors can hold vanishes in a few hundredths of a second.

To overcome this forgetfulness, any circuit which uses Drams needs to refresh them. This amazingly technical term — perhaps the designers of the first Drams couldn't quite face up to the embarrassment of having a REMIND signal — means that the computer needs to read each bit of memory at least once every so many milliseconds. Reading the bit is enough — the rest of the ram circuitry can then top up the capacitors if needed.

This has to happen regularly, otherwise programs and data can become corrupted, and it needs to happen independently of any other memory operation that might be going on. Stand up Agnus. and go get the refreshments.

The mystery of the nine address

lines is solved by a Sherlockian inspection of the internal structure of the Dram chips. The memory elements are arranged in a grid with separate row and column lines, an arrangement which not only make sense electronically but also makes it easier to get at sections of memory when needed for refresh purposes.

An individual bit is accessed by setting up first row and then column addresses: in the memory chips used in the Amiga there are 512 rows and 512 columns giving a total of 256 thousand separate locations — a 256k chip. 512 is nine bits of binary, which happily coincides with the width of the address bus between Fat Agnus and the memory circuitry.

There are also some other signals — RAS and CAS, standing for Row Address Select and Column Address Select, which tell the chips what to do with those nine bits. To Complicate matters, there are two RASs and two CASs; the two CASs go to two banks of chips to speed things up. Ram chips can only shovel the information in or out at a certain speed, because it takes time for signals to travel within the chip and the transistors that route the signals to switch.

With two separate CASs, one bank of chips can be partially set up while another is busy producing or accepting data, thus eliminating at least part of the delay between reading bytes. The separate RAS goes

## Apolonia Software<sup>™</sup>presents **COMPUSHOP 1**

The best prices for the Atari ST and the Amiga Hardware and Software.

Just have a look at some examples: HARDWARE

#### HARDWARE

£370.42+VAT

Micron 2Mb Mem. Expansion -A2000.

#### SOFTWARE LAMGUAGES/BUSINESS

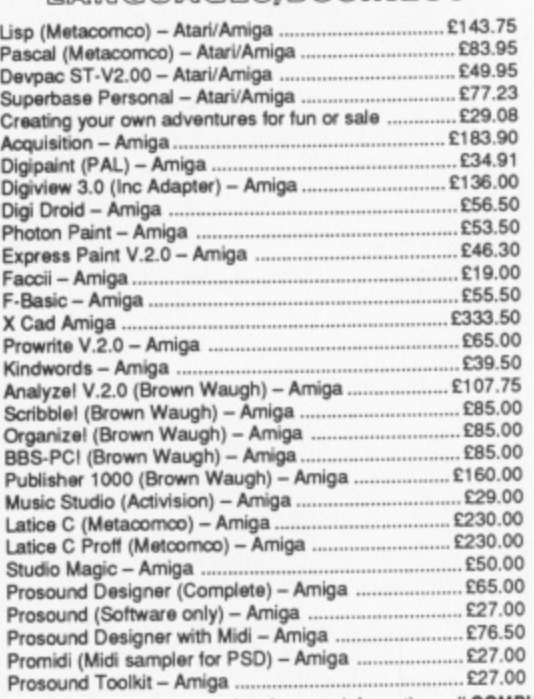

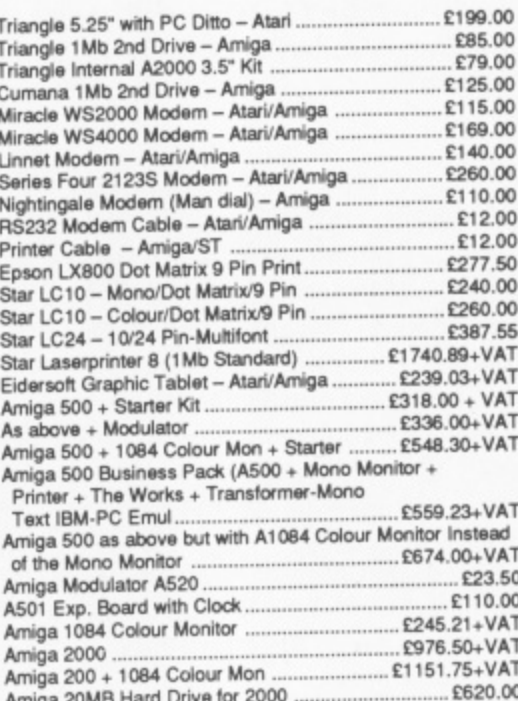

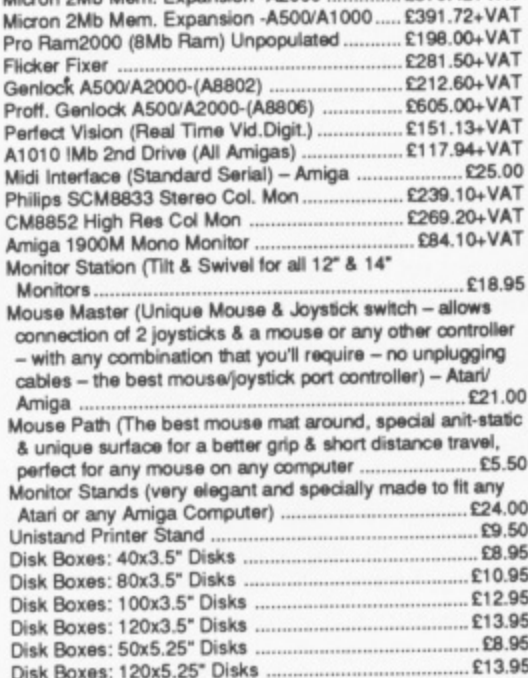

APOLONIA SOFTWARE, DPT AC11, SOUTH BANK BUSINESS CENTRE, UNIT 25(M), THAMES HOUSE, 140 BATTERSEA PARK ROAD, LONDON SW11 4NB.

Mail Order only. Speedy delivery. No hidden extras.<br>APOLONIA SOFTWARE - THE COMPANY THAT CARES!

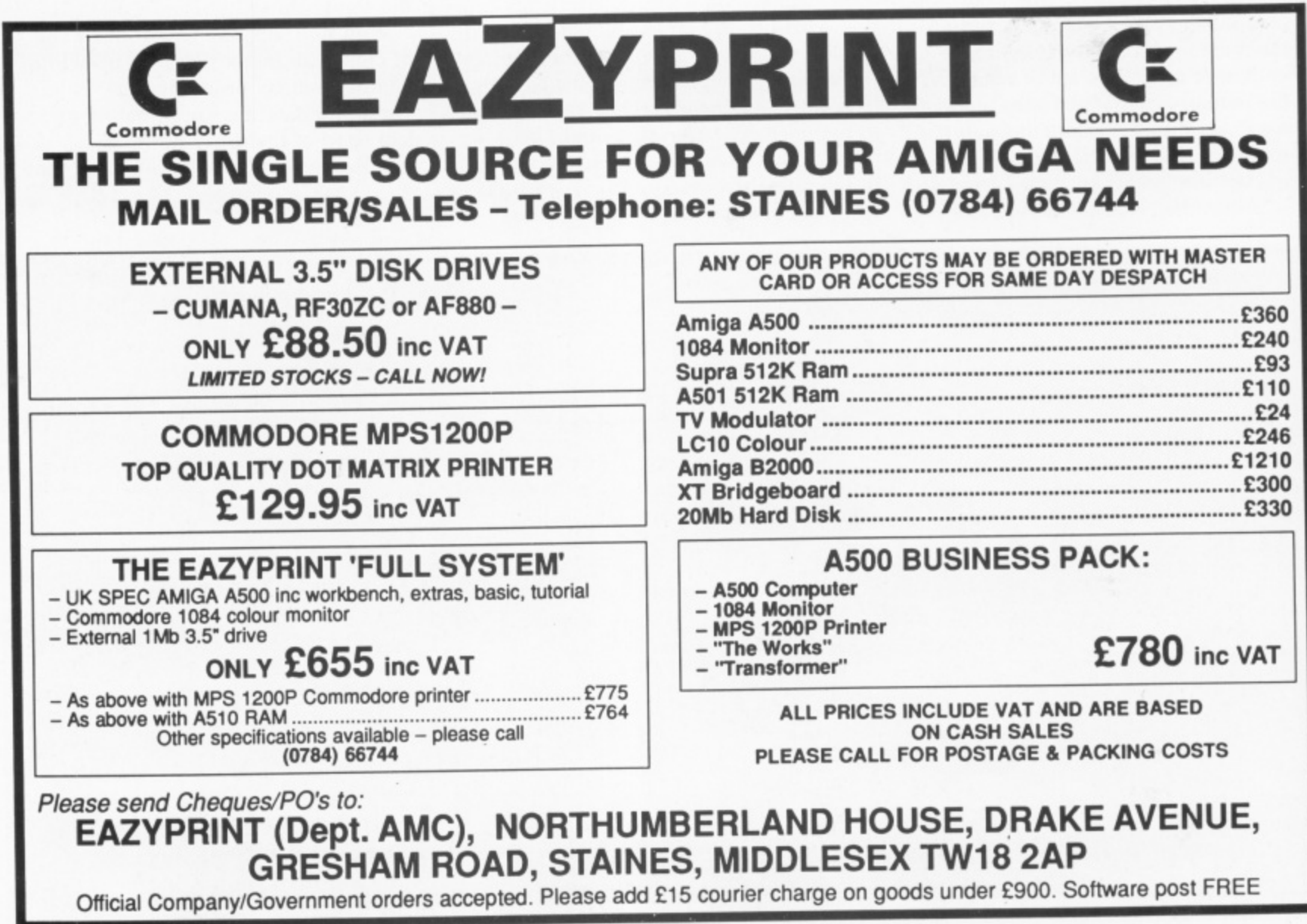

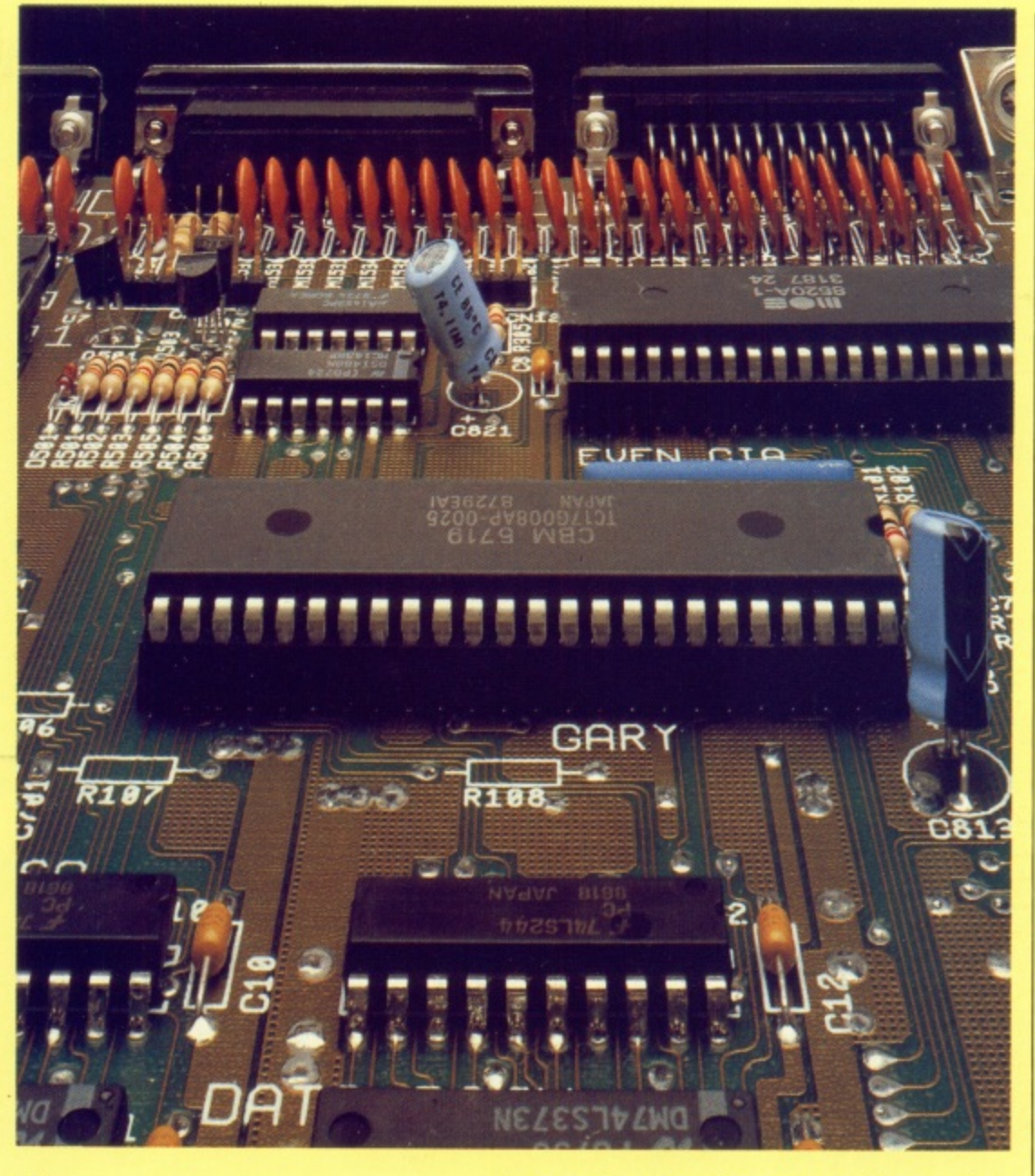

**AT AT AT AT AT AT AT AT AT AT** AT

I .

T

95

**to the extension ram, and together with other signal switching within Agnus and Gary lets the 68000 read and write the extension ram while Agnus does video things with the lower 512k. Sounds fast, and it is.**

**It's a compromise though, as on an unexpanded Amiga with only the one block of 512k the video and the** processor fight it out for dominance, and the video has the chips in its **favour. So the 68000 spends a reasonable amount of time doing nothing but waiting for Denise to finish displaying.**

**This can be avoided only if the video and the processor have two separate busses, which needs more and bigger chips. This is expensive. Hence the compromise — do you want a computer that's fast, or one that's cheap? You want both?**

**All this gets trickier, because even the compromising has to happen very fast. If the 68000 decides it wants to read a word from address 563, Agnus (in concert with Gazza) has to decide whether something else is likely to**

**want to get at the memory first, and if so who has priority.**

**If Paula is going to need to read the memory at the same time to get some sound data, then the Agnus/Gary team prevent the processor from making a conflicting memory request by stopping a signal that says Data ready (DTACK — Data Acknowledge) to the 68000.**

The processor just thinks that the memory is slow today, little **imagining that some extra read commands are being processed under** its nose. Perhaps Agnus isn't the second cleverest chip after all...

ECIDING priorities is one of the trickiest parts of Agnus' job. D After all, the other chips covered so far rely on Agnus to provide the right amount of data at the right time. Looking at the top right-hand corner I **of the block diagram of Agnus on** page A-17, there is a box marked BUFFER/MUX

p r **device for combining two sets of MUX is short for Multiplexer, a**

i

r

**signals on to one set of wires. Television has a crude MLA — if you're watching BBC you can tell from the title music whether you're watching the news or East Enders. The same channel carries both information and entertainment, and even East Enders, but special signals let the recipient (you) tell the difference.**

**The MUXs in Agnus combine (at the top right hand corner) signals to the internal workings of the chip itself and the control registers of the other chips in the Amiga. What chip gets which information depends on the multiplex signals generated. but by combining many signals on to one set of wires the computer is kept both cheap and reliable. You do %vant a cheap, reliable computer, don't you?**

**ECAUSE** all of the Amiga's **B functions have to be carefully E synchronised, the controls of the C various chips have to be run from one A source — Agnus.**

**S the computer running smoothly is by E controlling the clock. Most of the a circuits in the Amiga are l l carriages are synchronous because o they are all driven from one engine; a f convoy of Ford Sierras taking a set of t sales executives to a wingding is h asynchronous — individual drivers can e decide to pop into a service station or A do 120 mph instead. Another way in which Agnus keeps synchronous; they do their business in time to each other. Railway**

In a computer such as the Amiga, all the different functions have to **g operate in step. and the signals they a get to keep them that way are all sent 'from Agnus.**

**s** The video bits of Agnus are clever in their own right. Because Agnus controls all the DMA (Direct Memory **Access — doing things to the contents** of memory without getting the processor involved), it is the perfect candidate for the job of moving bytes **around video memory, a job also known as blitting.**

Blitting is a tricky business. On a **plain, toast-with-no-Marmite** flavoured computer, moving images around the screen is a matter purely for the software. Somewhere in memory, a set of numbers **corresponding to the shape to be** moved is stored. These are copied to **the addresses in memory that are displayed at a certain position on the**

#### screen.

When the image has to be moved the numbers have to be copied to the new area in memory, and the old image erased. All this has to be done by the alter memory commands in the processor, and during the time this takes no other processing can be done.

With blitting, the picture to be displayed is held in a part of memory, as before. But the process of moving it is left to the display hardware - all the processor has to do is give enough information (like the start position. the end position and the boundaries of the area to be moved) and it can go away and process something more important like the inside tentacle measurement of the next alien to appear.

Once the blitter has been given its instructions, it converts them into memory addresses and timings, and proceeds to move the data through memory by reading information from one address, storing it. and then writing it to a new address. Then it

does the same for the next address. But what is the next address? How does the blitter convert from the information given to it by the programmer to real memory addresses?

The conversion process can take a certain amount of maths, as the relationship between a data pattern in memory and the position of the resultant picture on screen is a complex one. Hence the Copper within Agnus, a co-processor that can do a very limited hut very relevant number of mathematical operations on image-related numbers.

MAGINE you had a bit of graph I paper with a circle drawn on it, and you had to write down the maths to draw a similar circle on another part of the paper. That's the sort of calculation that has to go on when N Agnus is blitting.

Agnus controls go into the biggest block on page A-17, the ram address All of the different functions that

u

encoder. This decides from all the information provided from all the rest of the Amiga circuitry (Denise would like the next byte of information for the current window now, Paula needs to. get the next four bytes of sound data for voice three) what the actual numbers to throw at the ram chips should be.

There are a lot of things to consider - Paula has been programmed to use such-and-such an area of memory, and if the chip is so far into producing a sound then it needs to get information so far from the beginning of the area - but all of them have to be turned into address numbers which the MUX can convert into row and column addresses for the ram chips.

In the end, Agnus spends its time converting numbers from those which are convenient for the programmer, and the custom chips which the programmer controls, into the addresses which the ram chips can understand.

It's a dirty job, but someone's got to do it.

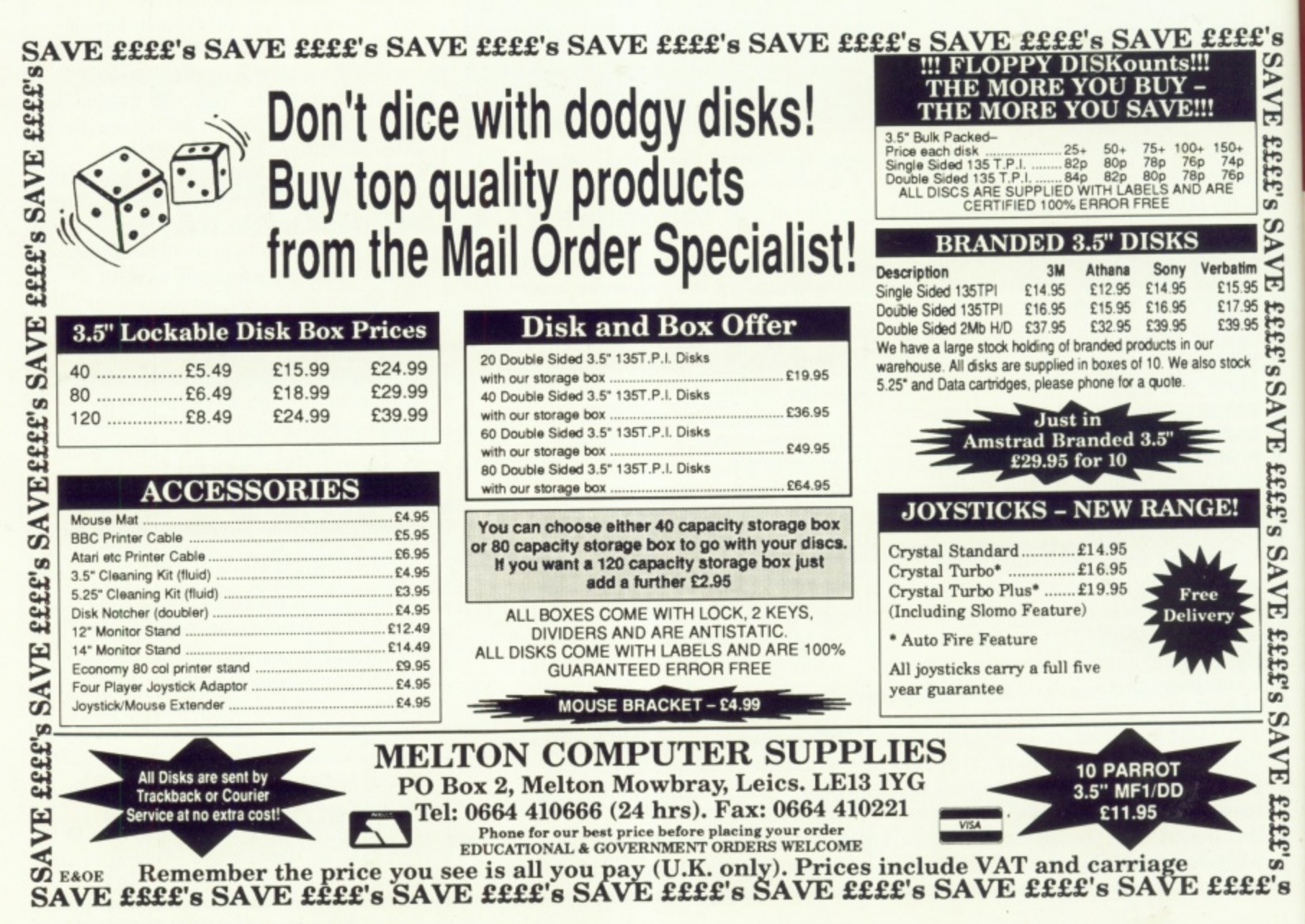

**s**

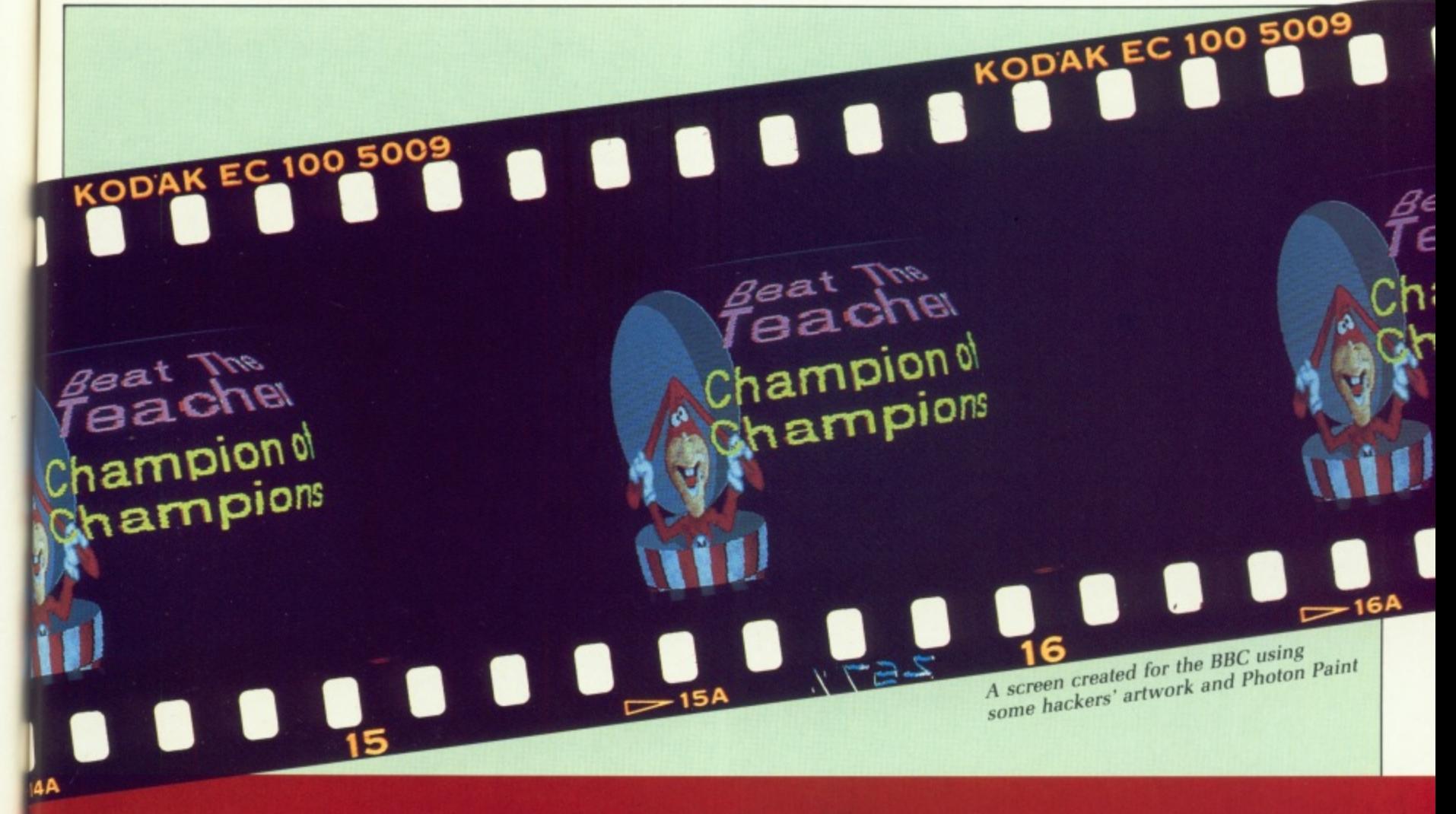

# **Getting the picture**

Video Video ... something else to do on your Amiga. **DJ Morgan-Walker entertains the High Street**

HAT can you do with the  $\lambda$ Amiga's graphics apart from amaze your friends? It was a question I asked myself the other day, while sitting in the local video store, watching the trailer tape of new movies. Then it came to me. The n trailer didn't have any special titling. What would it be worth if I could customise the tape for the video store,  $\ddot{\ }$ just as a little project to while away n<br>1 the evenings<br>The first t

Amiga images. There are plenty of w ways of doing this — you probably have a copy of Deluxe Paint. Like all creative things on the Amiga, the important rule is to practice and t know what you are aiming for. In my case it was simple text titles. So, the e first thing is that you can sacrifice The first thing to do is make up the colour for resolution — 32 colours may be impressive, but when someone's trying to read text it's just confusing. The best mode to go for is

16 or 8 colours and 640x200.

So load up your Deluxe Paint and set it for that resolution. Now pick your font. Don't pick a small font like Topaz-8 or 9. Remember that this picture is going to have to be read on a normal television display. If possible, work on a composite colour monitor. Or better still work on the display you are aiming to use. Don't judge the display by what you get on an RGB monitor, as this can mislead you into thinking something is clearly drawn, when on a TV it'll smear and smudge.

For your first title, practice not on the black background that Deluxe Paint gives you, but on a light grey background. Why? Well, when you display on the TV screen, you won't rely as much on the colour and sharpness of the TV and the display **will look much better.**

Until you are confident, a good idea is to use the Grid feature in Deluxe

Paint, This will help you line up your text. Now choose your text colour, but don't choose white, for the same reason that you don't use black for a background.

Before you put any text on the screen, press F10 to remove Deluxe Paint's menus. It'll give you a better **idea of the finished picture.**

OU can now type in the text. If you don't position it correctly, use DPaint's brush facility, cut out the text, move it somewhere else and delete the old text. It's easier than a brushing out the old text and retyping n it

n display use DPaint to add some graphics of your own. Electronic Arts t y made artwork. Keep it simple though Once you have the text on the sells a library disc with a lot of ready

e

n

est  $\mathsf{Id}$ 

 $ds$ 

er

e

rt

ch

to

**lo•**

#### **•FEATURE**

**and don't clutter up the display. Thanks to most software designers using the ITT format for storing pictures, there are public domain discs with graphics you can use too, in fact you can use graphics generated by most Amiga programs.**

**There are plenty of other ways to get a good picture on the screen. Deluxe Paint II and the more advanced paint packages like Photon Paint come to mind immediately. The technique is basically the same for these packages, but you can do "special" effects like perspective Lettering much more easily.**

**Always make sure that the text is still readable when you do this - you might know what it is meant to say, but half a dozen pixels at the end of the line of text usually doesn't mean much to most people. And be careful to make sure that your text doesn't melt into shaded backgrounds.**

**If you want to get even better text. it may be worth looking at a dedicated titling program like TV\*Text from Zuma. TV\*Text is designed just for titling so don't expect fancy brushes or spray paint here. What TV'Text does have is its own range of fonts. like 'fast' and 'swiss', and these are available in a much larger size that traditional Amiga fonts, even up to 102-Point**

ITH TV\*Text, you enter the text, then the program treats **it in a manner you select, for example. with a black edge, yellow body and a black shadow cast on the background. You can then position that text on the screen. The TV\*Text lettering looks very professional, and you can save the pictures in IFF format to pick them in any of the paint packages.**

**You are going to need the A510 modulator for displaying pictures on the TV set, but you aren't going to use the modulator output. You are going to use composite video. That is the signal which comes out of the phono connector on the left side of the A510, marked Video out. You'll need a to go from there to the Video in socket on the back of your video recorder.**

**We are using the composite video to improve picture quality. If we used the TV output of the A510. the signal from the Amiga would have to be encoded and decoded twice (once by the A510 and the VCR and once by**

**the VCR and the television). Using the composite video eliminates one of those stages and improves the picture.**

**Connect up your television to the VCR as normal, and set the VCR to display the picture from the Video in socket. You should now get your Amiga display on the TV, via the VCR. You are ready to roll.**

**By now, you should have put together a selection of pictures you want to display. The Amiga offers a number of ways to display them for recording. Slideshow is a shareware program which can pick up IFF pictures and display them by fading the images in and out or rolling the picture on to the display.**

**Using this basically consists of copying all the images on to a disc with the program, creating a text file of commands which will tell Slideshow which pictures to load and how to put them onto the screen, then running those commands. With Slideshow, there's usually a file of documentation, so read that for more detail.**

**But Slideshow is only the start of what you can do. One presentation technique you can use is displaying the pictures and text through a 2D animator like Aegis Animator or Fantavision. Using these programs, you set up the animation so that it loads in your pictures, and then does some animation over the slide. Add a logo and make it rotate while the slides change, or animate a pointer to pick out text. The drawback here is**

**that many of the animators don't allow for sliding or wiping backgrounds.**

**ROGRAMS like Deluxe Video do • allow for this, though they are** harder to get "instant" results than **instant" are the animators. But, as ever, the** more work you put in the more impressive the results.

**tha So, we have covered here how to n use your Amiga as a video source, to generate graphics. What we haven't covered is mixing the Amiga's video with other video sources - which we'll get to in a future article.**

### **Where to get your video goodies**

**Ageis Animator HB Marketing 0895 444433 El 03,50 Fanta Vision Amiga Centre Scotland 031-557 4242 E39,00 Deluxe Video Electronic Arts 0753 49040 £69.95 TV\*Text Zuma/HB Marketing 0895 444433 E69.95 Photon Paint Activision**

**0734 311666**

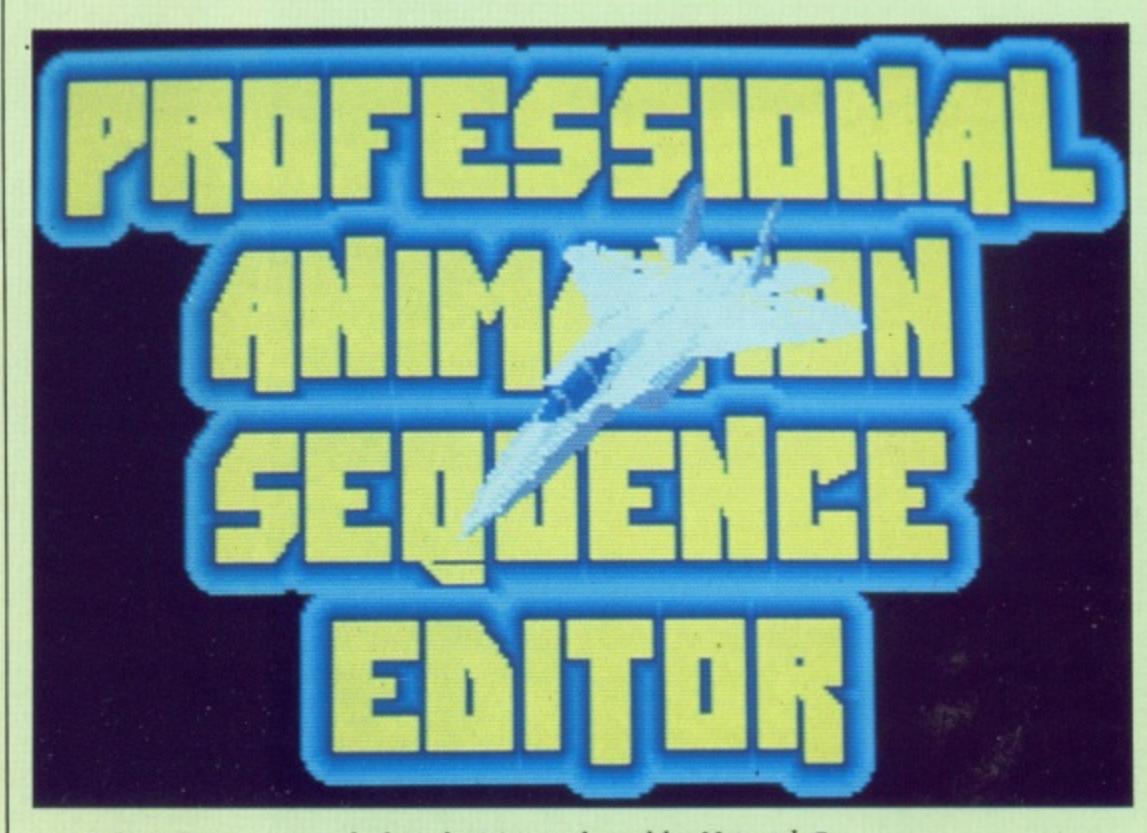

**PASE from Precision, made for television and used by Network 7**

M

# **NEW FROM THLOST**

Superb performance, with adjustable sensitivity, and overload LED indicator<br>Supplied with connecting lead to personal stereos, radios, etc. Works with<br>all existing commercial software, e.g. Prosound, Audiomaster, Datel Pro **A500 DIGITISER, LEADS & INSTRUCTIONS ONLY £24.99** NB GENDER CHANGER REQUIRED FOR A1000 £2.98 EXTRA.

**NEW - AMIGA AUDIO DIGITISER** 

## **PRINTLINKS** USE YOUR C64 PRINTER WITH THE

 $\overline{0}$ 

All Printlinks enable you to use your CBM Serial printer e.g. MPS801 with<br>most home computers, e.g. AMICA, ATARI, IBM PC/AT/XT etc. **AMIGA** 

All make use of your redundant COMMODORE 64 or 128 as both buffer<br>interface and consist of an interface cartridge with integral software.

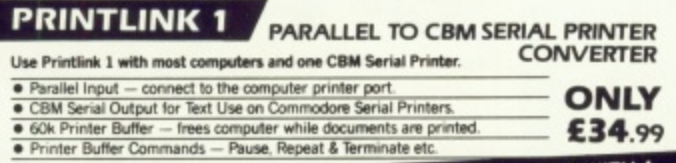

GET THE PICTURE? — IT'LL BE SHARPER, AND CLEARER WITH A<br>TRILOGIC AMIGA TO TV RGB LEAD AND COULD SAVE YOU EEE's. SORRY, LEADS<br>ARE NOT<br>AWAILABLE FOR<br>THE FOLLOWING<br>MAKES We have leads to connect all AMIGAS to your TV or colour monitor provided it<br>has an RGB input socket. All leads give a much clearer picture than using the<br>AMIGA MODULATOR, permit ALL 4096 colours to be displayed and includ MARES<br>MICROVITEC.<br>AKAL SEISHO &

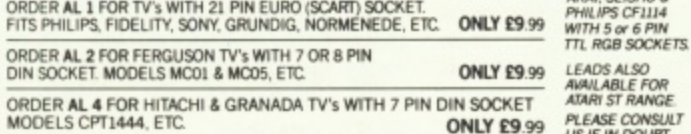

#### **ATTENTION 1901 MONITOR OWNERS.**

WHY NOT HAVE YOUR 1901 MONITOR CONVERTED TO WORK WITH THE AMIGA?

Our conversion enables your 1901 to display all 4096 colours and gives a really<br>excellent picture. We have converted hundreds of 1901's with 100% satisfaction<br>Price including the lead is ONLY £29.95 — for callers. Phone to

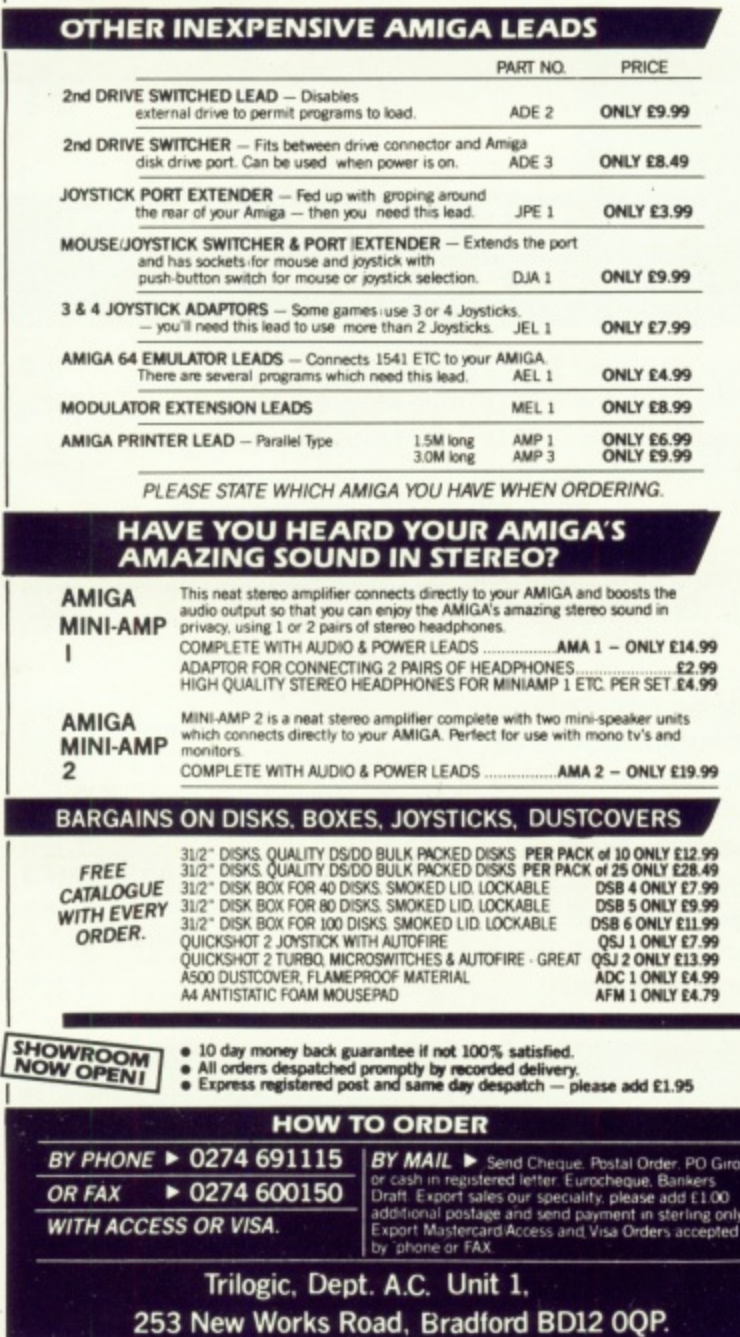

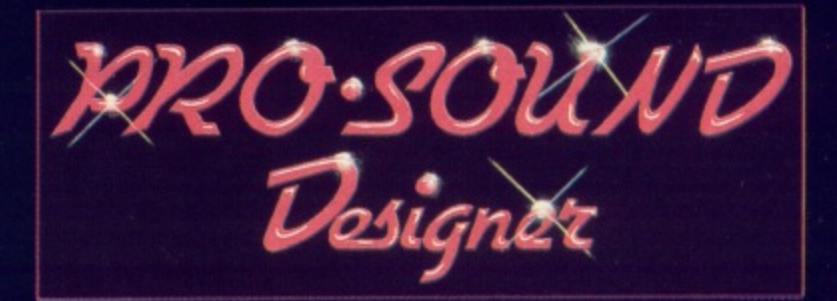

Pro Sound Designer is the ultimate sound sampling system for the powerful Amiga computers. The advanced user interface makes capture, manipulation and playback of real sounds in mono or true stereo surprisingly easy, with full editing and processing facilities for professional results! A Midi controller and Programmer's Toolkit are also available as optional extras.

PRO SOUND DESIGNER features incredible tools to record and manipulate mono or stereo samples: · holds up to 8 samples in memory (4 stereo) · plays 4 samples at once (2 stereo) · advanced editing functions · cut · overlay · dynamic buffers · volume & fade controls · looping · kHz rates from 1 to 32 in 1kHz steps · also compatible with Future Sound and Perfect Sound hardware . For all PAL Amiga computers ·

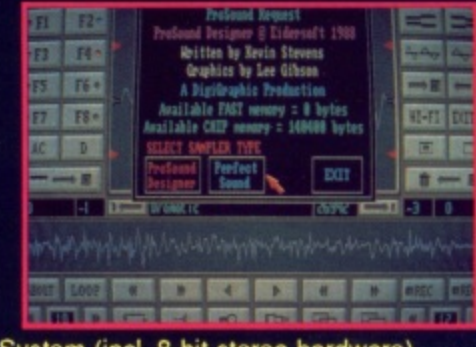

Software Only (for use with other hardware) ...................£34.95

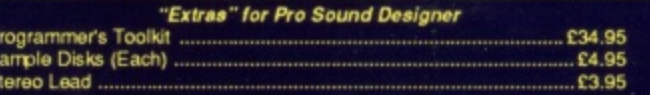

PRO MIDI PLUS allows you to take samples recorded using Pro Sound Designer (or any saved in IFF format) and play them via a Midi keyboard as instrument voices. • Up to 10 samples can be in memory at once · 2 channel polyphonic · full control over part of sample to be played · fade in/fade out controls · full keyboard splits · octave shift · midi channel selection · for fun or serious use · for all PAL Amiga computers .

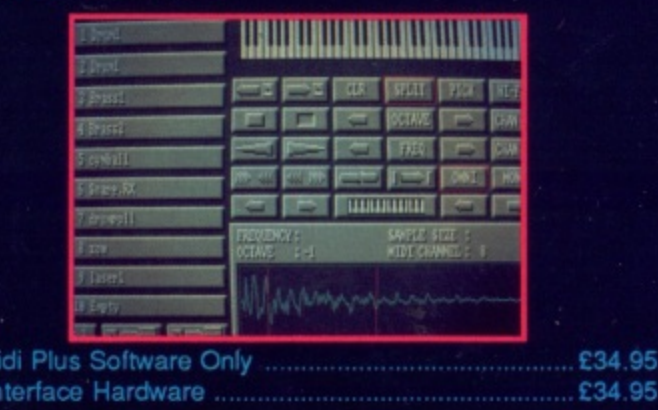

Available by mail order or from better dealers.

Pro M Midi In

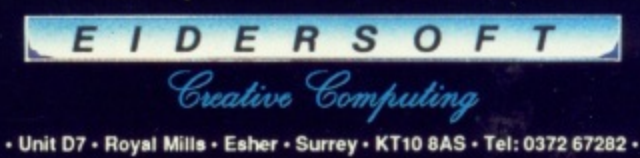

Prices quoted are inclusive of 15% Britan VAT and are compct at time of going to preess. Extersoft Software Ltd reserve the<br>d.£1.50 for pestage and packing.

# **THE GAMES SHOPPE**

#### **MAIL ORDER DISCOUNT SOFTWARE**

#### ec/Strategy

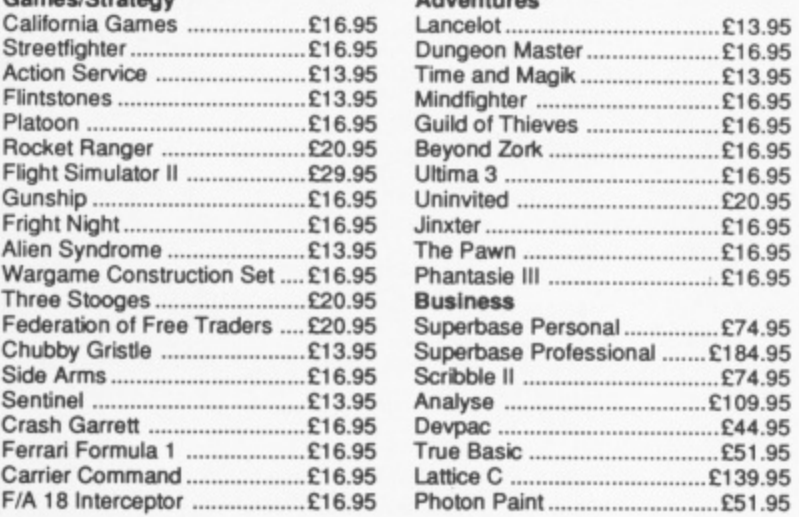

Send SAE for full price list, stating machine Prices include postage & packing and VAT<br>
Normally same day posting of goods in stock,<br>
but please allow 7 days<br>
Please make all cheques/POs payable to:

**THE GAMES SHOPPE** 4 Maggots Nook Rd., Rainford, St Helens **WA11 8PL** 

# **HUMGOLD COMPUTERS LTD** for your AMIGA requirements

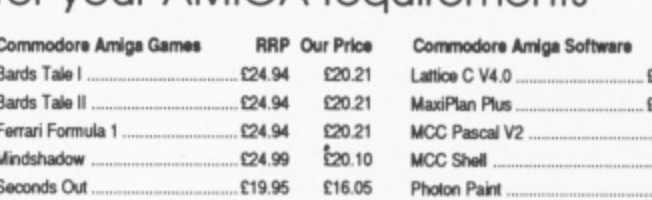

 $E24.94$ 

E19.95 £15.96

£20.21

#### Commodore Amiga Software

Starlloot .....

Vyper ......

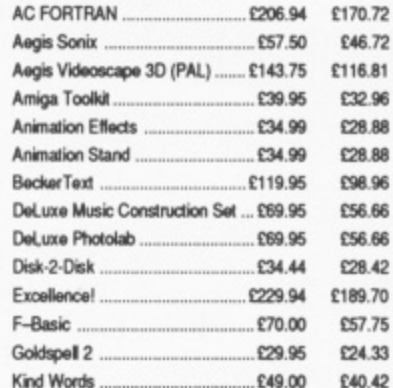

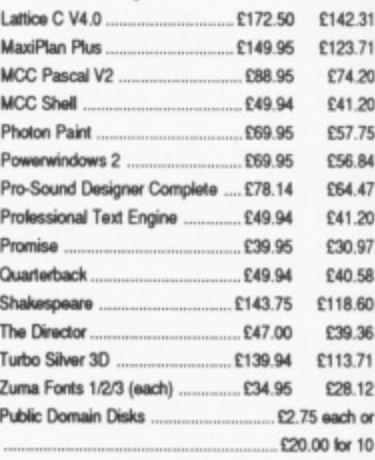

**RRP** Our Price

#### Commodore Amiga Hardware

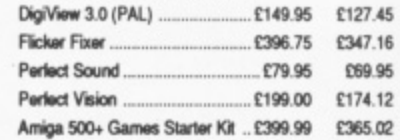

Please send your orders (cash/cheque only) to: HUMGOLD COMPUTERS LTD (Mail Order Dept.) 85 Longhurst Road, Lewisham, LONDON SE13 5NA 01-852 3992 (ansafone) for full price list

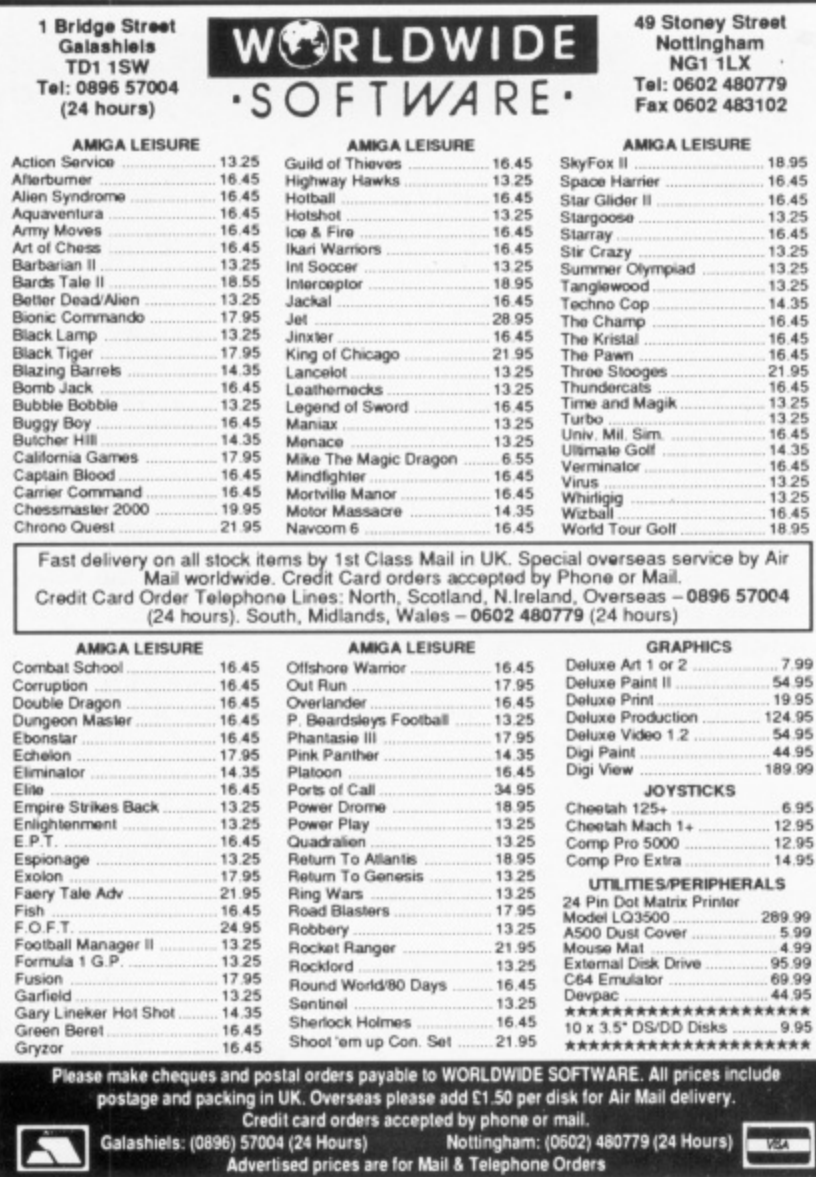

## **SUPER DEALS FROM DELTA COMPUTERS**

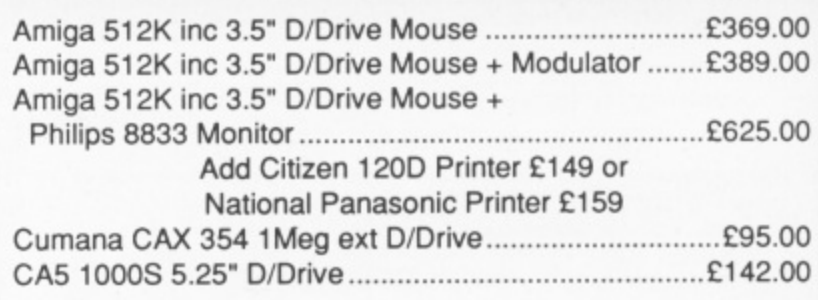

#### **PRINTERS inc lead**

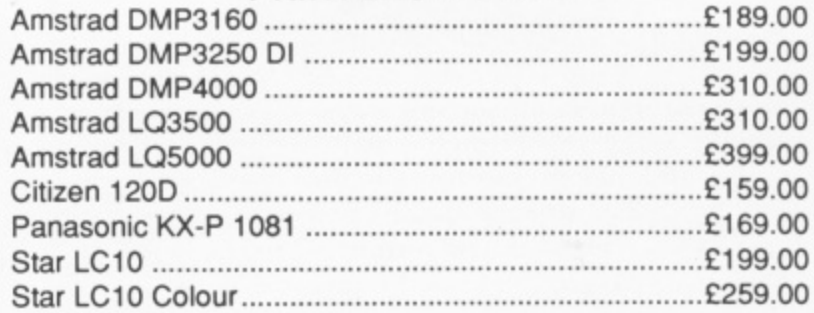

#### **All prices include VAT**

Please add £2.50 for orders under £100, £5 carriage on orders over £100. Mail Order only at this address.

Trade and Educational enquiries welcome.

**E&OE** 

**VISA** 

85 Union Street, **Oldham Lancs.** Tel: 061-626 3841

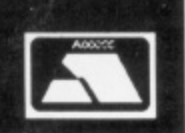

# **COPY% a real power pack**

Price 42.31 23.71  $74.20$ 11.20  $7.75$ 6.84 4.47  $1.20$ 0.97 0.58 6.60 136 171 k.12 hor 10

.45<br>.16 95 12 œ

 $\overline{0}$ X)

 $\overline{0}$ 

0 0

O 0 0 0 b

MIGADOS is a multilayered **beast, sitting as it does A M between the machine and I Workbench. First it is the operating G system of the Amiga. calling all the A shots at machine level to get the D machine started and running once it's O tip. Second, it's open to commands** from a Command Line Interface, our **i friend ihe Cll. It is also the only means by which you can edit, s exchange and generally twiddle with a files on disc.**

**m u you are used to an entirely window l oriented system like the Macintosh, it t has to be learned. But to be honest i they've been doing it this way for l years, and there's a good reason for a that. Files on an Amiga disc can be y moved around in all sorts of ways, e and the AmigaDos hit in the manual r makes all kinds of references to the e power of Amiga Dos in handling files. d OK. so what are these powerful features? Although this is a tricky thing if**

OPY is a good example. You **can COPY a file to another disc. C O or another directory on the same disc, P sure. But did you know vou can Y COPY a file to the printer? Or to a i window on the screen? Or indeed to s any device used by the Amiga? This**

**a**

**o**

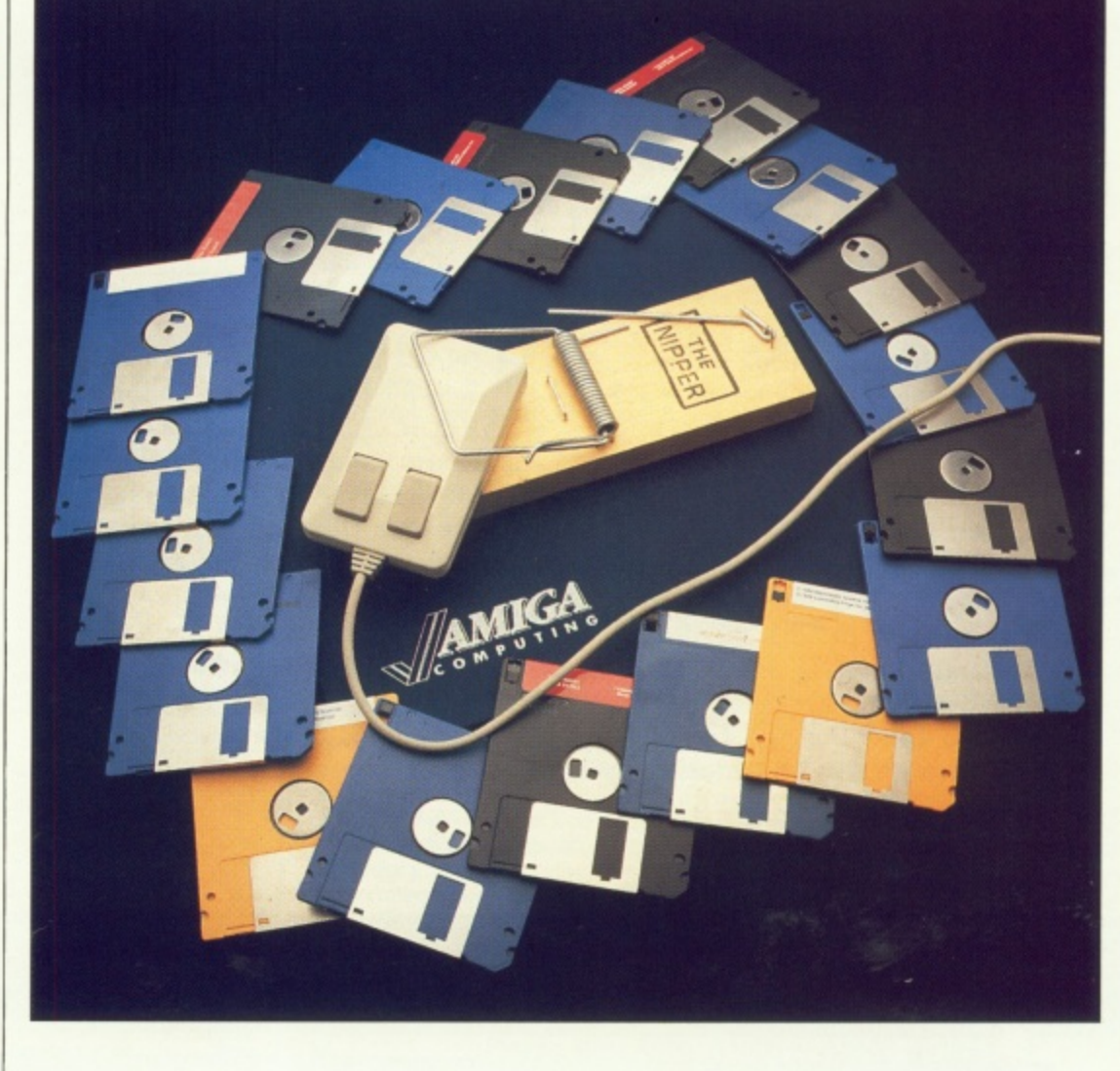

## **Phil South delves deeper into the workings of the Amiga's OS, and checks out some useful file utilities built into AmigaDos**

**is all part of the Amiga's open architecture.**

**All functions of the computer, due to the fact that locations in memory are not exclusively for the use of any one part of the operating system, are ASSIGNed to logical devices, as I've said before. But another brilliant piece of design means that you can use the same call to any device and get a different result. COPY a file to window:**

**COPY filename TO CON:4/10/200/100i**

**and it prints up in the window defined by the CON:, COPY a file to a printer, the same statement notice:**

**COPY filename TO PRT:**

**and it prints it up on your Preferences printer.**

**But the same structure goes for the redirection of' data streams. This is something you'll be more interested in when we all get the PIPE: device in WB1.3, but for now the redirection of files and data is governed by the ‹>** symbols, usually referred to as "angle **angle brackets".**

**And lo and behold, what do we find but the same sort of file handling ease:**

> **DATE > filename TYPE filename**

**sends the DATE stamp to a file called 'filename' and then TYPEs it up on screen. How about this one:**

**DIR > catalog**

**dirs the current directory, and instead**

of sending the file to the screen, stores it in a text file called 'catalog'. You could make a file of all your disc catalogs this way. Another of these fancy file utility commands is called JOIN. This is a much more complicated command, which cleanly and simply joins, or concatenates, up to 15 files like so:

#### JOIN disc1 disc2 disc3 disc4 disc5 AS disc list

This is not to be confused with LINKing, a process you encounter in writing programs with compilers and the like. but nevertheless it is a powerful command for the handling of loose text files.

And talking about text files, most of you will use TYPE in the same way as it is used on a PC, to flash the specified text file on the screen in a generally quick and dirty fashion. Hut did you also know that you can TYPE a binary tile too? Yes, how about this

#### little number:

```
TYPE .info opt h
0000: F34C0012 00000F39 00000258 00000B61 .L..... 9...X...a
0010: 45787061 6E73696F 6E0A436C 6F636B0A Expansion.Clock.
0020: 5368656C 6095072 65666572 656E6365 She11.Pneference
0030: 730A5574 696C6974 6965730A 53797374 s.Utitities.Syst
0040: 65600A45 6D707479 0A547261 73686361 em.Empty.Trashca 0050: 6E1A n.
```
Interesting, huh? It gives you a hex rendering of the file, plus an Ascii dump down the side. So that's what's in that .info file, eh?

INALLY, a command which F doesn't see much use in the CLI is SEARCH. With this you can search directories, subdirectories and text files for strings. I used it the other day with the Fish Disc Catalog. The catalog comes on disc and finding a program can be hazardous to your . health. The most useful reason for using SEARCH rather than flipping through by hand is that there might be an update to the program you're looking for later on in the disc.

You can get SEARCH to look for ALL entries of a string on the disc, from all directories, and log the searching into a text file by redirecting the output from the screen to a file marked "searcher" or something. Then you can go out for bite, watch TV, or even run it as a background task as you use another program.

•If there is anything you would like to see explained in depth. please write to: Plain Man's Guide, Amiga Computing, 78-84 Ongar Road, Brentwood, Essex, CM15 9BG — but remember we can only answer questions through the pages of the magazine.

**COMPUTING** d w **Mail Order Offers**

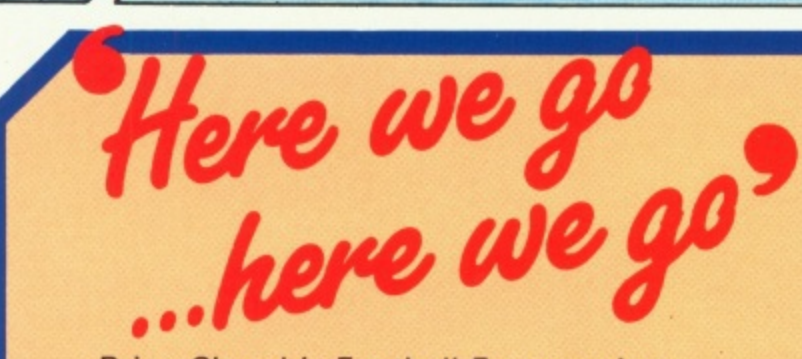

m

Brian Clough's Football Fortunes is a football management game with a big difference. In an exciting departure from earlier simulation games it combines an excellent range of computer based features with a fascinating board game.

Can you compete with human and computer managers to successfully steer your team through the season, using your skill to make it stronger as you proceed?

With the program you get a large playing board, over 100 player cards, stacks of money, some counters and a comprehensive instruction manual. And for only £12.49 less than half the recommended retail price — you're guaranteed hours of inexpensive yet intense, action-packed excitement!

**Get in on the action and see if you can** manage a team as well as Brian Clough!

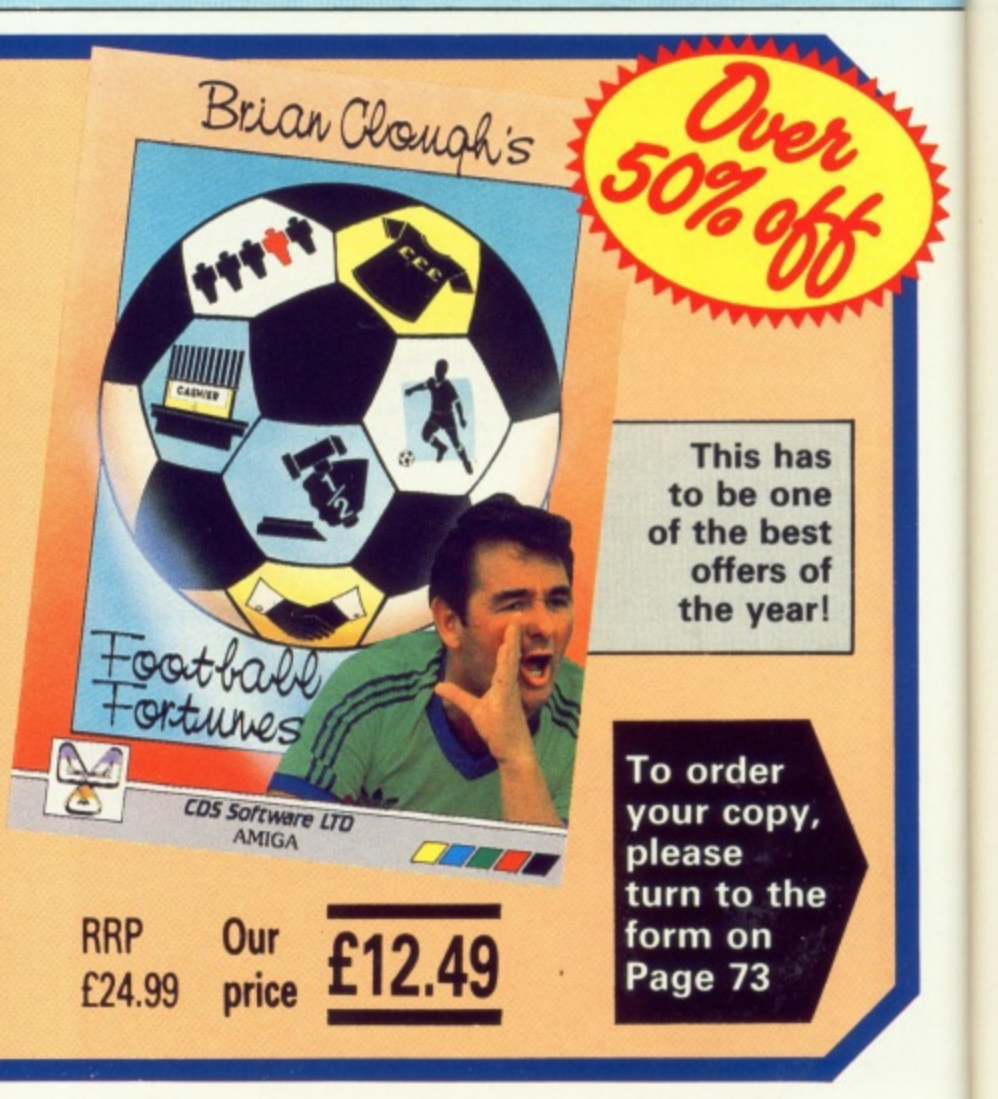

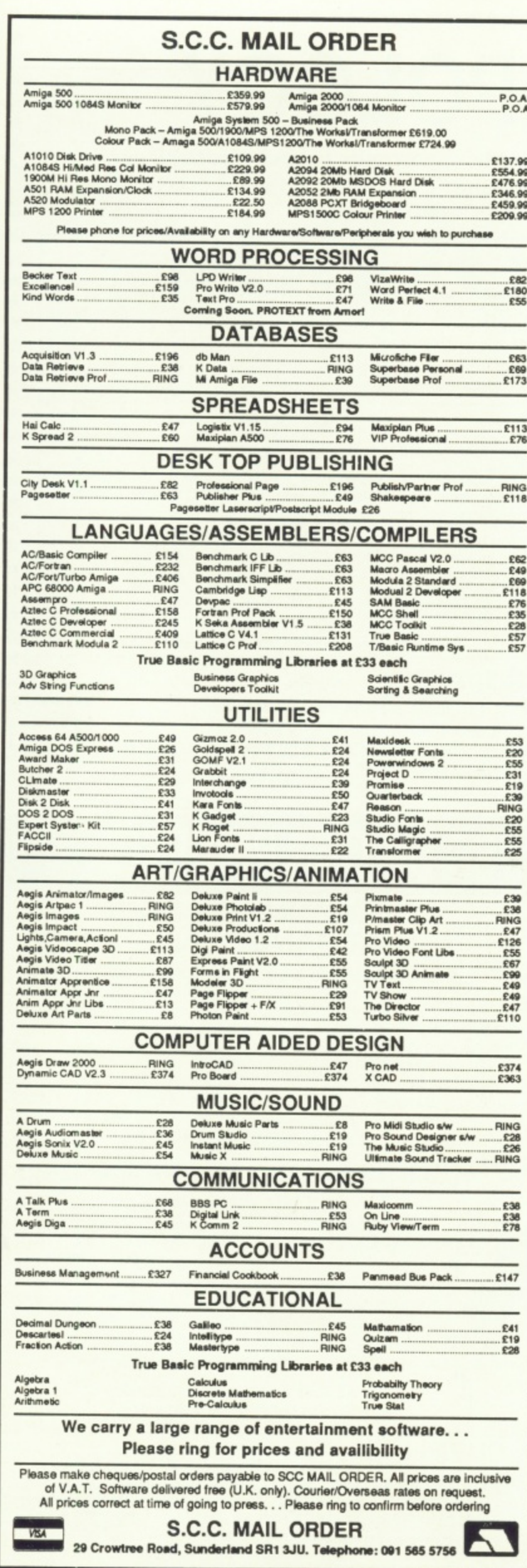

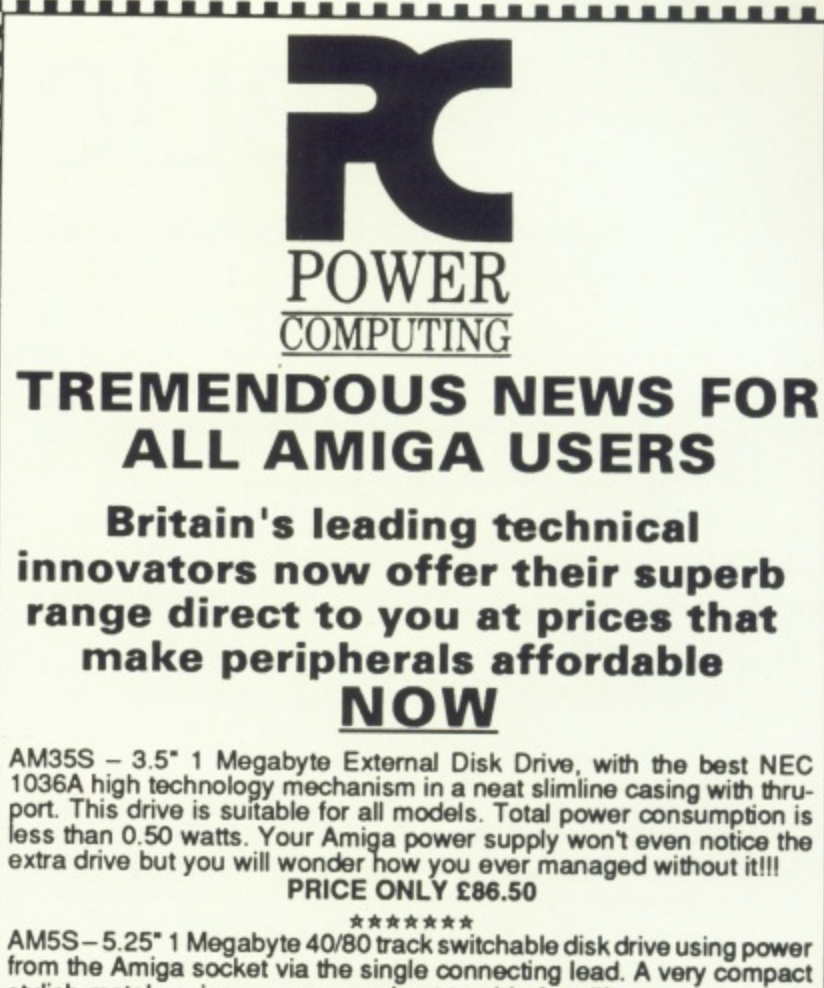

AM5S-5.25" 1 Megabyte 40/80 track switchable disk drive using power stylish metal casing ensures a robust trouble free life.

E

H

AM5S+ - 5.25" 1 Megabyte 40/80 track switchable disk drive, high per-Formance drive unit with integral power supply. An essential addition for<br>PC emulation programs in 40 track mode or as a direct second drive<br>using much lower priced 5.25" diskettes.<br>UNBEATABLY PRICED AT ONLY £115.00

\*\*\*\*\*\*

 $AMMD +$  – Power computing innovation has produced the incredible multi-drive. A superb combination 3.5" and 5.25" disk drive unit with integral high capacity low noise toroidal power supply. This new very<br>integral high capacity low noise toroidal power supply. This new very<br>compact unit plugs directly into your Amiga. Each drive has an unfor-<br>matted capac emulation programs. Drive settings can be changed for A500/A1000 or A2000 models. A thru-port is provided for additional drives to be added.<br>FANTASTIC VALUE FOR THIS OUTSTANDING UNIT AT £199.00 (Please state A500, A1000 or A2000 version)

\*\*\*\*\*\*\*

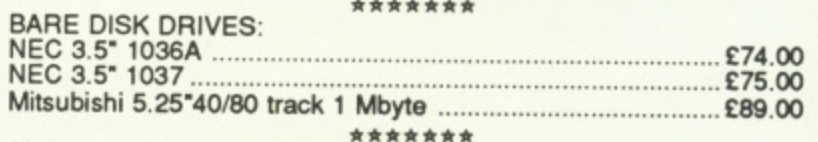

AMSC1 - Super hand held scanner complete with interface and software - instant graphic capture from illustrations, drawings, text, logos on any paper.

**AMAZING PRICE AT ONLY £320.00** 

\*\*\*\*\*\*\* **MONITORS:** \*\*\*\*\*\*\* **PRINTERS** Star LC10 AMR5 - 512K Ram expansion with built in real time clock and recharge-<br>able on board battery. This his beed no-wait-state extra Ram card<br>just plugs into the state of the second port and contract of the second super and capa AMR5U-512K Ram card as above but with all the components in place and empty sockets ready for you to plug in your own 4256 or 41256 Ram chips. **LIMITED NUMBER AVAILABLE AT £28.50** Leads/Cables/Adaptors for all applications **POWER COMPUTING** 44a Stanley Street, Bedford MK41 7RW Tel: 0234 273000. Fax 0234 270133

Export Welcome. Prices include VAT and delivery

**\*\*\*\*\*\*\*\*\*\*\*\*** 

**VISA** 

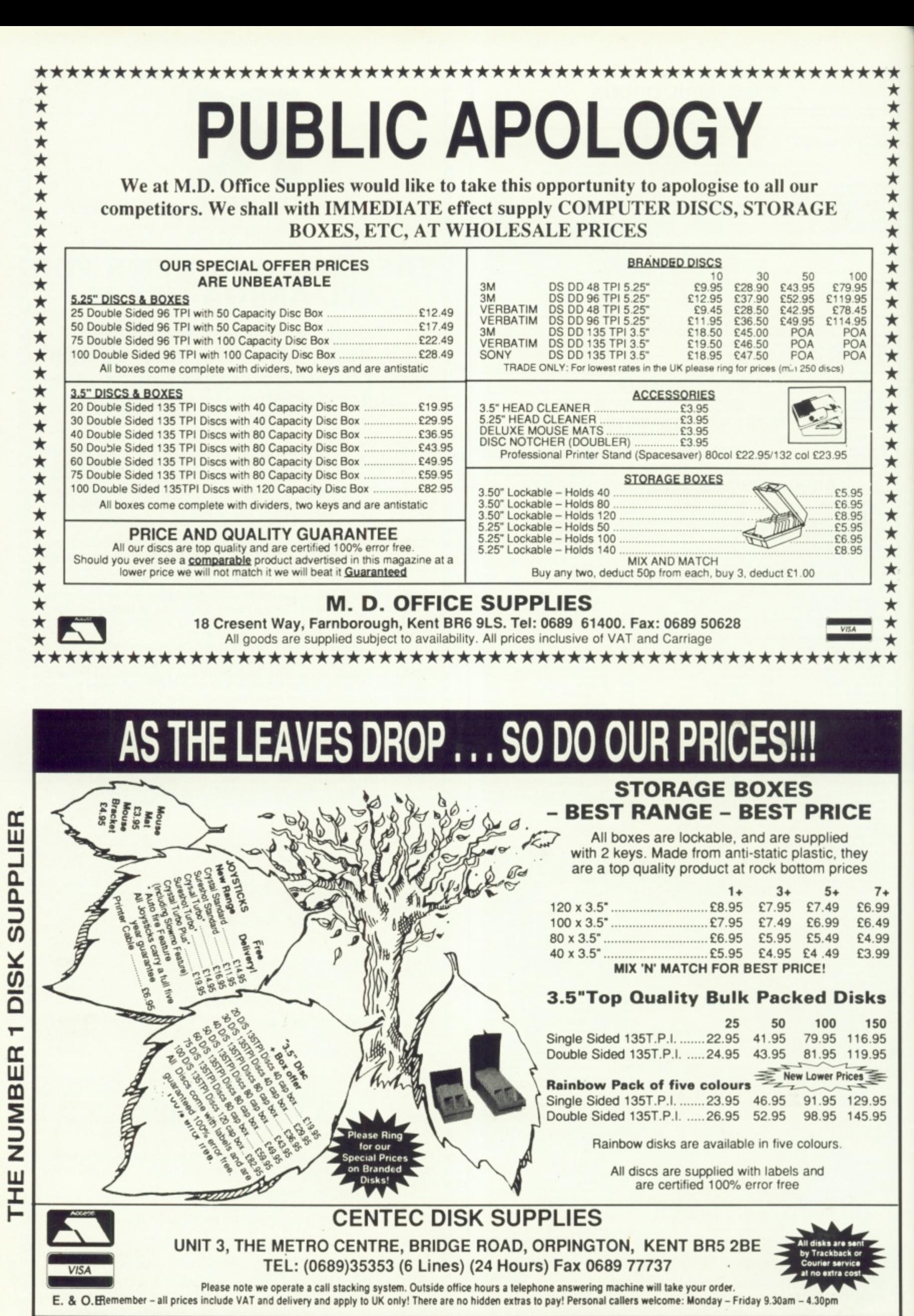

68 AMIGA COMPUTING November 1988

' L

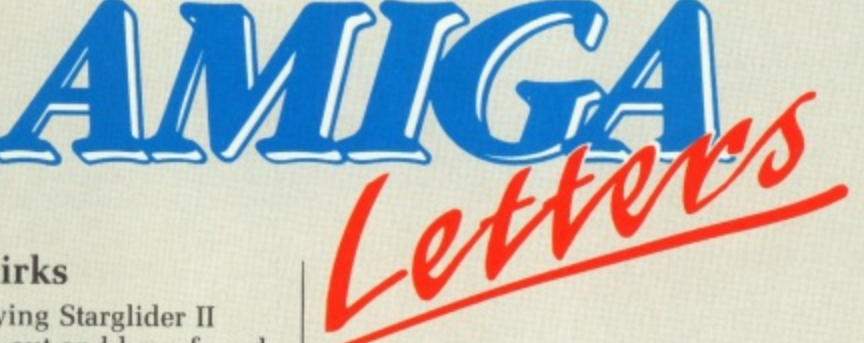

#### **Starglider quirks**

\*\*\*\*\*\*\*\*\*\*\*\*\*\*\*\*\*\*\*\*\*\*\*\*\*\*\*\*\*\*\*\*\*\*\*\*\*\*

Įġ. 19 19

0

I HAVE been playing Starglider II<br>since it first came out and have found a couple of quirks. If you fly out of the Solice system and keep going you come to a second solar system, This is a reflection of Solice, with everything<br>working backwards. It takes about an hour to reach this reflected sun and doesn't seem to offer any advantages.

Another "feature" of Starglider II is a timewarp in Paint with Rolf. If you type all nines you get the message "Timewarp A 0B 02". I suspect that this is a game killer mode but can't get it to do anything. Incidentally, my local shop said that they only had Atari ST copies but after reading about the ADLS disc format in your magazine I bought what they said was an Atari disc and it worked perfectly on my Amiga.

Marc Bladon, Wilts.

#### **Sound advice**

WHENEVER I reboot the Amiga the 1084 monitor shows blurred black lines across the screen. Is this normal? I am also having problems with the synthesiser voice. The output is locked on a robot's voice. Should I take my machine back to the shop? Mohammed Saeed,

Bradford.

Try looking at another machine. The Amiga cycles through dark red, dark grey, light grey, red, green, blue and yellow on power up. These will identify a fault to an engineer if the screen freezes on a colour.

Black lines over the hand which asks for Workbench is a fault which should be looked at. Your speech problem is more puzzling. If the robot voice works then all the voices should. Experiment with the SAY command from Basic. We suspect you will find that you have mis-read the manual.

#### **Machine code only**

I RECENTLY bought an Amiga 500 and want to start programming in assembly language using Intuition. However I can't find any books which explain how to use Intuition in assembler. I know 68000 already, so I

don't need an Introduction. Why don't you have book reviews as a regular feature?

#### Jagbir Lally, Wolverhampton

You'll find that we have assembled a panel of expert book reviewers and intend to feature as many reviews as we can. The Addison Wesley books are an essential purchase for the serious programmer. A cheaper alternative is Kickstart from Ariadne (01- 960 0203) or Compute's Guide to AmigaDos. Many of the advertisers in Amiga Computing are good at recommending books which suit specific needs.

#### **Goodbye cruel words**

I HAVE just finished reading the review of Kind Words, the low cost word processor. I have been using the program for two weeks and up to now cannot say I have found any real fault with it.

I suspect that Mr Tomlins was expecting too much from this program. As a word processor it is very good. In my opinion better than either Textcraft or Scribble; that is not just my opinion, several of my colleagues have the same view.

The most important thing is that it is low cost. The Disc Company has produced a word processor which does not burn a hole in the pocket. I know of at least half a dozen people who have bought this program.

It is very easy to use. I have used WordPerfect, and it took me at least two days to read the manual. The two programs cannot be compared. How Mr Tomlins even dared mention such an expensive program in his review I

Write to: The Editor, Amiga Computing, 78-84 Ongar Road, Brentwood, Essex, CM15 We'll send the writer of the best letter each month a program from our goodie drawer,

cannot understand.

It is unfortunate that everyone compares products to industry standard programs like WordPerfect and Lotus 1-2-3. I feel that everybody has their own opinion as to which one they like to use.

fair review of any business program is to let several people try it out for a few weeks, then and only then can an honest review be made. I think that the only way to get a

manual is very well set out. I agree tutorials to help the first time user, but if one tries each command in turn I rate Kind Words very highly. The that perhaps there should be more it soon becomes quite easy.<br>I use the program with 1Mb and a

second disc drive, and everything works to my satisfaction. The most important thing is that the program has got is the SuperFonts with the 1.3 printer drivers.

I am very impressed with the quality of the printout whatever the printer I use. So far I have tried the Citizen 120D. Amstrad DMP 3000. Star LC10 and Epson RX80. I must admit that it can be a very slow process to print out a whole document, but this is not such a bad thing. I believe that further drivers will be coming out soon.

I have found one or two minor problems with the graphics, but having this facility in the first place is a real bonus. The main reason I bought Kind Words was the spelling checker, which I have found to be not only one of the best I have tried but because it resides in memory it is also one of the quickest.

• Mr Tomlins gives the impression that he doubts that it really does contain the claimed 80,000 words. I think his suspicions are unfounded. I have found Kind Words to be very good value for money. Of course this letter was written using Kind Words. J.B Palmer, Havant

#### **Expensive Amiga**

**,**

IT seems to me that there is a prevailing prejudice among companies which support the Amiga in terms of both hardware and software that if you can afford to buy an Amiga you can afford to pay the top price for anything else you need to build up your system.

It seems a pity that when Commodore lowered the price of the Amiga the supporting companies did not follow suit.

Peter Whitaker, Hull.

**FREE PRIZE VOUCHER WITH EVERY GAME ORDERED**

# **CUT PRICE SOFTWARE LTD.**

**Blank 3.5" Disks with labels only E10.95 per box of 10)**

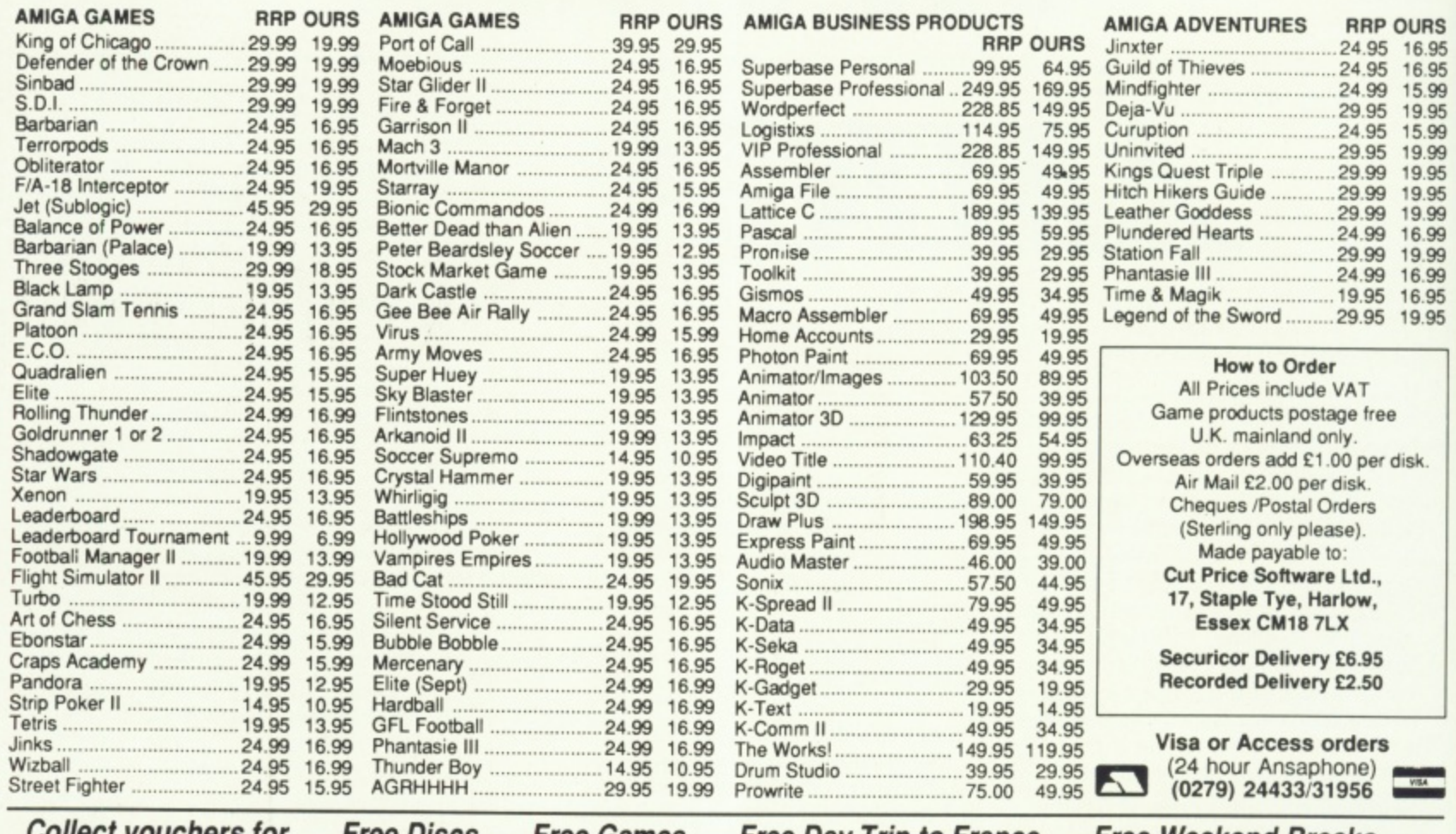

 $\overline{\phantom{a}}$ 9 Collect vouchers for . . . Free Discs . . . Free Games . . . Free Day Trip to France . . . Free Weekend Breaks . . . E

#### **LEISURE**

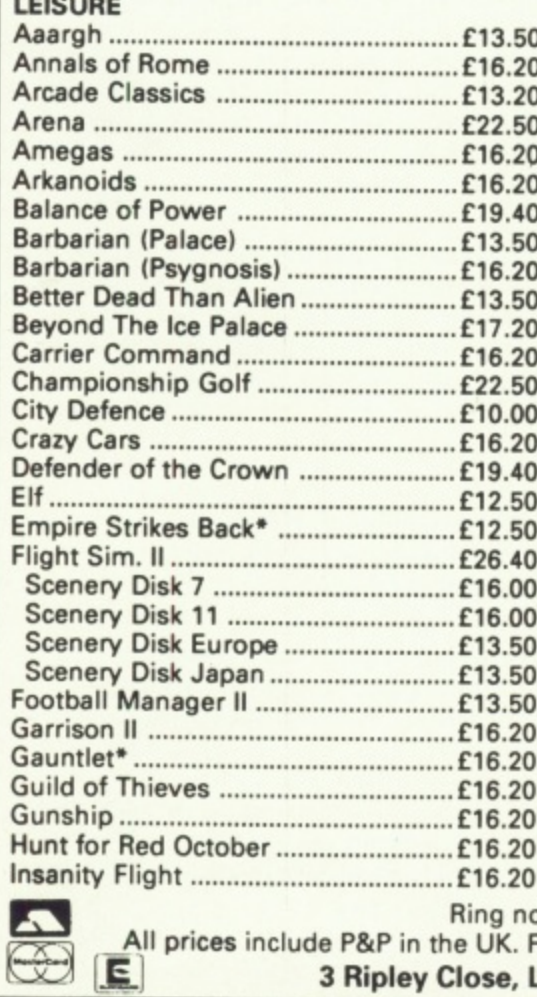

# **Syntax**

#### **LEISURE**

**x**

።

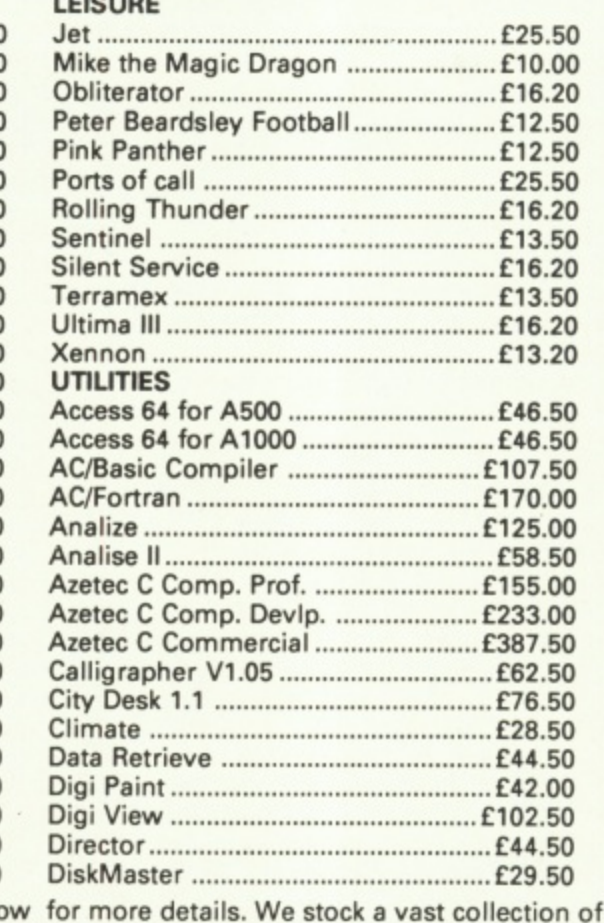

#### **UTILITIES**

l

4

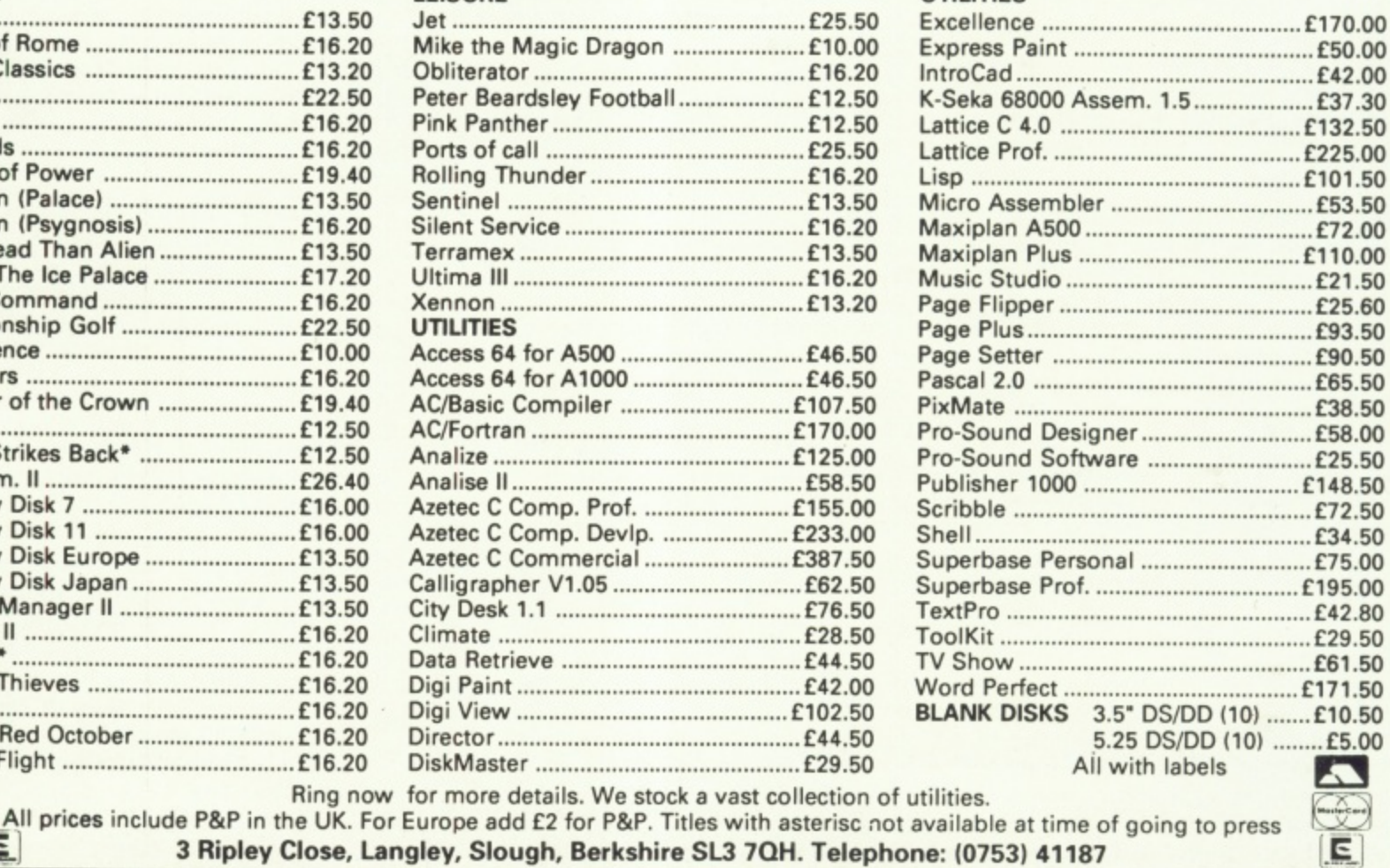

 $\cdot$ 

**FREE PRIZE VOUCHER WITH EVERY GAME** ORDERED

**-**

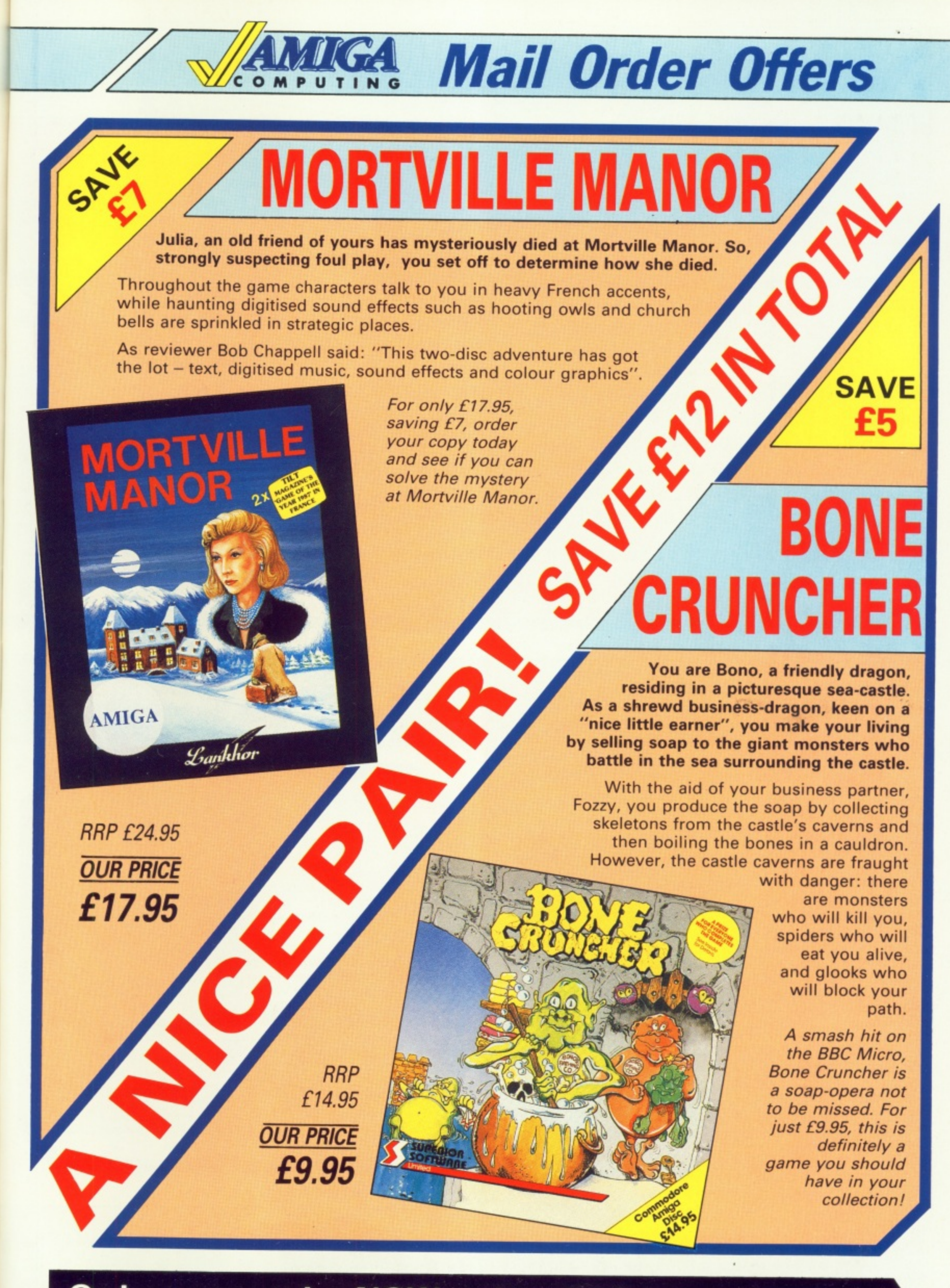

**Order your copies NOW, using the form on Page 73**

**Mail Order Offers** COMPUTING

**FOR**

**P 4** 

SAVF

**RRP** Our price

**RRP for £17.85** Our price 99p

**E24.99 (**

**" h**

Rolling Thunder is a game of intense action, intrigue a<br>A secret society is threatening to conquer the world, \the Thunder undercover police organisation is assigned to in<br>all<br>Ar **S A Rolling Thunder is a game of intense action, intrigue and heroism.** A secret society is threatening to conquer the world, while the *Holling* **Thunder undercover police organisation is assigned to expose the conspiracy. Your role as top agent — code name Albatross — is to invade the enemy headquarters to complete the mission and free allies who have been held hostage.**

**And this latest arcade smash conversion from U.S. GOLD can be yours for only 99p when you take out a subscription to Amiga Computing!**

# **...or for these**

**c extensive and an extent of the contract of the** 

**Or** 

N

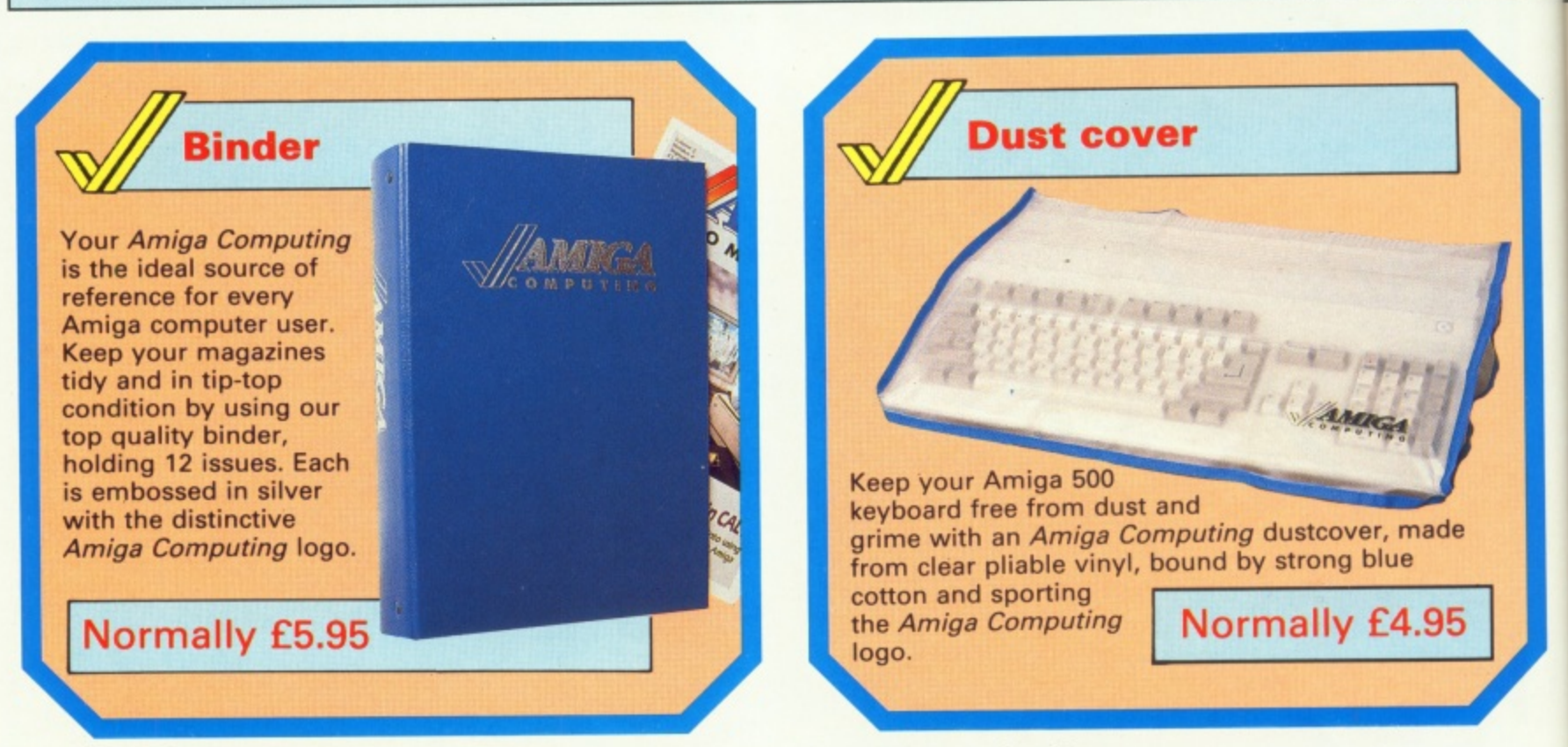

NOTE: These items may be bought separately using the order form **i**

**r t WHEN YOU SUBSCRIBE TO i**
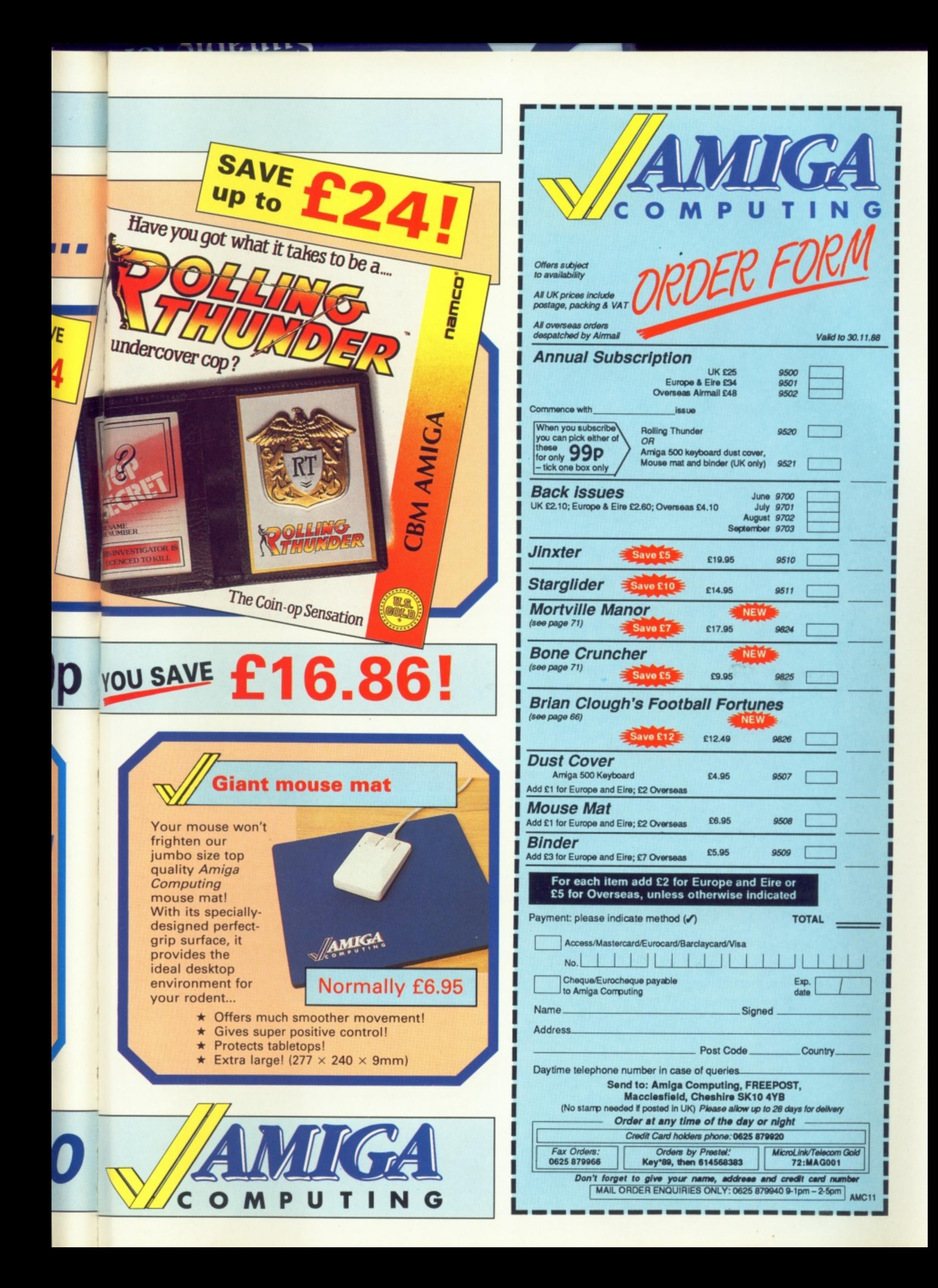

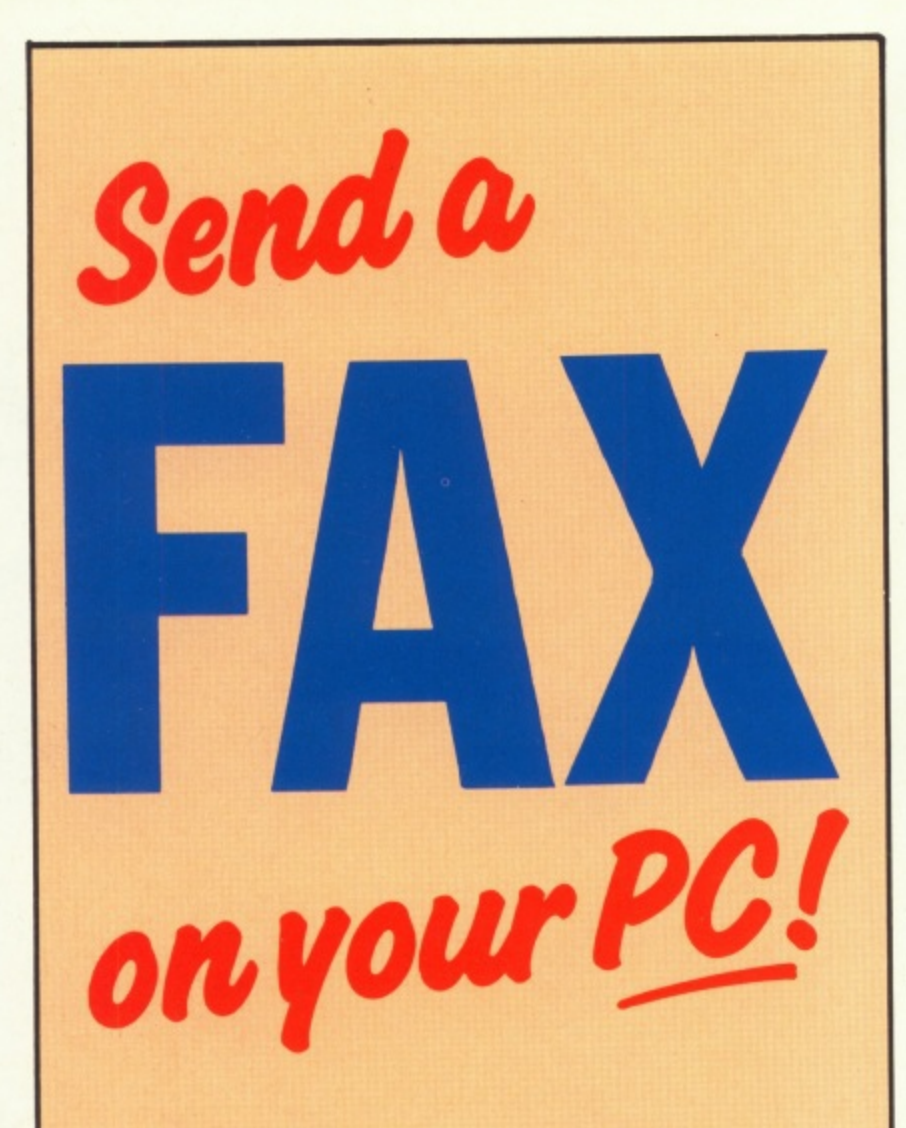

Now you can use an Amiga (or any other computer) to send correspondence in seconds to ANY of the many millions of fax machines in ANY part of the world.

And if you want you can send the same fax to up to 50 different addresses simultaneously.

All you need, in addition to your computer, are a telephone, a modem and a subscription to MicroLink.

Fax is just another of the many new services now available on MicroLink, **Britain's fastest-growing** electronic mail provider.

MicroLink electronic mail and

**Details from 0625 878888** 

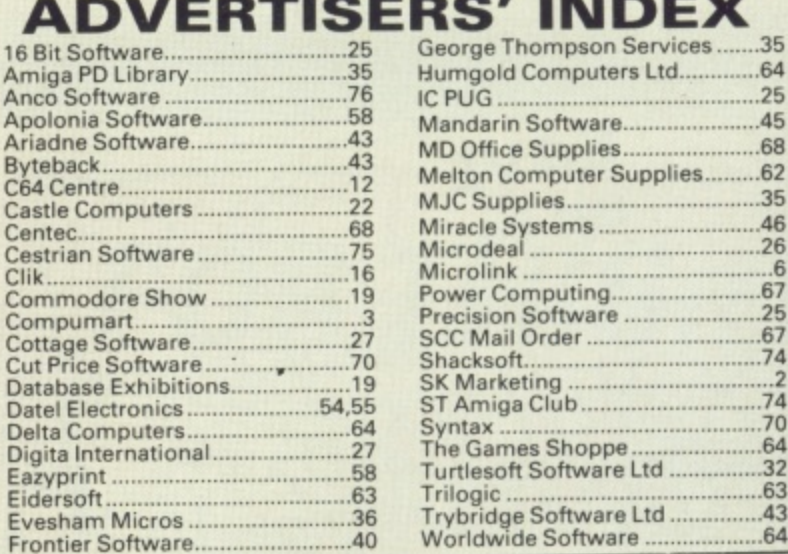

# **ST & AMIGA OWNERS**

Have you ever bought software only to find it's not what you expected? **CENSORED!!** 

Would you like to buy software, hardware, peripherals & consumables at prices only available to dealers?

Are you thinking of buying an ST or Amiga?

We can supply members with:<br>Amiga's from £341.50 and 520 STFM's from £250 Xerox 4020 colour ink jet printer from £1000.00<br>External Drives from £88.00 Blank Disc's DSDD Unbranded (Memorex) 25 for £25.00 All prices are fully inclusive. Nothing to add.<br>Save up to 35% on all software, not just games We supply a full product range from A to Z

If you answered yes to any of the above questions then send an s.a.e. to **ST & AMIGA CLUB** 

(Dept AC), PO Box 3, Openshaw, Manchester M11 4FZ

For full details and application form<br>Don't enrol with any other club until you've checked us out first

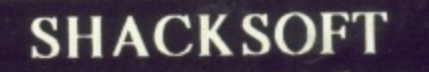

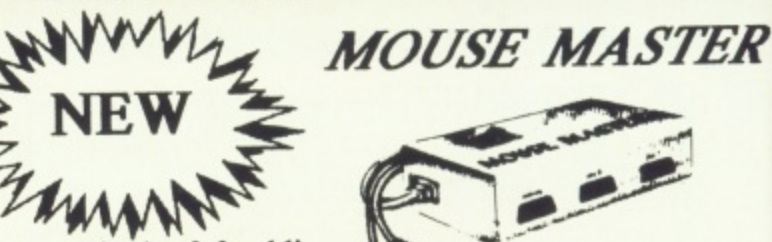

Are you tired of fumbling under or behind your computer to swap your mouse and joystick cables ? Are

your cables and computer connectors worn out from all the plugging and unplugging? Then Mouse Master is a must for you!

Mouse Master is an innovative switchbox that allows you to instantly select either your mouse or joystick (or other controller) in port 1. A switch on the top does the<br>swapping for you! Additionally, port 2 is brought out to<br>make all the ports easily accessible.  $£24.95$ 

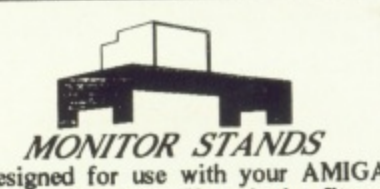

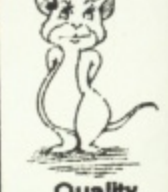

Specifically designed for use with your AMIGA 500 with a slot cut for the disk drive. Your Amiga fits neatly under your monitor with no untidy leads in view. £19.95

**Quality Mouse Mats Only £6.95** 

UNIT 11/12 White Hays South West Wilts Trading Estate Westbury, Wiltshire (0373) 858031 (2 Lines)

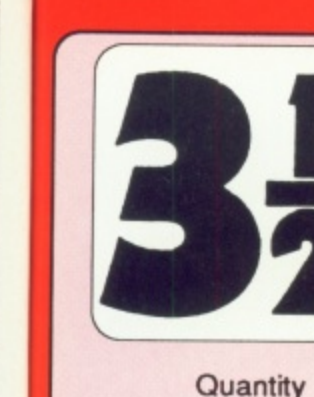

Х .35

> .64  $.25$

.45

.68

 $.62$ 

.35

46 26

 $6$ 67

 $.25$  $.67$ .74

74

.70

 $.64$ 

32

63 .43

 $.64$ 

ebe

atprices

 $e.$  to

TER

 $\frac{1}{2}$ 

Il the must

you other the ut to

匍

uality

se Mats £6.95

Lifetime Guaranteed, double sided, double density, **135 TPI,** bulk wrapped discs with labels

Price

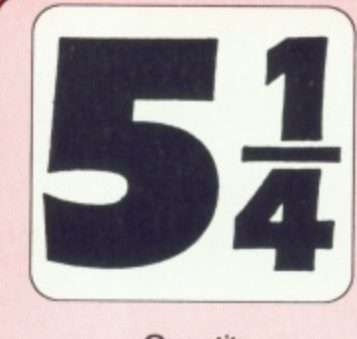

Lifetime Guaranteed, double sided, double density, **48TPI.** bulk wrapped discs with labels

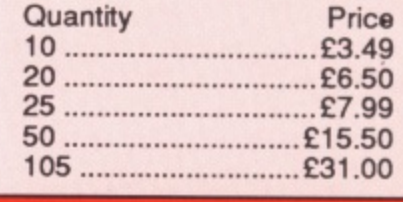

# **NEW BULK DISC PACKAGE DEALS!**

3.5" Discs

40 Discs + 40 Capacity box ....... £39.99 80 Discs + 80 Capacity box ....... £74.99

**5.25" Discs** 50 Discs + 50 Capacity box ....... £17.99 100 Discs + 100 Capacity box ... £34.99

# **LOCKABLE DISC STORAGE BOXES**

 $3.5"$ 40 capacity ..................£5.49 80 capacity ..................£7.49

 $5.25"$ 50 capacity ..................£5.49 100 capacity ...............£7.49

Plastic Storage Box - holds 10 (State 3.5" or 5.25") ..................75p

ST or AMIGA? Bing us NOW for our ultra low prices

# UP TO 35% OFF ALL 16 BIT SOFTWARE e.g. Menace (Amiga) ......................£13.97 Starglider II (ST/Amiga) ..........£17.39

ALL PRINTERS NOW WITH FREE BOX OF PAPER

Branded discs: Sony, TDK, Verbatim, Dysan 3.5" Discs FULLY GUARANTEED MEDIA - BEST PRICES IN UK!

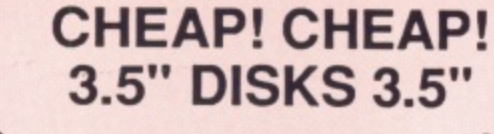

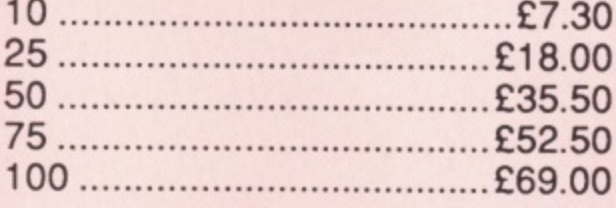

# **UNCERTIFIED,** UNGUARANTEED, **3.5" BULK DISCS**

Postage: All orders under £15.00 add 75p, Overseas £3. Over £15.00 FREE **All prices inc. VAT** 

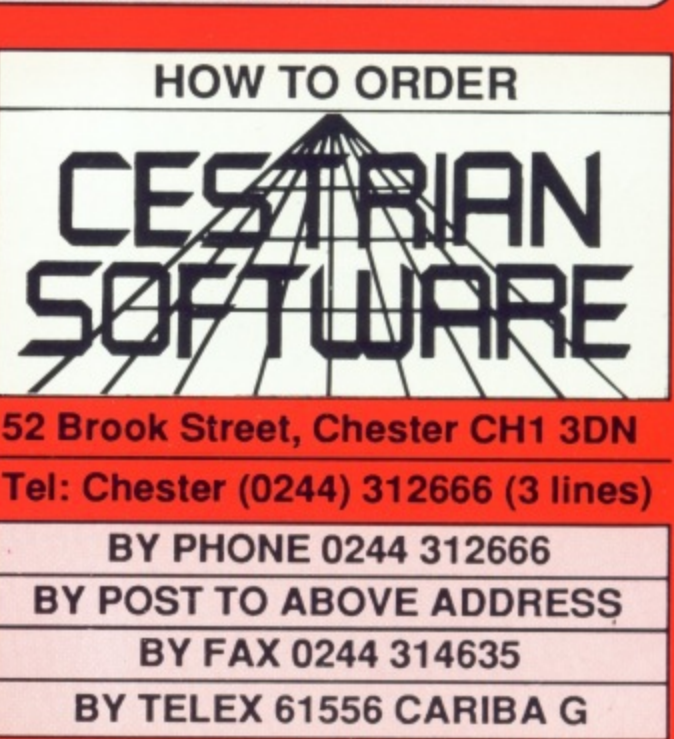

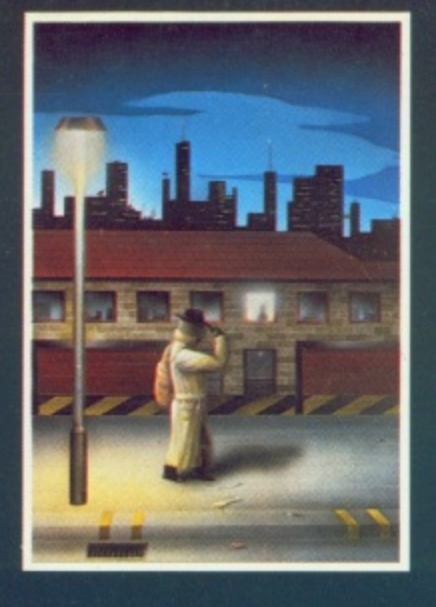

### **ROBBEARY**

**Berle an agile and clever bear has targeted a famous 24 floors store for** his last and most daring ROBBERY. **With no alarms or visible guards and fabulous treasures, yet it has been avoided like the plague by the** criminal fraternity. Bertie soon discovers why? **AMIGA £19.95**

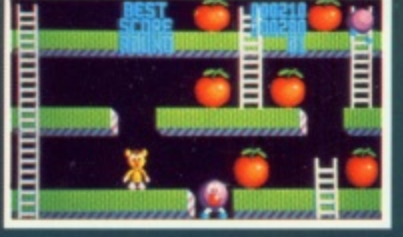

## **HIGHWAY HAWKS**

**Grand Prix driving skills is essential to negotiate the crowded highway at speed Obliterate the assassins cars** and the ones that get in your way **but keep the tiger in your tank led. the engine cool and the tyres and steering intact Acquisition of faster Cars and lethal weaponary depends oii your driving and trading skills AMIGA £19.95 (2 DISCS)**

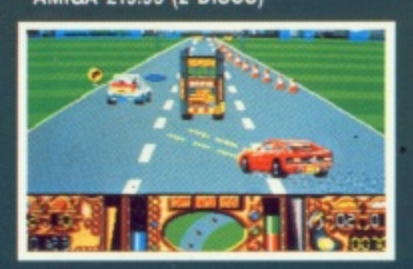

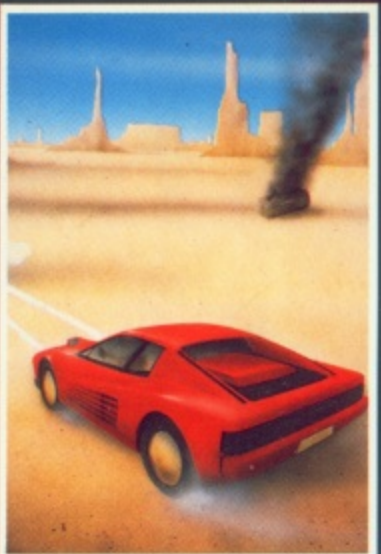

### EMERALD MINE

A giant arcade adventure which has received rave reviews. Each level has its own unique solution and requires ingenuity and dexterity to complete. One player or two players TEAM action for added enjoyment.<br>AMIGA £14.95

CBM64-PLUS 4 E7,95 (D) E9.95

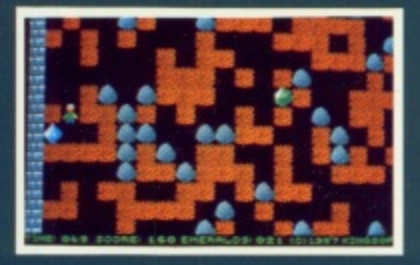

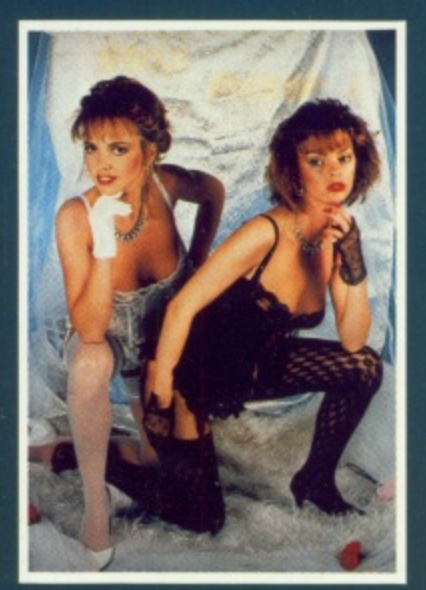

STRIP POKER II PLUS A sizzling evening with Sam & Donna AMIGA-ST-IBM-ARCH. £14.95 SP-AMS-MSX-BBC-ELECTRON CBM64-PLUS 4 £7.95

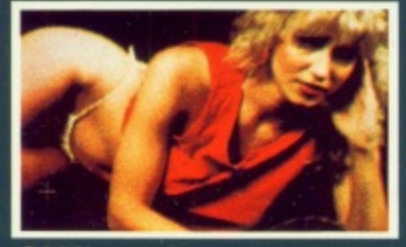

DAWN

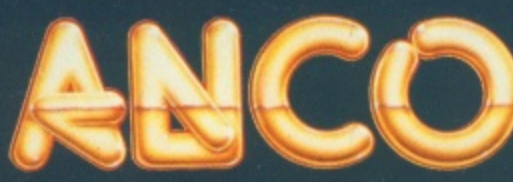

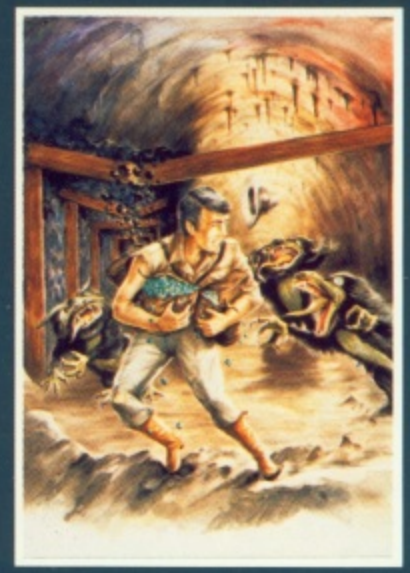

### **QUANTOX**

Progress through 24 levels of this fast and furious action. Lightning responses are secondary to the strategic choices between better weaponry or better defence. **AMIGA £14.95** 

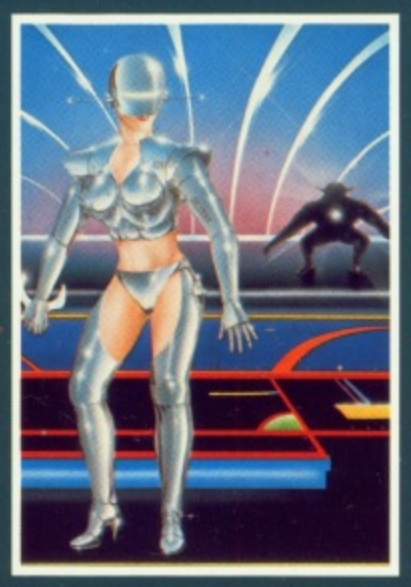

# mm

### FACE OFF

Experience the sheer pace and exhilaration of ICE HOCKEY. Be prepared for the body checks, fouls and rough play. league competition, 1 or 2 player option<br>AMIGA-ST-IBM £14.95

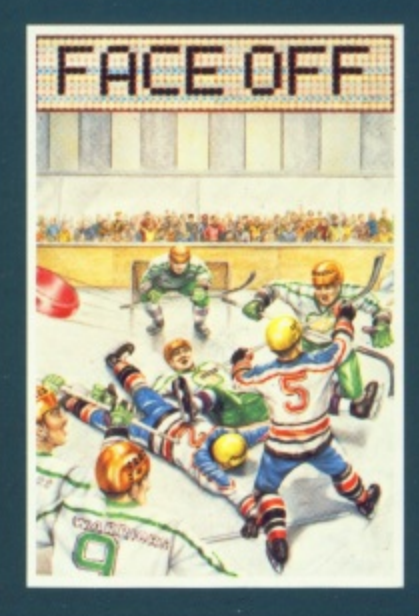

# MICRO TEXT MICRO BASE

Ideal for home and business use. Menu driven to enable a novice to use powerful capabilities with minimal reference to the tutorial manual. Micro base - a powerful data base with fast SEARCH and SORT facilities includes a very flexible label printer. Sorted files can be used by the Micro Text word Processor to send personalised letters. A boon to any Club Secretary. AMIGA £19.95 EACH

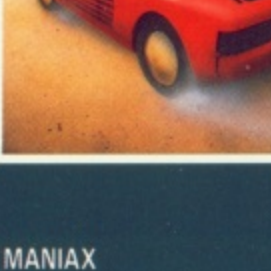

Maniax relentlessly pursued by<br>the creature undertakes to clear the thick fog engulfing the world capitals. An addictive game requiring quick thinking and action.

AMIGA-ST-IBM £19.95 CBM64-PLUS 4 E7.95 (D) E9.95

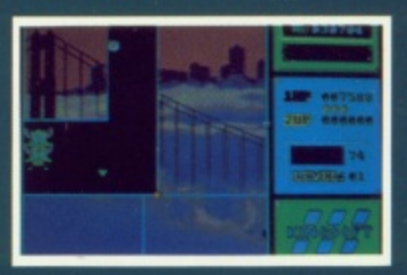

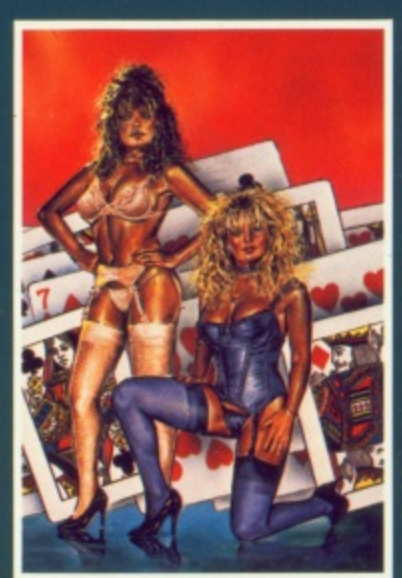

STRIP POKER II PLUS DATA DISCS Requires Strip Poker LI Plus disc to load Disc I Beverly & Dawn Disc 2 Lee & Roy

Disc 3 Suzanne & Bianca Disc 4 Rachel & Kim AMIGA-ST £9.95

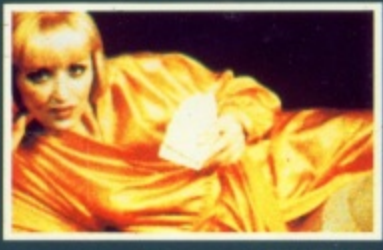

**BEVERLEY** 

**ANCO SOFTWARE LTD, UNIT 9-10 BURNHAM TRADING ESTATE OFF LAWSON ROAD, DARTFORD, KENT DA1 5BH TEL: 0322 92513 MAIL ORDER HOTLINE: 0322 522631 FAX NO: 0322 93422 PAYMENT BY CHEQUE, P.O., VISA OR ACCESS**